# EXPERIENCIAS DE INNOVACIÓN EDUCATIVA Tomo 3

Autor compilador:<br>Luis Martín Trujillo Flórez

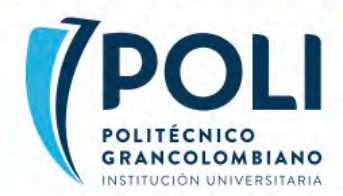

# **EXPERIENCIAS DE INNOVACIÓN EDUCATIVA**

 $-$  TOMO 3  $-$ 

ADMINISTRACIÓN, FINANZAS, CONTABILIDAD PÚBLICA, COMUNICACIÓN, MATEMÁTICAS, FÍSICA E INDUSTRIAL

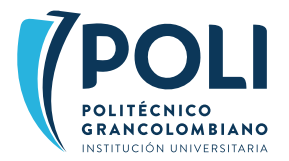

RECTOR ENCARGADO *Noemí Sanin Posada* SECRETARIO GENERAL *Billy Raúl Escobar Pérez* VICERRECTOR ACADÉMICO *Jurgen Chiari Escobar* VICERRECTOR DEL ESTUDIANTE *Javier Alonso Arango Pardo* VICERRECTOR DE ESTRATEGIA Y ADMINISTRACIÓN *Juan Camilo Pardo Acevedo* VICERRECTOR DE DESARROLLO Y CRECIMIENTO *María Ángela Mejía Giraldo* DECANO FACULTAD DE NEGOCIOS, GESTIÓN <sup>Y</sup> *Deisy de la Rosa Daza* **SOSTEINBILIDAD** DECANO FACULTAD DE SOCIEDAD, CULTURA <sup>Y</sup> *Carlos Augusto García López* **CREATIVIDAD** DECANO FACULTAD DE INGENIERÍA, DISEÑO E INNOVACIÓN *Rafael Armando García Gómez*

# **EXPERIENCIAS DE INNOVACIÓN EDUCATIVA**

 $-$  TOMO 3 -

## **Autor compilador**

Luis Martín Trujillo Flórez

#### **Autores**

Ronald Mauricio Martínez Contreras Mario César González Triana César Augusto Hernández Ocampo Rubén Darío Martínez Amado Jimmy Alejandro Escobar Castro Wilinton Javier Ortiz Amador Angélica María Rodríguez Rodríguez Alba Liseth Torres López José Arturo Rojas Martínez Camilo Andrés Ramírez Sandra Milena Rojas Tolosa Jaime Andrés Posada Restrepo Miguel Ángel Bernal Yermaros José Rafael Narváez Altamiranda Juan Pablo Gutiérrez Juan Sebastián Martínez Juan Carlos Gutiérrez Vanegas

Laboratorio de Experiencias de Aprendizaje Inmersivo de Educación Virtual Dirección Académica de Educación Virtual Facultad de Cultura, Sociedad y Creatividad Vicerrectoría Académica

> Institución Universitaria Politécnico Grancolombiano 2019

Experiencias de innovación educativa. Compilador Luis Martín Trujillo Flórez; – Bogotá D.C.: Editorial Politécnico Grancolombiano., 2019. vol. 3, 209 p. : il. ; 17 x 24 cm.

Incluye referencias bibliográficas.

ISBN: : 978-958-5544-18-5 E-ISBN: 978-958-5544-02-4 eBook-ISBN: 978-958-5544-19-2

1. Innovación educativa 2. Riesgos laborales -- simulación 3. Seguridad industrial -- simulación 4. Riesgo biológico -- simulación 5. Ergonomía -- Simulación I. Laboratorio de innovación educativa de educación virtual II. Institución Universitaria Politécnico Grancolombiano III. Tít.

SCDD 378.17 T866 Vol.3

Co-BoIUP *Sistema Nacional de Bibliotecas - SISNAB Institución Universitaria Politécnico Grancolombiano*

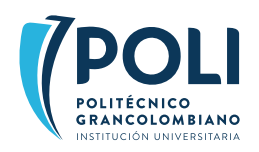

**Experiencias de innovación educativa – Tomo 3**  -: Administración, finanzas, contabilidad pública, comunicación, matemáticas, física e industrial

Primera edición: 2019

ISBN: 978-958-5544-18-5 E-ISBN: 978-958-5544-02-4 eBook-ISBN: 978-958-5544-19-2

#### **Publicaciones Politécnico Grancolombiano**

Calle 57 No. 3 – 00 este Tel: 7455555 ext. 1516 Bogotá, Colombia.

#### **Autor compilador**

Luis Martín Trujillo Flórez

#### **Autores**

Alba Liseth Torres López Angélica María Rodríguez Rodríguez Camilo Andrés Ramírez César Augusto Hernández Ocampo Jaime Andrés Posada Restrepo Jimmy Alejandro Escobar Castro José Arturo Rojas Martínez José Rafael Narváez Altamiranda Juan Carlos Gutiérrez Vanegas Juan Pablo Gutiérrez Juan Sebastián Martínez Mario César González Triana Miguel Ángel Bernal Yermaros Ronald Mauricio Martínez Contreras Rubén Darío Martínez Amado Sandra Milena Rojas Tolosa Wilinton Javier Ortiz Amador

#### **Lider de Publicaciones**

Eduardo Norman Acevedo

**Analista de Producción Editorial** Carlos Eduardo Daza Orozco

#### **Corrección de Estilo** Hernán Darío Cadena Cruz

#### **Diseño y Diagramación**

Mónica Nayibet Carrero Becerra Juan David Rodríguez Cabrera Leonardo Stiglich Campos

#### **Ilustraciones**

Mónica Nayibet Carrero Becerra

**Impresión**<br>Xpress Estudio Gráfico y Digital S.A.

#### **Impreso en Colombia**

Printed in Colombia

La Editorial del Politécnico Grancolombiano pertenece a la Asociación de Editoriales Universitarias de Colombia ASEUC.

El contenido de esta publicación se puede citar o reproducir con propósitos académicos siempre y cuando se de la fuente o procedencia. Las opiniones expresadas son responsabilidad exclusiva de los autores.

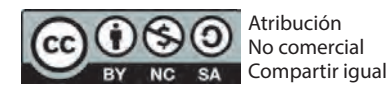

#### **¿Cómo citar este libro?**

Trujillo et al. (2019), Experiencias de innovación contabilidad pública, comunicación, matemáticas, física e industrial, Bogotá: Editorial Politécnico Grancolombiano.

# **TABLA DE CONTENIDO**

**Presentación:** Luis Martín Trujillo Flórez

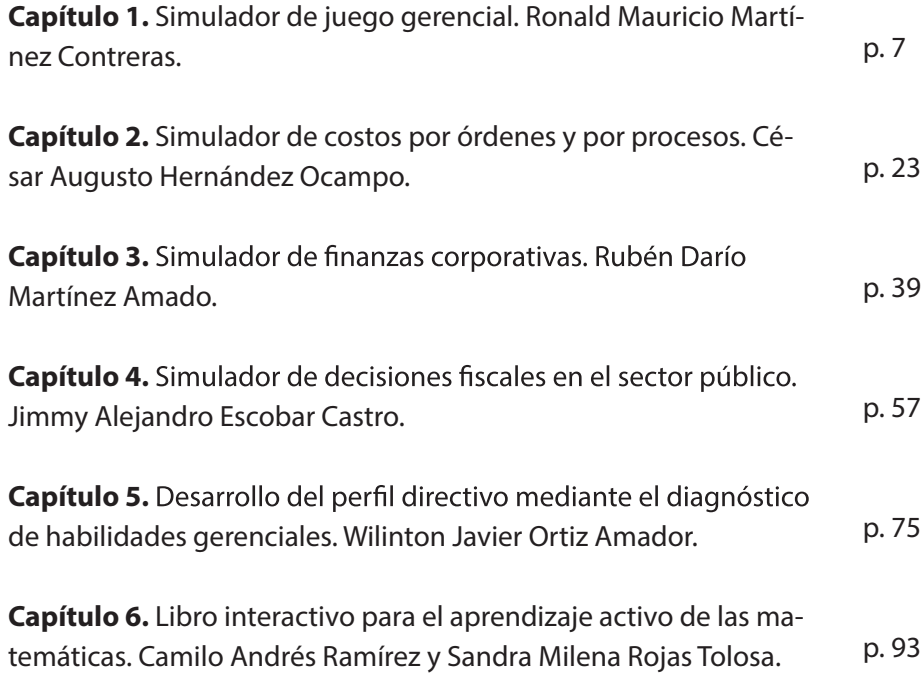

**Capítulo 7.** Laboratorios online de física mecánica, eléctrica y termodinámica. Jaime Andrés Posada Restrepo, Miguel Ángel Bernal Yermaros, José Rafael Narváez Altamiranda. **Capítulo 8.** Simulador de juego estratégico. Ronald Mauricio Martínez Contreras y Mario César González Triana. **Capítulo 9.** Simulador de control de calidad enfocado a la mejora continua de las empresas. Juan Pablo Gutiérrez. **Capítulo 10.** Desarrollo de un simulador para el aprendizaje de la planeación y programación de la producción en una empresa. Juan Sebastián Martínez. **Capítulo 11.** Diseñando un simulador de eventos discretos como herramienta de apoyo en la enseñanza del análisis y control de fenómenos aleatorios. Juan Carlos Gutiérrez Vanegas. **Capítulo 12.** *Software* de comunicación estratégica para el diagp. 109 p. 127 p. 141 p. 155 p. 171 p. 187

nóstico integral de empresas. Angélica María Rodríguez Rodríguez, Alba Liseth Torres López y José Arturo Rojas Martínez.

# **AGRADECIMIENTOS**

Los autores de este libro queremos agradecer al Equipo de Diseño Gráfico y Desarrollo de Software del Laboratorio de Experiencias de Aprendizaje Inmersivo. A Greg Rocha, María Fernanda Torres, Jeisson Ávila y César Pérez por su programación en los diferentes softwares. A Mónica Carrero y Leonardo Stiglich por el diseño gráfico y la edición de los vídeos. A Julián Millán por las animaciones y ambientes en 3D. A Andrés Melo por su apoyo en las pruebas y en Peibox.

También queremos agradecer a Steve Cárdenas y John Saavedra por su apoyo en toda la parte tecnológica.

Queremos dar un agradecimiento especial a María del Socorro Guzmán y a Jurgen Chiari por creer y apoyar este proyecto.

# **PRESENTACIÓN**

El laboratorio de Experiencias de Aprendizaje Inmersivo para Educación Virtual, del Politécnico Grancolombiano, cada día avanza en la consolidación de sus proyectos, cuando inició en el año 2017 como un sueño y probando un proceso que no se había desarrollado en una institución educativa; se empezó con muchas ilusiones y muchas cosas por concretar, por medio de cuatro proyectos que fueron iniciativa de los tutores de los respectivos módulos para mejorar el proceso de aprendizaje de sus estudiantes, para evidenciar la adquisición de las competencias y para lograr otras didácticas en entornos virtuales de aprendizaje.

En el mismo año, los proyectos pasaron de cuatro a doce, debido a que se unió el proyecto del laboratorio de riesgos laborales y que el proyecto de finanzas se transformó en tres proyectos diferentes. Cuando se abrió la segunda convocatoria se presentaron unos quince proyectos, de los cuales se seleccionaron doce, que son los que se presentan en este tercer tomo. Actualmente avanza la tercera convocatoria en la que se presentaron más de veinte propuestas, que se trabajarán en el próximo tomo de nuestra serie. Esto representa para el laboratorio una inmensa alegría, porque cada vez adquiere más adeptos.

En este momento, dos años después, el sueño se ha ido materializado en las seis herramientas que componen nuestro primer libro de experiencias de innovación, dos de las cuales –al momento de la publicación de este libroestán trabajándose en las aulas con los estudiantes, tres ya pasaron por revisión y ajustes y están listas para abrir a los estudiantes, y una está finalizando la programación.

Con respecto al macroproyecto del laboratorio de riesgos laborales, que se presenta en el segundo libro, ya está en integración con el LMS Canvas, el cual cuenta con seis laboratorios que incluyen el análisis, evaluación y mitigación de los riesgos biológico, de seguridad, ergonómico, físico, químico y natural. Sacar este laboratorio a los estudiantes fue un verdadero reto pedagógico, de diseño y desarrollo de *software*, que requirió muchas horas de programación y arduo trabajo.

En esta ocasión nos encontramos con doce proyectos maravillosos, con la inclusión de nuevos tipos de proyectos como libros interactivos, simuladores de entrenamiento y *software*s de diagnóstico. Igualmente, se trabaja con nuevas metodologías para el aprendizaje, que anteriormente no se había utilizado en los otros proyectos, como el *storytelling* educativo y el aprendizaje auténtico.

Los proyectos que se verán en este libro son:

**1. Simulador de juego gerencial:** es un juego donde el gerente debe tomar decisiones en todas las áreas de la compañía; de acuerdo con estas, su organización entra a interactuar en un mercado, y si sus decisiones fueron acertadas con respecto a la dinámica del mercado y de la economía, el valor de la empresa aumenta, que es el reto educativo para la experiencia.

**2. Simulador de costos por órdenes y por procesos:** esta herramienta es de doble funcionalidad, porque al principio se pretende un entrenamiento en la identificación de los elementos del costo, luego se aplican dos metodologías, que son los costos por órdenes y los costos por procesos. Más adelante se realiza la simulación, donde el estudiante debe resolver el caso de una empresa.

3. Simulador de finanzas corporativas: inicia con un caso de una empresa, el software le ayuda a realizar todos los cálculos financieros y hacer las proyecciones, hasta definir cuál es el valor de la compañía. Con esto, el estudiante realiza un análisis de sensibilidad que le permite cambiar los valores y obtener diferentes resultados; la idea es que pueda obtener el mayor valor de su organización y orientar la toma de decisiones de los dueños de la empresa.

4. Simulador de decisiones fiscales en el sector público: la herramienta emula la situación de un país y las promesas del plan presidencial; el estudiante es un asesor que mira la situación económica del territorio, observa las inversiones y construye el plan plurianual para la nación. La idea es que pueda ver los impactos que tienen las decisiones y los planes para el futuro del país.

**5.** *Software* **para el diagnóstico de habilidades gerenciales:** la herramienta se centra en el desarrollo de habilidades blandas a nivel personal, social y organizacional que debe tener un gerente; el propósito es que el diagnóstico sea un recurso para la elaboración de un plan de crecimiento y mejoramiento de sus habilidades gerenciales.

**6. Libro interactivo para el aprendizaje activo de las matemáticas:**  involucra teoría, narrativa, ejercicios y simuladores matemáticos para que el estudiante tenga un aprendizaje activo para la construcción del pensamiento matemático.

**7. Laboratorios online de física mecánica, eléctrica y termodinámica:** es una herramienta online de prácticas de física con elementos de storytelling educativo; el laboratorio cuenta con dieciocho prácticas, seis para cada nivel de física.

**8. Simulador de juego estratégico:** este es un *software* de entrenamiento para la construcción de matrices de pensamiento estratégico, que los estudiantes aplican en una compañía real en el módulo de diagnóstico empresarial; se da un proceso de continuidad, en el que con una herramienta el estudiante se entrena y en el siguiente semestre debe aplicar las competencias adquiridas en una empresa real, con la ayuda del simulador de diagnóstico.

**9. Simulador de control de calidad:** este es un proyecto de alta complejidad en el modelamiento matemático y en la animación; trabaja en tres ambientes empresariales, donde el estudiante debe intervenir en el sistema de funcionamiento de la empresa para mejorar los tiempos de respuesta y la calidad del servicio. No es una herramienta aislada, sino que se complementa con el simulador de producción y simulación.

**10. Simulador para la planeación y programación de la producción en una empresa:** este simulador también trabaja tres compañías, pero se centra en la programación de la producción de una empresa según la demanda.

**11. Simulador de eventos discretos de fenómenos aleatorios:** igualmente trabaja tres empresas y se centra en la simulación para la disminución de tiempos de producción o procesos más eficientes.

**12.** *Software* **para el diagnóstico de la comunicación estratégica:** permite realizar el diagnóstico de la comunicación estratégica de una organización, para que el estudiante pueda verificar el estado de la comunicación y así construir el plan estratégico para la empresa que eligió.

El laboratorio cada día crece más y son más complejas las herramientas que va desarrollando; se han incluido al laboratorio más desarrolladores de *software* y animadores 3D. La apuesta va creciendo, porque se espera a futuro empezar los procesos de investigación del impacto de las herramientas en el proceso de aprendizaje.

El laboratorio se ha presentado en eventos académicos en Argentina, Brasil, Colombia, Estados Unidos y México, con gran aceptación por su valor innovador y porque involucra a los docentes en la elaboración de las herramientas de *software* hechas a la medida de las necesidades de las aulas, generando así una dinámica de experiencias inmersivas que requieren de un alto compromiso y autogestión del estudiante, volviendo su aprendizaje más profundo y significativo.

Estos buenos resultados solo son un impulso para proseguir con nuevos proyectos: se están implementando nuevas tecnologías como fotografía 360, aplicaciones de chatbots, y el mejoramiento del *software* peibox, donde se hace toda la integración de los simuladores al LMS. Los retos aumentan y nuestras ganas de nuevos retos nos motivan a ser cada día mejores.

Esperamos que estos doce proyectos sean de su agrado y sirvan para continuar con nuestro proceso de innovación educativa desde las aulas, además de ser motivación para formular sus propios proyectos educativos.

**Atentamente,**

**Luis Martín Trujillo Flórez**

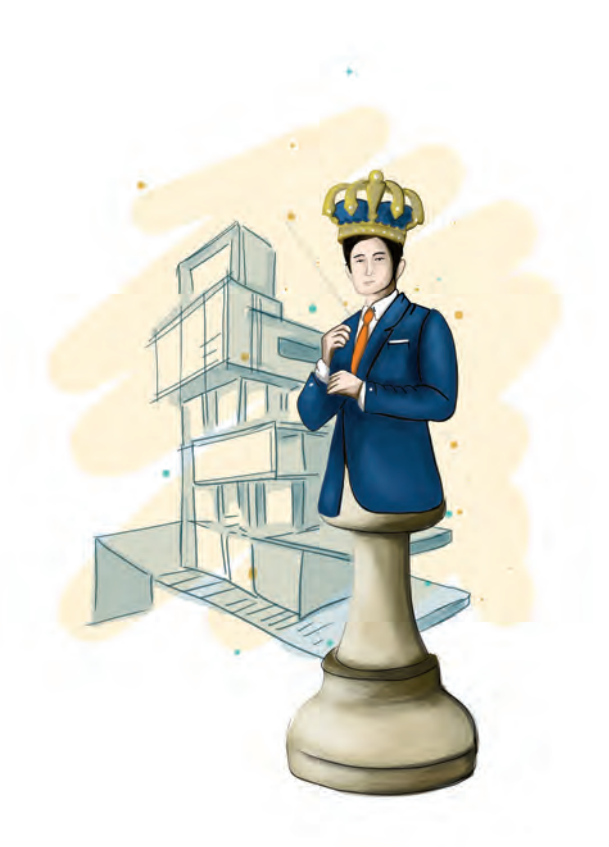

**- Capítulo 1 -**

# **Simulador de juego gerencial**

#### **Autor**

**Ronald Mauricio Martínez Contreras:** Administrador de empresas del Politécnico Grancolombiano y Magíster en Administración financiera de la Universidad Sergio Arboleda, con más de 15 años de experiencia en cargos directivos y ejecutivos en empresas del sector real, financiero y de servicios; vinculado al sector educativo desde hace más de cuatro años, en la actualidad es el director del Departamento académico de Administración del Politécnico Grancolombiano.

*Correspondencia:* romartin@poligran.edu.co

#### **Resumen**

Los juegos serios son una alternativa pedagógica en los actuales procesos de formación, porque se combinan aspectos empresariales con la dinámica del juego. El presente proyecto es la creación, diseño, desarrollo e implementación de un juego gerencial para el programa de Administración de Empresas, que puede extenderse a otros programas académicos de índole empresarial. Consiste en un juego donde el estudiante es un CEO de la empresa y toma decisiones en las áreas estratégicas de la misma, con el objetivo de maximizar el valor de la compañía. El *software* propuesto tiene varios diferenciales con respecto a los juegos gerenciales disponibles, como que el estudiante se encuentra en un mercado dinámico donde él con sus decisiones ayuda a construir la oferta de mercado; otro factor es la incorporación de variables macroeconómicas que permiten que las decisiones se tomen en un entorno más próximo a la realidad. Un factor más es la existencia de ciclos económicos que provocan que el juego de simulación sea diferente para cada periodo académico y no se repita semestre a semestre, generando un proceso más aleatorio, como pasa en escenarios reales. De esa manera, este proyecto presenta un juego único en su especie, aplicable a cualquier persona que desee fortalecer sus competencias en la toma de decisiones a nivel gerencial.

#### **Palabras claves**

*Juego gerencial, juegos serios, simulación, EVA, generación de valor*

#### **Introducción**

Los juegos de simulación gerencial son herramientas de amplia difusión y comercialización en el ámbito académico; esto se debe a que ayudan al estudiante a mejorar habilidades como planificación, liderazgo, innovación y creatividad (Graeml, Baena, y Mihai, 2011). Esto se logra gracias a que los juegos ayudan a que los procesos de aprendizaje se den de manera práctica y aplicada. El objetivo del estudiante que participa de un juego de simulación gerencial es tomar decisiones, a lo largo de una serie de periodos o jugadas, con el objetivo de maximizar el valor de la compañía y ocupar la mejor posición en una competencia que se desarrolla con estudiantes del mismo curso, de otros cursos o incluso de otras universidades. En el proyecto desarrollado

existe un mercado que dinamiza las interacciones de los diferentes equipos y se ajusta de acuerdo con los supuestos económicos del juego y con las decisiones tomadas en cada jugada, es decir, no hay una jugada buena o mala, sus resultados dependen de las decisiones tomadas por todos los equipos que afectan el comportamiento del mercado.

Si bien es cierto que existe una oferta diversa en simuladores de juego gerencial, proveniente de diversas casas de *software*, de las cuales se destacan Company Game, Labsag y Cesim, se estimó pertinente la creación de un juego desde el Laboratorio de Experiencias de Aprendizaje Inmersivo de Educación Virtual del Politecnico Grancolombiano, debido a aspectos académicos y económicos. En cuanto a los aspectos académicos, se buscaron diferenciales que permitieran mayor autonomía en la toma de decisiones en un ambiente de incertidumbre, con especial énfasis en el análisis del entorno económico que incide en la toma de decisiones empresariales. En los aspectos económicos, se identificó una oportunidad de lograr un producto diferenciado, con licencia y derechos de autor propiedad de la Institución, a un costo menor en el que se incurriría si se adquiriese la licencia de uso de un *software* de similares características.

El objetivo de este desarrollo tecnológico es ser implementado como parte integral del curso de pregrado de Gerencia Financiera, el cual tiene varias características que lo hacen idóneo para esto; en primer lugar, el objetivo del curso es desarrollar competencias de toma de decisiones enfocadas en la generación de valor en la empresa. En segundo lugar, este curso es transversal a diferentes programas académicos, lo que implica que beneficia a estudiantes de Administración de Empresas, Contaduría y Negocios Internacionales, entre otros. En tercer lugar, el curso de Gerencia Financiera se encuentra dentro de los últimos que cursa el estudiante en su plan de estudios, por lo tanto, el estudiante ya ha visto temáticas asociadas a la administración, las finanzas, el mercadeo, la producción y la economía, con lo cual ya llega preparado para un proceso de toma de decisiones, lo que lo convierte en un proceso holístico e integral que pretende evidenciar los conocimientos adquiridos en el transcurso de su proceso de formación.

De igual manera, el juego puede aplicarse en posgrado, en cursos como Gerencia financiera de largo plazo, de la especialización en Gerencia de Finanzas, y Finanzas para la gestión empresarial, de la especialización en Gestión Empresarial. Para ello, lo que se hace en la programación es cambiar los ciclos económicos que implican un análisis más profundo de la situación, propio de un posgrado.

#### **Marco Teórico**

#### **Problemática que atiende**

El eje fundamental de la gerencia financiera es maximizar el valor de la compañía y asegurar su sostenibilidad en el largo plazo, una de las dificultades que se ha presentado en el módulo de Gerencia financiera es que se deben producir modelos para que a partir de ellos los estudiante tomen decisiones; la dificultad es que crear dichos modelos es engorroso y se emplea más tiempo en la creación de los mismos que en la toma de decisiones, que es el objetivo principal del módulo. Además, los modelos son muy limitados, por lo tanto las decisiones tomadas no tienen en cuenta todas las variables que afectan la realidad de una empresa; significa que esta estrategia sirve, pero no es funcional ni eficiente para un proceso en el aula de clase. A partir de este problema es que nace el proyecto, pues se pensó inicialmente en la adquisición de un *software* que ayudara a los estudiantes a apropiarse de los conceptos de gerencia de valor por medio de un proceso de simulación gerencial.

De acuerdo con el análisis realizado de los juegos de simulación gerencial existentes en el mercado, las decisiones que se toman por parte del estudiante tienen en cuenta componentes microeconómicos importantes en la composición del mercado, de la oferta y de la demanda; sin embargo, los componentes macroeconómicos que afectan a la realidad empresarial como la política monetaria del país y de los países desarrollados, el precio de los commodities y la tasa de cambio, entre otros, no se tienen en cuenta dentro del juego, a pesar de ser aspectos fundamentales con gran efecto en la toma de decisiones gerenciales. Por este motivo se consideró necesaria la creación de un juego de simulación que no solo incorporara estas variables en la toma de decisiones, para acercar a los estudiantes a escenarios más reales, sino que generara simulaciones en diferentes ambientes macroeconómicos, de tal modo que en el mismo juego se pudieran programar escenarios diversos, provocando que cada experiencia de simulación desarrollada sea diferente en cada periodo académico. Lo anterior es fundamental, porque genera un proceso de aprendizaje significativo y de inmersión del estudiante en la experiencia de aprendizaje. También es una ventaja porque dinamiza el proceso en el aula y

evita problemas de plagio, ya que depende exclusivamente de las decisiones tomadas por cada estudiante en su proceso de simulación.

Por otra parte, el módulo de Gerencia Financiera que se imparte en distintos programas académicos hace de este un módulo de corte interdisciplinar, esto permite que existan diversos puntos de vista en la toma de decisiones gerenciales a lo largo del juego de simulación, lo cual enriquece la discusión y el proceso de formación integral de los estudiantes.

# **Antecedentes**

La aplicación de juegos gerenciales dentro del aula de clases es una herramienta pedagógica que genera motivación en los estudiantes que la utilizan; además, permite una mayor apropiación del conocimiento administrativo. Sin embargo, de acuerdo con lo que aseguran Plata, Morales y Arias (2009), hay una falta de interés en las facultades de negocios del país para la implementación de estas herramientas, lo que constituye una desventaja competitiva frente al mundo real y al resto del mundo. En este contexto, es fundamental para el programa de Administración de empresas del Politecnico Grancolombiano alinearse con las tendencias globales y ofrecer a sus estudiantes juegos serios en su proceso de aprendizaje, que permitan fortalecer la adquisición de competencias y generen una formación de mayor calidad.

Históricamente, la oferta en Colombia de juegos de simulación gerencial ha venido del exterior y con precios fijados en dólares, convirtiéndose en la mayor dificultad para la adquisición por parte de las instituciones educativas. Además del precio, tienen una limitación -como ya se mencionó en sus especificaciones y su alcance; de acuerdo con Vázquez (2009), algunos *software*s educativos no tienen en cuenta las ideas de los estudiantes, porque ya vienen diseñados desde la programación y las respuestas ya están dadas de acuerdo con un estándar. Otra complejidad que se detectó es que en algunos casos estos juegos vienen con errores conceptuales, debido a que algunos programadores no tienen los conocimientos propios de la disciplina.

El primer juego de simulación desarrollado en Colombia es ofertado por la empresa AdOne, y aún tiene una participación muy limitada en el sector educativo, porque no es reconocido en el sector en un mercado dominado por empresas extranjeras.

#### Experiencias de Innovación Educativa III

Ante este panorama se tomó la decisión de desarrollar el proyecto de manera in house, por varias razones. La primera, porque el diseño del juego se realiza con docentes de la institución que dictan el módulo y conocen a profundidad las competencias que se pretenden lograr en el estudiante. La segunda, porque al realizar un desarrollo mancomunado entre el equipo académico y el equipo de programación se puede superar las limitaciones de los *software*s existentes en el mercado. Tercero, porque el desarrollo tiene un costo similar al de una licencia de *software*, con la ventaja que al no pagarse renovaciones, a largo plazo la inversión se torna menor.

Otra ventaja del desarrollo in house, que se vuelve el gran valor agregado de este proyecto, es que dentro de los juegos que se conocen en el entorno no hay la posibilidad de que cada jugador haga parte del mercado y sus decisiones afecten las de los otros jugadores. En los juegos existentes, independientemente de lo que hagan los jugadores, el *software* le da un resultado; en este proyecto, cada jugador incide en el mercado. Por ejemplo, el jugador fija un precio, pero el precio depende del que se fije en el mercado por los otros jugadores.

## **Estrategia de aprendizaje**

El estudiante que llega a este módulo ya ha cursado Microeconomía, Macroeconomía, Fundamentos de Mercadeo, Administración Financiera, Proceso Estratégico I y II, entre otros, con lo cual –al momento de hacer uso del juego de simulación- ya cuenta con elementos de juicio que le permiten tomar decisiones gerenciales informadas y de una forma idónea e integral.

Urquidi y Calabor (2014), manifiestan que nos encontramos con Nativos Digitales, de tal modo que absorben la información multimedia mejor que la información de los textos, y están en capacidad de consumir datos simultáneamente de múltiples fuentes, esperando respuestas instantáneas. En este contexto, el aprendizaje con la ayuda del juego serio se convierte en una herramienta flexible, adaptada al usuario y de gran alcance para la población a que va dirigida (Marcano, 2008), de tal modo que es imperativo llegar al estudiante con estrategias de aprendizaje acordes con sus capacidades y sus necesidades de aprendizaje.

Por lo tanto, la estrategia de aprendizaje no se fundamenta en un repaso conceptual, sino en una aplicación de los conocimientos adquiridos; por lo tanto, como se ha visto en otros proyectos de este libro, parten de un ambiente con alta situatividad, donde el estudiante es el CEO de la empresa y desde allí se estructuran los escenarios de simulación y las narrativas digitales que conforman el simulador.

Como cabeza de la compañía, el estudiante debe –para realizar su jugadaabarcar las áreas estratégicas, por lo tanto, debe tomar decisiones desde cuatro campos fundamentales: mercadeo, finanzas, producción y logística y talento humano. Cada uno de ellos será explicado más adelante en este mismo documento.

Cada estudiante es una empresa diferente y sus decisiones son autónomas de los demás, sin embargo, esas decisiones están delimitadas por la dinámica del mercado. Al final de las jugadas la estrategia de aprendizaje se torna grupal, cuando los estudiantes realizan un análisis de las variables que inciden en lograr mejores resultados financieros en la compañía. El informe final se centra en que los integrantes de un equipo (donde cada uno es una compañía diferente), realicen de manera conjunta un análisis comparativo de los indicadores, resultados y decisiones tomadas, de tal modo que lleguen a un consenso sobre las mejores prácticas para maximizar el valor de la compañía, tal como sucede en los holding empresariales. Por ejemplo, supongamos que uno de los miembros del equipo tuvo el mayor nivel de ventas; la idea es que entre todos los integrantes analicen las razones que justifican dichos resultados, además de la argumentación, lo vean como una mejor práctica, y la consignen en el informe hecho de manera colaborativa.

La estrategia se compone de la siguiente manera: una semana inicial para conocer la situación de la empresa y preparar su jugada. Luego tiene ocho jugadas, cada una de ellas será un trimestre de trabajo, para hacer una proyección de dos años. En el transcurso de la semana el estudiante tiene dos jugadas, y se cierran los miércoles y los domingos. Cuando se cierra la jugada, el estudiante no podrá hacer ningún cambio; si el estudiante no jugó, se le asigna la peor jugada registrada. Si el estudiante no juega por tres periodos no consecutivos, el *software* lo saca del juego y no puede participar en la actividad. La idea es que el estudiante, al cierre de un trimestre, conozca los resultados de su gestión y pueda hacer ajustes para el periodo siguiente.

El cierre de las jugadas tiene varios fines pedagógicos: el primero, emular a una empresa real donde se hacen los cierres parciales de manera trimestral; el segundo, darle continuidad al proceso de aprendizaje. Por tal razón, se requiere cerrar un periodo para que el estudiante pueda obtener sus resultados y a partir de estos hacer ajustes en sus decisiones; también se pretende que el estudiante no vea el juego como algo en lo que se puede ausentar, por el contrario, el juego es una parte integral de su módulo y de su proceso de aprendizaje. Tercero, se pretende que el cierre dé posibilidades al estudiante para que, según sus decisiones, estas sean alteradas por el mercado. Cuarto, que el estudiante pueda analizar sus decisiones, no solo el porqué de tomarlas, sino las repercusiones que tienen.

Para construir el informe los estudiantes cuentan con un espacio de trabajo colaborativo donde pueden consignar sus aportes. La herramienta le permite trabajar en forma de wiki y el tutor puede visualizar cuál fue el aporte que hizo cada miembro del equipo; de esa manera, puede retroalimentar y evaluar el trabajo hecho de manera mancomunada. Este diseño que integra lo individual con lo colaborativo tiene la pretensión de que el estudiante se acostumbre a la importancia de sus decisiones y al consenso de las mismas con su equipo de trabajo.

El juego de simulación gerencial permite una mayor apropiación del conocimiento y de los conceptos de gerencia de valor de manera aplicada, logrando con ello una mayor dinámica en el proceso de aprendizaje y una participación más activa de los estudiantes en su proceso de formación. Según Marcano (2008), al jugar se aprende del reto, de la experiencia, de las propias acciones y de las que ejecutan los otros o la inteligencia artificial, en el caso de que se juegue en forma individual. Son variadas las investigaciones que demuestran las ventajas que tienen los juegos serios en cuanto al desarrollo de habilidades y destrezas. Por su parte, Kapp (2012) afirma que los juegos son el entorno ideal para el aprendizaje, porque permiten aprender del error, estimulan el pensamiento crítico y proporcionan la sensación de control sobre su aprendizaje, pues comprometen al estudiante.

# **Modelo para la simulación**

El principio básico del modelo es la toma de decisiones para la generación de valor como eje fundamental de la gerencia financiera. Antes de la década de los 80, las empresas únicamente se preocupaban por generar utilidades netas y utilidades operacionales, y este era el enfoque con el cual se medía la adecuada gestión de una compañía. Sin embargo, la introducción del costo de capital, como punto de referencia e instrumento de medición de los recursos que invierte una compañía para financiar sus activos, transformó el papel del gerente general y del gerente financiero a tal punto, que más allá de generar

utilidades o ventas que superen en punto de equilibrio, deben estar en la capacidad de generar utilidades para la compañía que superen su costo de capital. Con este propósito, el gerente debe estar en la capacidad de gestionar los Macroinductores (indicadores de generación de valor), y los Microinductores de valor (indicadores para la medición de la gestión operativa de las distintas áreas de la organización). Estos inductores le permiten al gerente concentrarse en las actividades que maximizan valor, y eliminar recursos invertidos en actividades que no poseen potencial para crear valor (Vera, 2000), de tal modo que la gestión del negocio integra tres elementos fundamentales: la planeación estratégica, la gestión y seguimiento de indicadores más allá de los indicadores financieros, y la participación de todos los miembros del equipo de trabajo en el logro de objetivos y metas individuales que aporten a la creación de valor en la compañía. De este modo, se trata de un proceso integral, que involucra a todas las áreas de la organización y se escala desde la alta gerencia hasta los niveles inferiores de la estructura organizacional. Todo este proceso el estudiante lo aplica dentro del modelo de simulación desarrollado.

El modelo parte de un escenario inicial, que es el mismo para todos los jugadores. En dicho escenario, el estudiante, entre otros elementos, tiene un estado de situación financiera de la compañía, una información inicial en la que se encuentra la maquinaria, los operarios, la capacidad de producción por máquina, el valor inicial de la materia prima y el precio inicial de la acción; a partir de esta información, el estudiante debe tomar sus primeras decisiones en los siguientes ámbitos: mercadeo, finanzas, producción y logística y talento humano. También cuenta con unos indicadores económicos que le permiten estimar el comportamiento de la economía para cada jugada. Hay un total de ocho jugadas, cada una de las cuales corresponde a un trimestre, lo que significa que hace una simulación para dos años.

El objetivo del estudiante a lo largo del juego será maximizar el valor de la compañía, medido principalmente por tres indicadores que son el EVA (Valor Económico Agregado), la Utilidad por acción y la Administración del efectivo, medida por el resultado del flujo de efectivo. El juego genera una clasificación que ubica al estudiante de acuerdo con el comportamiento de los indicadores. Y para ello, el estudiante tendrá que poner a prueba sus habilidades para tomar decisiones en ambientes de incertidumbre, comprender el entorno macroeconómico y entender las dinámicas del mercado en cuanto a oferta, demanda y competencia.

Las decisiones que se toman en cada jugada son las siguientes:

**•Mercadeo:** el estudiante cuenta con cuatro mercados, el local y los internacionales, entre ellos, México, Brasil y Estados Unidos, con unas restricciones; podrá exportar a México a partir del segundo trimestre (segunda jugada), podrá exportar a Brasil a partir del cuarto trimestre (cuarta jugada), y a Estados Unidos a partir del sexto trimestre (sexta jugada). El estudiante debe definir los precios de venta, la inversión en publicidad, la comisión que pagará a los vendedores en el mercado local y si el mercado es rentable o no para la compañía. Es autónomo de decidir si va a exportar y en qué mercados lo va a hacer.

**•Finanzas:** las decisiones que se toman están asociadas a temas de financiación, inversión y administración del capital de trabajo. En cuanto a financiación, el jugador tiene la opción de decidir si obtiene recursos vía préstamos bancarios o vía emisión de acciones. En inversión, el estudiante puede invertir sus excedentes de recursos en CDT o hacer recompra de las acciones de la compañía que se encuentran en el mercado. En capital de trabajo, puede decidir cuál será su política de inventarios, su política de descuentos por pronto pago y su política de compras de materia prima. Adicionalmente, el estudiante toma otra decisión estratégica representada en la política de dividendos que tendrá su compañía.

**•Producción y logística:** las decisiones están enfocadas a mejorar la productividad de la compañía, a tener una capacidad instalada adecuada para la demanda proyectada, y a decidir cuáles son los métodos de envío de sus exportaciones que más se ajustan a las necesidades. Para mejorar la productividad puede decidir entre inversión para mejorar la calidad y/o hacer innovaciones en el producto. Para obtener una capacidad instalada adecuada tomará decisiones de compra y venta de maquinaria. En el campo logístico podrá escoger métodos de envío de su mercancía a nivel internacional, entre aéreo y multimodal.

**•Talento humano:** en este campo es importante contar con un equipo de trabajo motivado y comprometido, así como contar con la cantidad de personal necesaria para responder a la demanda del mercado; por lo tanto, se tomarán decisiones de inversión en capacitación, beneficios extracontractuales, desarrollo del talento humano, propuestas de innovación y decisiones de contratación y despido de empleados.

Cuando el estudiante toma las decisiones en los cuatro campos, se enfrenta a dos retos adicionales. El primero es comprender el ambiente macroeconómico. El segundo es entender la dinámica del mercado; para ello, el juego propone escenarios basados en ciclos económicos desconocidos para el estudiante, y la idea es que los interprete a partir de los indicadores económicos. Una buena interpretación de los mismos le permitirá hacer una buena estimación de sus ventas.

Dentro de los indicadores macroeconómicos más importantes se encuentran la tasa de cambio, las tasas de interés bancarias de colocación y captación, el índice de precios al productor, la tasa de interés del banco central, la tasa de interés de la reserva federal, y el comportamiento del precio del petróleo. A partir de esto, el estudiante debe hacer sus estimaciones económicas con el PIB como indicador principal.

Para comprender la dinámica del mercado, el jugador debe tener en cuenta que los precios de venta que fije entran a competir directamente con los fijados por los demás participantes; al mismo tiempo, la capacidad de producción de cada compañía variará con el paso de las jugadas, dependiendo de las inversiones que se realicen en innovación, calidad de producto y talento humano. Así, aunque en un momento del juego dos empresas tengan la misma cantidad de máquinas y personal, pueden tener niveles de producción muy disímiles.

Después de tomar las decisiones, es decir, cerrar la jugada, aparecen los resultados del trimestre. Dentro de la información disponible se encuentra el estado de situación financiera, el estado de resultados, el flujo de efectivo, los indicadores financieros y los indicadores económicos. Este será el punto de partida para que el estudiante realice los análisis para su siguiente jugada; este proceso se repite para cada una de las jugadas.

El objetivo académico es maximizar el valor de la empresa, sin embargo, el propósito del juego es ocupar la mejor posición en la clasificación de la competencia. Este *ranking* tiene tres componentes: el EVA, el cual tiene un peso relativo en la medición de la clasificación del 50%, la utilidad por acción tiene un peso relativo del 40% y el manejo del efectivo un peso relativo del 10%. Por lo tanto, de manera ideal, ocupará la mayor posición en el ranking quien tenga los mejores resultados en las tres, sin embargo, se puede dar que tenga el mayor puesto en la clasificación quien tenga el mayor resultado en el EVA y en la utilidad por acción, debido al peso que tienen.

Este *ranking* varía cada vez que se cierra una jugada, y a medida que se realizan las mismas varía porque es acumulativo, es decir, se mide la gestión del gerente a lo largo del juego; por eso se podría decir que gana el juego el que ocupe la primera posición de la clasificación al finalizar la última jugada. Esto no significa que sea la mejor nota, porque depende de las argumentaciones que dé el estudiante y del informe grupal que se entregue.

# **Desarrollo de la experiencia de aprendizaje**

El proceso inició a partir de un juego gerencial que existe en el mercado; sin embargo, se observa que dicho juego tiene muchas inconsistencias, como ya se explicó en los antecedentes. A partir de esa idea se realizó la planeación de un juego con un diferencial que se da en la influencia de un mercado compuesto por las acciones de los diferentes jugadores. A su vez, dicho mercado afecta la jugada de cada estudiante. Con esta idea se hizo la planeación y el diseño pedagógico, empleando la estrategia del juego serio y del trabajo autónomo y colaborativo como ya se trató en este capítulo.

Con esa planeación se elaboró un modelo en Excel para el juego, que permitiera verificar el comportamiento del mismo, además de posibilitar los cambios y ajustes en los valores para pasarlos a la programación. Después se hizo la escaleta del juego o el esqueleto para todo el proceso de simulación, y de allí se redactó el guion para cada escenario y para cada jugada.

El quion se entregó al equipo de diseño gráfico y desarrollo del laboratorio de experiencias de aprendizaje inmersivo de Educación Virtual, quienes realizaron la interfaz, los *mockups*, y la programación de acuerdo con el guion y el modelo matemático. En el proceso se hizo la grabación de los audios y animación en 3D de los personajes de ayuda e interacción con el estudiante.

Simultáneamente, el equipo académico realizó la guía metodológica con las instrucciones de entrega y la redacción de las indicaciones para el proceso del juego. Igualmente, los tutoriales de manejo de la herramienta se trabajaron para completar la experiencia.

Actualmente se tiene la versión beta del *software* y se está realizando la integración para la publicación a los estudiantes.

# **Conclusiones**

La utilización de juegos serios en el programa de Administración de empresas del Politécnico Grancolombiano es una herramienta que le permite alinearse con las tendencias globales en los procesos de apropiación de los conocimientos necesarios para la toma de decisiones empresariales. Para ello, el desarrollo del *software*, denominado Juego Gerencial, permite dar un paso adelante en la formación de los futuros administradores de empresas de la Institución.

La incorporación de variables macroeconómicas, como complemento al análisis microeconómico propio de los juegos de simulación gerencial existentes en el mercado, permite que el desarrollo propuesto genere escenarios más cercanos a la realidad empresarial, de tal modo que el proceso de toma de decisiones del estudiante contemple situaciones propias del día a día empresarial, logrando así un proceso de aprendizaje más integral y completo que el que actualmente proveen las compañías desarrolladoras de este tipo de juegos de simulación.

La gerencia basada en valor es uno de los temas fundamentales, no solo en la formación de administradores de empresas, sino también en la formación de estudiantes de otros programas académicos como Negocios internacionales y Contaduría. Sin embargo, el aprendizaje de estos conceptos mediante casos y modelos en Excel limita la posibilidad de que el estudiante desarrolle una visión integral del negocio para la toma de decisiones. En este contexto, el juego gerencial propuesto permite superar estas barreras de aprendizaje.

# **Bibliografía o referencias**

- Graeml, F., Baena, V., y Yiannaki, S. (2010). La integración de diferentes campos del conocimiento en juegos de simulación empresarial. Poli[papers], Universitat Politècnica de València, 8(2), 29. doi: https://doi.org/10.4995/ redu.2010.6194
- Kapp, K. (2012). The gamification of learning and instruction: Game-based methods and strategies for training and education. Citado en: Calabora M, Mora A. y Moya S. (2018). Adquisición de competencias a través de juegos serios en el área contable: un análisis empírico. Revista de Contabilidad, 21(1), 38-47. Recuperado de: https://doi.org/10.1016/j. rcsar.2016.11.001
- Marcano, B. (2008). Juegos Serios y Entrenamiento en la Sociedad Digital. Teoría de la Educación. Educación y Cultura en la Sociedad de la Información, 9(3), 93-107.
- Marcano B. (2008). Juegos serios y entrenamiento en la sociedad digital. Teoría de la Educación. Educación y Cultura en la Sociedad de la Información. 9(3). Recuperado de: http://www.redalyc.org/articulo. oa?id=201017343006
- Plata, B., Morales, M., y Arias, M. (2009). Impacto de los Juegos Gerenciales en los programas de Administración de Empresas como herramienta pedagógica. Revista Facultad de Ciencias Económicas, Investigación y Reflexión, 17, 77-94. Recuperado de: http://www.scielo.org.co/pdf/rfce/ v17n1/v17n1a06.pdf
- Urquidi, A., y Calabor, M. (2014). Aprendizaje a través de juegos de simulación: un estudio de los factores que determinan su eficacia pedagógica. Edutec. Revista Electrónica de Tecnología Educativa, 0(47), a266. doi: https://doi.org/10.21556/edutec.2014.47.75
- Vásquez C. (2009). "Laboratorios virtuales". (Núm. 20). En: García H. (2016). Uso de los laboratorios virtuales para la enseñanza-aprendizaje del concepto materia y sus propiedades en estudiantes de grado noveno. Tesis de Maestría, Universidad Nacional de Colombia. Manizales. Recuperado de: http://www.bdigital.unal.edu. co/56591/1/10130019.2016.pdf
- Vera, M. (2000). Gerencia basada en valor y gerencia financiera. Universidad de Nariño. Tendencias, Revista de la Facultad de Ciencias Económicas y Administrativas, 1(2), 109-132. Recuperado de: https://dialnet.unirioja.es/ servlet/articulo?codigo=5029704

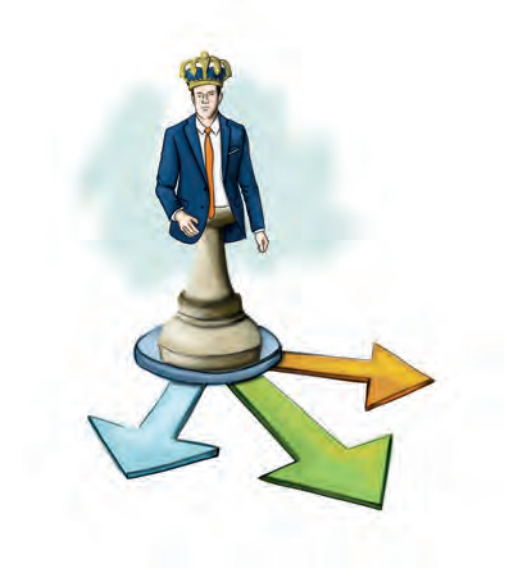

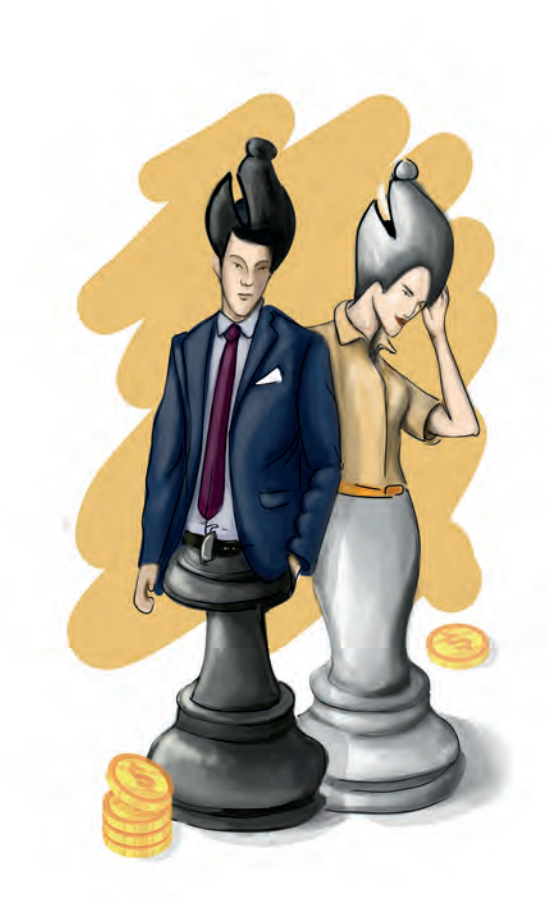

**- Capítulo 2 -**

# **Simulador de costos por órdenes y por procesos**

# **Autor**

**César Augusto Hernández Ocampo:** Contador Público y Especialista en Alta Gerencia financiera de la Universidad Central, Magíster en Administración de EUDE, Madrid, España, y Magíster en Gestión Autárquica del ISEC de Portugal. Docente de ciencias contables e investigador del Politécnico Grancolombiano en temas relacionados con las finanzas comportamentales y las neurofinanzas.

*Correspondencia:* cahernandezo@poligran.edu.co

# **Resumen**

El simulador de costos constituye una valiosa herramienta pedagógica y didáctica para el aprendizaje de forma práctica en los sistemas de costeo por órdenes y por procesos. Se tiene en cuenta en el desarrollo de los diferentes casos, las empresas manufactureras, comerciales y de servicios, permitiendo así abordar una amplia gama de negocios que, desde el punto de vista financiero, deben aplicar un sistema técnico y estructurado para determinar el precio de los productos que venden. Esta iniciativa del Politécnico Grancolombiano puede otorgar a los estudiantes una ventaja importante en la apropiación del conocimiento, puesto que en el desarrollo del módulo no solo se presentará lo correspondiente al manejo teórico de los costos, sino que se tendrá ahora la oportunidad de desarrollar ejercicios prácticos semejantes a los que se presentan en el desarrollo empresarial real, poniendo en práctica los conocimientos adquiridos.

# **Palabras claves**

*Costos por órdenes y por procesos, elementos del costo, materia prima, mano de obra, costos indirectos de fabricación.* 

# **Introducción**

Los costos son una herramienta esencial para el adecuado manejo de los diferentes recursos empleados en la producción o prestación de un servicio. Por tanto, su enseñanza es imprescindible en todos los programas de ciencias económicas; así, con el desarrollo del simulador de costos por órdenes y por procesos, se espera dar los lineamientos de una forma didáctica y práctica que les permita a los estudiantes adquirir las competencias requeridas, no solo desde el punto de vista académico sino también para su desempeño laboral, permitiendo que los estudiantes pongan en práctica lo visto en el desarrollo ordinario del módulo y su aprendizaje sea más interactivo y significativo, complementando eficientemente el trabajo requerido para que se apropien del conocimiento, aumentando así sus habilidades financieras y de gestión administrativa (Torres, 2010).

El simulador es un programa que le permite al estudiante interactuar activamente en la solución de casos propuestos y le ayuda a consolidar los conocimientos adquiridos y necesarios en su desempeño profesional. De esta manera, la aplicación de los aspectos teóricos en el desarrollo de situaciones que se pueden presentar en la vida real fortalece la necesidad y utilidad del uso de un sistema de costeo para determinar adecuadamente el precio de un producto o servicio y, de esta manera, ofrecer un precio de venta más competitivo al consumidor (Zapata, 2007).

Uno de los objetivos primordiales de los costos no es únicamente determinar el costo de un producto, sino también establecer eficientemente el precio al cual se puede vender. Por tanto, la herramienta de simulación le puede brindar al estudiante la forma más adecuada de hallar dicho valor de forma razonable, ya sea mediante una orden de producción o del sistema de costos por procesos, según sea requerido por la tipología o las características del negocio.

Los costos por órdenes de producción son un sistema de costeo ideal para empresas que fabrican productos con características específicas por solicitud del cliente, es decir, tienen diseños específicos, mientras que el sistema de costeo por proceso pretende determinar el precio de los productos por medio de la acumulación del costo por departamentos y sus productos son desarrollados en forma masiva, mientras que su volumen de producción se rige más por requerimientos en los presupuestos de ventas que por las necesidades individuales de los clientes, como sí sucede en la orden de producción (Polo, 2013). Por tal razón, uno de los principales objetivos en el simulador es que el estudiante logre identificar, de forma práctica y por el tipo de empresa, cuál es el sistema más adecuado para el producto o servicio prestado.

En la elaboración del simulador se tuvieron en cuenta las necesidades propias de una empresa y lo que el estudiante debería aprender, con el fin de aplicar el sistema de costo requerido para cada negocio, contemplando las empresas productoras, comercializadoras y de servicios –con las características propias de cada una- y los procedimientos técnicos utilizados para determinar los costos bajo los dos sistemas mencionados: costos por órdenes y costos por procesos.

Una de las cualidades del simulador es que permite al estudiante interactuar en tres aspectos primordiales. El primero es identificar de manera clara cada uno de los elementos del costo, como la materia prima, la mano de obra y los costos indirectos de fabricación o carga fabril. El segundo es determinar los valores que le ayudarán a determinar el costo de un producto o servicio. Y el tercero es la aplicación de las técnicas necesarias para hallar el precio de los productos a vender, acorde con el sistema de costeo elegido (costos por órdenes o por procesos), y el tipo de empresa (productora, comercial o de servicios). Así, el estudiante podrá identificar de manera clara y eficiente cuándo y cómo puede aplicar un sistema de costeo conforme a las necesidades de cada unidad económica.

#### **Marco teórico**

# **Problemática que atiende**

En la actualidad, la mayor parte de los textos que tratan el tema de costos lo abordan desde la perspectiva de empresas manufactureras o de producción, dejando de lado las comercializadoras y de prestación de servicios. Los ejemplos y casuísticas están encaminados a la solución de problemas en la fabricación de productos, apenas razonable, ya que este tipo de empresas utilizan en su totalidad los elementos del costo, permitiendo así hallar el costo en su espectro completo; pero en el caso de las empresas comercializadoras o de servicios hay unos elementos que no se abordan por la misma naturaleza del negocio.

Para el caso de las empresas comercializadoras, la acumulación de costos es realizada generalmente como lo indica la NIC 2 o sección 13 del Anexo 2 del decreto DUR 2420/15:

El costo de adquisición de los inventarios comprenderá el precio de compra, incluyendo aranceles de importación y otros impuestos (que no sean recuperables por la empresa de las autoridades fiscales), los transportes, el almacenamiento y otros costos directamente atribuibles a la adquisición de las mercaderías, los materiales o los servicios. Los descuentos comerciales, las rebajas y otras partidas similares se deducirán al determinar el costo de adquisición. (Soto-Restrepo et al., 2013)

Lo anterior significa que la acumulación de los costos está contemplada sin la utilización de algún sistema de costeo específico para la empresa comercializadora, y de esta forma no se requiere alguna técnica adicional para determinar el costo de la mercancía vendida, por tanto, su aplicación por medio de una orden de producción o un sistema de costeo por procesos no tiene sentido.

Sin embargo, no hay una última palabra en la aplicación de un sistema de costeo, ya que esto depende de las condiciones específicas de la empresa, su forma de hacer los negocios y la forma en que le sea más barato determinar el costo de la mercancía vendida, así, en ningún caso puede ser más costoso determinar el precio de un producto (proceso), que el producto mismo, es decir, la relación costo beneficio siempre debe ser positiva o favorable.

En el caso de las empresas de servicio que no requieren de materias primas (si se requiere materia prima, esta puede ser llevada como un CIF), para la determinación del costo. Lo anterior hace que no se encuentre o referencie fácilmente en los libros de texto, ya que no es posible explicar los diferentes modelos de costeo de forma completa (con sus tres elementos, materia prima, mano de obra y costos indirectos de fabricación). En cambio, para el equipo de trabajo del proyecto sí es fundamental que el estudiante aprenda a realizar el costeo para este tipo de empresas, pues en el ejercicio de su vida profesional como contador va a tener que estimar el cobro por los servicios prestados y ofrecer a sus clientes la asesoría sobre un precio competitivo que se contemple en dicho valor del servicio; además, debe comprender todas aquellas erogaciones que son susceptibles de ser recuperadas y que ayudan a determinar un balance positivo en los ingresos esperados.

De acuerdo con lo anterior, una de las principales problemáticas para la realización de este proyecto consistió en diseñar un simulador que abordara todas esas posibles situaciones en lo permitido para el costo directo, costeo por órdenes de producción y costos por procesos, permitiendo así al estudiante poner en práctica más alternativas en la solución de casos para enriquecer su proceso formativo.

# **Antecedentes**

Si se parte desde los aspectos teóricos y prácticos en el estudio de los costos por órdenes y por procesos, la forma de abordar este tema desde los textos y sistemas actuales siempre estaba encaminado hacia la solución de problemas de empresas del sector productivo, apenas obvio, ya que esta tipología de empresas son las que más requieren estas técnicas para determinar el precio de los productos. Sus primeras implementaciones, tanto para una orden

de producción como para el sistema de costeo por procesos, fueron para empresas manufactureras. Desde la aparición generalizada de la contabilidad en muchas partes del mundo, entre los siglos XV y XVI (Esteve, 2002), se evidencia la acumulación de los costos por parte de los comerciantes en sus procesos contables para la determinación de los costos de los productos que se fabricaban. Y va en la época moderna se fueron refinando los sistemas de costeo más acordes con el tipo de negocio o empresa de forma específica y sistemática.

En la actualidad hay múltiples simuladores de costos, como juegos gerenciales, que le permiten al estudiante interactuar con los costos de producción y la toma de las decisiones financieras que lo ayuden a determinar la máxima utilidad esperada, acorde con la gestión de costos y administrativa realizada. De igual manera, hay diversos proyectos de elaboración de simuladores que funcionan con modelos y algoritmos matemáticos de programación dinámica que permiten predecir los costos de producción total y por periodo, a partir de un inventario con una demanda dada que varía en el tiempo, según Carvajal et al. (2014).

En su mayoría, dichas herramientas no abordan empresas comercializadoras o de prestación de servicios. En la herramienta elaborada en este proyecto, en el caso de costos por órdenes y por procesos, solo se toca la temática hacia las empresas del sector manufacturero y de servicios, en cambio, en el costeo directo sí se incluyen las empresas comercializadoras con el fin de que el estudiante identifique claramente cómo puede utilizar en su desempeño profesional cada uno de los sistemas de costeo abordados en el simulador.

También existen plantillas en Excel que ayudan al cálculo de los costos, sin embargo, su uso es más para ejercicios contables, tanto en el aula de clases como en procesos de formación laboral, aplicables a otras metodologías de aprendizaje. Este proyecto se enfoca más en la parte analítica del proceso, y no se basa tanto en el procedimiento matemático para los cálculos, aunque se incluye; aquí se pretende que el estudiante comprenda muy bien los elementos del costo, los identifique, analice un caso dado por la herramienta y por último proceda a realizar el costeo de la empresa.

# **Estrategia de aprendizaje**

Diseñar un proyecto que sirviera para estudiar el costo de una empresa no fue fácil, porque regularmente, para el cálculo, inciden muchos factores propios

de cada compañía; además, como ya se mencionó, dependiendo del tipo de negocio, los elementos del costo tienen variaciones que pueden ir de lo objetivo a lo subjetivo. Por lo tanto, el proceso de diseño fue extenso; se partió desde una perspectiva de alta situatividad, donde se generaran procesos de costeo cercanos a la realidad, para un aprendizaje situado por parte de los estudiantes con una experiencia próxima a su entorno laboral. Buscando este propósito se plantearon tres tipos de empresa: manufactura, servicios y comercializadora, esto porque, como ya se dijo, los elementos del costo para cada una son diferentes, además, porque cuando un contador esté en su ejercicio profesional debe ser capaz de obtener los costos para cualquier tipo de empresa.

En la teoría de cognición situada, el aprendizaje es considerado como un proceso de aumento de experiencias y no como una transferencia de conocimientos, según Paz (2007). Precisamente esa es la pretensión en este proyecto: generar diversas experiencias de aprendizaje en un ambiente inmersivo; por lo tanto, el proyecto se divide en cuatro puntos fundamentales: costeo directo, costo por órdenes, costo por procesos y análisis de casos. En el costeo directo la intención fundamental es que el estudiante pueda identificar los elementos del costo. En el costo por órdenes el estudiante debe elaborar la orden de producción. Para el costo por procesos se debe hacer el costeo para un departamento de la empresa. En el análisis de casos se le entrega un caso al estudiante para que resuelva.

El proceso cubre desde la comprensión de los conceptos, pasando por la apropiación de los métodos por órdenes y por procesos para el cálculo de los costos, hasta la resolución de un caso empresarial por parte del estudiante. Es decir, no se limita al proceso de simulación, sino que genera una experiencia integral de aprendizaje.

En los cuatro puntos, el *software* genera una situación en la que está la empresa; para ello se elaboraron una serie de rangos, lo que significa que cada estudiante tiene una situación de análisis diferente. Para los primeros tres puntos se emplea la metodología del aprendizaje basado en problemas, donde el estudiante debe resolver una situación problémica y el *software*, de acuerdo con las respuestas, tiene un sistema adaptativo de calificación, es decir, de acuerdo con la respuesta es calificado el estudiante. El problema se utiliza para implicar al estudiante, que adopta el rol de protagonista de la acción: analiza la situación, define el problema y lo resuelve en la herramienta (Jiménez

et al., 2013). En cambio, en el cuarto punto, se trabaja bajo la metodología del aprendizaje basado en casos, el *software* le provee al estudiante un caso para resolver. Aquí la metodología cambia un poco, porque el estudiante toma el caso, propone sus ideas y las contrasta con su equipo de trabajo, las defiende y reelabora con nuevos aportes, luego toma las decisiones y justifica sus acciones (De la Fe, Vidaurreta, Gómez, y Corrales, 2015).

Otra interacción interesante es que el sistema presenta un sistema de evaluación de las actividades acorde con las respuestas que da el estudiante; de esa manera, la información suministrada al tutor por el *software* le permitirá detectar qué temas presentan dificultades o a qué estudiantes les cuesta dificultad la comprensión de ciertos conceptos trabajados en los costos, convirtiendo el proceso de tutoría en un espacio de interacción más rico y eficaz (Morillo, 2016). De igual manera, la experiencia está estructurada para que el proceso del caso sea evaluado y retroalimentado por el tutor.

#### **Modelo para la simulación**

El simulador de costos por órdenes y por procesos contempla las técnicas en la determinación del precio, como se explica en la teoría de costos tradicional, según Cuevas y Sandoval (2001). Las órdenes de producción y los costos por procesos son sistemas creados para acumular los costos de los bienes que se manufacturan con la técnica del costeo absorbente, es decir, que los costos tanto fijos como variables son absorbidos por la unidad producida (Hargadon y Cárdenas, 1974).

Para su cálculo es necesario contar con los tres elementos del costo: materia prima, mano de obra y costos indirectos de fabricación:

Materia prima: parte física del producto que es fácilmente identificable tanto por su valor en cada unidad o el volumen empleado para su construcción.

En ocasiones hay insumos o materiales que se adicionan al producto, pero el costo para determinar su aplicación a cada producto es elevado, por consiguiente, solo serán tenidos en cuenta en los costos indirectos de fabricación (Cuevas y Sandoval, 2001).

Mano de obra: esfuerzo físico o mental aplicado a la elaboración del producto o prestación del servicio. Todo representado sobre las diferentes cargas laborales que implican los pagos a los empleados; estas erogaciones deben ser determinadas sin mucho esfuerzo o costos adicionales. Estos costos están relacionados con el personal que interviene de forma directa con la elaboración del producto o prestación del servicio (Colín, 2014).

Es importante tener en cuenta que la mano de obra que no interviene en la fabricación del producto o prestación del servicio de forma directa corresponde a la carga fabril o costos indirectos de fabricación, como es el caso de los jefes o coordinadores de producción, el vicepresidente de producción, ingenieros, personal de vigilancia o hasta el encargado de la bodega, que no hace el producto pero cuyas cargas laborales deben ser recuperadas en el costo del producto (Cuevas y Sandoval, 2001).

Costos indirectos de fabricación o carga fabril: son los costos fijos del periodo que posteriormente se distribuirán en cada unidad producida. Son todos aquellos costos de producción que no se contemplan entre los costos de mano de obra y materia prima, pero si incluyen la mano de obra indirecta y la materia prima indirecta (Torres, 2010), también se pueden encontrar en esta clasificación la depreciación de las máquinas y equipo de producción, servicios públicos, seguros asociados a la parte productiva o prestación del servicio, mantenimientos y demás costos asociados a la planta de producción que se pagan de forma periódica.

Para determinar el costeo directo de cualquier producto o servicio, solo es necesario realizar la suma de cada uno de estos tres elementos aplicados a cada uno de los productos, por lo tanto, la sumatoria entre la materia prima, la mano de obra y los costos indirectos de fabricación dan como resultado el costo total del producto o servicio costeado, representando así una de las primeras fórmulas para el cálculo del costo:

# *CT=MP+MO+CIF*

Pero también se puede expresar la fórmula del costo como la sumatoria entre el costo fijo más el costo variable, sabiendo que el costo variable está representado por todos aquellos costos que varían de acuerdo con la unidad producida, como lo son la mano de obra y la materia prima; por otra parte, están los costos fijos representados por los costos periódicos como la carga fabril o los costos indirectos de fabricación:

*CT=CF+CV*
Posterior al cálculo del costo total de un producto, también se puede obtener el precio de venta si tenemos la utilidad esperada, dato que depende de las decisiones administrativas, pudiéndose entonces expresar la fórmula del precio de venta de la siguiente manera:

#### *PV=CT+(CT\*%U)*

Una vez obtenido el costeo directo y conociendo los elementos primordiales del costo, es posible abordar cualquier sistema de costeo necesario y que se aplicará según las condiciones específicas de cada empresa. Para el simulador desarrollado se observan el costeo por órdenes de producción y el costeo por procesos.

**Costos por órdenes:** este sistema de costos por absorción permite determinar el costo de un producto con la acumulación de las erogaciones de dinero producidas en el pago de cada uno de los tres elementos del costo vistas anteriormente, y que se presentarán en una hoja de costos por órdenes que consta de tres partes fundamentales; en cuanto a la determinación del costo, se puede relacionar los costos incurridos en la materia prima por cada una de las referencias usadas y aplicadas a la orden, la relación de horas y el personal que trabajó en la misma y la aplicación de un factor de distribución de los CIF mediante el uso de la tasa predeterminada (Cuevas y Sandoval, 2001).

**Costos por procesos:** a diferencia del costo por órdenes de producción, en este sistema es necesario realizar la acumulación de los tres elementos del costo por departamentos, es decir, se divide al proceso de costeo en secciones específicas de producción. Por ejemplo, en la elaboración de un mueble puede existir en una primera etapa un departamento de corte, donde se realizará una aplicación de la materia prima respectiva, se determina quién trabajó en dicho corte y cuánto de los CIF debe ser absorbido por este departamento de corte; de esta manera se realiza el costeo para el siguiente departamento. Supongamos que se tiene un departamento de ensamble, allí es posible aplicar nuevamente más materia prima, reconocer unas horas de trabajo al personal encargado del ensamble y este departamento también debe absorber parte de los CIF; de esta manera se calcula de acuerdo con el número de departamentos que se tengan en el proceso, donde es necesario ir acumulando todos los costos incurridos hasta llegar al producto terminado y, así, hallar el costo de una unidad producida. Según la tabla 1 se muestran las diferencias clave entre estos dos sistemas.

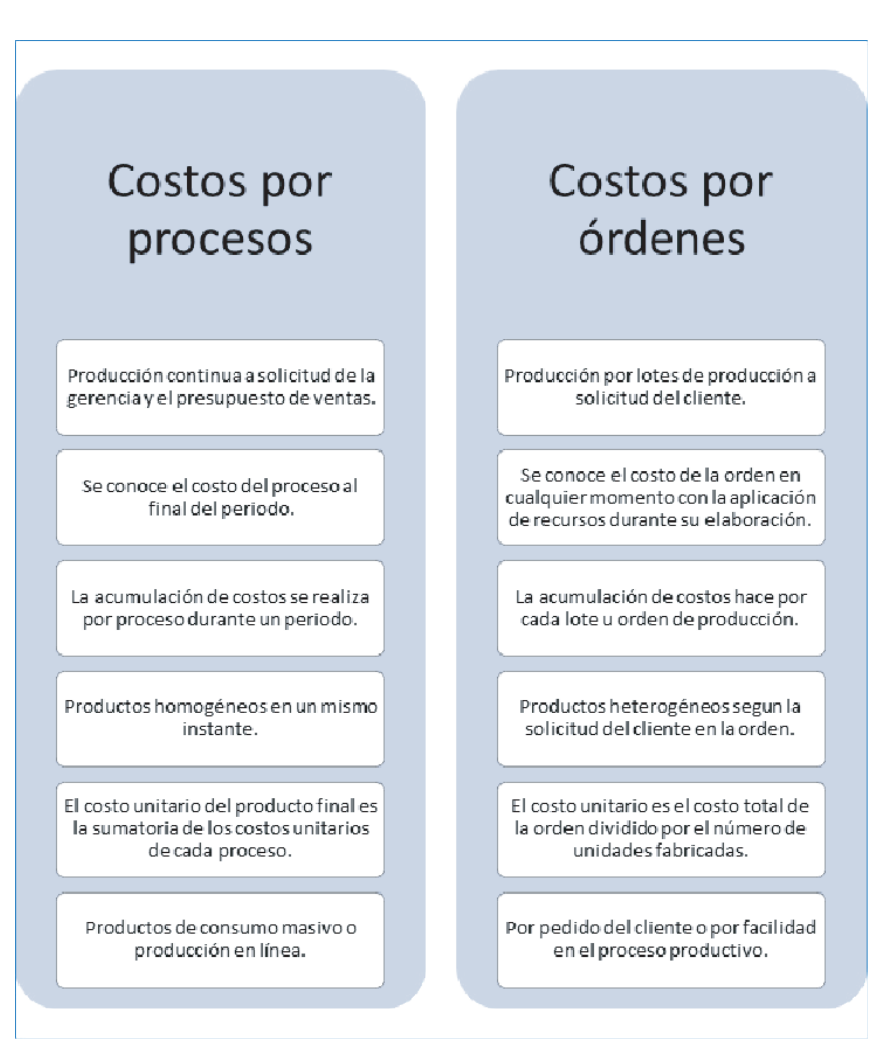

Tabla 1. Diferencias entre costeo por órdenes de producción y costos por procesos.

Fuente: elaboración propia.

## **Desarrollo de la experiencia de aprendizaje**

Se realizó el diseño pedagógico como se expresa en la estrategia de aprendizaje; luego, con el modelo de simulación que se trató en este documento, se elaboró el guion y un documento de Excel con el funcionamiento matemático del modelo. Esto se entregó al equipo de diseño, que diagramó los *mockups* y las interfaces. De acuerdo con las necesidades académicas se crearon tres

personajes, cada uno encargado de presentar a cada empresa; se tomó el personaje de ayuda, llamado Mila, que se ha empleado en otros proyectos desarrollados por la Institución.

Con el diseño listo se hizo la programación en el *software* Angular 6. Se llevó el modelo matemático a la programación, con la herramienta realizada se hizo la integración al LMS Canvas por medio de una herramienta contenedora de proyectos de innovación educativa, denominado Peibox; con esta integración se hicieron las pruebas iniciales de la versión beta.

Entre tanto, el equipo académico elaboró la guía metodológica que orienta toda la experiencia desde lo pedagógico y procedimental para el estudiante. Después se hizo el tutorial interactivo de manejo para la herramienta, para que los estudiantes sepan cómo navegar el simulador si así lo requieren.

## **Resultados obtenidos**

En el simulador se abarcó temas que no se encuentran de forma fácil en los libros, como el cálculo de los costos por tipologías de empresa (manufactureras o de producción, comercializadoras y de prestación de servicios). Sabiendo que en todos los casos siempre son más fácilmente aplicables a las compañías productoras los sistemas de costeo, se decidió abordar el cálculo de los costos para empresas, así no cumplieran con los tres elementos del costo, o los sistemas de cálculo no se explicaran de forma completa con una de estas organizaciones, bien sean de servicios o comercial, pues por costumbre o norma se hallan los costos de una forma específica, es decir, en las empresas de servicios no se cuenta con materia prima, y en las empresas comercializadoras la determinación de los costos puede estar enmarcada por la NIC 2 o la sección 13 del DUR 2420 de 2015.

Ahora el estudiante está en la posibilidad de aplicar estos sistemas de costos de forma general y comprender cómo se puede costear teniendo en cuenta el tipo de negocio. La facilidad que brinda el simulador de una forma sencilla determinando los elementos del costo, después hallando los valores respectivos y, por último, permitiendo entender la técnica y procedimientos necesarios en la determinación del valor de un producto, favorecen la labor de aprendizaje de los costos de una forma amigable y poniendo en práctica los conocimientos adquiridos en el desarrollo ordinario del módulo.

## **Conclusiones**

La determinación de los costos es de vital importancia para el desarrollo productivo y financiero de toda organización. Gracias a los costos es posible controlar las utilidades que puede generar un negocio, por lo tanto, su aplicación es fundamental si se quiere la viabilidad de un negocio. Así, un contador debe adquirir estas competencias para un adecuado desempeño profesional; con el simulador de costos puede adquirirlas más fácilmente.

Una de las dificultades que puede tener un alumno en el estudio de los costos es poner en práctica los conocimientos adquiridos, pero con el simulador puede usar estos conocimientos y resolver los retos planteados en las casuísticas presentadas, logrando así una apropiación del conocimiento, no solo de forma teórica sino también práctica.

Las dos técnicas desarrolladas en el simulador, como lo son costos por órdenes y costos por procesos, le muestran al estudiante dos visiones diferentes de cómo puede hallar el costo de un producto vendido, pero lo más relevante es que puede seleccionar de forma conveniente cuál de estos dos sistemas es más adecuado para un tipo de empresa específico, es decir, cuál técnica aplicaría mejor a una empresa manufacturera, una de servicios o una comercializadora, otorgándole al estudiante una ventaja competitiva en su desempeño académico y laboral, siendo mucho más eficiente a la hora de aplicar sus conocimientos profesionales con certeza y oportunidad.

## **Referencias**

- Carvajal, C., Benites, L., Ibarra, R., Castillo, A., y Quiroga, D. (2014). Diseño de un simulador en Java para calcular los costos de producción con demanda variable. Facultad de Ciencias e Ingeniería, Universidad de Manizales. Ventana Informática, 30, 109-123. ISSN: 0123-9678
- Colín, G. (2014). Contabilidad de costos. Bogotá, Colombia: Mc Graw-Hill.
- Cuevas, C., y Sandoval, F. (2001). Contabilidad de costos: Enfoque gerencial y de gestión. Bogotá, Colombia: Editorial Pearson.
- De la Fe, C., Vidaurreta, I., Gómez, Á., y Corrales, J. (2015). El método de estudio de casos: Una herramienta docente válida para la adquisición de

competencias. Revista Electrónica Interuniversitaria de Formación del Profesorado, 18(3), 127-137.

- Esteve, E. (2002). La historia de la contabilidad. Revista De Libros De La Fundación Caja Madrid, (67/68), 25-28.
- Gómez, O. (2010) Contabilidad de costos. Bogotá, Colombia: Editorial Mc Graw Hill.
- Hargadon, B., y Cárdenas, A. (1974). Contabilidad de costos. Bogotá, Colombia: Norma.
- Horngren, C., Datar, S., y Rajan, M. (2012). Contabilidad de costos, un enfoque gerencial. Bogotá, Colombia: Editorial Prentice Hall.
- Jiménez, J., Lagos, G., y Jareño, F. (2013). El aprendizaje basado en problemas como instrumento potenciador de las competencias transversales. Revista electrónica sobre la enseñanza de la economía pública, (13), 44- 68.
- Morillo, M. (2016). Aprendizaje Adaptativo. Tesis de grado Máster en Profesor de Educación, Universidad de Valladolid. Recuperado de: https://uvadoc. uva.es/bitstream/10324/21000/1/TFM-G648.pdf
- Paz, H. (2007). El aprendizaje situado como una alternativa en la formación de competencias en ingeniería. Revista Educación en Ingeniería, (4), 1-13. Recuperado de: https://www.researchgate.net/publication/266069319\_ EL\_APRENDIZAJE\_SITUADO\_COMO\_UNA\_ALTERNATIVA\_EN\_LA\_ FORMACION\_DE\_COMPETENCIAS\_EN\_INGENIERIA
- Polo, B. (2013). Contabilidad de Costos para la alta gerencia. Bogotá, Colombia: Editorial Nueva Legislación.
- Mattessich, R., y Galassi, G. (2000). Historia de la Contabilidad. Contabilidad y Administración, 203-232.
- Ramírez, D. (2010). Contabilidad administrativa. Bogotá, Colombia: Editorial Mc Graw Hill.
- Soto-Restrepo, B., Quiros-Jaramillo, J., y Mesa-Velásquez, G. (2013). Análisis comparativo del tratamiento contable y financiero de los inventarios entre NIC 2 plena, NIIF pymes sección 13 y Decreto 2706 capítulo 8. Cuadernos de Contabilidad, 14(36), 903-941. Recuperado de: http://www. scielo.org.co/pdf/cuco/v14nspe36/v14nspe36a03.pdf
- Torres, A. (2010). Contabilidad de Costos. Análisis para la toma de decisiones. Bogotá, Colombia: Editorial Mc Graw Hill.
- Zapata, P. (2007). Contabilidad de costos: herramienta para la toma de decisiones. Bogotá, Colombia: Editorial Mc Graw Hill Interamericana.

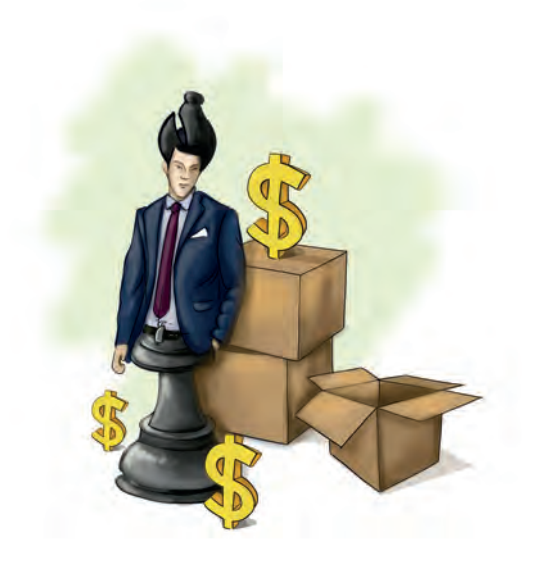

#### Politécnico Grancolombiano

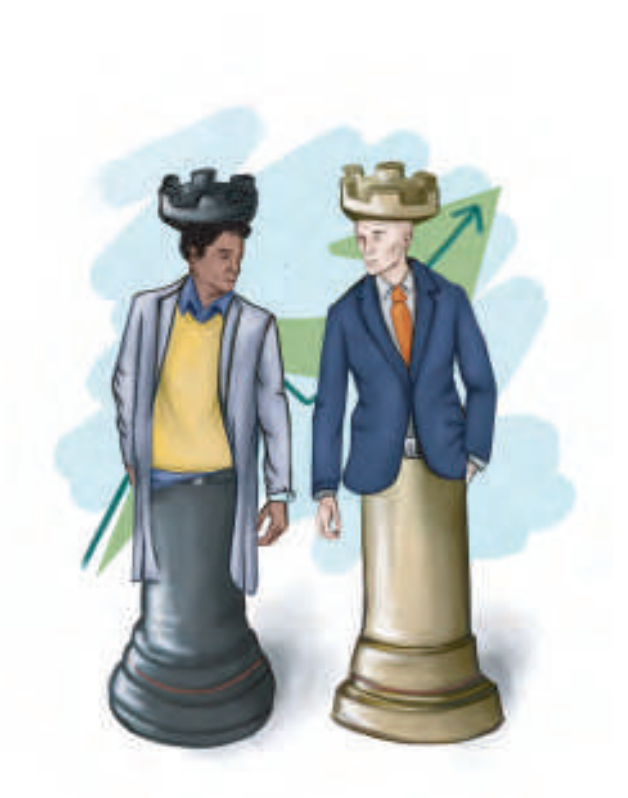

# **- Capítulo 3 -**

# Simulador de finanzas corporativas

## **Autor**

**Rubén Darío Martínez Amado:** Administrador de empresas y economista de la Universidad Santo Tomás de Aquino. Maestría en Administración de Empresas de la Universidad de la Salle. Con una amplia experiencia en el sector financiero y académico. Catedrático en diversas universidades como Iberoamericana, Colegio Mayor de Cundinamarca, Universidad Sergio Arboleda. Actualmente, profesor de planta del Politécnico Grancolombiano.

*Correspondencia: rdmartinez@poligran.edu.co* 

#### **Resumen**

Describir o exponer el proceso mediante el cual se logra llevar a buen término el simulador de finanzas corporativas, denominado valorador de empresas, como una herramienta que acerca al estudiante a un escenario real en dicho ámbito. "Los simuladores virtuales implementados en la formación empresarial universitaria se convierten en estrategias didácticas favorecedoras del aprendizaje y del desarrollo de competencias, permitiendo aplicar los conocimientos teóricos, constatar los efectos de tomas de decisiones y minimizar los riesgos que implicarían los errores en situaciones reales" (Duque, 2018). La conclusión a la que se llega es la identificación de una necesidad en la realización de metodologías innovadoras que aporten al estudiante un valor agregado, en el sentido de ubicarlos en un escenario similar al que se van a enfrentar en un ambiente profesional.

Para tal fin, se diseña inicialmente una estrategia de aprendizaje donde se propone la valoración de diferentes tipos de empresas con condiciones próximas a una empresa real, después se estructura el funcionamiento desde lo financiero con una plantilla en Excel con los parámetros exigidos e inmersos en una valoración, y posteriormente se elabora el guion donde se esboza la ingeniería de lo que sería el futuro simulador; lo anterior aunado a una guía metodológica y un manual de manejo para el estudiante.

Por su parte, se identifican hallazgos importantes en el proceso de elaboración de este simulador, en cuanto a la importancia en la especificidad, detalle, cuidado y objetividad, que generen como aporte la mayor comprensión posible por parte de los *stakeholders*, entendiéndose estudiantes y tutores, todo esto en procura de dotar al estudiante de competencias interpretativas y analíticas.

## **Palabras claves**

*Análisis, costo de capital, interpretación, proyección, sensibilidad, simulación, valoración.* 

#### **Introducción**

Actualmente todos los seres humanos tenemos una relación importante con las finanzas. Sin darnos cuenta, en nuestra vida diaria manejamos nuestros ingresos y egresos y, tal vez, uno de los problemas más complejos que tenemos como sociedad es que no estamos acostumbramos a realizar una proyección de nuestros recursos por medio de un presupuesto (prospectiva financiera), y con esto construir escenarios optimistas y pesimistas que nos sirvan para realizar una gestión más eficiente y efectiva. De acuerdo con IASB (2013), la prospectiva financiera toma la información sobre el futuro y permite construir escenarios sobre las perspectivas y planes de una entidad.

Los reguladores de los mercados de valores definen la información prospectiva como aquella relativa a los posibles sucesos, condiciones, actuaciones o resultados de las operaciones, basada en hipótesis sobre las condiciones económicas futuras, incluyendo la información financiera prevista sobre los resultados, posición financiera o flujos de caja, presentada en forma de previsiones o estimaciones. (Comisión Nacional de Mercado de Valores CNMV, 2013).

Este proyecto nace como una estrategia de aprendizaje enfocado en las finanzas corporativas, sin embargo, se puede aplicar a cualquier campo, se centra en la interpretación financiera, el análisis y la toma adecuada de decisiones, teniendo como materia prima la proyección de estados financieros, estructura financiera, costo de capital y la consecuente valoración de empresas adicionando un análisis de sensibilidad. Por lo tanto, se diseñó una experiencia de aprendizaje inmersivo que contempla el desarrollo de una herramienta de *software* que trabaja estos cuatro aspectos. Sin embargo, la experiencia va más allá, involucra un trabajo autónomo fuerte con un análisis de casos que se trabaja de forma colaborativa, mediante un espacio de trabajo wiki, y la toma de decisiones financieras como resultado en un informe final.

La experiencia se trabaja de manera integral, porque involucra la mayoría de los temas del módulo de finanzas corporativas con una estrategia de simulación y un proceso de construcción colaborativa, todo con el propósito de apropiar las competencias que se aplican en las finanzas corporativas.

## **Marco teórico**

## **Problemática que atiende**

El problema base con en el cual se da la creación de esta experiencia inmersiva de aprendizaje nace de la observación de los estudiantes en las aulas virtuales, que coincide con los resultados del estudio hecho por Vargas (2017), el cual se

centra en la Institución Politécnico Grancolombiano, donde se evidencia una falencia en la capacidad de interpretación, análisis, y toma de decisiones en los estudiantes del área financiera. Este estudio es el punto de partida, porque coincide con la problemática identificada en los estudiantes de finanzas corporativas.

Esta problemática tiene su origen en muchos procesos de formación, donde se acostumbra al estudiante a trabajar por un resultado con una fórmula, en muchos casos con la ayuda de una calculadora, o mediante una función financiera o un programa de *software* que realizan las operaciones y sin permitir que el estudiante se detenga a analizar el "porqué" de los mismos. Es una problemática generalizada en diversos procesos de aprendizaje y se sustenta en la "comoditización académica" por parte del estudiante. El término comoditización viene del inglés *commodity*, que hace referencia a un bien extraído de la naturaleza sin ningún tipo de transformación, por lo tanto, dicho bien tiene un bajo nivel de profundización, diferenciación o especialización (Montero, 2012). La relación establecida de este término respecto al contexto académico es que se hace evidente que los estudiantes se centran en las cifras alcanzadas mediante procesos matemáticos, lo que implica frecuentemente el uso de estrategias de operacionalización en lugar de interpretar, analizar cifras y tomar decisiones acertadas. En otras palabras, el estudiante se queda con los resultados sin transformarlos en información valiosa para la toma de decisiones gerenciales o financieras.

A su vez, se ha evidenciado que los estudiantes en el área de finanzas están inclinados hacia metas de rendimiento; esto significa que se preocupan fundamentalmente por obtener resultados favorables, caracterizándose por tomar pocos riesgos durante sus estudios, y teniendo preferencia por la obtención de valoraciones positivas sobre tareas fáciles, por encima del hecho de recibir una valoración negativa ante una tarea más desafiante y significativa, puesto que para ellos lo importante es ir a lo seguro (Trujillo, 2009).

Estas competencias de interpretación, análisis y toma de decisiones en el ámbito financiero son fundamentales para cualquier profesional que tenga relación con las finanzas, lo que significa que es un proceso transversal a cualquier programa educativo. Por eso es fundamental aportar en el proceso de formación por metas de aprendizaje, que lleven al estudiante más allá de una formulación matemática, sacarlo de su estado de confort para entrar a un proceso de análisis profundo de la información que le permita construir diversos escenarios a futuro, cuando realice la valoración de una empresa.

Las metas de aprendizaje permiten que los estudiantes adquieran conocimientos, los apliquen en una empresa real y obtengan las competencias propias del análisis financiero. Este proyecto apunta por unos estudiantes que conciban la inteligencia como un aspecto variable, modificable o transformable, y que asuman el reto de afrontar problemas difíciles, pensando en el error de manera constructiva e implicándose más en el de procesamiento de la información. Por tal razón, para este proyecto se propone una experiencia de aprendizaje inmersivo, con entornos constructivistas que comprometan a los estudiantes en la elaboración de su conocimiento, empleando una herramienta de *software* como facilitador del proceso; dicho programa de computador es estructurado por los proponentes del proyecto y desarrollado por el equipo de trabajo del Laboratorio de Experiencias de Aprendizaje Inmersivo del Politécnico Grancolombiano.

#### **Antecedentes**

Para iniciar el proceso de una experiencia inmersiva, se hizo la indagación de una herramienta que funcionara como simulador de finanzas corporativas, además de tener propósito didáctico.

En el entorno más cercano se encontró en el mercado proveedores dedicados al desarrollo de *software* educacional, con un avance fuerte en simuladores de negocios, business games. Dentro de las herramientas buscadas está Labsag, desarrollada por Michelsen *Labsag*, quien produjo diez *business games* con simuladores como SIMDEF, referente a gerencia financiera, o Tempomatic, relacionado con gerencia general integral, que incluso es empleado por diversas instituciones de educación superior como la Fundación Universitaria del Área Andina, Universidad de La Salle, Universidad Santo Tomás. Estas herramientas integran y abordan áreas organizacionales como planeación, administración, *marketing*, recursos humanos, producción, pero no llegan a concretamente a la determinación de valoración de empresas, que es el objetivo primordial de este proyecto. Para más información, visite: https://www.labsag.co.uk/default. asp

A su vez, existen simuladores que se centran en la valoración de empresas, pero no hacen un estudio en la obtención de cifras, al no profundizar en sus cálculos

#### Experiencias de Innovación Educativa III

ya que, por ejemplo, al momento de hacer las proyecciones de crecimiento en ventas, EBITDA, Capex, depreciaciones y capital de trabajo, con los cuales se obtienen los flujos de caja libre proyectados, se basan únicamente en un promedio móvil simple de los últimos años (dados por *default*), dejando a un lado aspectos fundamentales que pueden afectar estas proyecciones y, como tal, no tienen en cuenta aspectos necesarios para que dichas proyecciones sean las más cercanas a la realidad futura de la empresa como son inflación y PIB, con los cuales el comportamiento de las variables puede ser más preciso; al no tenerlas en cuenta, estas herramienta hacen que sus resultados pierdan obietividad, financieramente hablando.

Lo mismo sucede cuando se realizan las proyecciones para los próximos años de la proporción de deuda sobre el total de activos de la empresa, el costo de la deuda (Kd), el Beta y costo de capital propio Ke, ya que, al igual que las variables con las que se obtienen los flujos de caja libre proyectados, estos simuladores promedian las cifras correspondientes a los últimos años, y con eso determinan dichas proyecciones para los próximos años, según el horizonte temporal que se esté manejando, para obtener a su vez el costo promedio ponderado de la deuda (WACC), con el cual se traen a valor presente (VP) dichos flujos de caja, obteniendo una valoración muy subjetiva que conlleva a un análisis poco fiable con cifras que se alejan de un escenario real. Esto, a su vez, afecta los análisis de sensibilidad que pierden validez al basarse en los resultados obtenidos en la simulación.

Para este proyecto se diseñó una herramienta que tiene en cuenta tales variables ya mencionadas, permitiendo un análisis cercano a lo que pasaría en una empresa real, teniendo en cuenta las variaciones dadas por el entorno macroeconómico y, por ende, obteniendo resultados válidos cercanos a la realidad.

## **Estrategia de aprendizaje**

Construir una experiencia de aprendizaje inmersivo tiene varios pasos. El primero de ellos, una idea: inicialmente, se piensa en una estrategia donde el estudiante pueda valorar una empresa. La experiencia le apuesta a aterrizar los conceptos que se ven en el módulo de finanzas corporativas y llevarlos a la práctica en un ambiente virtual. Para ello se estructuró un proceso de casuística como una metodología activa que se aplica por medio de una herramienta de *software* o simulador. Vale la pena mencionar que esta herramienta de simulación no se basa en las fórmulas matemáticas, sino que se centra en la comprensión, análisis de resultados, que le permitan al futuro gerente financiero tomar decisiones de manera acertada, o por lo menos, de una forma más objetiva.

La aplicación de simuladores en el ámbito universitario ha ampliado su campo de acción, al ser recursos que permiten aplicar los conocimientos teóricos de las diferentes carreras con la adaptación de la metodología del aprendizaje basado en casos (ABC), y, al respecto, los simuladores deben afianzar en el estudiante la experimentación y el uso de métodos que lleven a la solución de dichos problemas; esto se logra, pues el estudiante "aprende haciendo" (mediante el aprendizaje basado en la experiencia – *learning by doing* - o -*hands on learning*), en un ambiente libre de riesgo, por medio de trabajo colaborativo y realizando análisis de sensibilidad para determinar si con la toma decisiones se pueden dar otros escenarios donde los resultados obtenidos impacten positiva o negativamente el caso planteado con el simulador. Esto es muy útil, ya que da pie para que los estudiantes infieran las causas de dichos resultados y puedan anticipar la repercusión de sus próximas decisiones.

John Dewey (1938), se pronunció en contra del exceso de teoría, sugiriendo que los estudiantes deben propender por una comprensión que se base o se construya con base en experiencias previas y, de esta manera, el rol de la academia es crear experiencias educativas. Con la creación de programas virtuales, el uso de herramientas que permitan al estudiante –de forma remotademostrar la adquisición de competencias está tomando cada día más auge. Dekkers y Donatti (1981), analizaron la efectividad de los simuladores en diversas áreas, incluyendo ciencias y administración, donde manifestaron el efecto positivo de los simuladores en tres factores pedagógicos: retención de conceptos, desarrollo de actitudes y desarrollo cognoscitivo. Lo que concluye que los simuladores son efectivos en el desarrollo y cambio de actitudes. Por su parte, Cameron (2003), indica que el uso de los simuladores permite la aplicación de conocimientos que ayudan a la solución de problemas, así como a mejorar la transferencia de conocimientos, aumentar la comprensión de procesos abstractos y aumentan la motivación. Johnson, Adams y Cummins (2012), afirman que el uso de los simuladores en la academia está en ascenso, ya que los sitúan como una de las tecnologías emergentes de aplicación futura en el ámbito educativo, con usos en diferentes áreas del conocimiento como las ciencias de la salud, economía, formación del profesorado, debido a que

promueven la experimentación, la exploración de identidades e incluso el fracaso. Por tales argumentos es que se opta en este proyecto por la creación de un simulador de finanzas corporativas que permita valorar empresas, con el cual el estudiante pueda evidenciar los conocimientos adquiridos y confrontar los conceptos en un espacio de experimentación práctica desde una perspectiva inmersiva.

El proceso de simulación no es el único componente de esta estrategia. Se integra el aprendizaje autónomo –en primera instancia de la experienciadurante el proceso de simulación, y de aprendizaje colaborativo en la etapa final -con la construcción del informe final-, combinándose ambas estrategias, ya que es fundamental formar al estudiante, desde la academia, en el trabajo en equipo. También se incorpora una metodología de aprendizaje activo, conocida como aprendizaje basado en casos (ABC), con la generación de casos empresariales para que el estudiante los resuelva; sin embargo, generar un caso empresarial tiene la limitante de que sería una misma empresa para todos los estudiantes. Allí nace la idea de una herramienta de *software* que varíe los valores de las situaciones iniciales de las empresas, para que de esa manera cada estudiante deba resolver un caso distinto.

Luego se evidencia, en el estudio de las herramientas, que la mayoría de los simuladores presentes en el mercado se centran en empresas manufactureras, poco en las empresas de servicios, por lo tanto, se genera la posibilidad de implementar empresas de diversos sectores. Combinando el ABC y el aprendizaje situado se estructuró un proceso de casuística con cuatro empresas diferentes: CowMilk, Nutreclean, Ice-Cola, Travelive, que son empresas ficticias de diferentes sectores económicos, sin embargo, están basadas en empresas del sector real, tanto que para el cálculo del WACC los estudiantes deben tomar los elementos de la vida real.

Continuando con el proceso de aprendizaje situado para que fuera más próximo a una situación real, el *software* le asigna de manera aleatoria al estudiante la empresa que debe valorar, esto porque en el quehacer profesional no se sabe con certeza en qué empresa se va a trabajar, entonces lo que se pretende a nivel pedagógico es que el estudiante se apropie de la dinámica, el proceso y la metodología para valorar empresas, aplicable a cualquier sector productivo.

Uno de los aspectos más importantes en este simulador es que en una misma herramienta, y como parte de la estrategia, se manejan dos procesos de simulación diferentes. El primero se construye a partir de la generación de un

#### Politécnico Grancolombiano

caso, que para la estrategia se ha denominado "caso inicial". Aquí se le brinda una empresa –de cuatro posibles- a cada grupo de estudiantes; dicha empresa tiene una situación financiera con rangos, lo que ocasiona que cada equipo de trabajo tenga un caso distinto, a pesar de tener la misma compañía para analizar. El propósito pedagógico es que el estudiante pueda simular hasta encontrar el valor de una empresa. La segunda simulación es de cambio de variables, donde el estudiante modifica los parámetros financieros del "caso inicial", y revisa el impacto que tendrá en la compañía; esto es fundamental, ya que el estudiante deberá ampliar su campo de acción, en lo que a análisis se refiere, al tener más datos cuya modificación genera resultados que pueden afectar positiva o negativamente el valor de la empresa.

Entonces se tiene un caso inicial donde se hacen las proyecciones financieras para saber cómo está la empresa y hacer su valoración; este caso inicial se abre con las mismas condiciones para cada uno de los integrantes de un equipo. Luego se hace el análisis de sensibilidad, donde el estudiante puede cambiar los valores de las variables con el propósito de encontrar la alternativa más idónea para obtener un mayor valor de la empresa. Cuando encuentran esa proyección ideal, deben reunirse con su equipo y consolidar la mejor estrategia para proponerle a la empresa; esa propuesta argumentada es el informe final que se hace de manera colaborativa por los miembros del equipo. Como propósitos de formación se espera un análisis más profundo, una adecuada interpretación de las cifras, una mejor toma de decisiones y que esto se evidencie en el mercado real.

#### **Modelo para la simulación**

El método con el que se diseñó la herramienta se conoce como Método de descuentos de flujo de caja libre (cash flow), a una tasa de oportunidad. "Trata de determinar el valor de la empresa a través de la estimación de los flujos de dinero -cash flow - que generará en el futuro, para luego descontarlos a una tasa apropiada según el riesgo de dichos flujos" (Fernández, 2001). Este método es muy válido, ya que tiene en cuenta un aspecto que otros métodos no hacen, como es el valor del dinero en el tiempo. Así, este método establece el valor de la compañía, realizando el descuento de los flujos de fondos que la empresa está en capacidad de producir en el futuro, teniendo en cuenta una tasa de oportunidad.

#### Experiencias de Innovación Educativa III

De esta manera, se identifica que el valor de una empresa se obtiene por lo que esta genere en cuanto a flujos de fondos a futuro, y no por su valor en el pasado (información contable); por esta razón, actualmente es el método más usado en la valoración de empresas. Algo relevante para que se dé este objetivo es el hecho de calcular de manera correcta la tasa de descuento, también denominada tasa de oportunidad o costo promedio ponderado del capital (WACC, por sus siglas en inglés), ya que para esto se debe tener en cuenta el riesgo, la volatilidad, tasas libre de riesgo y condiciones de mercado; así, esta tasa se convierte en la rentabilidad mínima esperada por los accionistas.

De igual manera, al momento de aplicar este método de valoración es importante tener en cuenta, entre otros, la definición del horizonte temporal sobre el cual se estimarán los flujos futuros, es decir, determinar el tiempo en el que se estima que la empresa generará flujos y, por otra parte, es necesario la inclusión de análisis de sensibilidad en tres escenarios diferentes: un escenario optimista (que le interesa al vendedor), un escenario pesimista (que le interesa al comprador), y un escenario realista (que es lo que se supone sucederá en los próximos años).

Como se mencionó anteriormente, el flujo de caja a descontar es el flujo de caja libre (FCF, por sus siglas en inglés), y hace referencia al flujo de caja resultado exclusivamente de la operación de la empresa; este flujo permite determinar los recursos disponibles luego de invertir en activos fijos y capital de trabajo. Para calcular estos FCF se utiliza la siguiente fórmula:

EBIT que se calcula en cada periodo:

- impuestos

= beneficio neto operativo después de impuestos, también conocido como Nopat, por sus siglas en inglés

- + amortizaciones.
- = flujo de caja bruto

+/- variación de un periodo con respecto a otro en inversiones en activos fijos.

+/- variación de un periodo con respecto a otro en inversión en capital de trabajo.

= flujo de caja libre

Estos FCL se deben traer a valor presente, y la tasa con la cual se realiza esta actualización es el WACC (costo promedio ponderado del capital), cuya fórmula para su cálculo es:

$$
WACC = \begin{bmatrix} Kdt & D \\ D+P \end{bmatrix} + \begin{bmatrix} Ke & P \\ D+P \end{bmatrix}
$$

Donde:

WACC es el costo promedio ponderado del captal, D es el valor de la deuda, P es valor del patrimonio.

Kdt es el costo de la deuda después de impuestos (teniendo en cuenta que una empresa que presenta apalancamiento financiero reduce su base gravable para el cálculo de impuesto, gracias a los intereses generados a partir de dicha deuda).

Ke es la rentabilidad de las acciones de acuerdo con el riesgo de estas.

Algo importante, si la compañía no posee obligaciones, su flujo de caja libre es el mismo flujo de caja del accionista, es decir, la tasa de descuento aquí correspondería al mismo costo del patrimonio (equity) Ke; a propósito, para hallar esta rentabilidad exigida por parte de los accionistas se aplica el modelo CAPM (c*apital asset pricing model*):

 $Ke = Rf + \beta^*(Rm - Rf)$ 

Donde:

Ke es la tasa rentabilidad esperada de una inversión.

Rf es la tasa rentabilidad para las acciones sin riesgo; muchos autores aconsejan para esta variable tomar la tasa de los bonos del Tesoro estadounidense, por considerarse muy seguros y estables; otros recomiendan tomar la tasa libre de riesgo del país donde se está aplicando el modelo en ese momento, es decir que en Colombia podría ser la DTF.

β es el beta de una acción o la volatilidad de una inversión en relación con el mercado en general; este β mide el riesgo sistemático o de mercado y evidencia la sensibilidad a los movimientos del mercado que puede tener una acción en su rentabilidad. Estos betas son valorados por calificadores de riesgo especializados, los cuales hacen un análisis idóneo del beta del riesgo de un activo en que invertirá una empresa. Si la compañía cuenta con deuda, al riesgo sistemático antes descrito (β desapalancado), hay que añadir el riesgo que contempla el apalancamiento, obteniéndose el resultado del llamado β apalancado.

Rm es la tasa del retorno - (rentabilidad) esperada de mercado.

Rm – Rf = prima de riesgo de mercado.

Con todos los elementos anteriores se puede traer los flujos de calibre proyectados a VP, y para esto se halla en primer lugar un factor de descuento, así:

1/(1+wacc)^n donde n hace referencia al periodo correspondiente a cada flujo.

Para el último periodo del horizonte temporal se aplica la siguiente fórmula:

 $1/(wacc-q) * 1/(1+wacc)\land (n-1)$ , donde la parte de la fórmula en negrita hace referencia al factor de descuento del periodo inmediatamente anterior.

Luego se procede a traer cada FCF proyectado de cada periodo a VP, multiplicando cada uno de estos por el factor de descuento correspondiente. Por último, se hace la sumatoria de estos FCF a VP, y con esto se obtiene el valor de la empresa.

La simulación funciona de la siguiente manera: la herramienta selecciona una empresa, se la asigna al estudiante; dicha compañía tiene unas condiciones iniciales que son las mismas para los miembros del equipo. El estudiante ingresa los datos, hace las proyecciones y encuentra el valor para la empresa; con esos datos obtenidos debe argumentar la situación en la que está la organización. Después, con estos valores, puede hacer un análisis de sensibilidad y probar diversos escenarios posibles hasta que encuentre un escenario que sea óptimo para la empresa; obviamente debe realizar su análisis para argumentar por qué esa sería la condición ideal que recomienda para la compañía, es decir, cuáles son las decisiones financieras que debería tomar el negocio para mejorar su valor.

#### **Desarrollo de la experiencia de aprendizaje**

La herramienta se inició con el diseño pedagógico de la experiencia inmersiva de aprendizaje; primero se estructuraron las cuatro empresas, los casos de cada

#### Politécnico Grancolombiano

una de ellas. De manera simultánea se fue creando el modelado matemático en Excel que se va a implementar en el desarrollo del *software*.

Con todo el esquema se empezó a crear el ambiente de cada empresa. Para ello se crearon cuatro personajes que son los gerentes de la compañía, y quienes nos presentan la misma; también se muestra una situación inicial para que el estudiante pueda empezar su análisis y realizar sus proyecciones. Estos personajes son creados en ambientes 3D para una mejor visualización.

Para que fuera secuencial, se hicieron las operaciones paso a paso, se creó una pantalla triple donde el estudiante podía ver las cuentas a proyectar, los datos financieros de entrada del año cero y las proyecciones; a medida que el estudiante iba realizando sus proyecciones, podía ver de manera inmediata y simultánea cómo se ajustaban las cuentas a proyectar en los tres escenarios.

De igual manera, se contó con un personaje de ayuda, llamado Mila, que orientaba al estudiante en cada uno de los escenarios. Todo va enmarcado en una narrativa digital, en la que el estudiante es un gerente financiero recién contratado y tiene como misión realizar el análisis financiero de la empresa asignada; dicho análisis se basaría en la proyección de cifras consignadas en los estados financieros, para la consecuente valoración de la compañía. Con esta información, el gerente debía realizar análisis de sensibilidad para dar propuestas de mejora. El personaje de ayuda estaba en cada escenario para brindar orientaciones si el estudiante lo requería.

Cuando se finalizó el quion, se entregó al equipo de diseño quien desarrolló las interfaces del *software*, así como los *mockups* de cada uno de los pantallazos que vería el estudiante. Igualmente, el equipo de diseño –en el *software* iclone- realizó las animaciones de cada uno de los personajes; se hicieron las grabaciones de los audios y se editaron todos los vídeos de los personajes para incorporarlos en los diferentes escenarios.

Con el guion y el Excel, el equipo de desarrolladores hizo toda la programación matemática en el *software* Angular. Luego se integró la parte de diseño con la de programación para la versión beta del simulador.

Mientras tanto, el equipo académico realizó la guía metodológica, que es el documento con las indicaciones, instrucciones y recomendaciones para el estudiante acerca del proceso de aprendizaje, la metodología y los entregables, los criterios y rúbricas de evaluación. El simulador es la herramienta, pero no le resuelve nada al estudiante, pues es este quien debe tomar esa información

dada por el *software* y transformarla en un documento denominado informe final, que es calificado y retroalimentado por el tutor.

Con la versión beta se hicieron las pruebas piloto, que es la fase actual en la que se encuentra el proyecto, donde se hacen ajustes y queda lista para la apertura a los estudiantes.

#### **Resultados obtenidos**

En primera instancia, los autores resaltan que realizar un proyecto de esta clase es relevante para su carrera docente. Mediante este proceso con el cual se pensó, diseñó y creó este simulador, hay una mayor vinculación del docente de manera activa con el uso de las TIC como herramienta didáctica para el aula, especialmente hoy en día que la educación le apunta a la virtualización y no da pie para que los profesores se rezaguen en conocimientos respecto a las nuevas formas de educación que están empleándose a nivel mundial.

La dificultad identificada a lo largo del proceso fue el hecho de pensar y repensar constantemente la estructura del simulador, de tal manera que llevara el orden lógico, como lo exige un proceso de valoración de empresas. Otra dificultad fue ver el proceso del aula llevado al diseño de cada pantallazo, la interacción del estudiante al momento de simular y, lo más importante, la manera como el alumno asimila la información durante la simulación y, desde luego, la forma como logra interpretar, analizar y tomar decisiones de manera acertada. En síntesis, es complejo desde la perspectiva docente identificar y determinar la estrategia con la cual el estudiante alcanza la mayor comprensión, conocimiento y apropiación de las competencias; se debe pensar como estudiante y no dar ningún detalle por obvio.

El resultado del proyecto es la creación de una experiencia de aprendizaje integral que reúne un proceso de simulación individual, donde el estudiante se enfrenta a una empresa con condiciones similares a la de una compañía real, convirtiéndose en un espacio de entrenamiento en el que el alumno puede cambiar las variables y ver los resultados bajo el método conocido como análisis de sensibilidad.

A su vez, se logra una experiencia colaborativa donde los estudiantes pueden reunirse y, a partir de sus análisis, proponer las mejores estrategias financieras para una empresa determinada.

Se alcanza un proceso de aprendizaje en el que los estudiantes se enfrentan solos y asumen las consecuencias positivas o negativas que pueden traer a la empresa el hecho de tomar decisiones acertadas o no.

Por último, el resultado esperado con esta estrategia de simulación es ofrecer y compartir un producto de calidad que trae inmersos muchos elementos que otros simuladores no tienen y que lo hace muy competitivo, ya que los resultados de valoración obtenidos contienen un alto grado de validez, con lo que se alcanza un análisis más enriquecedor que se traduce en un proceso de aprendizaje integral para el estudiante.

## **Conclusiones**

La academia está enfrentándose hoy en día a un universo de posibilidades que exigen permanentemente reflexionar acerca de la forma como se ofrece la educación a un nuevo tipo de estudiantes que, a su vez, piensa, actúa y espera resultados diferentes.

Como docentes del siglo XXI, el proceso de creación de esta estrategia de simulación fue un reto, pues lleva a repensar la labor docente y a generar conciencia de la importancia y la necesidad de reinventar las didácticas del aula empleadas en el quehacer profesional; en definitiva, la idea es no entrar en un letargo de comoditización, por el contrario, retarnos a innovar.

Los simuladores se convierten en herramientas que transforman la realidad en ambientes virtuales, acercando de manera objetiva lo académico al mundo real, convirtiéndose en un campo de entrenamiento para los estudiantes y en ejercicio esencial para convertirse en profesionales.

Esta experiencia se centra en el diseño pedagógico y elaboración de una estrategia de aprendizaje híbrida que inicia su proceso de prueba con los estudiantes, y origina futuros estudios donde se pueda evidenciar si la experiencia de aprendizaje tiene los resultados esperados.

# **Referencias:**

Cabero, J., y Costas, J. (2016). La utilización de simuladores para la formación de los alumnos. Revista Prisma Social, (17), 343-372

- Cameron, B. (2003). Effectiveness of Simulation in a Hybrid and Online Networking Course. Quarterly Review of Distance Education, 4(1), 51-55. Recuperado de: https://www.learntechlib.org/p/95281/.
- Comisión Nacional de Mercado de Valores, CNMV. (2013). Guía para la elaboración del informe de gestión de las entidades cotizadas. España: CNMV.
- Dewey, J. (1938). Education and experience. Madrid, España: Biblioteca Nueva.
- Dekkers, J., y Donatti, S. (1981). The integration of research studies on the use of simulation as an instructional strategy. The Journal of Educational Research, 74(6),424-427. Recuperado de: https://www.tandfonline.com/ doi/abs/10.1080/00220671.1981.10885343
- Fernández, P. (2001). Métodos de valoración de empresas: cómo medir y gestionar la creación de empresas. Barcelona, España: Editorial Gestión.
- Guzmán, A., y Del Moral, M. (2018). Percepción de los universitarios sobre la utilidad didáctica de los simuladores virtuales en su formación. Píxel- Bit, Revista de Medios y Educación, (53), 41-60.
- International Accounting Standards Board, IASB (2013). A Review of the Conceptual Framework. Discussion Paper. London: International Accounting Standards Board, IASB. En: Ibáñez-Jiménez, E., y Muñoz-Merchante, Á. (2014). Información financiera prospectiva: análisis comparado de su normalización y evidencia empírica. Cuadernos de Contabilidad, 15(38), p. 459-500.
- Adams, S., Cummins, M., Davis, A., Freeman, A., Hall, C., y Ananthanarayanan, V. (2012). NMC Horizon Report: 2017 Higher Education Edition. Austin, Texas: The New Media Consortium.
- Moreno, L., González, C., Popescu, B., y Groenwald, C. (2015). Evaluación del aprendizaje en la Educación Superior: una propuesta metodológica. Conference: Sistemas e Tecnologias de Informação, Cisti 2015, 1, 300-305.
- Montero, D. (2012). La comoditización, jel final del valor añadido de la empresa? Puro *marketing*. Recuperado de: https://www.puro*marketing*. com/53/12832/comoditizacion-final-valor-anadido-empresa.html
- Orellana, Á. (2016). El uso didáctico de los simuladores de negocios en la carrera de tecnología en administración de empresas. La Habana, Cuba: Editorial Universitaria del Ministerio de Educación Superior de la República de Cuba.
- Trujillo, L. (2009). Motivación, autonomía y gestión del tiempo. Bogotá, Colombia: Editorial Politécnico Grancolombiano.
- Vargas, R. (2017). Simulador de Evaluación Financiera de Proyectos. Experiencias de Innovación Educativa. Bogotá, Colombia: Editorial Politécnico Grancolombiano.

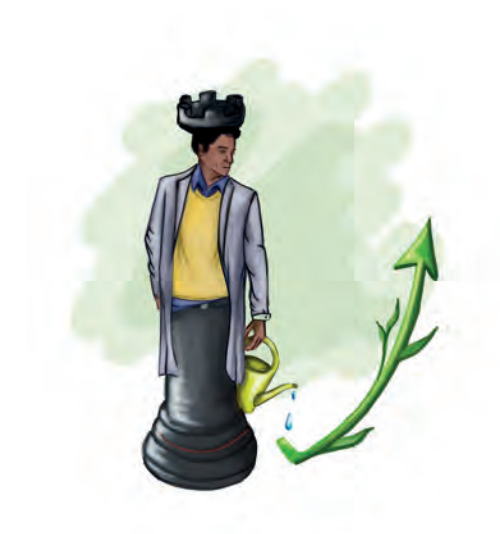

Politécnico Grancolombiano

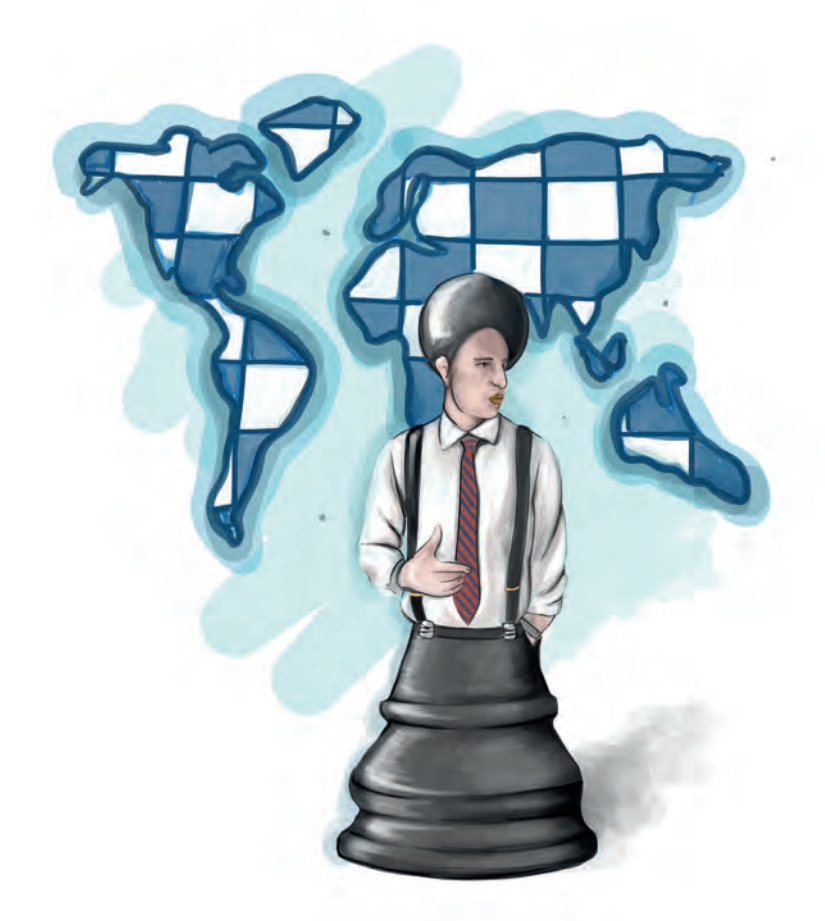

**- Capítulo 4 -**

# Simulador de decisiones fiscales en el sector **público**

#### **Autor**

**Jimmy Alejandro Escobar Castro:** Administrador público de la Escuela Superior de Administración Pública – ESAP, Especialista en Gobierno Gerencia y Asuntos Públicos y candidato a Magíster en Gobierno y Política Pública de la Universidad Externado. En la actualidad hace parte del equipo docente del programa de Administración pública en el Politécnico Grancolombiano.

*Correspondencia: jaescobar@poligran.edu.co* 

#### **Resumen**

Uno de los elementos clave del saber administrativo público tiene que ver con lo referido a la manera en la que el Estado interviene en la economía. Diferentes escuelas de pensamiento han denominado Hacienda Pública a este campo de estudio y análisis. Para el estudiante de Administración pública del Politécnico Grancolombiano resulta de suma importancia una adecuada comprensión de estos temas, pues su orientación en la nueva gestión pública lo ubica en un contexto en el que las relaciones entre el Estado y el mercado deben plantear nuevas dinámicas para lograr el crecimiento y desarrollo en los diferentes planos en los que se desenvuelven los habitantes de la sociedad. Surge así la necesidad de desarrollar una herramienta pedagógica que le permita al estudiante tener una comprensión básica del panorama económico de un país en el que las decisiones tomadas por el gobierno, en especial en lo referido al gasto público, causan determinados efectos sobre la economía y se pueden percibir desde los índices y variables macroeconómicas que le hacen seguimiento. En el momento de iniciar este proceso de desarrollo se evidenció que no existe una herramienta similar, pues en la práctica se emplean modelos econométricos de crecimiento para explicar situaciones propias del crecimiento del producto en el que el gasto público tiene parte. Por esta razón, un *software* que simule condiciones básicas del proceso de planeación para el desarrollo en el que se toman decisiones de gasto público, se presenta como un elemento innovador desde el punto de vista académico y tecnológico.

## **Palabras claves:**

Hacienda Pública, gasto público, plan de desarrollo, simulador fiscal, ingreso *público, política expansiva, política contractiva, Estado del bienestar.*

#### **Introducción**

Buena parte del siglo XX, el concepto de gasto público tuvo una importancia relativa en el estudio de diferentes disciplinas de las ciencias sociales, especialmente de la económica. Como señala Restrepo (2015), tal interés –que pareciera inusitado-, sí tuvo asidero en dos razones: la primera, la aparición del keynesianismo en la escena teórica y fáctica del panorama mundial; y segundo, como producto de la primera razón, se empezó a tener más conciencia sobre la incidencia que tiene el gasto público en los grandes agregados de la renta nacional.

Esta situación hizo que el estudio mismo de la participación del Estado en la actividad económica evolucionara del simple estudio de la actividad tributaria y de la provisión de bienes públicos puros, hacia la de una visión en la que el gasto público fuera un motor de crecimiento del producto de un país.

Lo cierto es que en la escena académica resulta vital que los estudiantes puedan obtener una buena comprensión de estas situaciones que son propias de lo que hoy en día se conoce como la Hacienda Pública. En esta ocasión se ha querido hacer especial énfasis en el gasto público por dos razones: la estrecha relación que existe entre el gasto público como un factor que incide en la actividad económica de un país, y la necesidad de establecer elementos de juicio para analizar la calidad, pertinencia y eficiencia del gasto público en el crecimiento y desarrollo económicos.

Para lograr este propósito, se ha dispuesto diseñar una herramienta que, al simular ciertas condiciones de la economía de un país –mediante índices que miden tal situación-, posibilite al estudiante tomar decisiones que le permitan comprender la incidencia del gasto público sobre aquella y, a partir de allí, aterrizar conceptos que trata simultáneamente en el módulo y que le ayuden a establecer un referencial de análisis para explicar en qué medida las decisiones adecuadas en materia de inversiones públicas pueden generar un estímulo para el desarrollo social y económico.

Vale la pena destacar que la operación de dicho *software* la base constitucional para el manejo del régimen económico y de Hacienda Pública que existe en Colombia, en lo que a gasto público se refiere, es decir, la existencia de un proceso de planeación central que deriva en un plan de desarrollo y la de presupuestos públicos que ordena y canaliza el gasto público en materia de inversión, mediante un proceso secuencial que inicia en el plan de desarrollo y se agota en la ejecución misma del presupuesto que afectará a la actividad económica, y que se representará mediante los índices que miden los grandes agregados económicos y sociales.

#### **Marco teórico**

#### **Problemática que atiende**

Para iniciar, es claro que la situación de la participación del Estado en la economía ha suscitado una serie de debates y disertaciones académicas en

#### Experiencias de Innovación Educativa III

las que los liberales económicos siempre han considerado que esta debe ser mínima, pues su acción genera distorsiones y desequilibrios en las relaciones de intercambio de los individuos que asisten al mercado. De otra parte, se encuentran otras corrientes de pensamiento en las que se ha postulado que la participación del Estado en la economía es vital para su crecimiento estable y sostenido en el tiempo. Dichos debates, en el siglo XX, se dieron principalmente por la situación que vivió el mundo con la Gran Depresión  $^{1}$  y Hayek<sup>2</sup> sembraron las bases de la discusión, presentando los principales elementos teóricos a favor de una y otra postura. Esta discusión se llevaría a la práctica, pues hubo un grupo de países que adoptó el paquete de medidas formuladas sobre la base de los postulados teóricos de Hayek, y de igual manera otro bloque de países que adoptaron los postulados de Keynes. Es claro para la Historia que esa primera disputa de visiones económicas y de desarrollo favorecería a los argumentos de Keynes y su modelo de Estado del bienestar, aunque esta situación no quedó ahí como bien se sabe.

Un nuevo panorama mundial trajo consigo nuevas problemáticas en las que el Estado del bienestar quedaría en tela de juicio. Fenómenos como la estanflación, la crisis de los precios del petróleo y los nuevos desafíos del comercio internacional pusieron en jaque el Estado del bienestar y nuevamente los postulados liberales, esta vez encabezados por la escuela de Chicago, en los que destacó Milton Friedman, volvieron a entrar en escena para quedarse con sus teorías de intervención mínima del Estado y de la regulación monetaria como elemento fundamental para conducir a las sociedades a un desarrollo.

La crisis económica global del año 2008 abrió nuevamente el debate sobre la pertinencia del modelo económico vigente y sobre la necesidad de la

<sup>&</sup>lt;sup>1</sup>John Maynard Keynes (Inglaterra 1883 – 1946), ha ejercido gran influencia sobre la ciencia económica del siglo XX. Estudió matemáticas, teoría de las probabilidades y economía. Ocupo varios cargos en el Home Civil Service del gobierno británico. En su obra principal, la Teoría general de la ocupación, el interés y el dinero, siembra las bases sobre su postura económica que diferiría por completo de la vigente escuela clásica y que además serviría como base para la consolidación del modelo del *Welfare State* o Estado del bienestar, que se acuñó e implantó en buena parte del globo.

<sup>2</sup> Friedrich August von Hayek (Austria 1899 - 1992), representante de la escuela de pensamiento austríaca y conocido por sus teorías sobre el liberalismo económico como contraposición a la planificación central de la economía. Ganador del Premio Nobel de economía por sus teorías sobre el sistema de precios como referente de información para la toma de decisiones de los individuos en el mercado.

#### Politécnico Grancolombiano

participación del Estado en la economía. Ahora el escenario está abierto y cada país y gobierno que lo representa debe desarrollar más y mejores análisis para poder tomar las decisiones que, de acuerdo con el momento económico que se viva y los objetivos sociales de mediano y largo plazo, le permitan adoptar paquetes de medidas cada vez más flexibles y dinámicas para que se vayan adaptando a la realidad y puedan conducir a la sociedad al logro de sus objetivos.

Para el caso de Colombia, la Constitución Política de 1991 estableció claramente un modelo de desarrollo económico en el que el Estado es un actor principal, pues el artículo 334 le confirió poder para direccionar la economía nacional con el fin de lograr los objetivos planteados para el Estado social de derecho. Por esta razón, y dado el escenario económico internacional, resulta de gran importancia crear estructuras de comprensión y análisis basadas en las teorías de la hacienda pública, con el ánimo de observar y valorar la manera en la que el Estado participa en la economía mediante los instrumentos fiscales como son el ingreso público y el gasto público.

En esta ocasión resulta relevante, desde la academia, el estudio de la problemática que representa la afectación de del ámbito económico, social, ambiental, etc., por las decisiones tomadas e implementadas por el Estado, especialmente en gasto público. Para los estudiantes resulta clave comprender y poder generar análisis sobre los cuales pueda identificar la incidencia que tiene el hecho de que un gobierno invierta recursos públicos en una u otra actividad, y si esto genera estímulos para el crecimiento y fomenta un desarrollo sostenido de los individuos que componen una sociedad.

La Hacienda Pública ofrece los elementos teóricos de análisis sobre los aspectos que persiguen el ingreso y el gasto público, "pues su objeto de estudio es el cumplimiento de los propósitos que busca desarrollar el sector público cuando actúa como recaudador e inversor de recursos públicos" (Restrepo, 2015, p.26). Dichos propósitos, a saber: la asignación de bienes colectivos, la redistribución del ingreso y la función estabilizadora de la economía, contribuyen al desarrollo económico, al aumento de la calidad de vida de las personas y a la garantía de sus derechos como bienestar general.

Lograr comprender cada uno de los elementos que implica cada acción del Estado, en el ánimo de poder contar con un mapa general de la disciplina de la hacienda pública, las prácticas y los efectos de las decisiones tomadas en esta materia, resulta bastante complejo. Más complejo aún si su proceso

de comprensión se da solo desde el plano teórico, sin poder aterrizar en la práctica o en una situación simulada un esbozo que muestre las generalidades de dichas acciones. En este caso puntual resulta necesario aclarar que el problema de estudio se centra en el instrumento de gasto público o inversiones públicas, pues por medio de este se puede observar con mayor facilidad la incidencia que tendrá sobre la función estabilizadora y de la redistribución del ingreso, mediante índices o variables agregadas (también conocidas como macroeconómicas).

A nivel del desarrollo de la programación, el proyecto del simulador de decisiones fiscales del sector público, las indagaciones del equipo de investigadores de este proyecto no encontraron un *software* con tales características. Además, es de anotar que las condiciones de planeación para el desarrollo de las cuales se desprenden las decisiones fiscales (inversiones públicas), tiene una connotación especial, pues cada sociedad se organiza de forma diferente y establece las reglas del Estado y del gobierno para su propia realidad. Dichas reglas quedan consignadas en primera medida en la Constitución y posteriormente se concretan en las leyes que rigen a la sociedad.

Los dos elementos que se trabajan con el simulador son la incorporación de diferentes momentos, que conllevan a la materialización de la planeación para el desarrollo con un solo *software* –mediante el uso de esquema de escenarios-, y una plataforma amigable con el usuario que le permite tener claridad de cada momento que se da en la planeación para el desarrollo, para definir las decisiones fiscales que tendrán incidencia sobre la sociedad y que se pueden percibir de manera probabilística en los índices o variables agregadas (también conocidas como macroeconómicas).

## **Antecedentes**

Previo a empezar el diseño de la herramienta para la simulación de decisiones fiscales del sector público, se hizo un análisis para determinar si existían herramientas de igual funcionalidad en el mercado. Los hallazgos de este análisis se dividen en dos.

Como se mencionó en la problemática que se busca atender, la configuración fiscal del sector público depende de la reglamentación y estructura constitucional de cada país. En el caso de países con condiciones sociales, económicas y jurídicas similares a Colombia, no se encontró ninguna herramienta que cumpliera este propósito.

Desde la perspectiva general de la ciencia económica, solo se observó la oferta de un simulador que presenta una visión limitada de la incidencia que tienen la tasa impositiva, la tasa de interés y el crecimiento del gasto social en el resto de las variables e índices que miden el grado de desarrollo de una sociedad y su economía.

Como ya se mencionó, las posturas de crecimiento y desarrollo en el último tiempo han estado altamente influenciadas por la perspectiva de la escuela de pensamiento del liberalismo económico, en el que la participación del Estado en la economía debe ser mínima, razón por la cual su labor fiscal (gestión de recaudo y gastos), no es fuerte. Esto puede denotar un bajo interés por desarrollar o producir herramientas pedagógicas en las que se pueda tener un nivel de comprensión o aprendizaje de la incidencia fiscal sobre la economía, al menos desde una perspectiva amplia.

Otro tipo de enfoque en el que se estudia el impacto que tienen las acciones del sector público en la sociedad en sus diferentes ámbitos es el de las políticas públicas, que particulariza la temática puntual sobre la cual intervino la política. Los análisis generados por parte de estos estudios y evaluaciones se desarrollan en diferentes etapas, de acuerdo con el ciclo de gestión y tipología de política que involucra diferentes herramientas dependiendo del tipo de resultados que se quiere obtener. Aunque resulta ser un enfoque muy apropiado para comprender diferentes aspectos que confluyen en la acción del Estado mediante las políticas, es de gran complejidad en lo procedimental. La intención de este simulador es que el estudiante tenga una primera aproximación a la comprensión y análisis de una posible relación causal que existe entre las decisiones y acciones en materia fiscal, específicamente en el gasto público orientado a la inversión y la situación económica y de desarrollo social. El marco de análisis de políticas públicas requiere de un proceso diferente con más elementos de análisis.

Finalmente, otros hallazgos tienen que ver más con la gestión contable del presupuesto público, por ejemplo, a nivel nacional el Ministerio de Hacienda cuenta con el Sistema Integrado de Información Financiera (SIIF), o en Bogotá la administración distrital cuenta con el Sistema de Información del Presupuesto Distrital (PREDIS). También se encuentra *software* en el que se registra la información para hacer seguimiento a los planes de desarrollo, como el programa de Seguimiento a la Planeación (SEGPLAN)

#### **Estrategia de aprendizaje**

Precisamente frente al módulo, por tener un enfoque teórico-práctico, los estudiantes fortalecen su capacidad de análisis a partir del estudio de casos, empleando para ello los modelos, herramientas y técnicas aprendidas en el marco del enfoque teórico presentado en el desarrollo del módulo. Este ambiente permite que se anide el uso de la estrategia de aprendizaje basada en escenarios, que se seleccionó para el desarrollo del simulador.

Ahora bien, el *software* se encarga de escoger una situación que simula las condiciones a las que se enfrenta un gobierno respecto al estado de su economía, el desarrollo social y la situación fiscal. Dicha situación o caso se escoge entre tres posibles opciones y se ofrece al estudiante. Se presenta información relevante para que se contextualice de forma casuística, simulando una situación en la que el alumno deberá empezar a hacer el proceso de fundamentación para la toma de decisiones. Por medio de cada uno de los escenarios presentados, el estudiante podrá aplicar los contenidos desarrollados a lo largo del módulo de una manera práctica e integral.

Para iniciar el proceso del aprendizaje basado en casos (ABC), el *software* le entrega al estudiante un caso, de manera aleatoria, de un país de tres posibles. La situación narrativa consiste en un presidente recién elegido, quien presenta su plan de gobierno; también se le entrega al estudiante el panorama económico, el estado y las promesas hechas. El aprendizaje basado en casos permite el desarrollo de habilidades tales como el análisis, la síntesis y la evaluación de la información (Somma, 2013). Por lo tanto, el estudiante, antes de iniciar sus jugadas o tomas de decisiones, debe hacer un diagnóstico de la situación y mirar cómo va a ser el gasto público para implementar sus planes de inversión. Luego toma decisiones

La estrategia de aprendizaje para el simulador de decisiones fiscales del sector público cumple las fases establecidas por Cañón (2017), para el aprendizaje basado en escenarios. 1. Se presenta información relevante para la contextualización del estudiante sobre la situación en la que asume el rol y el momento en el que se encuentra el país y el gobierno, al que apoyará en la toma de decisiones. 2 Se presenta información macroeconómica y de

#### Politécnico Grancolombiano

desarrollo por medio de una batería de índices en una serie histórica de 5 años, para los análisis preliminares sobre el estado del país en materia económica y social. 3 Se informa al estudiante de la situación fiscal del país mediante un conjunto de balances que se denominan Marco Fiscal, que con todo lo anterior genera un evento desencadenante y es la toma de decisiones que se da en el escenario de elaboración del plan de desarrollo. 4 Finalmente el estudiante, después de tomar las decisiones para estructurar su plan de desarrollo, analiza los resultados y la incidencia que tendría en los índices dados, mediante una proyección en una serie de tiempo de cinco años hacia adelante.

El proceso de aprendizaje le permite al alumno establecer la adquisición de conocimiento, no solo desde una perspectiva epistémica; la simulación le permite adquirir conocimiento desde la práctica, en un esquema de "aprender haciendo", propio del enfoque constructivista.

Los proyectos basados en escenarios reales, por sencillos que sean, permiten a los estudiantes profundizar en el conocimiento de un tema determinado, evidenciar lo visto en la teoría. Además, los llevan a desarrollar habilidades y actitudes propias (Carreras, Yuste, y Sánchez, 2007), que ayudan a la interiorización del conocimiento y a generar estrategias gerenciales adecuadas para la solución de problemas.

Es importante aclarar que el *software* únicamente pretende ayudar al estudiante en la comprensión de la incidencia que tienen las decisiones fiscales en inversión pública por parte del sector público, y no de la realización misma de un plan de desarrollo o de un marco fiscal, pues el propósito de las finanzas públicas es desarrollar elementos de análisis para hacer un mejor uso de los recursos públicos y, de esa manera, cumplir con las funciones de la Hacienda Pública (asignación de bienes colectivos, redistribución del ingreso y estabilización económica del país).

De igual manera, el ABC propicia el pensamiento crítico, que facilita no solo la integración de los conocimientos del módulo, sino que ayuda a generar y fomentar el trabajo en equipo y la toma de decisiones (Somma, 2013). Para finalizar la experiencia de aprendizaje, los estudiantes deben reunir y consolidar la información obtenida en sus simulaciones para argumentarlas y justificarlas. El plan de desarrollo que le ayuda a construir el simulador al equipo de estudiantes es una herramienta de base para elaborar el informe de análisis sobre la incidencia que tuvieron sus decisiones sobre la situación dada. Dicho informe, junto con el plan de desarrollo donde se observan las

decisiones tomadas, son los entregables que darán al tutor para la calificación de la actividad académica.

#### **Modelo para la simulación**

Para el desarrollo del *software* se tuvieron en cuenta los postulados teóricos sobre Aprendizaje Basado en Escenarios, que para Colvin (en Cañón, 2017), es un tipo de instrucción preparado de manera inductiva, diseñado para acelerar la adquisición de experiencia, en donde el estudiante asume el rol de actor que responde a retos realísticos que -a su vez- refleian las decisiones tomadas por él frente a la situación dada.

Desde el punto de vista de la ciencia económica, esta estrategia encuentra concordancia con los postulados de Keynes (2014), a modo de crítica de la teoría clásica, y es la importancia que posee la observación y análisis de los hechos sociales económicos para tomar decisiones, basados en la realidad y no sobre postulados teóricos o filosóficos solamente.

También tiene relación con los planteamientos de la Hacienda Pública hechos por Restrepo (2015), pues establece que el estudio de esta se basa en las maneras que el sector público toma las decisiones y la incidencia que tiene en el desarrollo económico, la formación de capital o la satisfacción de necesidades de la población.

De igual manera plantea Lindert (2011), pues consideró necesario observar sobre los hechos y acontecimientos en los que el gasto social ingresó en la agenda del Estado como un tema prioritario y qué vínculo posee con el crecimiento económico. Todo esto lleva a la conclusión que para el estudio de la afectación que tiene el gasto público sobre la realidad económica y social de un país – como es el caso de este simulador- la mejor estrategia de aprendizaje posible es la basada en escenarios, ya que es la que más se aproxima a los preceptos teóricos que han fundado el tema de estudio del módulo de Finanzas Públicas.

Como lo señala Restrepo (2015), desde el aporte de Keynes al estudio de la economía, el concepto de gasto público tuvo un cambio en la perspectiva de estudio que ha sido ampliamente aceptada por la academia. La simple idea en la que el gasto y la intervención del Estado en la economía debe aspirar a un máximo de neutralidad, para no generar distorsiones en la misma que no permitiera el adecuado comportamiento y toma de decisiones de los agentes en el mercado, quedaba cada vez más en desuso en la medida que el Estado se iba encargando de aportar más en el proceso productivo de bienes y servicios públicos diferentes a los esenciales.

Buena parte del siglo XX el crecimiento del gasto público mostró una tendencia al alza, explicada en buena parte por el surgimiento desaforado de la inversión social (educación, salud, oportunidades de empleo, vivienda, etc.), en buena parte del mundo, principalmente después de las guerras.

En este mismo sentido, Lindert, señala que desde el siglo XVIII, el aumento de gasto social financiado con impuestos ha estado en el centro del desarrollo económico, pues plantea que, "fue el gasto social y no el gasto público en bienes públicos puros el que explicó la mayor parte del crecimiento del gasto y de los impuestos del gobierno como proporción del crecimiento del PIB" (Lindert, 2011).

De igual manera señala Piketty que, "en todos los países hoy en día desarrollados, el proceso de construcción de un Estado fiscal y un Estado social fue un elemento esencial de la fase de modernización y desarrollo" (2015). Señala, además, que todas las experiencias históricas han apuntado a que la necesidad de tener una buena recaudación fiscal (en más de 10 o 15 puntos como porcentaje del PIB), es necesaria para lograr las funciones de redistribución del ingreso y de asignación de bienes colectivos, importantes para el desarrollo de las sociedades.

Otra perspectiva sobre las razones del crecimiento del gasto público y su incidencia sobre la economía lo plantea Restrepo (2015), al afirmar que "un país que está iniciando su proceso de modernización tenderá a gastar una proporción más alta de su ingreso en servicios públicos relacionados con la infraestructura básica".

Lo cierto es que el gasto público adquirió gran importancia en el siglo XX, y en la práctica sigue siendo de importancia relativa y absoluta en los países, dependiendo de su estado de desarrollo y madurez económica. Las discusiones se han centrado hoy en la calidad y eficiencia del gasto público, pues se considera que un manejo inadecuado de la Hacienda Pública, y especialmente del modo de uso y financiamiento del gasto, genera grandes déficits fiscales que terminan por tener graves distorsiones para la economía de un país.

Para la construcción del modelo de simulación del *software* se tuvieron como base los elementos conceptuales de la Hacienda Pública que presenta Restrepo (2015), acerca del gasto público. También se tomó como referencia la Ley de Wagner y el Keynesianismo, para desarrollar de manera sencilla un esquema de crecimiento de gasto público basado en la teoría del consumo y del efecto multiplicador del gasto.

En la definición del alcance de la simulación, esta no se enfoca en orientar al estudiante en el ordenamiento jurídico colombiano sobre el manejo de la política fiscal o de la planeación central. En el apartado jurídico solo se ha tomado la base constitucional (ver figura 1), de la existencia de un plan de desarrollo que sirve para orientar al gasto público, especialmente la inversión y su materialización en un plan plurianual de inversiones que ordena todo el proceso operacional.

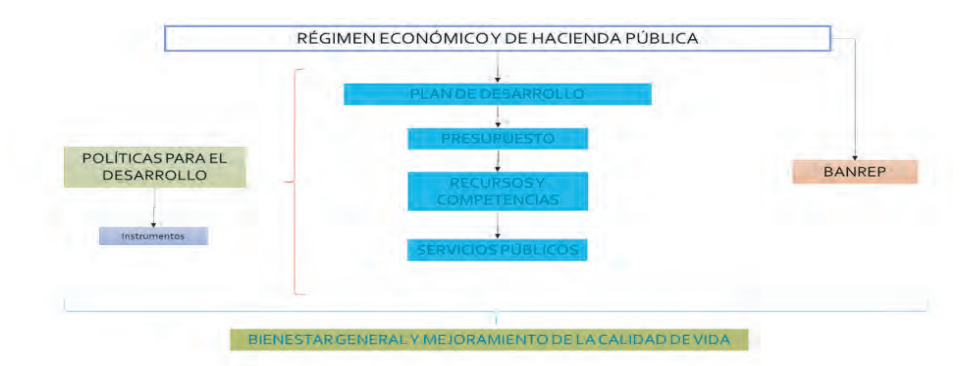

*Figura 1. Constitución Política 1991. T. XII Régimen Económico y de Hacienda Pública. Fuente: elaboración propia.*

El diseño de la simulación se centró en el desarrollo operativo de fundamentos sobre el funcionamiento del Estado en la economía, partiendo de la premisa que cada gasto que efectúa el Estado en cualquier actividad social, de estímulo al crecimiento económico o saneamiento fiscal tiene un efecto sobre la economía (positivo o negativo). Esta situación se ve reflejada en los índices que miden el comportamiento de los grandes agregados económicos y sociales de la economía nacional. Se tomaron como referencia 20 índices y variables, que miden las decisiones de un gobierno en materia fiscal, el crecimiento económico y el desarrollo económico. Sumado a ello, se presenta información mínima sobre los movimientos agregados de ingresos y gastos del gobierno nacional central y del sector público de manera general, un valor agregado de deuda pública y proyecciones sobre crecimiento del producto a modo de

marco fiscal, y que le permitan al estudiante tener conocimiento del estado de las finanzas (el manejo de la Hacienda Pública).

El *software* cuenta con tres casos para desarrollar la simulación con datos diferentes que recrean de manera agregada las condiciones de un país de renta media típico.

Dado que resulta virtualmente imposible recrear toda la dinámica económica y social de un país, y que muestre todas las interacciones de la política económica y de las decisiones de los agentes del mercado, se tomó solamente la situación fiscal y especialmente el gasto público que se orienta mediante el plan de desarrollo, que es la inversión pública, para que el estudiante pueda ver con sus decisiones cómo el gasto público afecta la economía. Para facilitar la comprensión se establece que los demás factores que afectan a una economía se mantienen *ceteris paribus*, permitiendo así extrapolar los resultados para que el estudiante los pueda explicar de manera sencilla.

La simulación también se estructura desde el supuesto teórico de que la situación económica del país, en términos comerciales exteriores, se comporta como una economía semicerrada. Esto le permite entender al estudiante la dinámica interna de la dependencia solamente de su capacidad productiva, más que de la financiación internacional (bien sea por medio de deuda externa o de inversión extranjera). De esta manera también se extrapola las posibles inestabilidades de mercados internacionales que puedan repercutir a una economía, y se centra más en la teoría sobre la importancia que tiene la Hacienda Pública en la formación de capital (Restrepo, 2015).

El proceso de operación del simulador por parte del estudiante se divide en tres momentos. Un primer momento de análisis del panorama y estado que presenta el caso que le asigna el *software*. Allí debe realizar observaciones y establecer planteamientos y análisis macroeconómicos y políticos de la situación observada.

Un segundo momento tiene que ver con el proceso de toma de decisiones. En este momento se emplea el esquema de plan de desarrollo básico, que de acuerdo con la Ley 152 de 1994, establece que un plan de desarrollo está compuesto por dos partes, una estratégica o general y una operacional o plan plurianual de inversiones. Antes de ello el estudiante debe tomar decisiones básicas sobre tasa impositiva, tasa de endeudamiento público y nivel de gasto inflexibles, con el ánimo que le dé como resultado los recursos disponibles para
tomar decisiones sobre programas de inversión pública en el plan plurianual de inversiones.

Para la toma de decisiones en el plan plurianual de inversiones, se elaboró una batería de programas separados en cuatro ejes estratégicos. Cada programa busca tener una incidencia sobre el crecimiento o desarrollo social o económico. También se diseñó un pivote en el que se cruzan programas con los índices, y asignando cargas positivas o negativas a cada cruce se busca representar la afectación que tienen las decisiones de gasto público de inversión en la economía y la sociedad.

Dicho pivote se elaboró teniendo en cuenta los siguientes referentes conceptuales del estudio de la Hacienda Pública:

La relación costo-beneficio de las inversiones del gobierno y los efectos sobre la economía.

La eficiencia del gasto público

La teoría del consumo y el efecto multiplicador del gasto propio del Keynesianismo.

Una vez el estudiante toma las decisiones en materia de inversión pública a partir de la selección de programas y asignación de recursos en los cuatro años, el *software* le permite adelantar dos acciones: de un lado, elabora la parte estratégica del plan de desarrollo y, de otro lado, le permite ver las proyecciones de los índices en una serie de tiempo de 5 años, donde puede observar la respectiva afectación que tuvo, con respecto a los datos inicialmente suministrados.

Este modelo de operación le permite al estudiante comprender que las decisiones y acciones del Estado, especialmente del gobierno, poseen un grado de racionalidad, y le posibilita desarrollar competencias del hacer y del saber para el manejo de las finanzas públicas y de comprensión y análisis para poder explicar y problematizar sobre las decisiones que toma un gobierno o Estado en la vida real, a partir de elementos conceptuales y prácticos.

#### **Desarrollo de la experiencia de aprendizaje**

Para el desarrollo del *software* de simulación se estableció el marco de referencia que permitiera atender las necesidades de innovación pedagógica y las ventanas de oportunidad. Se seleccionaron los módulos del programa que comprenden la temática de la economía pública, por su alto valor y su facilidad de desarrollar análisis, tanto cuantitativos como cualitativos.

Se determinó entre el equipo de desarrollo el alcance de la simulación para la fabricación del *software*, y que facilitara el avance del proceso de producción y del pedagógico. Se estableció que el marco de acción para la elaboración del simulador sería el de las políticas económicas, pero posteriormente se delimitaría en la política fiscal, pues construir una herramienta de innovación pedagógica en materia de comprensión de política económica revestía alta complejidad.

Las sesiones de trabajo se orientaron a la sincronización del concepto pedagógico de los contenidos y el del uso de la herramienta pedagógica, para lo cual se decidió emplear el esquema de escenarios, que sería concordante con las estrategias de aprendizaje basado en casos y basado en escenarios, que resultaron ideales para el estudio de la Hacienda Pública y del manejo de los recursos públicos.

## **Resultados obtenidos**

El diseño se centró en desarrollar un simulador donde los estudiantes pueden participar de forma individual o grupal. En el transcurso de la simulación los participantes cuentan con el apoyo de un experto en el tema, que presenta un análisis con respecto a las decisiones tomadas en el proceso de la simulación. Adicionalmente, los estudiantes pueden tomar sus decisiones de inversiones basados en la capacidad de comprensión que tengan para ampliar o disminuir los recursos disponibles para invertir, frente a tasa impositiva, deuda pública o gastos de funcionamiento.

Se obtiene al final un simulador con características propias que le permite estar a la vanguardia de los que existen en el mercado. Se espera mejorar los resultados de los estudiantes en la adquisición de competencias para interpretar, diagnosticar y tomar decisiones de inversión pública y manejo fiscal en el sector público.

Se obtiene una experiencia de aprendizaje integral que incluye una guía didáctica para el estudiante: una redefinición de la labor tutorial.

## **Conclusiones**

Integrar los procesos de la administración pública con la pedagogía y tecnología es una de las estrategias innovadoras que permiten procesos de aprendizaje más significativos para los estudiantes, donde pueden integrar conocimiento con habilidades y procesos en los que ellos se sienten como protagonistas, lo que significa que este es un primer proyecto que puede ser bandera para otras experiencias que enriquezcan el programa de Administración pública de la Institución.

#### **Referencias**

Constitución Política de Colombia. (1991).

- Cañón, J. (2017). Qué es el Aprendizaje Basado en Escenarios (ABE). Recuperado de https://www.javiercanon.com/2017/07/que-esaprendizaje-basado-escenarios-abe.html.
- Keynes, J. (2014). Teoría general de la ocupación, el interés y el dinero. México, D.F.: Fondo de Cultura Económica.
- Morales D. (2009). La gestión del presupuesto público colombiano. Bogotá, Colombia: Editorial Papiro.
- Piketty, T. (2015). El capital en el siglo XXI. México, D.F.: Fondo de Cultura Económica.
- Restrepo, J. (2015). Hacienda Pública. Bogotá, Colombia: Universidad Externado de Colombia.
- Ley 152. (1994). Diario Oficial No. 41.450 del 19 de julio de 1994. República de Colombia.
- Lindert, P. (2011). El ascenso del sector público, el crecimiento económico y el gasto social: del sigo XVIII al presente. México, D.F.: Fondo de Cultura Económica.
- Somma, L. (2013). El estudio de casos. Una estrategia de construcción del aprendizaje. Reflexión Académica NºXXI., 21, 32-34. Recuperado de:

https://fido.palermo.edu/servicios\_dyc/publicacionesdc/vista/detalle\_ articulo.php?id\_libro=430&id\_articulo=8832

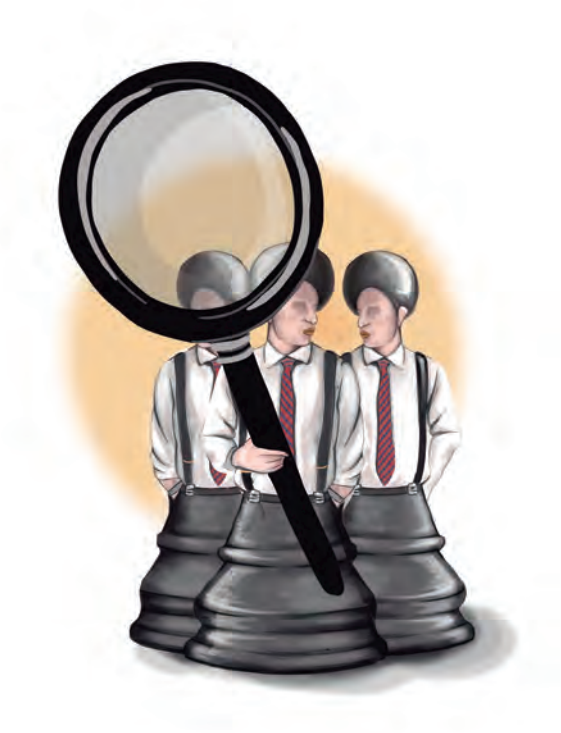

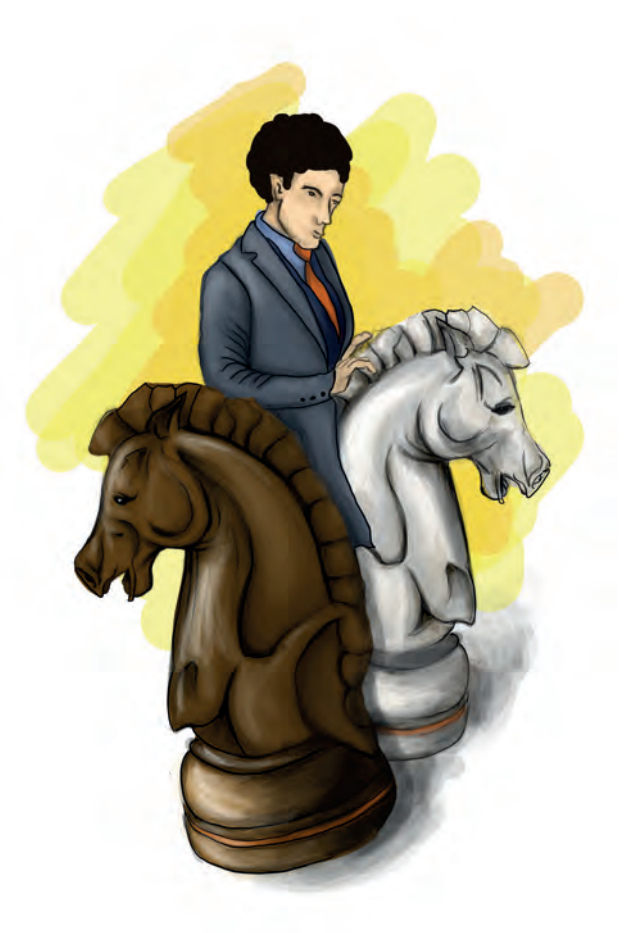

**- Capítulo 5 -**

# Desarrollo del perfil directivo mediante el **diagnóstico de habilidades gerenciales**

## **Autor**

**Wilinton Javier Ortiz Amador:** Administrador de empresas de la Universidad San Martín, Especialista en Currículo y Pedagogía de la Universidad de los Andes, Magíster en Educación de la Universidad Santo Tomás. Actual tutor virtual del Politécnico Grancolombiano.

*Correspondencia: wjortiza@poligran.edu.co* 

## **Resumen**

Las habilidades gerenciales pertenecen a lo que se conoce como competencias blandas, que cada día tienen mayor demanda en el contexto laboral, sobre todo en el perfil de altos ejecutivos; por tal razón, las instituciones de educación superior deben prestar más atención en la formación de dichas competencias en sus profesionales. De esa necesidad nace el proyecto de un *software* para el diagnóstico de las habilidades gerenciales que les permita a los estudiantes revisar cómo son sus habilidades como gerentes, y puedan establecer un plan de mejoramiento que repercuta en su vida personal y profesional. Para la elaboración del *software* se realizaron más de 15 pruebas psicotécnicas de retroalimentación automática para el usuario, se combinaron con avatares y elementos motivacionales para construir al lado del programa una experiencia de aprendizaje inmersivo de alta utilidad en la academia y la empresa.

# **Palabras claves**

*Habilidades, habilidades gerenciales, diagnóstico, software educativo, liderazgo,*  trabajo en equipo, manejo de conflictos, gestión del tiempo.

## **Introducción**

Actualmente las organizaciones se enfrentan a un ecosistema económico y social complejo, dinámico y por ende cambiante, caracterizado por la incertidumbre. Por lo tanto, tomar decisiones en estos escenarios se convierte en una competencia necesaria, pero difícil de lograr, porque, como toda habilidad, tomar decisiones es una destreza que se aprende, y se considera la de mayor grado a nivel gerencial. Para lograr el desarrollo de esta habilidad es necesario que quienes hacen parte del equipo directivo de una empresa –o quienes estén en camino de serlo– desarrollen antes un conjunto de habilidades de primer y segundo orden.

En este sentido, la experiencia académica mostrada en este capítulo desarrolla una hipótesis que clasifica las habilidades de tipo gerencial en tres categorías: habilidades de desarrollo personal, de desarrollo de equipos y orientadas a la organización. Lo anterior no quiere decir que una habilidad sea más importante que otra, sino que se ha diseñado un modelo de desarrollo de habilidades como un proceso que parte de la lógica deductiva y que se valida con la experiencia en la formación de cientos de profesionales del Politécnico Grancolombiano, en el módulo denominado Habilidades gerenciales, el cual es transversal para todas las especializaciones de índole empresarial de la Institución.

Al establecer un orden lógico de desarrollo de habilidades en las categorías mencionadas, se diseñaron más de 15 pruebas de tipo psicométrico que permiten diagnosticar los elementos que integran una habilidad en particular. Aunque los resultados de las pruebas no son 100% determinantes, dada la actitud ética de los estudiantes al diligenciar un test que permite identificar fortalezas y debilidades internas, el resultado generó un mayor nivel de conciencia sobre el estado actual, como punto de partida para el diseño de un plan de trabajo que sustenta el desarrollo del perfil directivo deseado.

A lo largo del proceso de diseño de las pruebas psicométricas se encontraron conexiones entre los diferentes temas de cada test, sustentadas en diferentes teorías de desarrollo humano. Estas relaciones se diagramaron en un mapa de procesos que permitió darles orden lógico a las pruebas. Ante tal descubrimiento, y después de aplicar y ajustar el modelo en las clases del módulo Habilidades Gerenciales, se propuso –por parte del Laboratorio de Experiencias de Aprendizaje Inmersivo de Educación Virtual de la Institución-, crear un *software* que permitiera gestionar de mejor manera esta experiencia académica.

#### **Marco teórico**

#### **Problemática que atiende**

Tradicionalmente, los modelos de educación profesional han hecho énfasis en el conocimiento y en la transferencia de la experiencia ubicando al docente como referente de la ciencia, disciplina o arte. Estos modelos se han enfocado en desarrollar competencias técnicas, específicas y concretas, denominadas competencias duras en cada campo del saber. Sin embargo, con las dinámicas cambiantes, no solo en materia económica y tecnológica sino en tendencias sociales, las nuevas generaciones han identificado necesidades para aprender a trabajar con otros, para crear redes de trabajo colaborativo y, a la vez, conseguir los resultados organizacionales.

Por esta razón, en los últimos años las escuelas de negocios han empezado a dar un giro orientado al desarrollo de la persona como poseedor de talentos y

habilidades. Sin embargo, al tomar este giro se presenta la siguiente inquietud: ¿Cómo evidenciar en los estudiantes el desarrollo de habilidades blandas orientadas a dirigir organizaciones?

Después de realizar consultas a profesionales en programas de negocios cinco años después de su gradación, el factor común identificado es que el desarrollo de habilidades gerenciales sucedió al vincularse al mundo organizacional, pero no en los campus universitarios. Estos comentarios concuerdan con los resultados de análisis de competencias laborales llevados a cabo por el Observatorio Laboral (Ministerio de Educación Nacional, 2016), que concluye que solo uno de cada cinco profesionales desarrolla la habilidad del liderazgo en el pregrado.

Al respecto, surge una oportunidad para que –en el diseño de experiencias de aprendizaje a nivel posgradual- se elaboren propuestas innovadoras para evidenciar el desarrollo de habilidades como el liderazgo y otras que complementan el perfil de un directivo organizacional. Así pues, en clase se pasa del abordaje de las distintas teorías de liderazgo a cómo desarrollarlas de acuerdo con el contexto del futuro gerente. Y, en este sentido, se han abordado las diferentes habilidades como la comunicación asertiva, el manejo de conflictos, la gestión del tiempo, entre otras, denominadas competencias blandas.

Tal es el caso del módulo Habilidades Gerenciales que, en modalidad virtual y presencial, soporta seis diferentes programas de especialización en la Institución Universitaria Politécnico Grancolombiano. Este es el módulo de inicio en estos programas y tiene como competencia de salida elaborar un plan de trabajo para el desarrollo de las habilidades gerenciales por medio del diagnóstico de fortalezas y aspectos por mejorar en cada tema. Aproximadamente 600 estudiantes por año participan de este módulo, lo que supone una gran población que busca desarrollar este tipo de habilidades dentro de su plan de carrera. Para la Institución es fundamental formar seres creativos, líderes, que puedan interactuar con los demás, por eso este módulo es fundamental en el proceso de formación.

Para tal efecto, el *software* de Habilidades Gerenciales se ha diseñado con coherencia al *syllabus* del módulo del mismo nombre, que recientemente fue actualizado con la metodología de Escenarios para el Aprendizaje. Al elegir los temas para el *software* se ampliaron los contenidos del módulo, abarcando más habilidades que necesita desarrollar un gerente en su variada y compleja función. Entre otras, se da un nuevo significado al liderazgo como un desafío permanente para los directivos. Esta, sin duda, es una de las principales demandas de los empleadores.

A diferencia de otros simuladores de habilidades gerenciales que se encuentran en el mercado, el presentado aquí tiene como estrategia enfocarse en la persona como protagonista de su aprendizaje, de la dinamización de las organizaciones y como sujeto poseedor de talentos a desarrollar. Efectivamente, esta estrategia didáctica conjugada con otros productos de innovación desarrollados por el Laboratorio contribuye a la formación integral de los estudiantes, su profesionalización y concreción de un perfil directivo.

#### **Antecedentes**

El campo de la educación no ha sido ajeno al impacto de las innovaciones y avances tecnológicos. El uso de los simuladores en la educación se remonta a los años 50 del siglo pasado, con el motor intelectual de Dewey y su teoría del *Learning by doing*. Posteriormente, quienes utilizaron ejercicios de simulación para sus prácticas fueron los formadores en la medicina, ya que los estudiantes no podían hacer intervenciones reales en pacientes sino hasta sus prácticas formativas, por lo tanto, se desarrollaron simuladores físicos de pacientes para los procedimientos menos invasivos.

Luego, otras disciplinas continuaron con estrategias inmersivas, pero es en el campo de la administración y negocios donde más se han perfeccionado propuestas que incluyen avances tecnológicos para el desarrollo de competencias. Desde juegos gerenciales, pasando por ejercicios simulados hasta *software* con apuestas estratégicas, se encuentran en gran cantidad para esta disciplina con el objeto de proveer un mayor acierto y experiencia en la toma de decisiones. De hecho, se empezaron a crear asignaturas de simulación de negocios como elemento diferenciador antes de las prácticas empresariales. Para Labsag (2016), la primera simulación de negocios se dio en 1957, patrocinada por la *American Management Association.* 

A medida que se desarrollaron las más importantes economías del mundo, su tejido empresarial se vinculó cada vez más con universidades y escuelas de negocios. Un caso relevante es el de la Universidad de Pennsylvania, que creó una división especial denominada *Learning Lab,* con más de 20 juegos gerenciales clasificados por temas (Plata, Morales, y Arias, 2009). En América

Latina, El Instituto Tecnológico y de Estudios Superiores de Monterrey fue el primero que utilizó simuladores de negocios en 1963, enfocados en pequeñas y medianas empresas.

En virtud de estos avances en estrategias pedagógicas para el campo gerencial, se realizó una indagación de las herramientas existentes en el mercado orientado al desarrollo de las habilidades gerenciales. En esta búsqueda se tuvieron en cuenta simuladores, juegos o *software* que se enfocan en la toma de decisiones que parten de competencias duras; posteriormente se ubica la pesquisa en los que centran su intención en el desarrollo de habilidades interpersonales o competencias blandas.

El primer *software* de simulación gerencial que se encontró se llama Bernard, marca proveniente de su fundador de origen brasileño. Entiende el producto como un medio para la capacitación gerencial, en la que los participantes asumen rol de jugadores en un escenario de desarrollo de competencias orientadas a la toma de decisiones estratégicas. Infortunadamente no se enfoca en el desarrollo de habilidades gerenciales, sino en el conocimiento.

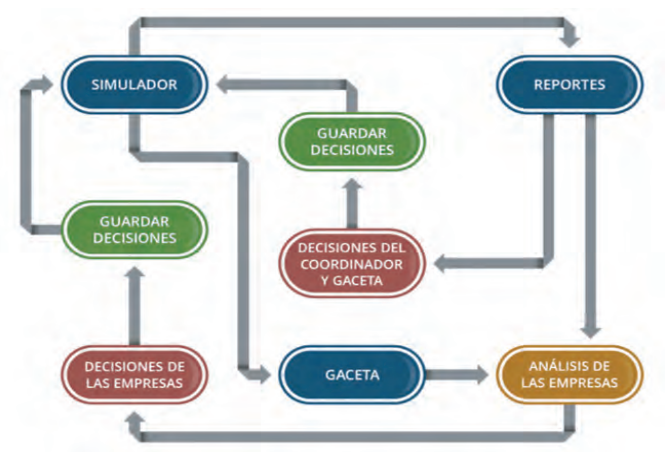

*Figura 1. Software Bernard. Fuente: https://bernard.com.br*

El segundo *software* que se halló es *Isla SIM*, desarrollado por la empresa GestioNet. Es un programa modelado para el desarrollo de competencias y habilidades orientadas a la gestión de recursos de manera sostenible. Tiene un modelo que combina el desarrollo de competencias duras y blandas, simulando una isla virtual donde los participantes tienen el objetivo de conseguir una calidad de vida con recursos limitados y relacionamiento interpersonal. Aunque es un escenario lejano a una empresa u organización, sin duda contribuye al desarrollo de habilidades que, en algún grado, pueden servir para un perfil directivo.

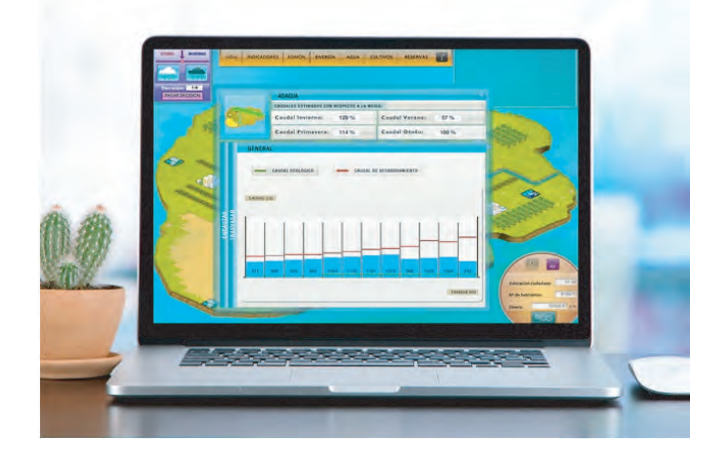

## *Figura 2. Software Isla Sim. Fuente: https://gestionet.net*

El tercer programa que se analizó fue *Net-Learning*. Este *software* modeliza las condiciones propias de una empresa como plataforma para tomar decisiones como directivos organizacionales. Permite que el usuario analice las condiciones internas de una empresa modelo en un escenario externo con diversas amenazas. Aunque está orientado al direccionamiento estratégico y el conocimiento específico del gobierno corporativo, permite desarrollar una de las habilidades gerenciales clave como el trabajo en equipo. Sin embargo, omite desarrollar el resto de las habilidades propias de un directivo de empresa.

Adicionalmente a los programas encontrados, se reconoció las pruebas de evaluación de habilidades orientadas al talento humano organizacional creadas por R&HT Consultores. Aunque ofrece una amplia gama de pruebas enfocadas en evaluar las competencias actuales para procesos de selección de altos directivos empresariales, su enfoque es diferente a un *software* de simulación, juego o desarrollo empresarial. Simplemente es un conjunto de herramientas para tomar decisiones de atracción de personal. Sin embargo, este tipo de evaluaciones sicométricas utilizan una metodología similar a la propuesta por el *software* de habilidades gerenciales propuesto en esta experiencia académica. Lo característico de estas pruebas es que funcionan

para el modelo de hetero-evaluación y no permiten diagnosticar al usuario sus fortalezas y debilidades en ciertas habilidades.

Estas herramientas revisadas poseen elementos interesantes para abordar en la formación de ejecutivos de empresas. Sin embargo, no cumplen con el objetivo de aprendizaje que se pretende en el módulo de Habilidades Gerenciales. Sin duda, la mayor parte de programas de simulación gerencial está enfocado al desarrollo del conocimiento aplicado en el fortalecimiento de la toma de decisiones y en promover la rivalidad entre participantes.

## **Estrategia de aprendizaje**

Siendo coherentes con los modelos pedagógicos actuales en la formación de profesionales, en el diseño del *software* para el módulo de Habilidades Gerenciales convergen al mismo tiempo tres dimensiones: un componente epistemológico dado por el dominio del saber; uno axiológico fundamentado en valores para actuar en un contexto cultural y empresarial dado; y una dimensión praxeológica –integradora de las dos anteriores- que se sustenta en la operacionalización del conocimiento en coherencia con el comportamiento. La conjugación de estas tres dimensiones teórico-ético-práctica (saber-serhacer), posibilita un aprendizaje significativo y está en línea con los propósitos de formación posgradual de la Institución.

A este respecto, se propuso el diseño de una herramienta que contribuyera en el desarrollo de habilidades necesarias para que un profesional pueda gerenciar una organización. Si bien es claro para el equipo académico que el desarrollo de habilidades blandas depende más del individuo y sus intereses, el objetivo es construir una estrategia que le ayude al mejoramiento personal y profesional.

Esta herramienta consiste en un *software* que permite diagnosticar las habilidades gerenciales actuales de un individuo, con el fin de que dicho diagnóstico contribuya al diseño de un plan de trabajo para el fortalecimiento del perfil directivo. Se eligió un *software*, porque la experiencia de aprendizaje mejora mediante el uso de programas que apoyen el proceso de aprendizaje en el aula (Senge y Fulmer, 1993). Adicionalmente, la herramienta puede dar mayor efectividad en el aprovechamiento del trabajo autónomo del estudiante en su propio aprendizaje.

El proceso se trabajó bajo la metodología de aprendizaje por proyectos (APP). El proyecto consiste realmente en el plan de trabajo para el fortalecimiento, el *software* le permite realizar un autodiagnóstico, y con dicho diagnóstico debe construir su propio plan; de esa manera, el proyecto es un compromiso personal cuya aplicación en su proceso de vida depende del estudiante. La elección de esta metodología se debe a que hay algunos principios del APP que coinciden con lo que se piensa lograr en los estudiantes, entre ellos, el conflicto cognitivo, debido a que el mejoramiento de las habilidades gerenciales depende de un compromiso personal, de sus estímulos hacia el aprendizaje y su motivación (Jiménez, Lagos y Jareño, 2013). La idea es que con los resultados del diagnóstico suria un conflicto consigo mismo y que se vuelva cognitivo al tener diversas necesidades de mejoramiento y de conocimiento.

Otro punto fundamental del APP es que el conocimiento se desarrolla mediante un proceso dialéctico y tras la evaluación de las diferentes interpretaciones individuales. Lo que se busca es que cuando el estudiante obtenga su diagnóstico pueda, de acuerdo con sus interpretaciones, establecer qué requiere para mejorar. Lo que implica la comprensión de la realidad derivada de sus interacciones con el entorno (Jiménez, Lagos y Jareño, 2013).

A partir de precisar la estrategia se define la herramienta como diferentes test de tipo psicométrico, cada uno de ellos dependiendo de cada habilidad que se quiere trabajar; para esto se crea en la herramienta un personaje de acompañamiento, que es un coach que orienta cada actividad y abarca las instrucciones y la importancia de la habilidad.

Asimismo, dentro del *software* se implementan varios elementos motivacionales: el primero de ellos es un edificio, en el que por cada prueba que el estudiante responde sube un piso, y la idea es llegar hasta la presidencia. Otro punto motivacional es que el estudiante elige un avatar que lo representa en el juego y, de acuerdo con sus resultados, este personaje lo orienta. De igual manera, las escalas están por colores (verde, amarillo, rojo); rojo es lo que detiene al jugador; amarillo le permite pasar, pero no fluir, y verde le permite seguir sin problemas. De manera sugerida se orienta al estudiante hacia dónde debe llevar sus habilidades.

#### **Modelo para la simulación**

Para que el modelo estandarizado del *software* permita el diagnóstico de las habilidades gerenciales y arroje resultados de acuerdo con las características de cada estudiante, se propuso utilizar un test de autoevaluación de tipo psicométrico. Estas pruebas permiten cuantificar las habilidades, aptitudes y capacidades de una persona en un tema concreto. Su validez ha sido aprobada por expertos en sicología organizacional, al considerarlas eficientes, justas y útiles, pues proporcionan una perspectiva amplia con validez concurrente y predictiva de las capacidades de una persona (Furnham y Jackson, 2011).

La herramienta desarrollada sirve para realizar el diagnóstico de las habilidades gerenciales en un contexto organizacional. Está integrado por diferentes autoevaluaciones categorizadas en tres momentos. El primero busca diagnosticar fortalezas y áreas de mejora en habilidades como el empoderamiento, uso efectivo de los recursos, rasgos y conductas para influir en otros, etc.; en un segundo momento, el participante se autoevalúa en habilidades para trabajar en equipos como la comunicación asertiva, la influencia, el logro de objetivos y la solución de conflictos; en un tercer momento, se realizan test sobre habilidades orientadas al propósito de la organización como técnicas de negociación, persuasión, *networking* y toma de decisiones.

A continuación, la explicación de las habilidades que se evaluarán en cada nivel.

Dentro de las habilidades elegidas para el primer momento –categoría de desarrollo personal- se encuentran cinco niveles de autoevaluación. En el primer nivel se encuentran dos pruebas, denominadas *Plan Estratégico Personal*. Fueron diseñadas con la intención de ayudarle al estudiante a diagnosticar la calidad de sus propósitos personales y profesionales, ya que, así como las organizaciones, las personas deben diseñar un plan estratégico que les permita lograr los objetivos que se propongan.

En el segundo nivel se encuentra un test denominado *Gestión del tiempo*. Invita a reflexionar sobre el nivel de productividad. Como se sabe, el tiempo es un recurso no renovable que, al ser bien gestionado, se convierte en un aliado para lograr los objetivos propuestos. Aunque el tiempo es el único recurso que es igual para todos los gerentes, es un factor generador de estrés y preocupación por las condiciones complejas e inciertas con las que suelen trabajar (McConalogue, 1984). Por lo tanto, el desarrollo del pensamiento sistémico para comprender los factores externos que influyen en las organizaciones, así como el análisis de las tendencias sociales, económicas y tecnológicas para tomar decisiones en un futuro incierto, los llevará a tener la sensación de emplear más tiempo en dirigir las empresas.

En el tercer nivel se encuentra una prueba denominada *Habilidades para liderar.* Mide qué habilidades tiene el estudiante para influir en otros. Existen tres tipos de habilidades para influir: las habilidades técnicas, las interpersonales y las habilidades para la toma de decisiones. Se parte del postulado que los líderes efectivos nacen con alguna capacidad de liderazgo y la desarrollan, estimándose que el 30% se hereda, mientras que el 70% se desarrolla. Por lo tanto, esta prueba determina, en parte, qué tipo de habilidades posee para liderar.

En el cuarto nivel se encuentra una prueba llamada *Rasgos para liderar*. Algunos expertos creen que lo más importante acerca del liderazgo son los rasgos y no las habilidades. Los rasgos son las características personales distintivas que una persona tiene. La imagen que se proyecta está basada en los rasgos del carácter, por eso es importante conocerlos. La personalidad es una combinación de rasgos que clasifican la conducta del líder. Por lo tanto, esta prueba está diseñada con la intención de ayudarle al estudiante a detectar sus rasgos de personalidad clasificados en categorías.

En el quinto nivel, el estudiante enfrenta un test denominado Perfil de la *Motivación*. La teoría de la motivación pretende explicar y predecir la conducta y el desempeño con base en la necesidad de logro, poder y afiliación de una persona. El estudiante se encontrará automáticamente con los resultados de una nueva habilidad que depende del puntaje obtenido en la prueba anterior.

Posterior a los cinco primeros niveles del proceso contenido en el *software* de Habilidades Gerenciales, correspondientes a la categoría *Habilidades Personales*, el estudiante se enfrenta a otros cinco niveles en los que se encuentra con temas relacionados con habilidades para el trabajo en equipo. En el sexto nivel (primero en esta categoría), se encuentra la prueba llamada *Potencial para liderar*. Está diseñada con la intención de ayudarle al estudiante a detectar la habilidad para liderar equipos de trabajo. Aunque esta prueba por sí sola no es 100% determinante, sí puede reflejar el potencial para ser líder.

En el séptimo nivel se encuentra un test diseñado con la intención de ayudarle al usuario a identificar conductas o comportamientos para liderar en equipos de trabajo. Algunas de estas conductas suelen favorecer o dificultar la dinámica de equipos. Al diagnosticarse, se podrá construir un plan de fortalecimiento de hábitos gerenciales adecuados, entre los que se encuentran conocer personalmente a los miembros del equipo, manejar correctamente los conflictos derivados de las relaciones entre miembros del equipo, desafiar a los pares a cumplir metas ambiciosas, entre otras.

En el octavo nivel, la prueba a la que se enfrenta el estudiante se llama *Asertividad*. Aunque el nombre de este test se explica solo, tiene la intención de ayudarle a detectar el nivel de asertividad en la comunicación personal con su entorno cercano, especialmente con los miembros del equipo, ya que se estima que más del 70% de los conflictos generados en las organizaciones surgen por dificultades en la comunicación y la actitud mediadora entre las partes.

En el noveno nivel se encuentra una prueba llamada *Persuasión*. Para liderar equipos de trabajo es importante desarrollar habilidades para persuadir, que no es otra cosa que influir en otros. Este test está diseñado con la intención de ayudar al usuario a identificar su nivel de persuasión. Si bien el éxito de una empresa depende de sus resultados, se revela que hay una conexión directa entre estos y la manera como se comunica la gestión. Ya no estamos en los tiempos en que se gestiona mediante la coerción. Hoy el líder organizacional debe tener capacidad para persuadir a los demás, una comprensión fundamental de los valores básicos y la capacidad para enfocar la propia vida (Jensen, 2010).

El décimo y último nivel de la segunda categoría es la *Comunicación no Verbal*. En complemento a la persuasión, los elementos de comunicación verbal generan mayor impacto en el día a día de las relaciones interpersonales. La mitad de lo que expresamos, lo hacemos con las palabras; la otra mitad, con nuestro comportamiento o lenguaje no verbal. Este test está diseñado con la intención de ayudar al estudiante a identificar su nivel de lectura del comportamiento de otras personas, a ser consciente de las mismas y a desarrollar hábitos para comunicar mejor.

En la tercera categoría de habilidades gerenciales se exponen autoevaluaciones orientadas a la gestión de la organización. Se desarrollan mejor en la medida que las habilidades de las dos primeras categorías se dominan. Tal es el ejemplo del Manejo de Conflictos, nombre y tema de la décima prueba. Identifica la manera que tiene el estudiante para manejar los conflictos que surgen de la continua interacción entre los miembros de su equipo, con el fin de mejorar la armonía colectiva y el bienestar laboral. Nótese que no se habla de resolución de conflictos, sino de manejo de conflictos, un elemento primordial para un gerente de empresa.

Luego, el estudiante se enfrenta a una autoevaluación que mide el nivel en el que participa en redes colaborativas. *La Creación de Redes* es otra de las habilidades orientadas a la organización que todo gerente debe poseer. Depende en gran medida del rasgo de personalidad denominado extroversión, junto a otro elemento llamado comportamiento político. Según ponderaciones en la gestión del tiempo, se estima que un CEO destina entre 1 y 2 horas al día para construir redes colaborativas, conocer personas clave para el negocio y hacer negociaciones de alto nivel.

La prueba número trece corresponde al dominio de las *Técnicas de Negociación.* Dependiendo del modelo de negocio, toda empresa tiene relaciones comerciales con clientes, proveedores, aliados, competidores y, por lo tanto, a nombre de la organización, el gerente general deberá obtener los mejores resultados en procesos de negociación. De hecho, en su día a día un gerente está negociando en todo momento, ya sea con personas externas o con sus propios empleados. Por esta razón, se debe desarrollar esta habilidad permanentemente, pues de ella depende el posicionamiento de la empresa en el sector.

Otra de las habilidades gerenciales elegidas en el *software* diseñado tiene que ver con el *comportamiento político* de los directivos organizacionales. Basados en la teoría de la gestión de la incertidumbre, los gerentes con poca habilidad política reportaron un menor compromiso afectivo con los miembros de su equipo, una mayor insatisfacción laboral en su empresa y sentimientos elevados de movilidad laboral (Coleman, Meurs y Harris, 2016). Esta se convierte en la prueba número catorce.

*software* de Habilidades Gerenciales, se encuentra una evaluación de la habilidad *Liderazgo Transformacional*. Aunque ya se habían abordado elementos de liderazgo o de influencia, esta teoría se califica como la de mayor nivel para un líder. Menos del 1% de la población empresarial tiene el perfil de un líder transformacional, entendido como el líder que propone cambios y se anticipa a las jugadas empresariales dentro del marco de valores básicos y corporativos. El desarrollo de esta habilidad representa grandes beneficios para las organizaciones: el equipo de seguidores es más creativo al sentirse inspirado por el líder, normalmente rompen fronteras de conocimientos y son más productivos, trabajan en ambientes agradables porque todos lo construyen y, por ende, los niveles de productividad se

incrementan, evidenciando beneficios económicos a la empresa (Cheung y Wong, 2011).

Al finalizar cada uno de los tres momentos, el software le permite al usuario obtener una retroalimentación, tanto cualitativa como cuantitativa sobre sus habilidades gerenciales, identificando sus fortalezas y debilidades con el fin que diseñe un plan de trabajo para el fortalecimiento constante de su perfil gerencial.

## **Desarrollo de la experiencia de aprendizaje**

En cada piso del edificio, el estudiante deberá aplicar un cuestionario de autoevaluación que le permitirá identificar las fortalezas y áreas de oportunidad en cada tema concreto. Los temas que se presentan en cada piso están divididos en tres grandes categorías:

Habilidades Gerenciales de tipo personal, en los pisos 1 al 5. Se centran en la persona como eje transformador de una organización. Buscan que el participante dé una mirada introspectiva como gerente.

Habilidades Gerenciales para el equipo, en los pisos 6 al 10. Una vez identificadas las fortalezas personales, se diagnostican las habilidades en términos de relaciones interpersonales. Se desarrolla el tema de la influencia o liderazgo para cumplir objetivos comunes.

Habilidades Gerenciales en la organización, en los pisos 11 al 15. Después de fortalecer la manera como trabajamos con otros en términos de propósitos comunes, en esta categoría se encuentran pruebas que permitirán orientar los esfuerzos tanto personales como del equipo, para lograr los objetivos de la corporación.

Al finalizar cada una de las categorías, el estudiante podrá descargar un documento a modo de retroalimentación del avance en el desarrollo de sus habilidades gerenciales.

Para la elaboración de este proyecto se inició con el diseño y elaboración de los test, después se planteó todo el proceso de programar la evaluación de cada uno de ellos –lo que se conoce como la retroalimentación al estudiante-, y con estos elementos se realizó la redacción de los guiones.

Para ello se establecen tres áreas. Una franja vertical a la izquierda, que es el edificio que sirve como barra de avance del estudiante. En la parte central superior el espacio para los test y las recomendaciones del coach. Y la tercera, un lugar para las retroalimentaciones después de presentar una prueba. Así funciona para cada test: cuando el estudiante termina un test avanza al siguiente piso y así se lo demuestra la animación.

| 画<br>Б<br>Гa<br>Гæ<br>▬<br>ь<br>▬<br>г<br>п<br><b>I</b><br>□<br>ГF<br>⊟<br>œ | Algunos expertos creen que los más importante acerca del liderazgo son los rasgos, y no las habilidades. Los rasgos son las características personales distintivas que<br>tenenos. La imagen que proyectamos está basada en los rasgos de nuestro carácter, por eso es importante conocerlos. La personalidad es una combinación de rasgos que<br>clasifican mestra conducta. Este test está diseñado con la intención de ayudarle a usted a detectar sus rasgos de personalidad clasificados en categorías. Aguí no hay<br>respuestas correctas o inconectas. No intente seleccionar la que usted considere que está bien. Sea henesto para que pueda comprenderse mejor. Califique según la<br>siquierea negata<br>$7 - 6 - 5 - 4 - 3 - 2 - 1$<br>Se parece a ml Se parece un poco a mi No se parece a mi |                        |
|------------------------------------------------------------------------------|----------------------------------------------------------------------------------------------------|------------------------|
|                                                                              | 1. Me ofrezco y me hago cargo en situaciones en las que no hay<br><b>Milens</b>                                                                                                    | 0.0000000000000        |
| n<br>□<br>Ð<br>ा<br>ы                                                        | 2. Me preccupa llevarme bien con otros.                                                                                                    | 9: 0: 0: 0: 0: 0: 0: 0 |
| 冒<br>г<br>г                                                                  | 3. Terrgo un buen auto control; no reacciono de forma emocional.<br>No me encio.                                                                                                    | 0: 0: 0: 0: 0: 0: 0: 0 |
| 西<br>г<br>m<br>г                                                             | 4. Soy confiable. Cuando digo que haré algo, lo hago bien y a<br>tiempo.                                                                                                    | 9: 0: 0: 0: 0: 0: 0: 0 |
| п<br>m                                                                       | 5. Intento hacer las cours de forma diferente para hacer mi-<br>desempeño.                                                                                                    | 0: 0: 0: 0: 0: 0: 0: 0 |
| m                                                                            | 6. No me rindo filclimente y me esharrzo por lograr mis objetivos.                                                                                                    | 0.1010101010201        |

*Figura 3. Interfaz de respuesta de los test. Fuente: elaboración propia.*

El espacio de retroalimentación cuenta con gráficos y líneas de avance para ver el estado del estudiante, según sean sus respuestas.

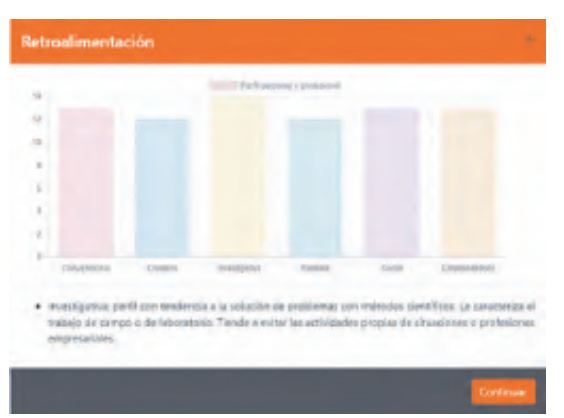

*Figura 4. Interfaz de retroalimentación de los estudiantes. Fuente: elaboración propia.*

Al iniciar, el estudiante deberá elegir un avatar que guía su recorrido en un edificio corporativo, desde la planta baja hasta la oficina de dirección. El

edificio simula el plan de ascenso que puede tener un profesional, desde su vinculación inicial hasta llegar a ocupar el cargo más alto en la empresa. En la figura 5 se ven los avatares.

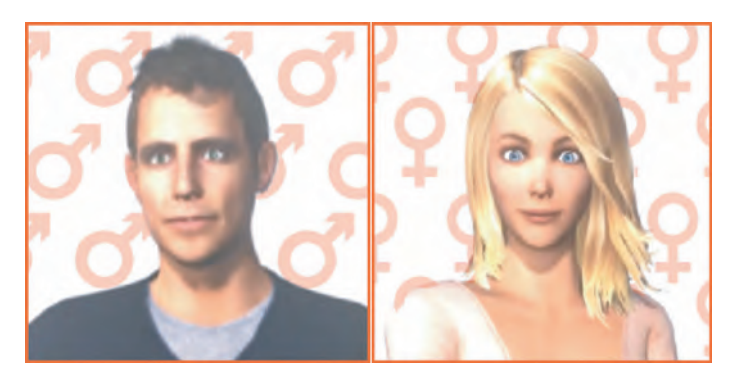

*Figura 5. Avatares del usuario: hombre- mujer. Fuente: elaboración propia.*

El *software* empieza la prueba con los estudiantes del módulo en modalidad virtual; de allí se pretende desarrollar varios estudios de investigación para evidenciar cómo ha sido el proceso de aprendizaje en el estudiante.

#### **Resultados obtenidos**

El *software* de Habilidades Gerenciales fue diseñado para darle mayor protagonismo al estudiante en los encuentros sincrónicos en modalidad virtual o en las sesiones de clase en modalidad presencial. Se pretende una mayor participación de los alumnos, por medio de su propia experiencia de diagnóstico de habilidades.

El *software* contiene una metodología de vanguardia diseñada para que cada estudiante, dentro de su proceso de aprendizaje, diagnostique fortalezas y áreas de oportunidad en las habilidades directivas necesarias para cargos gerenciales en una organización.

El resultado final es una experiencia de aprendizaje que consta de guías metodológicas para el estudiante con las indicaciones para su proyecto, tutoriales de manejo de la herramienta y un *software* de desarrollo *inhouse*para el beneficio de los estudiantes.

## Conclusiones

El desarrollo de herramientas de *software* en pro de la academia es una de las alternativas que permiten, no solo a los docentes sino a las instituciones, trabajar diferentes procesos de innovación. Si se vuelven apuestas institucionales, el proceso puede generar un aprendizaje de mejor calidad en las aulas, sin diferencia de la modalidad.

Un *software* para diagnosticar las habilidades gerenciales es de alta utilidad en ambientes educativos, también en ámbitos empresariales, pues con un programa como el que se desarrolló se pueden realizar procesos de formación empresarial. Además, puede ser útil en las áreas de recursos humanos para aplicar en sus colaboradores, con el fin de perfilar las personas con altas habilidades gerenciales.

#### **Referencias**

- Cheung, M., y Wong, C. (2011). "Transformational leadership, leader support, and employee creativity". Leadership & Organization Development Journal, 32(7), 656-672. https://doi.org/10.1108/01437731111169988
- Coleman, V., Meurs, J., y Harris, K. (2016). "Political skill reduces the negative impact of distrust". Career Development International, 21(5), 442-458. https://doi.org/10.1108/CDI-12-2015-0175
- Furnham, A., y Jackson, C. (2011). "Practitioner reactions to work‐related psychological tests". Journal of Managerial Psychology, 26(7), 549-565.
- Jiménez J., Lagos G., y Jareño, F. (2013). El Aprendizaje Basado en Problemas como instrumento potenciador de las competencias transversales. Revista electrónica sobre la enseñanza de la Economía Pública, (13), 44-68. Recuperado de: https://previa.uclm.es/profesorado/fjareno/ DOCS/133JIMENEZVF-1.pdf
- Mcconalogue, T. (1984). "Developing the Skill of Time Management". Leadership & Organization Development Journal, 5(1), 25-27. https://doi.org/10.1108/ eb053545
- Plata, J., Morales, M., y Arias, M. (2009). Impacto de los Juegos Gerenciales en los programas de Administración de Empresas como herramienta pedagógica. Revista Facultad de Ciencias Económicas, 17(1), 77-94. Recuperado de: http://www.scielo.org.co/pdf/rfce/v17n1/v17n1a06.pdf
- Senge, P., y Fulmer, R. (1993). "Simulations, Systems Thinking and Anticipatory Learning". Journal of Management Development, 12(6), 21-33. https://doi. org/10.1108/02621719410050228
- Siggaard, H. (2010). "Management decision and interpretation". Journal of Organizational Change Management, 23(2), 134-136. https://doi. org/10.1108/09534811011031292

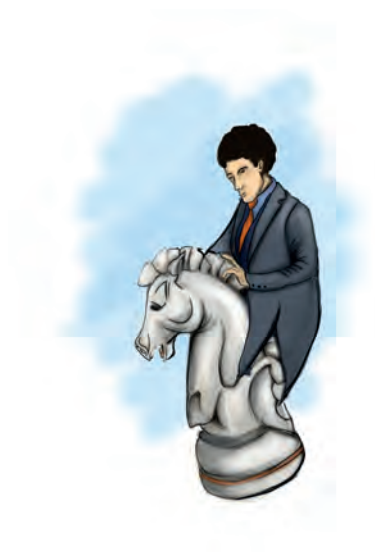

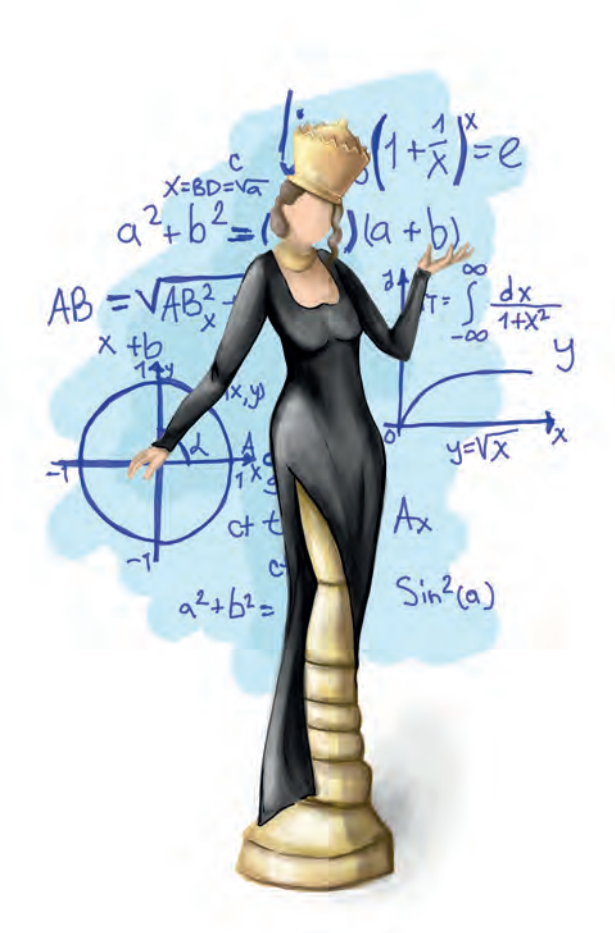

**Capítulo 6 -**

# **Libro interactivo para el aprendizaje activo de las matemáticas**

#### **Autores**

**Camilo Andrés Ramírez:** Magíster en Ciencias – Matemática aplicada, de la Universidad Nacional de Colombia y estudiante de Doctorado en Ciencias – Matemática Educativa del Instituto Politécnico Nacional de México (IPN). Actualmente se desempeña como docente de tiempo completo virtual, en la Institución Universitaria Politécnico Grancolombiano, donde coordina el módulo de Matemáticas I**.**

*Correspondencia: caramirezs@poligran.edu.co* 

**Sandra Milena Rojas Tolosa:** Magíster en Docencia de las Matemáticas de la Universidad Pedagógica Nacional de Colombia. Actualmente se desempeña como docente de tiempo completo virtual, en la Institución Universitaria Politécnico Grancolombiano, donde coordina el módulo de Álgebra Lineal y Matemáticas II.

*Correspondencia: srojasto@poligran.edu.co*

#### **Resumen**

El presente documento muestra cómo fue la planeación y desarrollo pedagógico para la actualización y rediseño del libro interactivo para el aprendizaje activo de las matemáticas. Se parte de una problemática tecnológica, debido a que el libro prexistente está elaborado en el lenguaje *Wolfram Mathematica*, que presenta dificultades de acceso por parte de los estudiantes. Inicialmente el proyecto era llevar el libro a un lenguaje HTML para que los estudiantes pudiesen acceder, sin embargo, terminó volviéndose un rediseño, donde se implementan elementos de *storytelling* educativo y avatares de interacción.

Esta es una experiencia que se viene trabajando desde el año 2014, con el objetivo que los estudiantes de la Institución se acerquen a la modelización matemática y al pensamiento matemático, con situaciones del mundo real que se pueden modelar matemáticamente, permitiendo dar sentido a los conceptos y herramientas matemáticas en el mundo que los rodea.

#### **Palabras claves**

*AVA, modelización matemática, ABP, aprendizaje adaptativo, storytelling educativo*

#### **Introducción**

El siglo XXI ha traído consigo cambios sociales, políticos, culturales, ambientales, tecnológicos y actitudinales en las nuevas generaciones; estas transformaciones hacen que las instituciones educativas de todos los niveles deban propender por una formación que satisfaga las necesidades que surgen de dichos cambios, garantizando así una educación de calidad.

La formación de las nuevas generaciones demanda el desarrollo de competencias que implican no solo la adquisición de conocimientos, sino el manejo de emociones y habilidades para afrontar y adaptarse a los constantes cambios.

Reconociendo lo anterior, desde el año 2014 la escuela de Ciencias Básicas (CB) de la Institución Universitaria Politécnico Grancolombiano (IUPG), ha desarrollado varias investigaciones con el interés de plantear propuestas que fomenten un cambio en el proceso de aprendizaje de la Matemática, por medio de espacios que posibiliten el desarrollo de competencias de pensamiento y la valoración hacia el conocimiento matemático, dejando de lado una formación enfocada a la memorización y ejecución de algoritmos.

Durante los años 2015 y 2016 se desarrolló una investigación que consistió en el diseño, planeación y desarrollo de un simulador que involucra experiencias, actividades y dispositivos didácticos hacia un aprendizaje comprensivo de conceptos, mecanismos y estrategias que posibilitan el desarrollo de habilidades básicas de la asignatura de Matemáticas I, de la modalidad presencial y virtual de la IUPG.

Como resultado principal del proyecto de investigación se obtuvo una cartilla dinámica programada en Wolfram Mathematica, que involucra los elementos mencionados.

La cartilla, construida a finales de 2016, actualmente está en uso de los estudiantes en el módulo de Matemáticas de la modalidad virtual, tanto en los encuentros sincrónicos como asincrónicos; no obstante, el acceso a los recursos que contiene es limitado, porque es necesario instalar un plugin en el ordenador para poder visualizarlos e interactuar con ellos, y no todos los estudiantes tienen los recursos tecnológicos necesarios para su uso, por lo cual surgió como iniciativa migrar las actividades y simuladores desarrollados en el *software* matemático a un sitio web con los últimos elementos y atributos que el lenguaje HTML5 brinda, permitiendo acceder a estos contenidos de manera sencilla y compatible con cualquier sistema operativo y navegador.

Lastimosamente, el proceso de migración no fue tan directo como se esperaba, por incompatibilidades entre el lenguaje de Wolfram Mathematica y el HTML5. De esta manera, fue necesario crear un nuevo proyecto, donde se transcribe el simulador hecho por el equipo de ciencias básicas que integra el desarrollo de programación –similar al que ofrece Mathematica- y se reprograma en un libro

interactivo que contiene diversos elementos multimedia, combinados con avatares, animaciones, simuladores, en un lenguaje compatible con HTML para que pueda ser visto por los estudiantes en un contexto online. En el presente documento se describe la experiencia de realización de este proyecto.

#### **Marco teórico**

## **Problemática que atiende**

Por lo general, en las clases de matemáticas se evidencian dificultades en el aprendizaje y la poca motivación hacia esta disciplina, lo que incide en altos porcentajes de deserción y no aprobación. En muchos casos esto ocasiona dificultades de aprendizaje en asignaturas posteriores.

Desde la Didáctica de las Matemáticas este problema se refiere a la pérdida de sentido y a la pedagogía dominante (Chevallard, 2004, 2011, 2013), que se caracteriza, entre otras, por la eliminación de la razón de ser las organizaciones matemáticas (OM), presentándolas como obras acabadas y la imposición de objetivos formulados en términos de contenidos del saber a enseñar (Barquero, Bosh y Gascón, 2011).

Chevallard (2004, 2011, 2013), denomina este problema de investigación como la monumentación del saber e inventario de saberes; en cierto sentido, este fenómeno didáctico se puede comparar con la visita a un museo, donde el grupo de visitantes (estudiantes), observa las obras (mirar, pero no tocar o interactuar), y el museo se encarga de cuidarlas y mantenerlas intactas (Parra y Otero, 2017).

En busca de fomentar interés y fortalecer el proceso de autoestudio por parte del estudiante, resulta necesario crear una conexión fuerte entre las matemáticas y sus usos, tanto en la vida cotidiana como en la profesional y laboral. Ante esta problemática se propone la modelización matemática como un puente que permita articular las matemáticas y las aplicaciones en la especialidad (Li, 2013; Ye, 2013).

Al hablar de modelización matemática se considera en particular el estudio de Blum y Borromeo-Ferri (2009), en donde se propone un proceso que consta de siete pasos que se deben seguir.

El ciclo de modelación se representa con el siguiente esquema:

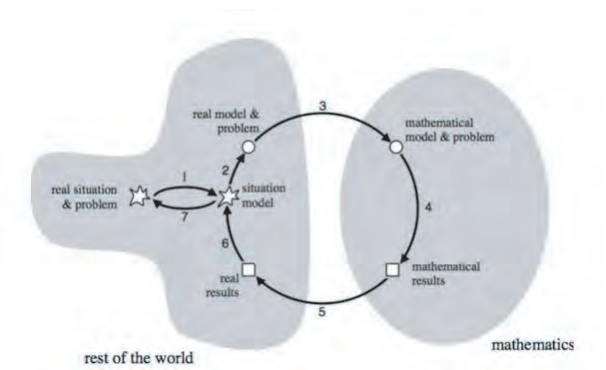

*Figura 1. Ciclo de modelación matemática (permanece en su idioma original). Fuente: Blum y Borromeo-Ferri, 2009.*

El proceso de modelización inicia con una situación extra-matemática, la cual debería poder ser simplificada y estructurada a un modelo matemático, con el que es posible obtener resultados que puedan ser interpretados en la situación original; si esto no es posible, se elige otro modelo para repetir el proceso.

Este proceso, en el cual se interactúa entre las matemáticas y el mundo real, permite establecer relaciones de los dominios matemáticos con diferentes situaciones, desarrollando en los estudiantes el pensamiento matemático, el pensamiento analítico, estructural, cuantitativo y sistemático, entre otros.

Es así como el objetivo del proyecto se centra, entonces, en desarrollar dispositivos didácticos que posibiliten un acercamiento a la modelización matemática en la clase, tanto presencial como virtual, de la asignatura de Matemática I. Se escoge una cartilla dinámica, atendiendo al uso de herramientas tecnológicas en la educación universitaria; la cartilla permea la clase de actividades de investigación matemática, las cuales pueden ser estudiadas también sin el acompañamiento del docente. Estas actividades permiten experimentar y modelizar las situaciones de manera dinámica, dotando de sentido la importancia de usar herramientas matemáticas para resolverlas.

#### **Antecedentes:**

El punto de partida de esta experiencia es el desarrollo e implementación de la cartilla, que se trabaja desde el año 2017 en la escuela de CB, en la asignatura de matemáticas, en la modalidad presencial y virtual. Es un libro digital en el cual se plantean actividades y simuladores interactivos que permiten explorar

las condiciones particulares de la actividad y así comprender la situación propuesta, para luego estudiar el modelo matemático con el cual se puede dar solución a la situación.

A manera de ejemplo, en la figura 1 se muestra una de las situaciones que se presenta al estudiante; allí el contexto es el valor de un pasaje en un sistema de transporte, de acuerdo con franjas de horario, en el que se involucra el conjunto de los números naturales, aquellos que sirven para contar; en este simulador, el estudiante puede interactuar simulando la hora en que va a viajar, pagar el pasaje y recargar la tarjeta.

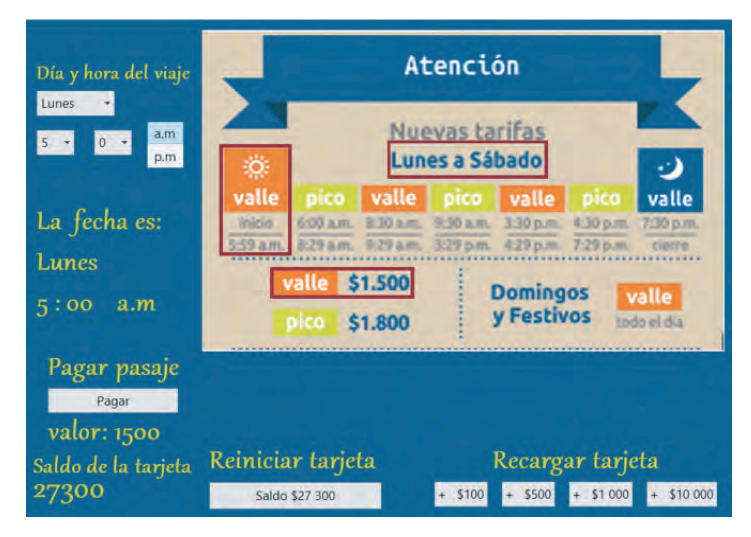

*Figura 2. Ventana simulador contexto sistema de transporte. Fuente: elaboración propia.*

Junto con el simulador se plantea una serie de preguntas que conllevan a que el estudiante reconozca el valor del conocimiento disciplinar, en este caso los números naturales, para resolver situaciones similares a las presentes en la vida cotidiana. Finalmente, la situación termina con una contextualización y un resumen de lo visto, y una sección de actividades para afianzar lo trabajado por medio del desarrollo de ejercicios y problemas.

Diversas investigaciones están demostrando que los estudiantes pueden aprender matemáticas, y de manera profunda, con el uso de una tecnología apropiada sin llegar a cometer el error de usarla como sustituto de intuiciones y comprensiones conceptuales. Durán (2012), afirma que los simuladores matemáticos ofrecen variedades de temas, contienen una explicación muy didáctica, divertida, entretenida con la mayor claridad posible, con muchos

ejemplos de aplicación a la vida cotidiana para que el usuario le saque el mejor provecho. De acuerdo con el estudio realizado por Contreras, García y Ramírez (2010), que se refiere a los estudiantes respecto a la comprobación de resultados al solucionar un problema y la realización de trabajos, el 57% emplean menor tiempo cuando han usado simuladores, es decir, los simuladores ayudan a un aprendizaje más efectivo. Esto coincide con el estudio hecho por Casadei, Cuicas, Debel, Alvárez (2008), en el que sus resultados evidencian que en cada actividad hecha por los estudiantes que utilizaron simuladores, aumentó de un 71,9% a un 96,9% la cantidad de estudiantes que pudieron explicar con basamento teórico, proporcionando detalles de los hechos presentados en las situaciones problemáticas propuestas para su respectiva resolución.

Los recursos tecnológicos se deben usar de manera amplia y responsable, con el fin de enriquecer el aprendizaje matemático de los estudiantes. Se fundamenta en que el uso de la tecnología en el aula de clase juega un papel cuya importancia se ha incrementado en los últimos años. Específicamente en el aprendizaje de las matemáticas, los instrumentos tecnológicos (como calculadoras graficadoras, tabletas, computadoras o *software* específicos de matemáticas), están permitiendo reevaluar el microcurrículo en el que gran parte del peso –o todo- estaba en desarrollar habilidades operativas, dejando de lado el desarrollo de competencias comprensivas y conceptuales.

Desde 2014 se han desarrollado libros dinámicos con la ayuda del *software* Wolfram Mathematica, para las asignaturas de Cálculo en una y varias variables (Briggs, Cochran, Gillett, Schulz, 2014; Mora, 2017). El contenido interactivo de estos libros permite un estudio diferente del cálculo, donde el estudiante puede enfocar su interés en los objetos espaciales e interactuar con ellos para identificar características esenciales que son difíciles de evidenciar sin una visualización 3D. Este nuevo enfoque permite el desarrollo de competencias de resolución de problemas, pensamiento crítico y competencias digitales, las cuales no se potenciaban eficazmente.

El avance del lenguaje HTML5 y de otros lenguajes de programación como JAVA o C++, también han permitido un avance en la creación de escenarios de interacción con contextos matemáticos, por ejemplo, usando realidad aumentada o realidad virtual para manipular conceptos geométricos (cilindros, esferas, etc.), u otras ideas matemáticas.

Además de los avances en los lenguajes de programación, la integración del lenguaje verbal ha permitido la creación de sitios web en donde se

#### Experiencias de Innovación Educativa III

puede realizar todo tipo de preguntas y actividades relacionadas con algún concepto matemático, y obtener respuestas claras y precisas; por ejemplo, en wolframalpha.com es posible plantear preguntas relacionadas con grafica de funciones, resolución de ecuaciones o inecuaciones, derivación e integración, entre otras, a las que la página reconoce y responde asertivamente; además, al escribir ciertos comandos, por ejemplo "plot x^2+2x-3", el programa no solo arroja la gráfica de la función, sino que muestra información adicional sobre las características esenciales de la misma como dominio, rango, puntos críticos. Estos avances tecnológicos y sus beneficios se deben contemplar para mejorar el proceso de enseñanza-aprendizaje.

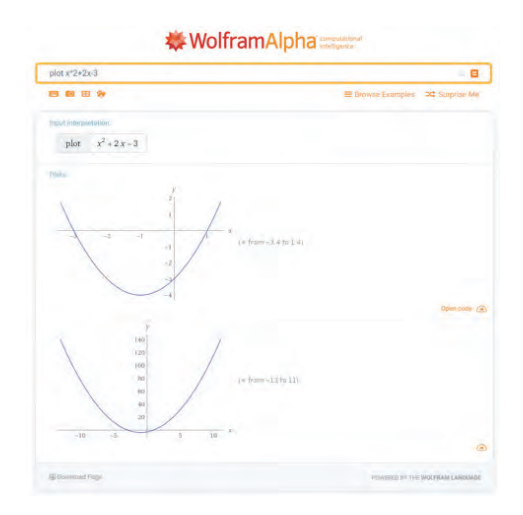

*Figura 3. Resultado de búsqueda en WolframAlpha. Fuente: wolframalpha.com.*

#### **Estrategia de aprendizaje**

Para este proyecto, al contar ya con una herramienta previa, se heredaron las estrategias pedagógicas con las que se diseñó el proyecto original, entre ellas, una hibridación de aprendizaje adaptativo, aprendizaje experiencial y aprendizaje basado en problemas. Como ya se mencionó, a lo largo del libro interactivo hay diversas actividades y simulaciones que relacionan los conceptos matemáticos con una aplicabilidad en un contexto real, creando así un ambiente adaptativo para el estudiante. Según Arteaga y García (2010), las estrategias adaptativas contextualizadas parecen mejorar el rendimiento de los estudiantes en matemáticas.

Si al proceso adaptativo se le adiciona estrategias de aprendizaje experiencial, de acuerdo con Cataldi, Lage y Cabrero (2010), los estudiantes son los responsables de sus propios avances y su rol se orienta a sus propias necesidades y motivaciones, investigando, resolviendo, confrontando opiniones y tomando decisiones por propia iniciativa. Básicamente esto es lo que pasa con el trabajo del libro interactivo, porque se cuenta con unidades de aprendizaje completas que reúnen teoría, práctica y actividades que incitan a un alto nivel de experimentación por parte del estudiante.

Si a lo anterior se incluye una serie de actividades con aprendizaje basado por problemas (ABP), el proceso metacognitivo es más profundo, generando un proceso más significativo para el estudiante. Para este proyecto hay dos metas que se persiguen para el estudiante en su aprendizaje de las matemáticas desde el ABP: la primera, que se haga responsable de su autoaprendizaje; que diagnostique lo que necesita saber acerca de un determinado problema. La segunda, que favorezca el razonamiento científico, desde la formulación de hipótesis hasta la búsqueda sistemática de la solución a problemas específicos, según Castaño y Montante (2015).

En el campo de la enseñanza matemática se evidencia una tendencia a cambiar la pedagogía tradicional; investigaciones demuestran que el uso de diferentes herramientas propicia que el estudiante desarrolle el pensamiento matemático y sea capaz de ponerlo en práctica en situaciones afines a su carrera. A partir de esa búsqueda de estrategias diferentes en la adaptación del libro desarrollado en años anteriores, se integran elementos del *storytelling* educativo en la nueva versión.

La narrativa digital tiene múltiples empleos, y entre ellos está la comunicación educativa por medio de historias, las cuales permiten conseguir un mayor impacto y más duradero. El *storytelling* tiene como propósito transmitir una historia, por medio de relatos e imágenes, que despierte el interés de los estudiantes por un determinado tema (Trujillo, 2018).

Trujillo (2018), hace una reflexión sobre la práctica de contar historias como herramienta que potencia la conexión entre el saber y la realidad; por un lado, las historias humanizan la experiencia de aprendizaje y crean vínculos entre el docente y el alumno, además, pueden motivar al estudiante despertando el interés que poco a poco se ha perdido con la pedagogía tradicional. Con las tecnologías actuales, los medios digitales permiten contar historias de

manera diferente, integrando la narrativa tradicional con imágenes, textos y multimedia que capten la atención y motivación del estudiante.

Por tanto, es de esperar que el *storytelling* sea una herramienta más que conveniente para enfrentar la problemática de la monumentación del saber, pues por medio de esta se puede despertar el interés en el estudiante y captar la atención, motivándolo a reconocer la importancia de la modelización y de la matemática en su vida cotidiana y en su profesión laboral.

## **Desarrollo de la experiencia de aprendizaje**

El problema real de este proyecto no radica en lo pedagógico sino en lo tecnológico, en la poca facilidad que tiene el estudiante de visualizar los contenidos hechos en Mathematica, los cuales requieren un *plugin* de descarga superior a un gigabyte en tamaño, lo que ha impedido que puedan trabajarlo estudiantes que no tienen equipos de última generación o una conexión con gran capacidad de descarga; al ser algo que no es accesible a todos los estudiantes, se convirtió más en un elemento de consulta para quienes pudieran, que en un elemento de aprendizaje –que es su razón de ser. Por ello se inició este proyecto.

Inicialmente, como se tenía el libro en el lenguaje Mathematica, se pensó en realizar un *plugin* que permitiera visualizar en un entorno HTML. Incluso se pensó que se podría realizar un rediseño gráfico del libro para mejorar su visualización y navegabilidad. Esta idea no pudo llevarse a cabo, porque el *software* tenía muchas limitaciones para entornos online.

La siguiente propuesta fue crear una especie de máquina virtual que anidara el *plugin* que tiene *Mathematica* y que el estudiante accediera, pero esto generaba muchos problemas de caída, sobre todo cuando había un flujo alto de estudiantes en la plataforma. Al no ser un proceso confiable, se decidió otra estrategia.

El impedimento tecnológico llevó a la adaptación del libro para ser programado en un lenguaje .NET, Angular o Unity. Esto ha requerido un rediseño y una reestructuración bastante compleja y demandante, y fue necesario hacer el guion de todo el libro para llevarlo a programación, ajustar las animaciones y simulaciones hechas en *Mathematica* para que pudieran programarse en otro lenguaje.

La implementación de *storytelling* requirió la creación de personajes o avatares, como Eryx, que es un personaje que acompaña al estudiante y lo orienta sobre lo que debe hacer en los diferentes escenarios. De igual manera se crearon personajes de interacción que presentan algunas de las situaciones problémicas para que los estudiantes las resuelvan. Además, se le incluyó un tutor, quien presenta todas las partes de retroalimentación para el estudiante; esto será por medio de vídeos de un tutor de la Institución, grabado en estudio de televisión.

Actualmente se está resolviendo el problema de programación, porque al migrar todo el proceso debe hacerse el desarrollo para la programación matemática, es decir, la programación interna que tiene el programa *Wolfram Mathematica*; para ello se están revisando *plugin*, aplicativos, etc. Cuando se resuelva ese problema, debe hacerse la programación solicitada por el libro *mockups*, interfaces, animaciones 3D y 2D, y todo lo que requiere para ser un producto terminado.

#### **Resultados obtenidos**

Al momento de escribir este documento, la nueva versión del libro interactivo se encuentra en programación por parte del equipo de desarrollo de *software*; es decir, los estudiantes y profesores aún no han interactuado con este, por tanto, los resultados expuestos a continuación se enfocan en el proceso de construcción, desde la planeación y estructuración del recurso hasta lo que se espera con el libro interactivo.

En el campo laboral, como docentes de matemáticas, esta experiencia se sale de todo contexto; el desarrollo de interfaces de aprendizaje requiere de una experticia y organización que el día a día de la docencia no brinda. Para un correcto desarrollo fue necesario múltiples reuniones con todo el equipo, para poder pasar a los formatos lo que se deseaba; aun así, se necesitaron de varias sesiones para poder diligenciar correctamente los formatos y adaptarse al trabajo del equipo. Con este proyecto se aportó un importante grano de arena, pues muchas veces se propusieron cosas diferentes, las cuales poco a poco se fueron adaptando al trabajo.

Durante toda la experiencia el mayor reto fue la disciplina matemática, primero, porque tiene su propio lenguaje y se sale de los estándares normales; la escritura de expresiones, el diseño de tablas y figuras siempre requieren de una

segunda revisión, pues es muy fácil que aquellos que no están familiarizados con el lenguaje cometan errores involuntarios; pasa lo mismo con la gráfica de funciones y todos los detalles que conlleva el diseño de la literatura matemática.

Segundo, y quizás la más difícil, es la programación o el uso de algoritmos matemáticos en el simulador; teniendo en cuenta que la primera versión fue desarrollada en un *software* matemático, y que gracias a esto el uso de algoritmos, como por ejemplo los necesarios para resolver ecuaciones e inecuaciones, eran nativos y solo bastaba llamar la función correspondiente en el lenguaje del *software* para que diera la respuesta requerida, el paso de estas funciones al nuevo diseño fue un reto considerable por parte del equipo encargado, el cual requirió de tiempo e investigación sobre la programación de temas matemáticos. Se considera que este trabajo da pie a diferentes alternativas para el desarrollo de nuevos simuladores en los que se pueden utilizar parte de lo aquí implementado.

Finalmente, se espera que este libro interactivo facilite el acceso a los recursos diseñados y poder abarcar más usuarios, contando con los estudiantes de educación virtual y presencial, quienes ya no necesitan instalar complementos adicionales, y también con estudiantes de educación secundaria y media, los cuales se beneficiarían con este proyecto y conocerían parte del trabajo que realizan la escuela de CB y el Laboratorio de Innovación Pedagógica e Investigación de Educación Virtual.

#### **Conclusiones**

Este proyecto es un claro ejemplo de cómo debe marchar la tecnología al servicio de la educación; sin embargo, se debe tener en cuenta lo tecnológico para que un proyecto educativo mediado por TIC sea factible. Este proyecto, que en un principio se veía sencillo, ha tenido complicaciones tecnológicas que se deben ir superando, pues en innovación educativa los proyectos retadores son los que dejan los mayores aprendizajes. Esto se convierte en un verdadero reto para el Laboratorio de Experiencias de Aprendizaje Inmersivo: si se finaliza este proyecto, se podrán asumir nuevos retos de similares características.

#### **Referencias**

- Arteaga, B., y García, M. (2010). Diseño y evaluación de estrategias adaptativas para la mejora del rendimiento en matemáticas en educación secundaria. Revista Bordón, 62(4), 25-35.
- Barquero, B., Bosch, M., y Gascón, J. (2011a). Ecología de la modelización matemática: los Recorridos de Estudio e Investigación. En Bosch, M., J. Gascón, J., Ruiz, A., Artaud, M., Bronner, A., Chevallard, Y., ..., Larguier, M. (Eds.) Un panorama de la TAD (553-577). Barcelona, España: Centre de Recerca Matemàtica.
- Blum, W., y Borromeo-Ferri, R. (2009). Mathematical Modelling: Can It Be Taught And Learnt? Journal of Mathematical Modelling and Application, 1(1), 45- 58.
- Briggs, W., Cochran, L., Gillett, B., y Schulz, E. (2014). Calculus Early transcendentals. Colorado, Estados Unidos: Pearson.
- Chevallard, Y. (2004) Vers une didactique de la codisciplinarité. Notes sur une nouvelle épistémologie scolaire. Recuperado de: http://yves.chevallard. free.fr.
- Chevallard, Y. (2011). Improvisaciones cruzadas sobre lo didáctico, lo antropológico y el oficio de investigador en TAD. Recuperado de http:// yves.chevallard.free.fr/spip/spip/article.php3?id\_article=201.
- Chevallard, Y. (2013). Enseñar Matemáticas en la Sociedad de Mañana: Alegato a Favor de un Contraparadigma Emergente. Journal of Research in Mathematics Education REDIMAT, 2(2), 61–1. https://doi.org/10.4471/ redimat.2013.26.
- Cataldi, Z., Lage, F., y Cabero, J. (2010). La promoción de competencias en el trabajo grupal con base en tecnologías informáticas y sus implicancias didácticas. Revista de medios y educación, (37), 209-224.
- Casadei, L., Cuicas, M., Debel, E., y Alvárez, Z. (2008). La simulación como herramienta de aprendizaje en física. Revista Actualidades Investigativas

en Educación, 8(2), 1-27. Recuperado de: http://www.redalyc.org/ html/447/44713044007/

- Castaño, V., y Montante, M. (2015). El método del aprendizaje basado en problemas como una herramienta para la enseñanza de las matemáticas. Revista Iberoamericana para la Investigación y el Desarrollo Educativo, 6(11). Recuperado de: http://www.redalyc.org/pdf/4981/498150319022. pdf
- Contreras, G., García, R., y Ramírez, M. (2010). Uso de simuladores como recurso digital para la transferencia de conocimiento. Revista de innovación educativa, 2(1). Recuperado de: http://www.udgvirtual.udg.mx/apertura/ index.php/apertura/article/view/22/32#uno.
- Durán, E. (2012). Red de tecnología Educativa. Citado en: Díaz Pinzón J. (2018). Aprendizaje de las matemáticas con el uso de simulación. Revista: Sophia, 14(1). Recuperado de: http://dx.doi.org/10.18634/sophiaj.14v.1i.519.
- Li, T. (2013). Mathematical modeling education is the most important educational interface between mathematics and industry. En Damlamian, A., Rodrigues, F., y Sträber, R. (Eds.), Educational Interfaces between Mathematics and Industry: The 20th ICMI Study, 51–58. New York, NY: Springer. doi:10.1007/978-3-319-02270-3\_5.
- Mora, W. (2017). Cálculo en Varias Variables. Visualización interactiva. Costa Rica: Escuela de Matemática, Instituto Tecnológico de Costa Rica
- Parra, V., y Otero, M. (2017). Estudiar límite y derivada en la escuela secundaria: una propuesta desde la teoría antropológica de lo didáctico. Buenos Aires, Argentina. Recuperado de: https://www.researchgate.net/ publication/320290040\_Estudiar\_limite\_y\_derivada\_en\_la\_escuela\_ secundaria una propuesta desde la teoria antropologica de lo didactico.
- Trujillo, M. (2018). Videos educativos en la tutoría y Storytelling educativo. Bogotá, Colombia: Institución Universitaria Politécnico Grancolombiano.
Ye, Q. (2013). Incorporating the ideas and methods of mathematical modeling into calculus teaching. En Damlamian, A., Rodrigues, J., y Sträßer, R. (Eds.). Educational Interfaces between Mathematics and Industry. Suiza: Springer International Publishing. https://doi.org/10.1007/978-3-319- 02270-3.

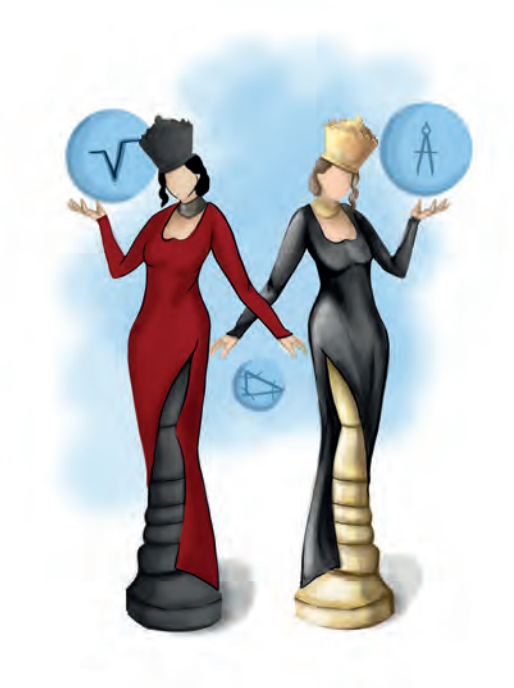

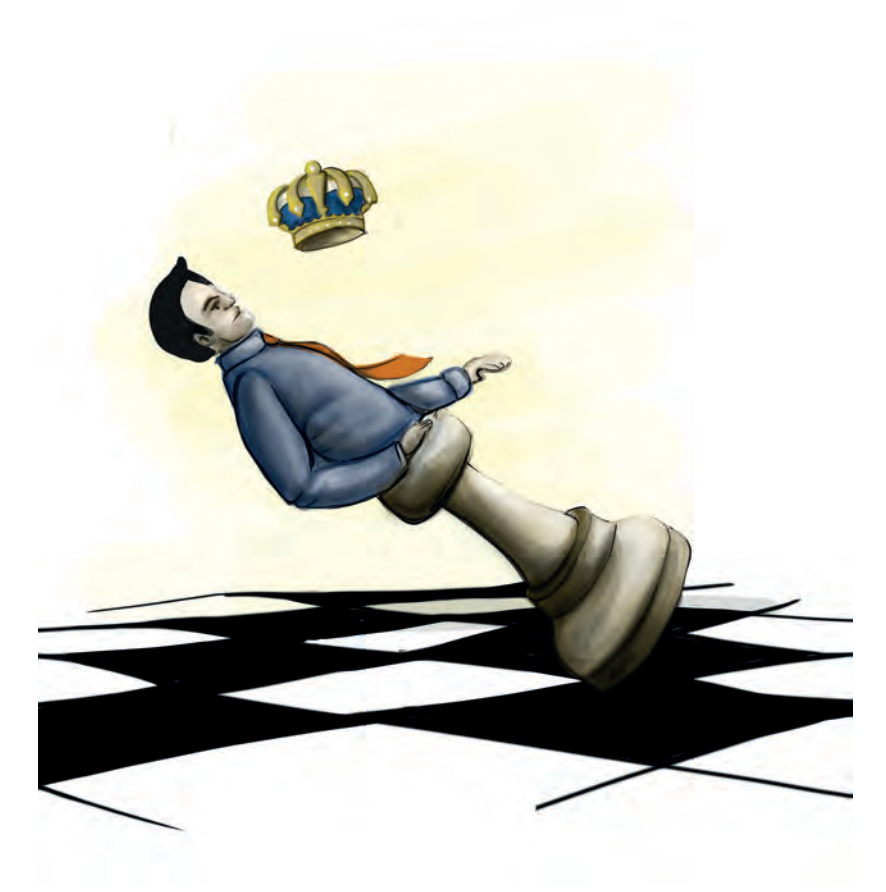

**Capítulo 7 -**

# **Laboratorios online de física mecánica, eléctrica y termodinámica**

# **Autores**

**Jaime Andrés Posada Restrepo:** M.A. Mathematics, University of Wisconsin-Madison. Vinculado desde 2008 a la Institución Universitaria Politécnico Grancolombiano.

*Correspondencia: japosada@poligran.edu.co* 

**Miguel Ángel Bernal Yermaros:** Magíster en Enseñanza de las Ciencias Exactas y Naturales, Universidad Nacional de Colombia. Vinculado desde 2004 a la Institución Universitaria Politécnico Grancolombiano.

### *Correspondencia: mabernal@poligran.edu.co*

**José Rafael Narváez Altamiranda:** Magíster en Ciencias Físicas, Universidad Nacional de Colombia. Vinculado desde 2012 hasta 2018 a la Institución Universitaria Politécnico Grancolombiano.

*Correspondencia: jnarvaez@poligran.edu.co*

# **Resumen**

En este trabajo se muestra la concepción, diseño, construcción y aplicación de una estrategia de aprendizaje empleando un laboratorio virtual de física. La estrategia se diseña como una alternativa en el proceso de aprendizaje experimental de las ciencias básicas en ambientes virtuales. Se describen los intentos previos y sus complicaciones, asimismo, se presenta el proyecto de programación de un laboratorio completo con programación Unity y ambientes animados como un avance de la experiencia anterior. Además, se le inserta un proceso de contextualización por medio de *storytelling* educativo, que pretende mostrar la aplicabilidad de los conceptos físicos en escenarios reales; de esa manera se estructura un proceso de aprendizaje significativo en los estudiantes, proceso que no existe en ningún laboratorio online y es un valor agregado para este tipo de herramientas.

# **Palabras claves**

*Ambientes virtuales de aprendizaje, experimentos, física, internet, simuladores.*

# **Introducción**

En la enseñanza de la física el componente teórico muestra los modelos matemáticos que mejor describen un comportamiento natural, por ejemplo, en la caída libre de objetos, la explicación que brinda la mecánica de Newton y bajo ciertas circunstancias, lleva a las conocidas ecuaciones del movimiento uniformemente acelerado (MUA). Sin embargo, para los estudiantes lo anterior

se resume a una ecuación que deben aplicar cuando en el enunciado de un problema aparecen las palabras "caída libre", "aceleración constante" o "velocidad cambiando uniformemente", y en ese momento la razón lógica (Posner, 1982) y el porqué de estas, se vuelve un asunto totalmente ajeno y desconectado a la razón de su estudio.

Con la intención de darle sentido a estas expresiones matemáticas e ir redondeando el cuerpo compacto que compone a una teoría científica, se elaboran las prácticas de laboratorio en las cuales, tanto el montaje como el análisis de los resultados, tienen propósito y método, que de paso van dotando al estudiante de una serie de competencias que le permitirán enfrentar problemas diversos en su futuro laboral.

Cuando la enseñanza ocurre en ambientes virtuales (Posner, 1982), en la que los estudiantes pueden estar muy lejos del centro educativo (en muchas ocasiones fuera del país origen de la oferta académica), la situación se torna difícil, ya que no se puede esperar que los estudiantes accedan a todos los dispositivos que se necesitan para una determinada práctica.

Según Barrios y Marín (2013), los laboratorios virtuales son una solución actual para la creciente necesidad de que los estudiantes puedan realizar sus prácticas desde su hogar. Además, es útil como herramienta de refuerzo y apoyo para desarrollar los conocimientos o fomentar un entorno participativo y constructivista, potenciando la adquisición de competencias (Molina, 2012).

Por lo tanto, una solución es utilizar las herramientas disponibles en internet (Dilts, 2003), en los que se destacan los simuladores de sistemas físicos, sin embargo, estos recursos suelen tener ciertas dificultades como las prestaciones del computador del usuario, capacidad de la conexión a internet y, la más crítica, la facilidad del programa para adecuar una guía de laboratorio que permita lograr el propósito en un contenido particular, es decir, muchas simulaciones son muy agradables y tratan de ser lo más realistas posibles, sin embargo, o no tienen todos los medidores o no permiten generar tablas de valores de las magnitudes físicas pertinentes. Lo que ocasiona que en muchos casos sean más lúdicos o que el estudiante pueda ver el fenómeno físico, pero no hacer un análisis y una contrastación con los conceptos.

Otra opción es la compra de laboratorios online que producen algunas casas de *software*, sin embargo, los laboratorios virtuales que adquirió la Institución no presentan un ambiente intuitivo, por lo que exigen conocimientos previos

por parte de los estudiantes en el manejo de herramientas TIC (Vásquez, 2009). De igual manera, algunas prácticas son difícilmente adaptables a los núcleos temáticos que aparecen en los sílabos.

Este proyecto lo que trabaja es un laboratorio *online* hecho "a la medida" de las necesidades del módulo diseñado y estructurado por los tutores de los módulos de física. Consiste en el rediseño de algunas prácticas, la implementación de otras nuevas para dejar una herramienta que reúne las prácticas para los tres módulos de física (un total de 18 prácticas), además de la inclusión de técnicas de storytelling que contextualizan al estudiante entre la física y la aplicación en un contexto real.

### **Marco teórico**

### **Problemática que atiende**

En la educación virtual, los módulos teórico-prácticos y prácticos tienen la limitación de no ofertar al estudiante un componente experimental apropiado. En la Institución Universitaria Politécnico Grancolombiano, en el área de ciencias básicas, particularmente en Física, se viene trabajando desde hace varios años una serie de experimentos virtuales que permiten evidenciar la parte práctica por parte de los estudiantes, con el fin de mitigar lo anterior.

Así, se inició con un proceso de compra de *software* ofrecido por casas editoriales, que presentó diversos problemas, tanto en la implementación en las aulas virtuales (la plataforma no admitía ser usada por varios estudiantes al tiempo), como en el funcionamiento propio del aplicativo, porque las simulaciones requieren muchos recursos de máquina generando un proceso de ralentización, lo que ocasionó molestias en los estudiantes porque no podían trabajar adecuadamente de manera remota; por lo tanto, se decidió retirar la herramienta de las aulas. Otro problema es que en algunos casos se dificultaba adaptar los contenidos temáticos de los módulos con las prácticas fijas que traía el laboratorio.

Posteriormente se trabajó con simulaciones encontradas en internet, lo que mejoró las anteriores dificultades en cuanto acceso y capacidad de atender usuarios simultáneos. Sin embargo, muchas de estas prácticas no se acoplaban fácilmente a las necesidades propias de los núcleos temáticos, así que era necesario forzar las simulaciones y las guías asociadas para que los estudiantes

pudieran hacer los correspondientes análisis y alcanzar las competencias experimentales esperadas, además de adaptarse al entorno (Dilts, 2003).

Debido a las nuevas problemáticas, y aprovechando que la Institución adquirió el *software* LabVIEW, se dio inicio a construir simulaciones a la medida con esta herramienta. De aquí surgieron nuevos problemas, debido a la necesidad de instalar *runtimes* gigantes en tamaño (problema grave para estudiantes con baja velocidad de descarga de internet); algunos demoraban días descargando los *runtimes*, generando un problema de accesibilidad a los laboratorios, con el agravante que hay poco soporte para diversos sistemas operativos, y se requiere instalar complementos de Flash y Java. Adicional a esto, traía el gran interrogante de cómo evaluar a los estudiantes en su laboratorio, si ellos no podían acceder debidamente a sus prácticas. Al final se dejó como algo optativo, lo que no es recomendable para un proceso de formación de calidad.

Otra complejidad es que en algunos casos los laboratorios vienen con errores conceptuales, porque los programadores no tienen los conocimientos en la disciplina (Vásquez, 2009).

Para evitar este tipo de falencias, el proyecto se hace con tutores que dictan el módulo, con un asesoramiento pedagógico que los orienta en la elaboración de guiones y el acompañamiento de un equipo de ingenieros y diseñadores, todo esto con el fin de solventar todas las problemáticas expuestas.

# **Antecedentes**

Son innumerables los laboratorios de física que existen tanto en el mercado de *software* educativo como en herramientas *online*. De estas últimas, tal vez la más completa es la elaborada por la Universidad de Colorado, denominada PHET, que presenta una serie de prácticas, no solo en el área de física, también en biología, química y matemáticas. El tutor puede revisarlas y elaborar sus propias prácticas de acuerdo con los laboratorios que estén disponibles en la página web; tal vez la falencia es que no hay prácticas de todos los temas.

Se presenta a continuación siete simuladores basados en LabVIEW, que fueron diseñados por el equipo docente de ciencias experimentales de la Institución. Se aplicaron en los proyectos colaborativos en aulas virtuales de los módulos de Física 1 y Física 2, aproximadamente durante dos años con resultados mixtos como se describe posteriormente.

Para Física 1 se hicieron cinco laboratorios, como se explica a continuación:

LAB1MU: diseñado para que los estudiantes puedan observar y analizar las características de un movimiento en una dimensión, logrando establecer mediante la interacción con el *software* la diferencia entre el movimiento uniforme (MU), y el movimiento uniformemente acelerado (MUA).

LAB2CL: diseñado para que los estudiantes puedan observar y analizar las características del movimiento de caída libre de los cuerpos, logrando establecer mediante la interacción con el *software* el comportamiento de cuerpo que cae libremente.

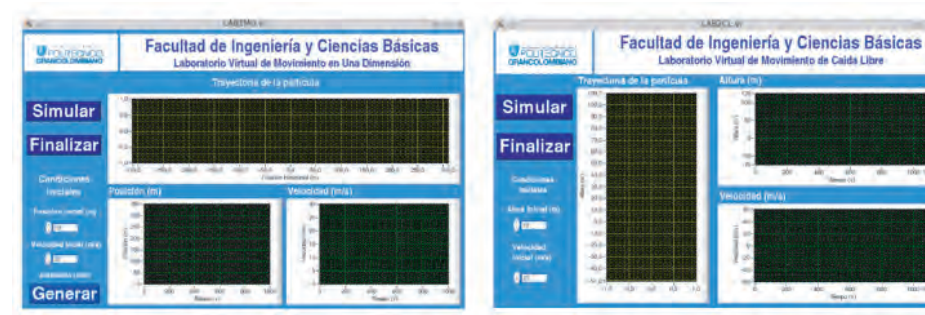

*Figura 1. Laboratorios 1 y 2 de Física 1. Fuente: elaboración propia.*

LAB3MP: diseñado para que los estudiantes puedan observar y analizar las características del movimiento de proyectiles, logrando establecer mediante la interacción con el *software* la relación entre la distancia y altura de un proyectil que es disparado con una determinada rapidez inicial y ángulo de inclinación.

LAB4MC: diseñado para que los estudiantes puedan observar y analizar las características de un movimiento circular uniforme, logrando establecer mediante la interacción con el *software* las características propias de este movimiento.

LAB5MAS: diseñado para que los estudiantes puedan observar y analizar las características de un movimiento armónico simple, logrando establecer mediante la interacción con el *software* las características propias de este movimiento.

#### Politécnico Grancolombiano

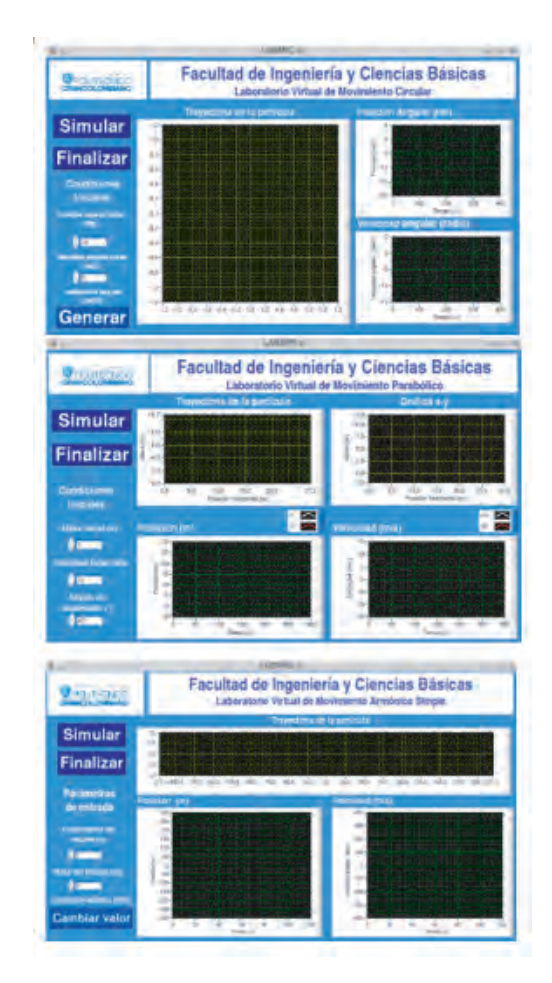

*Figura 2. Laboratorios 3, 4 y 5 de Física 1. Fuente: elaboración propia.*

Para Física 2 se hicieron dos laboratorios, como se explica a continuación:

LAB2LH: diseñado para que los estudiantes puedan observar y analizar las características de un circuito DC, logrando establecer mediante la interacción con el *software* las reglas que determinan su comportamiento, particularmente, la ley de Ohm y la conexión serie y paralelo de resistencias.

LAB3LK: diseñado para que los estudiantes puedan observar y analizar las características de un circuito DC, logrando establecer mediante la interacción con el *software* las reglas que determinan su comportamiento, particularmente, las leyes de Kirchhoff.

#### Experiencias de Innovación Educativa III

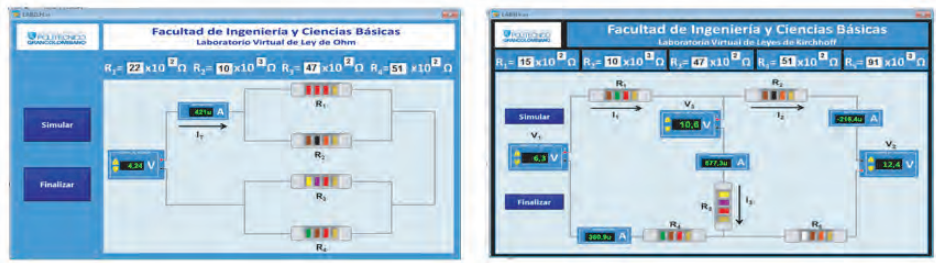

*Figura 3. Laboratorios 1 y 2 de Física 2. Fuente: elaboración propia.*

Los aplicativos desarrollados presentaron problemas que impactaron de manera significativa el trabajo de los estudiantes, pues para la instalación de las prácticas se requería de *runtimes*, que en el caso particular de la herramienta LabVIEW es del orden de algunas gigas, que para ser descargado en lugares donde las condiciones de conexión no son muy favorables es un inconveniente mayor. También es imposible soportar dispositivos móviles y es dispendioso mantener diferentes versiones de las prácticas (Windows, Mac OSX, GNU/ Linux).

### **Estrategia de aprendizaje**

Los weblabs se dividen en dos categorías: virtuales y remotos. En los virtuales la interfaz de usuario es el escenario de simulación de un proceso. En los remotos el estudiante accede desde una ubicación remota al proceso desarrollado sobre una planta real o en maqueta. En los dos tipos de laboratorio el estudiante interactúa de forma tal que puede cambiar los parámetros de control, ejecutar experimentos alternativos, observar los resultados obtenidos y eventualmente descargarlos de la web (Masanet, Zavalla y Fernández, 2011).

Los simuladores fueron diseñados para las prácticas experimentales de los módulos de Física 1 (mecánica), Física 2 (electricidad y magnetismo), y Física 3 (termodinámica), y se concibieron con las siguientes características:

Interfaz simple y fácil de usar.

Interfaz uniforme: en lo posible mantener el mismo estilo en todos los aplicativos, tanto en lo visual como en lo operativo.

Material acorde con las prácticas experimentales de los cursos presenciales, es decir, como el sílabo es el mismo, los experimentos a nivel virtual y presencial deben ser similares, solo que unos se realizan en el laboratorio presencial y los otros son weblabs para programas virtuales.

El aplicativo de cada práctica debe mantener una magnitud oculta al estudiante, y el objetivo es convertir, mediante el tipo de análisis que se les hace a los datos, en una práctica común en los laboratorios de los cursos presenciales.

Todas las magnitudes "medidas" deben tener un error inducido y aleatorio que está asociado al proceso de medir y con base en la teoría de errores.

Todos los laboratorios tienen un elemento de *storytelling* educativo que le ayude al estudiante a relacionar los conceptos físicos con el mundo real.

El objetivo educativo para que los laboratorios abarcaran los tres módulos de física es buscar un proceso de continuidad; además el diseño pedagógico del laboratorio si hizo empleando la metáfora Lego, donde las prácticas funcionan como fichas que se pueden adicionar o retirar de acuerdo con las necesidades de aprendizaje en los módulos de física, es decir, actualmente se tienen seis laboratorios para cada módulo de física, para un total de 18 laboratorios; sin embargo, a futuro se pueden implementar otras prácticas, ya sea para cada uno de los módulos o para los tres.

Las 18 prácticas se hicieron de acuerdo con los temas vistos por los estudiantes en los módulos. La tabla 1 muestra una relación de las prácticas que se implementaron.

#### **Tabla 1. Prácticas en los laboratorios de física 1, 2 y 3.**

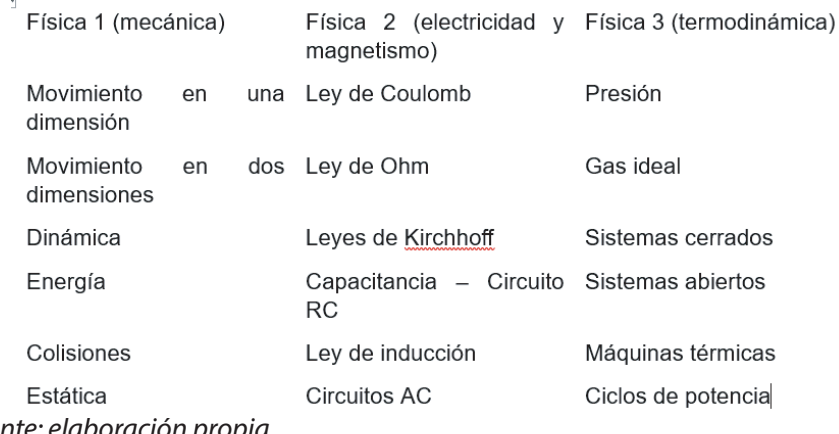

*Fuente: elaboración propia.*

El laboratorio se diseñó con una interfaz amigable y de fácil navegación, para que el estudiante pudiese obtener los resultados de manera sencilla; además, en cada práctica se incluyó una ventana flotante que contiene un personaje cuyo objetivo es contextualizar el experimento con procesos de la vida real, pues la física es una explicación de los fenómenos de la realidad; por eso, para el equipo académico era fundamental aportar por una nueva visión de la física donde el estudiante pudiera ver cómo se aplican los conceptos científicos para explicar lo que sucede en distintos fenómenos de la vida real.

El *storytelling* es una herramienta propicia para el aprendizaje, porque consiste en narrar una historia; en este caso, el propósito fundamental de dicha historia es ambientar un tema que se quiere introducir en el aprendizaje buscando motivar al estudiante a la hora de abordar sus experimentos. Aunque hay otras razones para incluir el *storytelling* dentro del laboratorio, como humanizar la experiencia de aprendizaje y vincular a los estudiantes de manera más intensa.

Para la redacción y construcción de las historias se utilizó el esquema de Joe Lambert (2006), denominado las cuatro "C": contexto, crisis, cambio y conclusión. La que se eligió para contar la historia fue por medio de personajes o avatares animados en 3D que presentan una situación la cual el estudiante va a ayudar a resolver.

De esa manera, se hibrida elementos de *storytelling* con elementos del aprendizaje basado en problemas (ABP); el personaje le propone el problema que el estudiante debe solucionar en cada una de las prácticas. Al concluir se tiene un producto final, que es el informe de laboratorio que debe entregar el estudiante.

Hay varios estudios que sostienen que hay una mejora en el aprendizaje de la física cuando se aplica el ABP. En un estudio hecho por Carina, Fernández y Aguado (2017), se obtiene que empleando el ABP hay una alta integración entre la teoría y la práctica; en el orden del 80% de los estudiantes manifestó lo anterior, y un 60% dicen que aprenden mejor con esta metodología que la tradicional. Por eso se apuesta por el ABP como metodología para ser trabajada con los estudiantes a través del laboratorio en cada una de sus prácticas.

Para cada práctica se hicieron las guías metodológicas con las indicaciones de lo que debe realizar el estudiante en el laboratorio y entregar en su informe. De esta manera se vincula la experiencia a un proceso de trabajo colaborativo que se aplica en la elaboración del informe. Cada una de las prácticas corresponde a un fenómeno natural que es explicado por un modelo físico, ya sea mecánico, eléctrico o termodinámico. Para ser más explícitos, se tienen las siguientes prácticas con sus correspondientes guías metodológicas: Movimiento en una dimensión, Movimiento en dos dimensiones, Dinámica, Energía, Colisiones, Estática, Ley de Coulomb, Ley de Ohm, Leyes de Kirchhoff, Capacitancia -Circuito RC, Ley de inducción, Circuitos AC, Presión, Gas ideal, Sistemas cerrados, Sistemas abiertos, Máquinas térmicas y Ciclos de potencia.

### **Modelo para la simulación**

Cada práctica se modela con sus correspondientes leyes físicas, generando en todos los casos tablas de datos para que los estudiantes, por medio de herramientas matemáticas (sistemas de ecuaciones lineales, técnicas del cálculo infinitesimal), o estadísticas (regresiones polinomiales y exponenciales, teoría de error), den respuesta a los objetivos de la práctica, teniendo en cuenta los principios físicos que gobiernan el sistema.

Por la extensión y complejidad de estos conceptos no se explicarán para las diferentes prácticas, sin embargo, se trabajó cada laboratorio de tal forma que dependiendo de lo que el estudiante eligiera, sus resultados variarían. De esa manera, el laboratorio no se basa en resultados numéricos sino en la apropiación de un concepto físico que permita analizar diversidad de problemas, apostándole a un proceso cognitivo superior.

Para evidenciar el modelo matemático desarrollado en cada práctica, el *software* se divide en cuatro zonas, cada una con una finalidad diferente; estas zonas se hicieron con el propósito de facilitar la navegabilidad del usuario. Según Vásquez (2009), no todos los laboratorios virtuales presentan un ambiente intuitivo, por lo que exigen conocimientos previos por parte de los estudiantes en el manejo de herramientas TIC.

Para esto la pantalla se divide en dos franjas: la franja superior se divide en dos partes verticales respecto al ancho de la pantalla. Se tiene entonces la distribución de la pantalla en zonas, como se muestra en la figura 4, y cuyo funcionamiento se describe posteriormente.

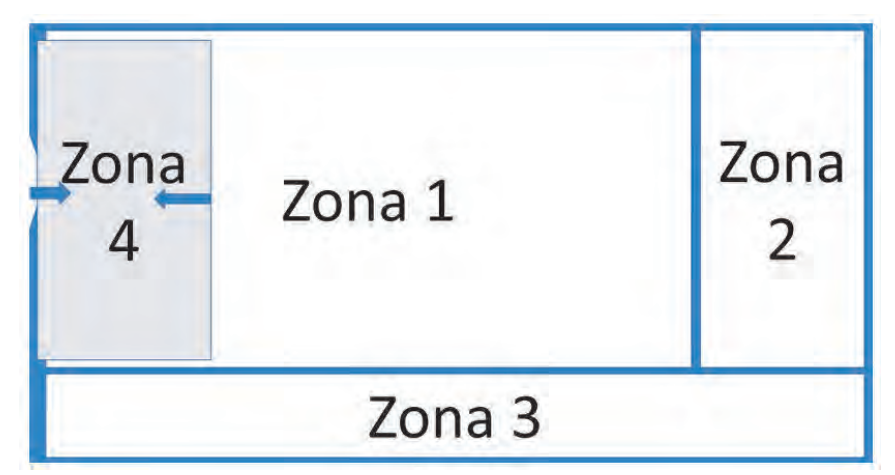

*Figura 4. Zonas de trabajo en el laboratorio de física. Fuente: elaboración propia.*

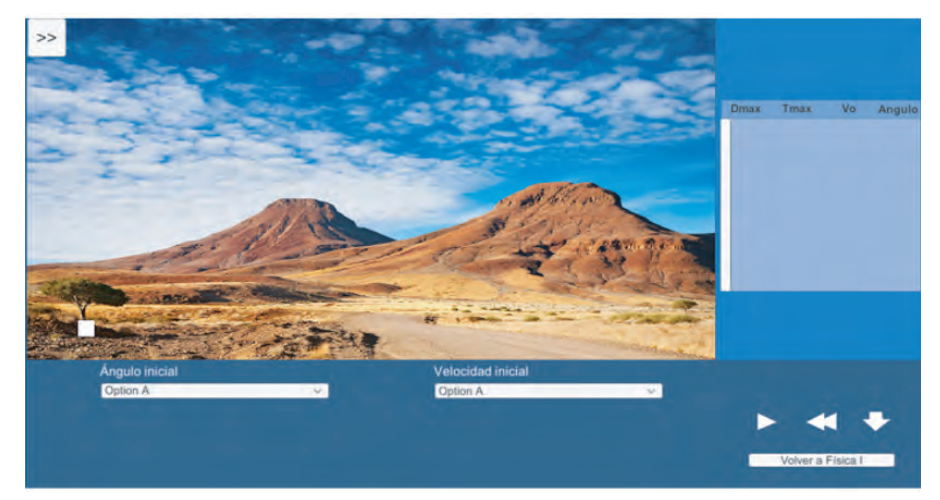

*Figura 5. Bosquejo de las zonas de trabajo laboratorio de física 1 – práctica 2. Fuente: elaboración propia.*

Zona uno: destinada al desarrollo del experimento; allí se simula con animaciones en 2D o 3D el experimento y la animación se visualiza de manera diferente de acuerdo con lo que seleccione el estudiante.

Zona dos: se encuentran todos los indicadores y resultados del experimento, como es el caso de tablas, gráficas o indicadores numéricos para el posterior análisis físico, matemático y estadístico. Estos valores son de descarga

automática para que el estudiante tenga la información necesaria a la hora de hacer sus cálculos.

Zona tres: corresponde a los controles o a variables manipulables. En la parte izquierda se encuentran listas desplegables, botones y otros elementos que dependerán de cada experimento. En la parte derecha se encuentran los botones Pause, *Rewind*, Play y un botón de descarga que controlan el desarrollo del experimento.

Zona cuatro (abatible): se encuentra el personaje de ambientación que acompaña el desarrollo del experimento y propone la situación problémica para el estudiante. Dicho personaje dará instrucciones básicas y recordará conceptos matemáticos o físicos.

En estas cuatro zonas se armaron todas las prácticas y se agruparon por temas para conformar cada laboratorio.

# **Desarrollo de la experiencia de aprendizaje**

El laboratorio inicialmente se pensó para pasar las prácticas que ya existían en LabVIEW a un lenguaje de HTML5; sin embargo, las prácticas estaban hechas para física 1 y parte de física 2, no para física 3. Entonces se pensó que en la implementación se podía incluir física 3 y terminar física 2; esta idea condujo al equipo de trabajo a darse cuenta de que era más fácil reiniciar todo el laboratorio. Por lo tanto, se tomó el sílabo de cada módulo y se establecieron las prácticas a realizar; como se trata de módulos de ocho semanas, se planeó que las prácticas empezaran la segunda semana y finalizaran en la semana siete, lo que implica que el módulo tenga seis prácticas; de igual manera se adoptó para los tres módulos de física.

Luego se inició con la construcción de las zonas, de manera que fuese muy fácil para el estudiante la navegación y el ambiente fuera muy práctico en lo que se refiere a un laboratorio. Con estas zonas empezó a redactarse práctica por práctica, empezando por física 1 y finalizando por física 3. En este trayecto hubo experimentos que se debieron cambiar por la dificultad de llevarlos a un ambiente virtual.

Con los quiones de las 18 prácticas se entregó a diseño gráfico y a programación para el desarrollo de los laboratorios; estos se programaron en Unity. Comúnmente primero se hace el diseño y luego la programación, pero en este

caso se hizo primero la programación para verificar toda la funcionalidad de cada práctica. Con las 18 prácticas programadas se inició el diseño gráfico de animaciones de cada experimento como lo muestra la figura 6.

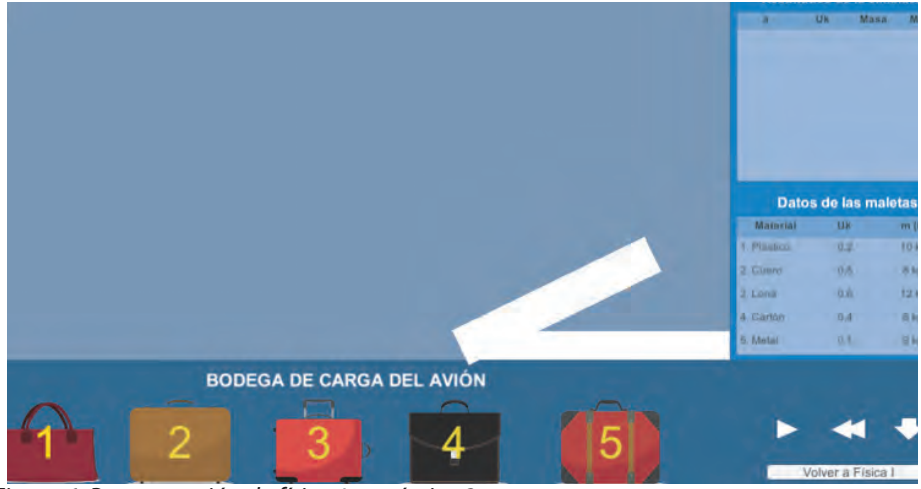

*Figura 6. Programación de física 1 – práctica 3. Fuente: elaboración propia.*

Finalmente se integraron los elementos de diseño de 3D y la integración de las interfaces como lo muestra la figura 7.

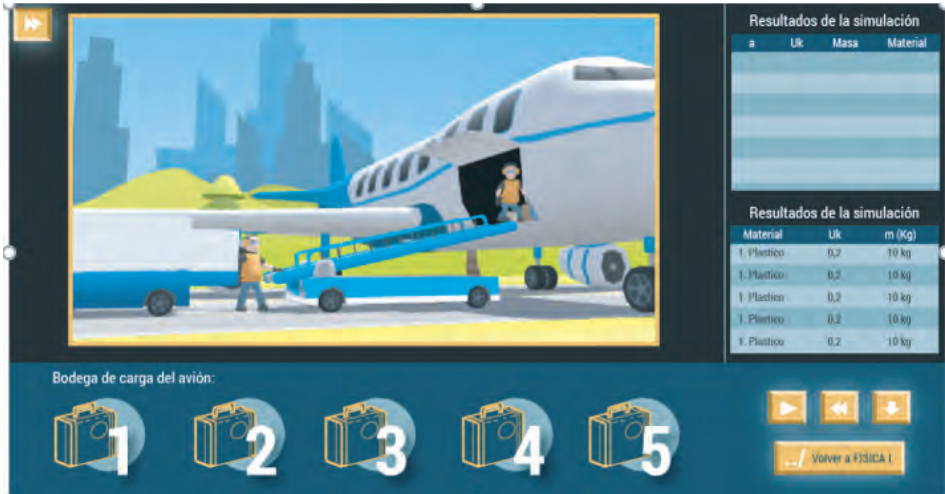

*Figura 7. Integración de la programación con las animaciones 3D. Fuente: elaboración propia.*

## **Resultados obtenidos**

Con la implementación de los simuladores se espera tener impacto y evidenciar logros en los siguientes aspectos:

Lenguaje de diseño común: todas las prácticas se planearon con las cuatro zonas descritas con anterioridad y, por lo tanto, la parte de programación se simplifica considerablemente. De igual manera, el lenguaje unificado brinda consistencia a los estudiantes a la hora de interactuar y entregar los reportes solicitados en las correspondientes guías.

No se depende de *software* externo, pues los laboratorios se integran con la plataforma empleada por la Institución y el estudiante accede desde su aula virtual.

Los laboratorios, al ser *online*, permiten acceder desde cualquier navegador, pero únicamente están abiertos para estudiantes de la Institución. La programación en Unity permite solucionar varios problemas de tipo tecnológico para finalmente masificar los laboratorios.

Tampoco hay dependencia de sistemas operativos o versiones de escritorio o móviles para la correcta visualización y operación.

Es una ventaja para la ejecución de los simuladores que las operaciones matemáticas se implementen con algoritmos directos que utilizan técnicas estándar del cálculo y álgebra de nivel preuniversitario.

En todas las prácticas experimentales el componente de análisis de la información es similar al trabajo que se haría en un laboratorio físico real.

Los contenidos de cada uno de los experimentos se adaptan de forma apropiada a los contenidos de las asignaturas de física de la Institución.

Con el desarrollo de los simuladores es positivo tener cobertura en las tres asignaturas del área de física, pues con el material anterior solo se apoyaba (en forma parcial), los dos primeros cursos.

Gracias al diseño de algunos de los laboratorios es posible, para el futuro, implementar guías alternativas que evalúen otros conceptos sin tener que alterar o hacer nuevos simuladores.

El material también puede tener un impacto positivo en clases presenciales, por su facilidad de acceso.

# **Conclusiones**

Se destaca la orientación y aportes del equipo de planeación y diseño del laboratorio de experiencias de aprendizaje inmersivo, pues hacen eficiente y práctico el desarrollo de la actividad.

Se espera en el futuro implementar un instrumento de medición estadístico, con el fin de cuantificar de forma precisa el impacto de estas herramientas en el aprendizaje en ambientes virtuales.

El uso de una metodología unificada permite el diseño y construcción de las herramientas de *software* educativo y sus guías de acompañamiento en forma ágil y eficiente.

Como resultados del anterior trabajo, se estableció lo siguiente:

Es posible hacer trabajo experimental de calidad en ambientes de enseñanza virtuales.

Este tipo de aplicativos hechos "a la medida" favorecen la conceptualización de los elementos teóricos de una asignatura teórico-práctica.

Los mejores resultados se obtuvieron cuando el trabajo se propuso de forma colaborativa.

### **Referencias**

- Barrios, T. y Marín, M. (2013). Motivación en la enseñanza a través de laboratorios virtuales. Ponencia Cartagena: Acofi. Recuperado de: https://www. acofipapers.org/index.php/acofipapers/2013/paper/viewFile/466/219
- Carina, L., Fernández, M., y Aguado, I. (2017) Aprendizaje basado en problemas como complemento de la enseñanza tradicional en Fisicoquímica. Revista: Educación Química, 28(3), 154-162. Recuperado de: https://doi. org/10.1016/j.eq.2017.03.001
- Dilts, R. (2003). Coaching. Herramientas para el cambio. Barcelona, España: Urano.
- Masanet, M., Zavalla, E., y Fernández, A. (2011). Un enfoque integrado para las prácticas de laboratorio en la educación a distancia. TE&ET | Revista Iberoamericana de Tecnología en Educación y Educación en Tecnología, (6).
- Molina, J. (2012). Herramientas virtuales: Laboratorios virtuales para ciencias experimentales, una experiencia con la herramienta VCL. En: X Jornades de xarxes d'investigació en docència universitària. Alicante: Universidad de Alicante. Recuperado de: https://web.ua.es/en/ice/jornadasredes-2012/documentos/posters/245405.pdf
- Prensky, M. (2001). Digital Natives Digital Immigrants. On the Horizon, MCB University Press, 9(5).
- Posner, G. (1982). Accomodations of a scientific conception: Towards a theory of conceptual change. Science Education, 66(2), 211--227.
- Vásquez, C. (2009). "Laboratorios virtuales". (Núm. 20). En: García H. (2016). Uso de los laboratorios virtuales para la enseñanza-aprendizaje del concepto materia y sus propiedades en estudiantes de grado noveno. Tesis de Maestría Universidad Nacional de Colombia. Manizales. Recuperado de: http://www.bdigital.unal.edu.co/56591/1/10130019.2016.pdf

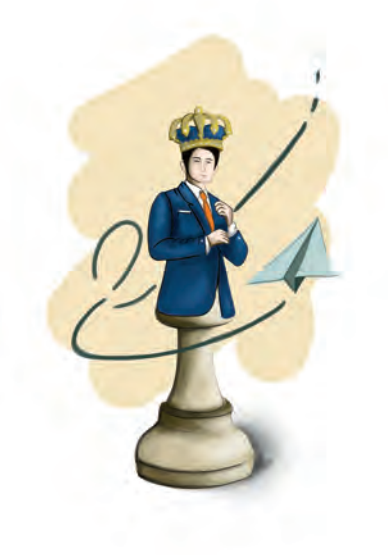

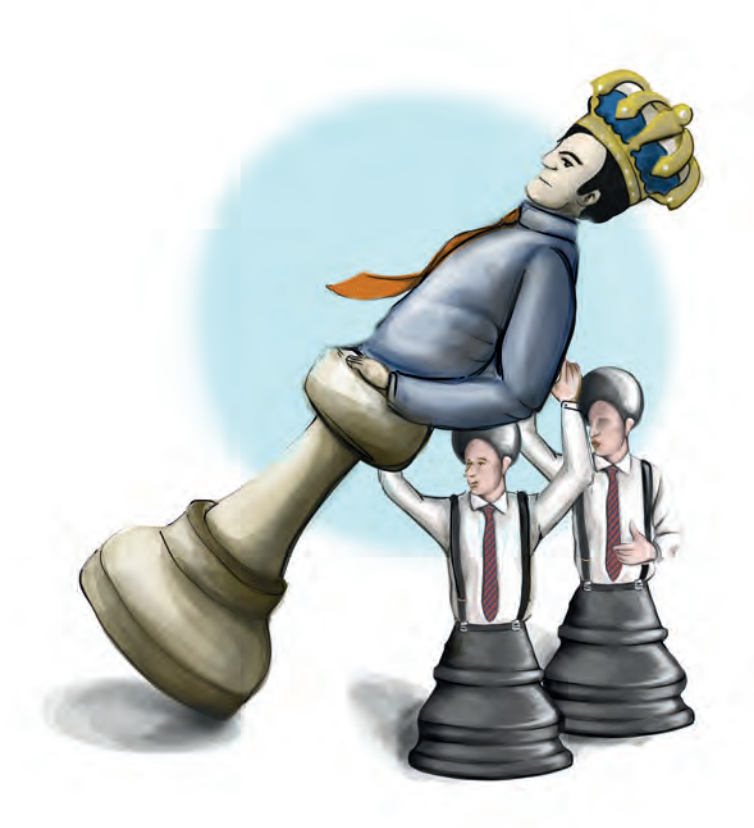

**Capítulo 8 -**

# **Simulador de juego estratégico**

# **Autores**

**Ronald Mauricio Martínez Contreras:** Administrador de empresas del Politécnico Grancolombiano y Magíster en Administración Financiera de la Universidad Sergio Arboleda. En la actualidad es el director del Departamento académico de Administración del Politécnico Grancolombiano.

*Correspondencia: japosada@poligran.edu.co* 

**Mario César González Triana:** Administrador de empresas del Politécnico Grancolombiano. Especialización en Gerencia estratégica en telecomunicaciones Universidad de Amberes, Bélgica. Profesor de administración desde hace más de 30 años.

*Correspondencia: mcgonzal@poligran.edu.co*

# **Resumen**

Previamente se desarrolló para la Institución una herramienta de diagnóstico empresarial sustentada en la metodología de Fred David (2003), propuesta en su libro Administración estratégica, la cual ha demostrado ser muy útil en los procesos de consultoría empresarial; sin embargo, hace falta una aplicación tecnológica que le permita al estudiante comprender y aprender la metodología para la construcción de cada una de las matrices que componen el modelo de diagnóstico empresarial desde su base. Este proyecto consiste en crear una estrategia de aprendizaje que involucra el desarrollo de un *software* que combina el análisis de casos con los juegos de simulación, en una herramienta que les permite a los estudiantes practicar en la construcción las matrices estratégicas, con el fin de que ellos adquieran tales habilidades en un ambiente simulado para que posteriormente, con la otra herramienta de diagnóstico, puedan aplicarlo en una empresa real.

# **Palabras claves**

*Diagnóstico empresarial, análisis estratégico, simuladores, software educativo, estrategias de aprendizaje basadas en simulación, cinco fuerzas de Porter, PESTEL, DOFA, Matriz Space.* 

# **Introducción**

El análisis estratégico ha tenido su mayor evolución después de mitad del siglo pasado, con autores como Ansoff, Druker y Minstberg, quienes sentaron las bases para el diagnóstico empresarial tradicional. Por lo tanto, continuando el proceso para formar consultores empresariales, en el programa de Administración de empresas del Politécnico Grancolombiano se han implementado dos herramientas de prácticas y dos herramientas de consultoría.

#### Politécnico Grancolombiano

Las de consultoría son *software* para el diagnóstico empresarial y *software* de análisis prospectivo. Y las de práctica son juego de *balanced scorecard* y juego de proceso estratégico. Este último es el que se desarrolló en este proyecto, pues los otros ya fueron desarrollados en proyectos anteriores; sin embargo, se mencionan en este capítulo porque la estrategia no se centra en un curso en particular, sino que es trasversal al programa con el fin de que sea un proceso sistemático y continuo en la formación del futuro administrador de empresas.

Este proyecto es totalmente disruptivo en el proceso de aprendizaje, porque se centra en la adquisición de habilidades que posteriormente, en un nivel más avanzado del programa, el estudiante aplicará en el sector empresarial, constituyendo así un proceso que es medible en el ámbito empresarial y en sector productivo, y que significa un aprendizaje aplicable en el quehacer profesional. Durante esta experiencia de aprendizaje el estudiante analizará un caso dado por el *software* y elaborado por el equipo docente, realizará su análisis y lo plasmará en cada una de las jugadas; a partir de ello recibirá una calificación y su respectiva retroalimentación de las actividades realizadas, con miras a comprender en detalle la metodología de construcción de matrices estratégicas de Fred David; y más importante aún, conocer la integración e interrelación entre las matrices.

Todo el proyecto se construye con el fin de crear procesos de apropiación del análisis estratégico para una organización. Así, se ha propuesto un desarrollo tecnológico que fortalezca la formación de los administradores de empresas, donde se combinan las competencias tecnológicas con las de análisis e interpretación para la búsqueda de soluciones estratégicas que favorezcan a las diferentes compañías.

### **Marco teórico**

### **Problemática que atiende**

La unificación de criterios académicos y conceptuales representan un elemento fundamental en la formación de cualquier profesional, y más aún, cuando el producto final entregado por el estudiante hacia el medio externo es una consultoría empresarial; en este sentido, se hace necesario fortalecer las bases académicas y conceptuales del proceso de diagnóstico empresarial desde su base, la cual es desarrollada en el módulo o asignatura de Proceso Estratégico I, módulo en modalidad virtual y asignatura para modalidad presencial.

La causa inicial para pensar en una estrategia de aprendizaje transversal nace en que el programa de Administración de empresas, por medio de los estudiantes de último semestre, realiza procesos de consultoría en pequeñas y medianas empresas. En este sentido, se han identificado en los estudiantes varias falencias asociadas a la falta de apropiación de los conocimientos cursados en el módulo de Proceso Estratégico I, lo cual se evidencia en el momento de la consultoría. Estas falencias son: desconocimiento en la construcción de matrices, mala asignación de ponderaciones a los factores críticos de éxito de acuerdo con su importancia relativa, confusión en la diferenciación entre fortalezas y oportunidades, y entre debilidades y amenazas, desconocimiento de la relación causa-efecto existente entre cada una de las matrices.

La consecuencia de estas falencias se evidencia en la calidad del producto final que se le entrega a la empresa, específicamente en la selección de la estrategia idónea que depende directamente del conocimiento, aplicación y construcción adecuada de las matrices. Por este motivo es necesario el desarrollo de herramientas interactivas y didácticas que faciliten la apropiación del conocimiento y el desarrollo de habilidades en los estudiantes, en lo referente al pensamiento estratégico aplicado a las organizaciones. Dicha herramienta tiene dos aspectos diferenciadores: la combinación entre la metodología de aprendizaje bajo el modelo de casos con el uso de las TIC, y una plataforma que evalúa y retroalimenta de forma fácil y rápida el desempeño del estudiante. No se evidencia que exista una herramienta tecnológica similar en el mercado.

### **Antecedentes**

Como ya se mencionó en este documento, dentro del desarrollo del proceso investigativo no se encontraron herramientas tecnológicas similares en el mercado. La mayoría de los juegos empresariales de simulación gerencial existentes se centran en la toma de decisiones, para que a partir de unos recursos financieros limitados, los participantes tomen decisiones que afectan los indicadores de gestión de la compañía. Al final gana el jugador que mejores resultados financieros obtenga. Estos juegos son muy valiosos para el proceso de aprendizaje, tanto así que en este libro hay un capítulo destinado a este tipo de juegos. Sin embargo, no se centran en el análisis estratégico, su finalidad es más enfocada a la toma de decisiones y sus consecuencias. De este modo, el usuario del simulador propuesto contaría con un *software* competitivo y diferenciado con respecto a la oferta actual del mercado.

Lo más cercano que se consigue en el mercado son plantillas en Excel con las siguientes matrices: Matriz DOFA, Ansoff, Canvas, 5 fuerzas, BCG, MPC, Mapa estratégico, Gran estrategia, MEFI, MEFE, Posición estratégica, Matriz GE-M. Algunas son gratuitas y otras son pagas, como la de análisis estratégico que incluye todas las matrices. Sin embargo, estas matrices están para su diligenciamiento, mientras que el *software* propuesto va más allá, le ayuda al estudiante en su análisis y le retroalimenta según sus decisiones, en otras palabras, de acuerdo con su forma de pensar estratégicamente.

El programa de computador que se propone se centra en el análisis de un caso sustentado en empresas reales. Para su construcción se hizo una revisión de las bases académicas que le dan sustento a la importancia del análisis estratégico, y se crearon tres casos –como se verá más adelante en este capítulo. Con una gran ventaja adicional, y es que se pensó desde una base de datos que pueden incluir más casos, lo que significa que a futuro el *software* puede ser enriquecido para que el estudiante tenga más posibilidades de trabajar con empresas de diversos sectores empresariales.

### **Estrategia de aprendizaje**

Como ya se mencionó, para el desarrollo del *software* se tuvo en cuenta las diferentes herramientas de diagnóstico empresarial integradas bajo la metodología propuesta por Fred David (2003). Sin embargo, la herramienta es una parte de la estrategia de aprendizaje, la cual se fundamenta en el aprendizaje situado combinado con el aprendizaje basado en casos.

La elección de la metodología de aprendizaje situado se da porque se recrean con los casos situaciones cercanas a procesos que pasan en empresas y contextos reales.

La elección de la metodología se aborda porque se pretende, como afirma el BID (2011), con respecto al aprendizaje basado en casos, que los estudiantes mejoren la comprensión sobre factores de diseño y dinámicas de implementación, avancen en una interpretación crítica de lo sucedido, formulen recomendaciones y refinen sus hipótesis de trabajo.

Los casos se construyeron con las siguientes etapas:

Diseño del estudio de caso: los casos se diseñaron basados en empresas reales, con una combinación de datos reales y ficticios que se ajustaran a las necesidades académicas del módulo.

Recopilación de la información: la información que contiene el caso tiene que ver con el entorno macro en el que se desenvuelve la compañía con la situación específica del sector y con diferentes factores internos que pueden afectar el desempeño futuro de la empresa. Adicionalmente, cada caso se complementa con información clave de los competidores, de tal modo que el estudiante tenga un panorama global de la compañía a analizar.

Análisis de la información: para la construcción de los casos se hizo todo el proceso de análisis estratégico, donde se identifican los factores críticos de éxito, y mediante un análisis de matrices se identifica la estrategia más idónea para la compañía. En este punto se desarrolló –para este proyecto- unos formatos que permiten organizar la información, de tal forma que pueda incluirse en bases de datos que ingresen al *software*, para que este lo pueda asignar y retroalimentar de manera aleatoria al estudiante. Así, se generan las siguientes ventajas a nivel pedagógico:

Los equipos de trabajo tienen diferentes casos de estudio, los cuales pueden aumentar a medida que los docentes creen más casos y los consignen en los formatos.

Se incentiva a los docentes a crear diferentes casos que aumenten su producción intelectual y el aprovechamiento en el aula de clases.

Se pueden abarcar otras industrias de diversos sectores económicos, ampliando las posibilidades de análisis.

Redacción del informe o construcción del documento con el caso: para cada caso se elaboró un documento guía que centra al estudiante en la situación a analizar; es la base para realizar el ejercicio en la empresa. Se compone de reseña histórica de la empresa, del sector, presenta la información financiera de la empresa y del sector (información y comportamiento de los competidores), e información clave de la compañía.

Diseminación: cuando el estudiante realiza su simulación puede descargar el documento que contiene el caso, de esa manera inicia su análisis.

Para la simulación se incluye la elaboración de tres casos empresariales iniciales, con empresas de diferentes sectores productivos y con realidades económicas

distintas; además, la programación se hizo para que se pueda agregar más casos empresariales, lo que significa que al mediano plazo el estudiante pueda contar con un abanico de casos que diversifiquen las posibilidades de análisis para los estudiantes. Los tres casos iniciales de estudio son:

Café Rionegro: es una empresa productora de café; la razón principal por la cual se escogió esta empresa es porque este sector es un símbolo de la economía nacional.

Pintugalax: es una empresa industrial dedicada a la fabricación de barnices y pinturas; la razón de la selección de esta empresa se debe a que pertenece a una de las industrias que hacen parte del programa de transformación productiva (PTP), del Ministerio de Comercio (2008).

Telecenter: es una empresa de BPO; se elige porque es una empresa de servicios, además porque es una de las industrias con mayor crecimiento en los últimos años en el país.

El proceso desarrollado por el estudiante consiste en que el *software* le asigna un caso, él lo descarga e inicia su análisis. Después, el programa le permite realizar seis jugadas, como se explicará en el modelo de simulación.

### **Modelo para la simulación**

A la metodología de David (2003), se le agregan varios procesos diseñados por el equipo de trabajo, como una metodología propia para la identificación y selección de factores críticos de éxito, además de la inclusión de una clasificación de factores internos y otro de factores externos que permiten la depuración de los factores que permiten optimizar el análisis para obtener los que son realmente relevantes para la empresa, esto con el objetivo de fortalecer el proceso analítico del estudiante. Por ende, el modelo de simulación es el resultado de desarrollar e integrar distintos modelos representados en matrices.

Tal como se explica de manera resumida en Trujillo *et al.* (2017), este modelo está compuesto por el análisis del macroentorno mediante la metodología PESTEL (Fahey y Narayanan, 1986), el análisis del microentorno mediante el análisis de las Cinco Fuerzas de Porter (1980), el análisis Interno de fortalezas y debilidades, para –a partir de esta base- construir las dos primeras matrices de diagnóstico que son la EFE, para el análisis externo, y la EFI, para el análisis interno.

Con estos insumos es posible realizar el análisis DOFA, con el cual se identifican las estrategias más pertinentes para la compañía. El origen de esta matriz se remonta a Albert Humphrey, de la Universidad de Stanford (Otero y Gache, 2006). Sin embargo, de los cuadrantes estratégicos que componen la matriz DOFA solo hay uno en el cual se debe direccionar la compañía, el cual se identifica gracias a la matriz de posición estratégica y evaluación de la acción propuestas por Rowe, Mason y Dickel (1982). Finalmente, la selección de la estrategia más adecuada para la compañía se hace con la ayuda de la Matriz Cuantitativa de Planeación Estratégica.

El juego está divido en seis jugadas, donde a partir del caso asignado el estudiante debe hacer el análisis estratégico correspondiente; al final de cada jugada, el simulador le asigna una calificación al estudiante con base en las decisiones tomadas. Las jugadas están divididas de la siguiente manera:

Factores Externos.

Factores Internos.

MEFI, MEFE y MPC.

DOFA.

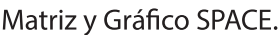

FORO "Matriz Cuantitativa de Planeación Estratégica (MCP)".

# **Descripción de las jugadas**

**Jugada 1:** se denomina factores externos; en esta jugada el estudiante hace el análisis de PESTEL y PORTER para el caso asignado, por lo tanto, la jugada se divide en dos partes.

La primera es el análisis PESTEL, donde el estudiante debe seleccionar diez factores críticos de éxito de un total de quince mostrados por el juego. De los quince factores hay cinco que no corresponden o no son pertinentes para el caso analizado, de tal modo que si llegan a ser seleccionados por el estudiante le restarán puntos en la actividad. La calificación se generará en concordancia con el número de errores cometidos. El propósito es que el estudiante sea capaz de identificar adecuadamente factores del macroentorno que impactan a la compañía. La siguiente actividad de esta primera parte es identificar el tipo

de factor de acuerdo con el análisis PESTEL. Los factores se clasifican en: Político, Económico, Social, Tecnológico, Ecológico y Legal. Después, el estudiante debe clasificar cada factor como oportunidad o amenaza, y finalmente, a partir de la magnitud del impacto preestablecida para cada factor, el estudiante debe construir la clasificación de factores críticos de éxito del análisis PESTEL.

La segunda parte de la jugada es desarrollar el análisis de PORTER; el ejercicio que realiza el estudiante es similar, pero la diferencia radica en que los factores críticos de éxito de este análisis se clasifican entre: Poder de Negociación de Clientes, Poder de Negociación de Proveedores, Amenaza de Nuevos Competidores Entrantes, Amenaza de Nuevos Productos Sustitutos y Rivalidad entre Competidores. La puntuación final de la actividad estará acorde con el número de aciertos obtenidos por el estudiante en cada etapa de esta jugada.

**Jugada 2:** en esta jugada se analizan los f*actores internos*; de un listado de treinta factores críticos de éxito, el estudiante selecciona los veinte que considera son los más adecuados para el caso analizado, luego los clasifica de acuerdo con el área básica de la organización que afecta: Finanzas, Producción, Mercadeo, Talento Humano, Administración y Tecnología. Después, cada factor crítico de éxito lo clasifica como fortaleza o debilidad y, finalmente, con la magnitud de impacto asignada por el juego a cada factor crítico de éxito, el estudiante debe construir la clasificación de factores internos. Las decisiones tomadas por el estudiante deben estar alineadas con el caso a analizar, y la puntuación final de la actividad dependerá del número de aciertos alcanzados.

De manera similar a la primera jugada, se pretende que el estudiante identifique apropiadamente los factores internos que mayor relevancia tienen para el futuro de la compañía.

**Jugada 3:** en esta jugada se realiza la construcción de las matrices *MEFI, MEFE y MPC*; el estudiante debe hacer el análisis de las denominadas matrices de insumo de la siguiente manera:

MEFI: la primera actividad consiste en que el estudiante selecciona y ordena los factores críticos de éxito de acuerdo con su orden de importancia y teniendo en cuenta si se trata de una fortaleza o debilidad. Posteriormente, debe asignar el peso a cada uno de los factores, en concordancia con la importancia de cada uno de ellos para el tipo de negocio analizado; esto determina la lógica de programación para la evaluación del estudiante. Para finalizar la actividad, el

estudiante debe asignar una calificación a cada uno de los factores críticos de éxito, en línea con la metodología de David.

MEFE: es similar la actividad, pero se aplica para oportunidades y amenazas siguiendo la misma metodología.

MPC: el caso le presenta la información de los competidores; a partir de esta, el estudiante debe hacer la calificación de cada uno de los factores críticos de éxito para la empresa y los competidores. Se evalúa que exista una concordancia entre los datos suministrados en el caso y las calificaciones asignadas por el estudiante.

**Jugada 4:** DOFA; en esta jugada el simulador le trae los factores críticos de éxito y el estudiante debe seleccionar las estrategias para cada cuadrante estratégico, en el siguiente orden: cuadrante FO, cuadrante FA, cuadrante DO y cuadrante DA. Para cada cuadrante, de un total de ocho estrategias debe seleccionar las cuatro más apropiadas para el caso. Adicionalmente, debe identificar los factores críticos de éxito relacionados con cada estrategia.

**Jugada 5:** SPACE; en esta jugada el estudiante debe organizar los factores críticos de éxito, dependiendo de los cuadrantes de la matriz, teniendo en cuenta que los cuadrantes posición financiera y posición competitiva corresponden a los factores internos, y los cuadrantes posición de la industria y posición del ambiente corresponden a los factores externos. Luego el estudiante debe asignar una calificación a cada uno de los factores, teniendo en cuenta la metodología de David. El sistema le calcula el promedio de cada posición.

En una siguiente etapa, el estudiante debe fijar las coordenadas (X, Y), resultantes de la matriz SPACE en el gráfico del mismo nombre, e indicar a qué cuadrante corresponde. Finalmente determina el cuadrante de la matriz DOFA con el cual está relacionado.

**Jugada 6:** Matriz Cuantitativa de Planeación Estratégica (MCP); aquí, con la información ya obtenida de las anteriores jugadas, el estudiante construye su matriz MCP con el propósito de identificar la estrategia más idónea de acuerdo con el caso analizado. Después el estudiante ingresa a un espacio de discusión que se divide en tres foros, cada uno de ellos relacionado con un caso; el estudiante ingresa al foro que le corresponde y defiende su estrategia seleccionada por medio de sus argumentos.

# **Desarrollo de la experiencia de aprendizaje**

En primera instancia, se realizó la estrategia de aprendizaje basada en estudio de casos y se construyó una guía metodológica para sus acciones dentro del juego.

Los casos se construyen por el equipo docente y, cuando están terminados, se remiten al área de soporte tecnológico para que lo agreguen a la base de datos de casos.

Para darle continuidad al juego se emplearon las mismas interfaces gráficas del *software* de diagnóstico empresarial, porque este es de entrenamiento y el que sique en el proceso, que es el de diagnóstico, tiene la misma interfaz con el fin de facilitar la navegación e interacción del estudiante.

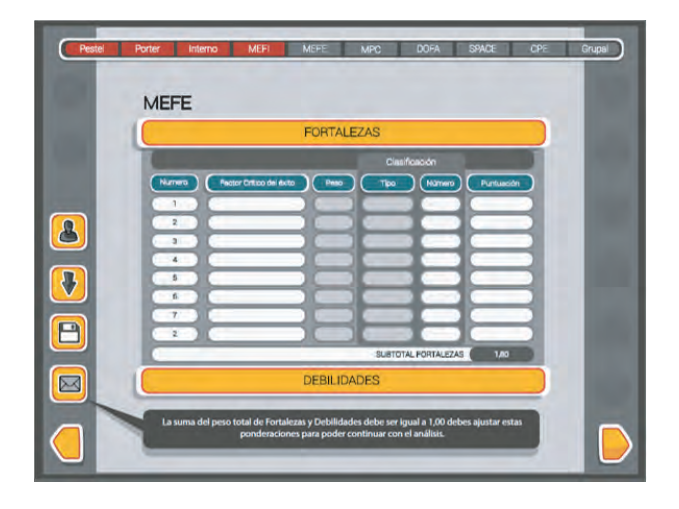

Figura 1. Interfaz gráfica para diagnóstico empresarial y proceso estratégico. *Fuente: elaboración propia.*

Se inició la redacción de la escaleta, la cual le da las indicaciones al diseño de las interfaces y de lo que contiene gráficamente cada escenario virtual. Con los escenarios se inició la redacción de los quiones, los cuales -como paso finalfueron probados para pasar al diseño gráfico y la programación.

Para facilitar la navegación, y que sea una herramienta intuitiva, en la parte superior se creó un menú que conduce a todas las matrices de análisis estratégico; cada botón corresponde a una matriz, y obviamente se van activando a medida que el estudiante va adelantando su simulación, esto

porque muchos resultados que ingresa el estudiante dependen de lo que el simulador le arroja o le trae de matrices anteriores.

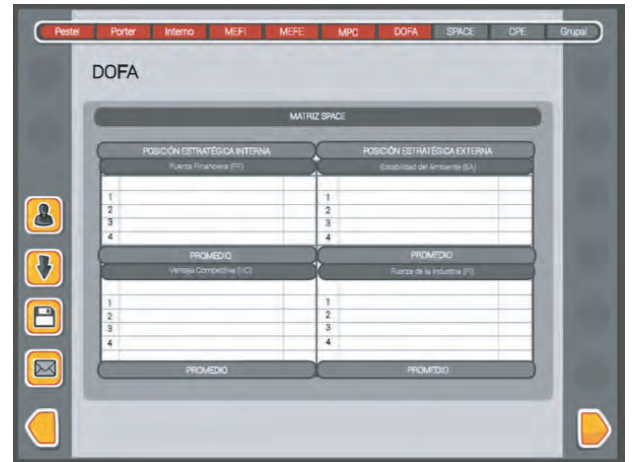

*Figura 2. Interfaz para cada matriz. Fuente: Politécnico Grancolombiano. Diseño: Carrero (2017).*

### **Resultados obtenidos**

Con la implementación de una estrategia transversal, el estudiante debe continuar con el proceso para diagnosticar el estado de una empresa; esta herramienta de apropiación permite que el estudiante pueda tener un entrenamiento previo antes de enfrentarse a una empresa real, esto aumenta los niveles de confianza del estudiante y su desempeño en el análisis de una organización.

Uno de los resultados más importantes es que se desarrolló una herramienta que posibilita elaborar las matrices estratégicas que permiten ver cómo es el estado de una compañía; además, un *software* de entrenamiento que facilita, en módulos siguientes, hacer un análisis real de cualquier organización, y le permite al estudiante darle un sentido a su análisis.

### **Conclusiones**

Se creó una herramienta que le permite al estudiante centrarse en el análisis, para que en futuros módulos pueda elaborar un diagnóstico profundo de una organización.

Por medio de la herramienta, el alumno puede apropiar el análisis matricial que le facilita un proceso metacognitivo aplicado a un caso similar a la realidad, lo que permite un estudiante más afianzado para afrontar el contexto laboral real.

La implementación de esta herramienta complementa las estrategias de aprendizaje inmersivo que van a formar parte de los diferenciales que va a tener el programa de Administración de empresas del Politécnico Grancolombiano, donde se espera ser uno de los programas más destacados del país.

## **Referencias**

- Banco Interamericano de Desarrollo, Sector de Conocimiento y Aprendizaje (KNL). (2011). Pautas para la elaboración de Estudios de Caso. Departamento de conocimiento y aprendizaje. Washington, D.C. Recuperado de: https://publications.iadb.org/bitstream/handle/11319/6434/Pautas%20 para%20la%20elaboraci%C3%B3n%20de%20Estudios%20de%20Caso. pdf?sequence=1
- David, F. (2003). Conceptos de administración estratégica. México: Pearson Educación.
- Fahey, L., y Narayanan, V. (1986). Macroenvironmental analysis for strategic management. St. Paul, MN: West Publishing Company.
- Ministerio de Comercio (2008). Programa de largo plazo para el crecimiento sostenido de la economía y el empleo. Bogotá, Colombia.
- Otero, D., y Gache, F. (2006). Evoluciones dinámicas en el diagrama FODA. Revista Científica "Visión de Futuro", 6(2). Recuperado de http://www. redalyc.org/articulo.oa?id=357935465001

Porter, M. (1980). Las 5 fuerzas de Porter. Cambridge: Harvard Business School.

Rowe, A., Mason, R., y Dickel, K. (1982). "Strategic Management and Business policy: A Methodological Approach". New York: Addison-Wesley.

Trujillo M., Martínez M., Vargas R., Espitia H., Rojas J., y Castro G. (2017). Experiencias de Innovación Educativa. Capítulo 2. *Software* de diagnóstico empresarial. Bogotá, Colombia: Editorial Politécnico Grancolombiano.

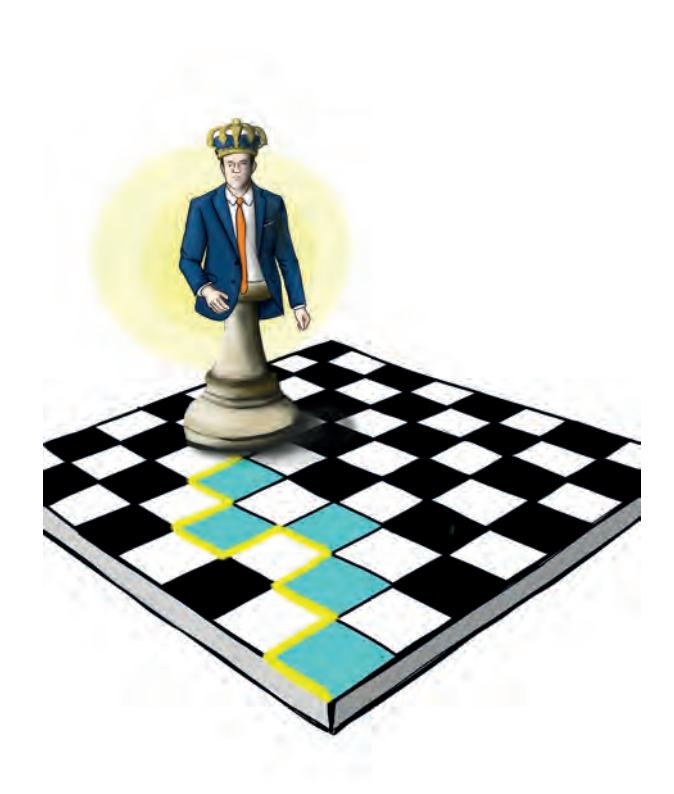

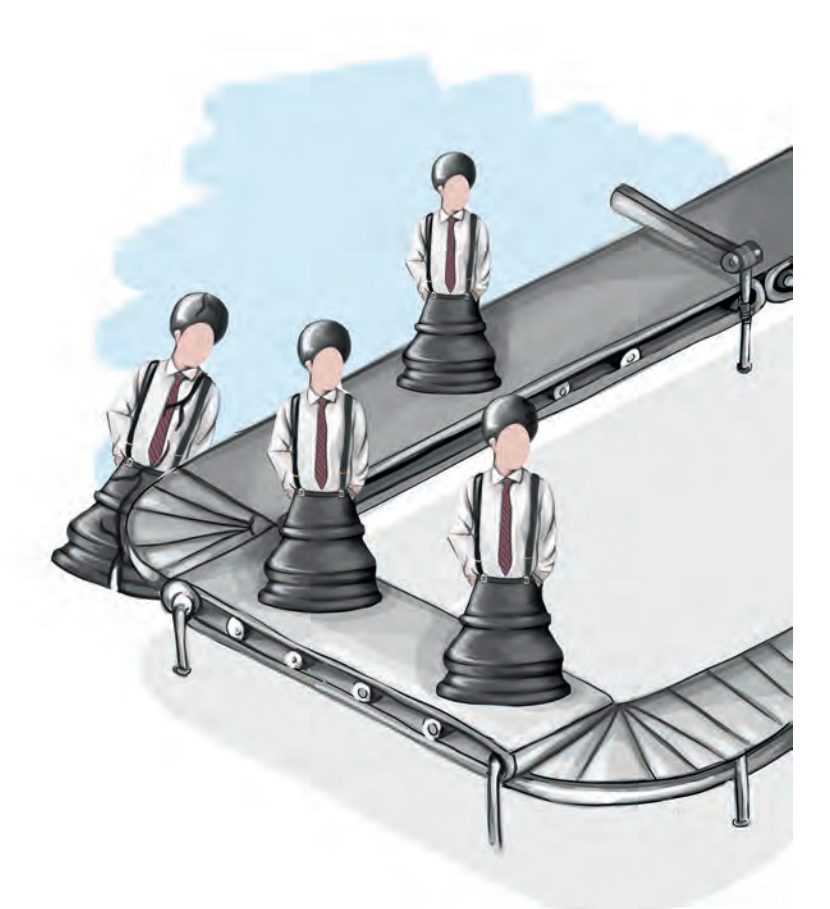

**Capítulo 9 -**

# **Simulador de control de calidad enfocado a la mejora continua de las empresas**

# **Autor**

**Juan Pablo Gutiérrez:** Ingeniero Industrial de la Escuela Colombiana Julio Garavito y Magíster en Ingeniería industrial de la Universidad de los Andes. Certificado en la metodología Six Sigma. Profesor de planta del Politécnico Grancolombiano.

*Correspondencia: jpgutierrezc@poligran.edu.co*

# **Resumen**

El control de calidad es uno de los puntos fundamentales para los procesos industriales; por eso se propone un simulador que permita aplicar las metodologías del control de calidad en una situación problémica que el estudiante debe intervenir mediante sus decisiones y la implementación de mejoras a la empresa. Las decisiones tomadas o mejoras implementadas afectarán el funcionamiento del sistema. El propósito es que el estudiante pueda evidenciar no solo el impacto de sus decisiones, sino que pueda modelar las áreas de mayor dificultad dentro de la compañía e intervenirlas. Este documento muestra cómo fue todo el proceso de diseño, planeación, elaboración de la experiencia de aprendizaje enfocada a la mejora continua de las empresas por medio del control de calidad, empleando un simulador hecho por el autor con el acompañamiento del Laboratorio de Experiencias de Aprendizaje Inmersivo de Educación Virtual del Politécnico Grancolombiano.

# **Palabras claves**

*Simulador de control de calidad, mejora continua, manufactura esbelta, aprendizaje basado en proyectos, aprendizaje experiencial.*

# **Introducción**

El control de calidad busca que las empresas tengan unos estándares en la producción de sus productos o en la prestación de sus servicios. Esta práctica inició su desarrollo en las empresas japonesas alrededor de los años 60, y ha venido creciendo en diferentes frentes como estadísticas, metodologías, reingeniería y conformación de grupos de liderazgo. Tanto es así, que hoy toda industria requiere de procesos de control de calidad para ser competitiva en un mercado global.

A continuación, se tratará la experiencia sobre la creación, desarrollo y puesta en marcha del simulador de control de calidad para el módulo del mismo nombre. Este módulo en particular tiene un enfoque transversal con distintas industrias del sector productivo, tanto de bienes como de servicios. Por lo tanto, el diseño del simulador se basa en tres empresas de servicios para articular los conceptos que se han desarrollado en el módulo de Producción, que hace parte del programa de Ingeniería Industrial.

#### Politécnico Grancolombiano

Es decir, esto obedece a un plan de mejoramiento curricular del programa que integra las principales áreas de aplicación de la ingeniería. Lo que significa que el estudiante realiza un proceso de simulación de los siguientes módulos: producción, control de calidad, simulación, porque lo visto en los tres módulos es aplicable a cualquier tipo de empresa, es más, cada herramienta (simulación y producción), trabaja tres empresas diferentes para que -al final- el estudiante tenga una experiencia integral e interdisciplinar que le permita prepararse de mejor manera para el ambiente laboral.

El propósito del simulador es crear un ambiente de práctica que le permita al alumno evidenciar y corroborar los conocimientos adquiridos, y pueda realizar un buen control de calidad en los procesos de la empresa para mejorar su productividad y eficiencia en las actividades operativas de la misma.

Este capítulo muestra cómo fue el diseño pedagógico, planeación y desarrollo de dicho simulador, del modelo de funcionamiento, quedando como producto una herramienta aplicable en el aula de clase, sin precedentes en el ámbito educativo.

### **Marco teórico**

### **Problemática que atiende**

La idea del simulador nace de la necesidad de crear en el aula virtual un espacio donde los estudiantes pudiesen tener una retroalimentación a sus decisiones, así como un enfoque más práctico de las herramientas adquiridas durante el módulo. Se evidenció que los estudiantes no suelen ir más allá de la respuesta numérica y se quedaban con ese resultado, sin analizar a profundidad la implicación de dichos resultados.

En el módulo hay diversos ejercicios planteados para los estudiantes, que ellos resuelven; sin embargo, estos ejercicios tienen una única respuesta, entonces –desde la parte académica- se pensó en crear escenarios donde cada estudiante tuviera un caso diferente y le implicara un análisis que depende de la situación y sin una única respuesta. Esto con el fin de complementar el proceso de apropiación que realizan los estudiantes con los ejercicios y mejorar las competencias en análisis de la información para la toma de decisiones.

La implementación de la simulación le permite al estudiante evidenciar el impacto operativo y financiero de las decisiones y, adicionalmente, lo acerca a un escenario próximo a su quehacer laboral como ingeniero en el control de calidad.

Desde el diseño pedagógico se plantea un escenario de aprendizaje secuencial, el cual depende de las decisiones tomadas por el estudiante en la simulación, es decir, el alumno propone una solución, la prueba y analiza cuál fue el impacto de dicha solución; después debe tomar otras decisiones a partir de nuevos puntos de partida que lo llevan a experimentar condiciones adicionales en el sistema, para proponer nuevas soluciones y, de esa manera, realizar un proceso permanente de mejora continua durante toda la simulación. Este último proceso hace parte de las competencias que se busca desarrollar dentro del módulo y en el perfil del ingeniero egresado de la Institución.

### **Antecedentes**

Dentro de la indagación que se realizó sobre los simuladores académicos homologables para el módulo de Control de calidad, se evidenció que las simulaciones ofrecidas para mejorar la calidad en los procesos estaban destinadas a estudios puntuales de cada organización, mediante herramientas tradicionales de simulación como MS Excel, Stella y Arena. Durante la indagación no se encontró un *software* que tuviera las características para que el estudiante realizara una mejora continua en los procesos de calidad (el funcionamiento del *software* se explicará más adelante).

Las plantillas de Excel funcionaban muy bien para los modelos numéricos y estadísticos, sin embargo, es complejo que sean dinámicas para las diversas situaciones; en general, se aplican a nivel educativo para la resolución de problemas específicos.

Stella es un *software* para dinámica de sistemas, que permite modelar el comportamiento de estos de una manera gráfica y sencilla, y puede ser utilizado para analizar información que debe incluir en el proceso de simulación. Es un programa muy utilizado para la comprensión del funcionamiento de los sistemas, pero no permite simular el proceso incluyendo el ambiente laboral.

Arena es un programa que permite analizar alternativas de decisión, y se define para un modelo de negocio. Los dos *softwares* son útiles en ámbitos educativos para que los estudiantes diseñen y modelen sus propios sistemas.
Sin embargo, la pretensión pedagógica para el proyecto desarrollado por los autores es analizar un sistema que ya existe y tiene unas condiciones determinadas, con una problemática y un funcionamiento específico: el estudiante aquí debe enfocarse en la toma de decisiones que afectan dicho sistema y evidenciar resultados de mejora, más cercano a lo que sucede cuando un ingeniero va a una empresa y debe realizar un mejoramiento en el control de la calidad; en este caso, es normal que la empresa ya tenga unas condiciones particulares y el profesional deba intervenir en ellas.

## **Estrategia de aprendizaje**

Dentro de los núcleos temáticos del módulo Control de calidad se incluye el mejoramiento continuo de la calidad. El diseño pedagógico del *software* inicia con un proyecto transversal al programa curricular de Ingeniería industrial, que abarca los módulos de producción, control de calidad y simulación, para los cuales se planea una estrategia para mejorar los ambientes de práctica, por lo tanto, se piensa en herramientas o programas de computador que faciliten el proceso. Inicialmente la propuesta se planea con tres empresas transversales para los tres módulos: una empresa de servicios, una empresa manufacturera y una empresa mixta; el estudiante puede trabajar en ellas durante sus tres módulos, teniendo así una continuidad en su proceso. Sin embargo, en el desarrollo del proyecto surge algo más interesante, y es que cada simulador va adquiriendo sus características propias, de tal manera que se conservan las tres empresas iniciales, de las cuales se desprenden tres diferentes en cada proceso, es decir, nueve empresas para la simulación. Para este proyecto se trabajaron tres empresas de servicios: un parque de diversiones, un museo y un centro de estética.

La idea de que sea en un ambiente empresarial obedece a la estrategia aplicada a la mayoría de los proyectos elaborados por el Laboratorio de Experiencias de Aprendizaje Inmersivo, que es generar ambientes de alta situatividad. Un aprendizaje que se trabaja en los contextos donde se desenvolverá el estudiante genera un proceso pedagógico de comprensiones perdurables que desencadena conexiones significativas entre el conocimiento teórico y las experiencias personales del estudiante (Fernández y Huerta, 2016). Esto permite un aprendizaje significativo y correlacionado entre la teoría y la práctica.

#### Experiencias de Innovación Educativa III

Además, se diseña la herramienta de tal forma que no hay una ruta definida, sino que esta depende de las decisiones que el estudiante tome; para ello debe hacer un análisis estadístico con la información entregada. A partir de esta hace sus cálculos y define cuál es el área o estación que va a intervenir; debe elegir de un abanico las mejoras que puede implementar, y determinar si estas serán genéricas, para toda la empresa, o para una estación en particular. Después de esto debe analizar el impacto que tuvo su elección en el sistema o empresa, argumentarlo con los cambios logrados, y proponer nuevos ajustes en esa estación o en otra, aunque no puede hacerlo más de dos veces en la misma estación.

Todo el proceso anterior se hace bajo un aprendizaje experiencial. Según Kolb (1984), el aprendizaje se produce por medio de la experiencia, aunque cada uno aprende de una manera distinta dependiendo de su estilo de aprendizaje. En esta herramienta cada estudiante investiga y da solución a la situación problémica, de acuerdo con sus indagaciones y su forma de aprender.

Uno de los aportes interesantes de este proyecto es que se piensa de forma diferente a los procesos de simulación que existen en control de calidad, en los que regularmente se les da un caso a los estudiantes y a partir de este ellos diseñan el sistema ideal, lo configuran y simulan en un software, miran su funcionamiento y realizan ajustes. Esta es una estrategia funcional desde el punto de vista educativo, mas no desde el punto práctico o real, pues comúnmente el estudiante no se encuentra con un sistema que pueda diseñar desde cero, sino que se encuentra con un sistema ya hecho con condiciones preestablecidas y debe mejorarlo con lo que puede adquirir la empresa. Teniendo esto en cuenta, se diseñó la estrategia, pensando más en lo que se enfrentaría en un contexto real un estudiante, partiendo de una situación problémica a resolver, desde la perspectiva del aprendizaje basado en problemas (ABP).

El ABP se caracteriza por promover el aprendizaje autodirigido y el pensamiento crítico en la resolución de una problemática. Para ello, en el *software* se crean los escenarios en los que los estudiantes deben identificar las posibles fallas a partir de su análisis previo, lo que implica un diagnóstico de la situación, realizan su jugada o simulación, ven el impacto que tuvieron sus decisiones en el sistema, realizan un análisis, hacen sus proyecciones estadísticas y aplican las metodologías de control de calidad. El propósito educativo es que cada vez se acerquen más a una solución del problema; se parte del hecho de que no hay

una solución correcta o única, pues todas podrían ser válidas dependiendo de la argumentación que dé el estudiante. En este caso, el problema no es una ilustración o ejercicio de una teoría, sino un punto de partida para trabajar metodologías y aplicarlas a situaciones cotidianas; el *software* proporciona el contexto y la oportunidad para aprender con nueva información (Romero y García, 2006).

Luego los estudiantes trabajan en grupos, identifican las mejores soluciones y, de manera consensuada, obtienen la información que los pueda llevar a resolver el problema de la manera más adecuada. Para concluir el proceso de simulación, el alumno deberá documentar un informe ejecutivo, con la descripción del sistema que está analizando, los pasos para llegar a las decisiones implementadas, así como las mismas decisiones, los resultados obtenidos y los costos que estas decisiones le significaron. Es por esto que el estudiante no solo complementa las temáticas del módulo, sino que también desarrolla habilidades para la sustentación de decisiones y análisis de las alternativas, así como la elaboración de informes ejecutivos.

### **Modelo para la simulación**

El simulador es desarrollado con un énfasis académico-práctico, que permite al participante evidenciar resultados a partir de la implementación de los conceptos teóricos desarrollados a lo largo del módulo. Así, un participante puede tener una experiencia que le permite enlazar habilidades lógicas con conceptos teóricos, de manera que fortalece los conceptos aprendidos con relación a la calidad y el cumplimiento de estándares de los procesos.

Para la simulación, cada estudiante debe realizar cálculos lógicos que le permitan identificar lo que es crítico para el sistema al que se enfrente; en este caso, los tiempos de espera y de atención que se presentan en las diferentes empresas diseñadas para la simulación. Una vez el análisis estadístico de los datos es completado, la implementación de los conceptos de calidad es sustentada con los logros alcanzados al final de la simulación, permitiendo evidenciar las mejoras deseadas por las industrias, a la vez que se incurre en costos bajos de implementación. Así pues, cada participante de la simulación debe involucrar los conceptos del Diagrama de Pareto, que permite identificar oportunidades de mejora significativa con pocos recursos. A esto se suma la definición de indicadores, por ejemplo, índices de capacidad o cartas de control, los cuales deben evolucionar con el proceso de simulación, a la vez que se implementan las mejoras posibles.

Las mejoras que el estudiante podrá realizar en su simulación están asociadas con la filosofía de manufactura esbelta. Dicha filosofía se basa en conceptos desarrollados en los años 60, en Japón, destacando entre otros, la metodología Justo a Tiempo, el método Poka-Yoke, las 5 s.

Integrando todos los conceptos y logros definidos previamente, al desarrollar la simulación del módulo de control de calidad el estudiante también está reforzando las competencias requeridas en un profesional de la ingeniería con las tendencias que dicta el mercado actual.

Una vez el estudiante ingresa al ambiente de simulación, inicia por hacer un reconocimiento del área de trabajo. Este reconocimiento es guiado por el gerente de la planta, quien lo lleva a través de las estaciones; a medida que el estudiante hace clic en cada puesto de trabajo, ingresa a ellos. Posteriormente, el estudiante puede acceder a datos que le permiten realizar los cálculos previos correspondientes que le permitan tomar sus decisiones. Al acabar el tiempo de simulación, el estudiante podrá determinar cuáles fueron las mejoras logradas y los recursos invertidos para generar su informe.

En el momento en que el gerente recibe al estudiante, le presenta el modelo de negocio y le da algunas pautas sobre las necesidades y el estado actual de la organización. El gerente termina su intervención invitando al estudiante a conocer cada estación de la compañía.

Quien participa en la simulación puede escoger el orden en que visitará cada una de las áreas o estaciones; al hacer su recorrido, el estudiante entiende cuál es la necesidad en ellas y empieza a recolectar información para futuras decisiones. Una vez ha visitado todas las áreas, tiene acceso a las bases de datos con información de los tiempos en que suceden los eventos (como tiempos de llegada a la estación y tiempos de servicio).

Cuando el estudiante descarga la base de datos de la compañía, debe analizar los datos y tener presente las indicaciones de cada uno de los responsables de las distintas áreas. De esta manera, puede hacer un análisis de cuáles son las estaciones con más necesidades en temas de servicio y realizar las correspondientes implementaciones. De manera similar, el estudiante deberá revisar dichas bases de datos durante cada una de las cinco semanas de la simulación y así poder tomar las decisiones correspondientes. Una vez toma alguna decisión, debe ingresar al simulador para indicar qué implementaciones de mejora desea realizar. Cuando es reportada la decisión del estudiante, esta espera a la siguiente semana para continuar con la simulación.

Para tomar una decisión, el estudiante debe elegir el área a intervenir, luego tendrá una serie de mejoras tanto para la empresa en general como para las estaciones en particular; su decisión consiste en elegir la mejora que considere será la más útil para implementar en el área (que a su vez afectará toda la empresa). Cada mejora tiene un impacto diferente en el sistema. Por jugada solo puede elegir dos mejoras, y no puede trabajar en la misma estación en todas sus jugadas.

Una vez transcurridas las cinco semanas de simulación, y con el apoyo de los indicadores que presenta el tablero de control del simulador, el estudiante podrá determinar cuál fue la mejoría alcanzada en toda la empresa y los costos incurridos, con lo cual podrá redactar las conclusiones y argumentar las decisiones tomadas que sustentará en su trabajo final de Control de calidad.

## **Desarrollo de la experiencia de aprendizaje**

Se inició con el diagrama funcional, es decir, cómo serían las acciones dentro de la herramienta; el estudiante visualiza la empresa y selecciona la estación o la parte que quiere intervenir.

Se realizó el modelo matemático para los tiempos de llegada al sistema y tiempos de atención. De acuerdo con los resultados se puede evidenciar cuáles son las estaciones con mayores dificultades; este es un informe que podrá descargar el estudiante en Excel y que lo genera el *software*.

Este modelo matemático se afecta de manera diferente de acuerdo con las mejoras que elija el estudiante; este es el corazón del *software*, porque con estos cambios se hacen las nuevas proyecciones y se reajustan los valores para crear una nueva situación para que el estudiante intervenga. Este modelo se elaboró por completo en Excel y es la base para las tres empresas; lo que varía de una empresa a otra son las estaciones, el contexto y sus condiciones iniciales, pero la parte de modelado matemático es igual.

Con el modelo terminado se procedió a la elaboración de los guiones; también se creó al gerente, así como a cada uno de los empleados en cada estación. Se elaboró un bosquejo de la distribución de la planta con planos en vista superior, para que después fueran diseñados por lo animadores.

Se planteó una animación en 3D, donde se vería la empresa y sus diferentes partes; cuando el estudiante da clic en alguna de ellas puede acceder a esa área e iniciar la toma de sus decisiones. Las empresas se plantean como escenarios 3D tipo casa de muñecas, de manera que el estudiante puede ver cómo funciona toda la empresa y cada una de sus partes desde una vista superior que puede acercar o alejar con su mouse.

Los guiones se entregaron al equipo de desarrollo y de diseño, los desarrolladores iniciaron la programación matemática y de los ambientes virtuales en Unity. Por su parte, los diseñadores gráficos trabajaron las interfaces y los *mockups*. Los animadores 3D realizaron todo el diseño en Maya y lo integraron a Unity.

Por su parte, el equipo académico realizó la guía metodológica para la experiencia de aprendizaje, que el equipo de diseño montó al espacio de trabajo. Los diseñadores crearon los tutoriales interactivos de la herramienta.

Actualmente, el *software* con el LMS Canvas para abrirse a los estudiantes; obviamente, antes de este proceso pasará por pruebas y ajustes que serán hechos por el equipo de soporte y por los autores de las herramientas.

## **Resultados obtenidos**

Los resultados que se obtuvieron con este desarrollo trascienden los entregables que pueden evidenciar los estudiantes, como lo son el aplicativo y la guía metodológica con la que se desarrollarán las actividades de simulación.

En principio, el reto de afrontar una nueva práctica que surgía como material de apoyo para los módulos de la educación virtual en la Institución abría las puertas a un sinfín de experiencias desconocidas. Es así como a los resultados obtenidos se sumaron experiencias teóricas y prácticas que se fortalecieron con el ensayo y el error del diseño del aplicativo; todo con el fin de asegurar al estudiante un goce y crecimiento profesional por medio del juego.

Por otro lado, se encontraron distintas revisiones bibliográficas que fortalecieron los conocimientos previos y sirvieron como guía para el diseño de la documentación que acompaña el *software* aportaron nuevos conocimientos que son transmitidos por medio de la simulación a cientos de estudiantes que participarán del ejercicio.

Igualmente, se logró conocer un mundo completamente nuevo para aquellas personas que dedican sus vidas al aula y que, gracias a esta experiencia, tuvieron la oportunidad de compartir con diseñadores, programadores y desarrolladores, sin los cuales el proceso de creación de este *software* no habría sido posible.

## **Conclusiones**

De acuerdo con la revisión bibliográfica realizada y los antecedentes evidenciados, este aplicativo significa un avance metodológico que abre las puertas a continuar trabajando, desarrollando y mejorando los ambientes académicos, en pro de formar profesionales cada vez más y mejor preparados. Esta herramienta se convierte no solo en un aplicativo para el aula, sino también en una motivación para continuar con desarrollos similares en el campo del Control de la calidad y de otras áreas que se requieran para el programa de Ingeniería industrial de la Institución.

Se alcanzó un logro, que se convierte en herramienta de trabajo para un sinfín de estudiantes, que ahora cuentan con la oportunidad de ir más allá y evidenciar en persona los resultados de aplicar las herramientas presentadas en el módulo de Control de calidad, sin siquiera alejarse del aula académica, algo fundamental para los estudiantes de las dos modalidades: presencial y virtual.

El contar con una guía metodológica que permita al estudiante entender cómo funciona el *software* y cuál es su misión al participar de la simulación, además de facilitar el desarrollo de la práctica, asegura el alcance del logro en términos del aprendizaje y desarrollo de las competencias propias del módulo.

La implementación de esta herramienta, así como aplicativos similares que permitan al estudiante fortalecer sus conocimientos mediante experiencias, dejará huella no solo en los que vivan la experiencia de simulación, sino también en las empresas y generaciones que alcanzarán más y mejores resultados de manera más rápida en la industria. Ahora las personas no solo pasarán a contar lo que se les enseñó en la academia y a buscar cómo implementarlo, sino que llegarán preparados para reconocer las áreas de trabajo y presentar alternativas de mejora basadas en la experiencia, lo que implica profesionales mejor preparados.

La experiencia en la simulación le permite al estudiante, además de afianzar conceptos propios del módulo de Control de calidad, desarrollar sus competencias para la evaluación de alternativas, sustentación de estas y generación de informes ejecutivos. Todo esto, en conjunto, fortalece las competencias de los profesionales que busca el mercado actualmente.

La implementación de estas herramientas permitirá a los autores de este proyecto realizar investigaciones sobre el impacto en la adquisición de competencias para mejoras curriculares y la implementación de nuevos procesos pedagógicos en las aulas.

## **Referencias**

- Fernández, S., y Huerta, T. (2016). Estrategia de aprendizaje adaptativo para la autoformación de aspirantes de nivel medio superior con el apoyo de Recursos Educativos Abiertos. Ponencia en Congreso Virtual Educa, Puerto Rico. Recuperado de: http://recursos.portaleducoas.org/sites/ default/files/VE16.619.pdf
- Gutiérrez, H., y Salazar, V. (2004). Control estadístico de calidad y Seis Sigma. México, D.F.: McGraw Hill Interamericana Editores.
- Kolb, D. (1984). Experiential learning: Experience as the source of learning and development. Engledwood Clifs, NJ: Prentice Hall.
- Romero, A., y García, J. (2006). La metodología del Aprendizaje Basado en Problemas. Madrid, España: Editorial Dikasteia. Recuperado de: http:// www.ub.edu/dikasteia/LIBRO\_MURCIA.pdf

Politécnico Grancolombiano

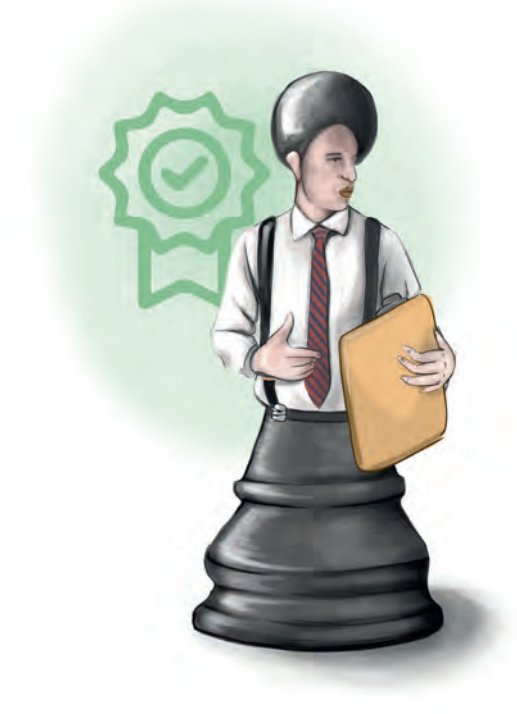

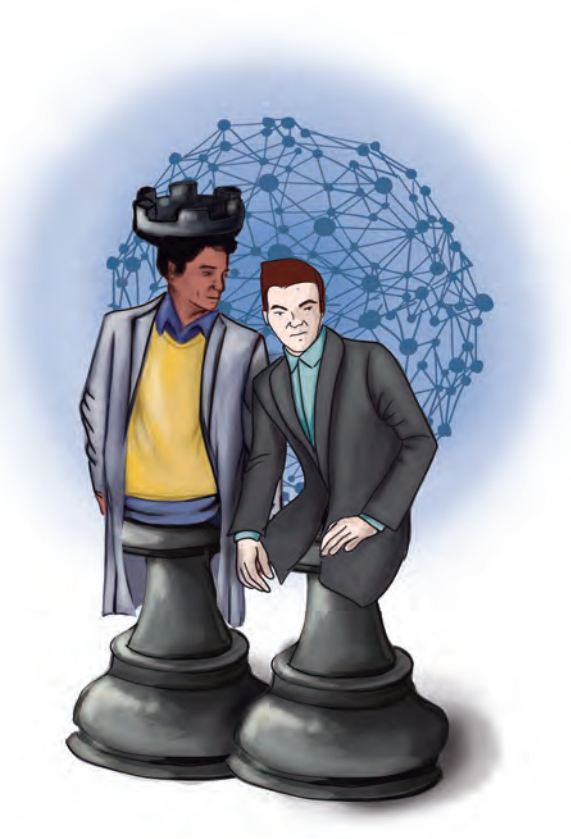

**Capítulo 10 -**

# **Desarrollo de un simulador para el aprendizaje de la planeación y programación de la producción en una empresa**

## **Autor**

**Juan Sebastián Martínez:** Ingeniero industrial del Politécnico Grancolombiano, Magíster en Ingeniería industrial de la Universidad Nacional de Colombia. Es docente del Politécnico Grancolombiano desde el 2014 en los campos de logística, producción e investigación de operaciones.

*Correspondencia: jsmartinez@poligran.edu.co* 

## **Resumen**

El diseño de la planeación y programación de la producción es fundamental hoy en día para cualquier empresa, porque nace de la demanda y define cuál va a ser la producción –con todo lo que esto acarrea para una compañía; por lo tanto, es indispensable para un ingeniero industrial que pueda hacer dichos procesos como parte de su ejercicio laboral. Esta necesidad de formación genera este proyecto, que consiste en la creación de una estrategia de aprendizaje inmersivo basada en el diseño, elaboración e implementación de un simulador desarrollado en conjunto con el Laboratorio de Experiencias de Aprendizaje Inmersivo del Politécnico Grancolombiano, y que se espera sea de gran impacto en la adquisición de competencias propias del ingeniero industrial egresado de la Institución.

## **Palabras claves**

*Producción, planeación de la producción, programación de la producción, incertidumbre de la demanda, sistemas productivos.*

## **Introducción**

La producción en la ingeniería industrial pretende brindar el conocimiento y las competencias necesarias para abordar la transformación de bienes y servicios en todos sus aspectos y desde diferentes enfoques, desde una perspectiva estratégica cuya finalidad será tomar las decisiones de alto impacto a nivel operativo, tal como la distribución de una planta, la configuración del sistema productivo, el enfoque (eficiencia versus nivel de respuesta), entre otras, y cuyo objetivo final será dirigir y coordinar la estrategia de producción. Aborda, asimismo, las decisiones a nivel táctico, en donde se encontrará la planeación de demanda, de los recursos (maquinaria, mano de obra directa), e insumos necesarios para la transformación de un bien o servicio, y por último, las decisiones de nivel operativo la cual tendrá a cargo las actividades que se requieren de manera periódica, tal como la programación de la producción.

Este proyecto se centra en la creación, diseño, planeación y elaboración de un simulador que permite a los estudiantes de Ingeniería industrial abordar de una manera práctica las competencias necesarias para la planificación y programación de la producción (decisiones tácticas y operativas), para fortalecer sus habilidades en estos temas, y ejercerlas tal como lo haría en su quehacer profesional.

A lo largo de este simulador el estudiante realizará actividades asociadas con la planificación de la demanda, cálculo de capacidades, planeación de la mano de obra e insumos, y programación de los pedidos de producción.

## **Marco teórico**

## **Problemática que atiende**

La problemática se evidencia en la necesidad de que los estudiantes que cursan el módulo de producción puedan fortalecer y apropiar las habilidades y competencias aprendidas a lo largo del módulo de una manera práctica y próxima a un contexto real. Por ello se considera como una oportunidad el desarrollo de una herramienta virtual que permita a los estudiantes entrar en un contexto de un sistema de producción de una empresa determinada.

Para apropiar un proceso de producción es necesario un alto nivel de ejercitación por parte del estudiante, para que reconozca las diferentes variables, atributos y restricciones que puede tener un proceso dentro del sistema productivo; precisamente esto es una falencia en los actuales módulos del programa, pues si bien se cuenta con diversos ejercicios y casos, estos terminan volviéndose estáticos a medida que evoluciona el proceso de aprendizaje.

Esto significaba que era necesario implementar una estrategia de aprendizaje con un alto componente práctico. Por eso se pensó en el simulador, donde el estudiante encuentra una empresa con condiciones cercanas a la realidad, siendo incluso probable que sea contratado en una compañía de este sector durante su vida laboral. Dentro de la simulación, el estudiante puede contrastar la teoría y su forma de operacionalizarla en un contexto de incertidumbre; se hace referencia a la incertidumbre, porque la producción depende de la demanda: a medida que esta cambie, afectará la forma en que se aborda la planeación y programación de la producción.

La estrategia de aprendizaje que se empleaba en el módulo consistía en un caso con una serie de datos y parámetros, donde los estudiantes analizaban y realizaban la planeación y programación de la producción para un horizonte de tiempo determinado; sin embargo, el caso era general para todos los estudiantes, propiciando altos índices de plagio, copia en los datos y un análisis

repetido y poco profundo de la situación. Además, el nivel de reto era estático, lo que provocaba baja motivación; en otras palabras, no constituía una exigencia para el alumno. En cambio, el simulador cuenta con tres empresas cuya información, datos y parámetros son aleatorios, lo que significa que el estudiante tendrá un caso personalizado diferente al de los otros equipos, por lo tanto, requerirá de un análisis de entrada, un desarrollo y un análisis de salida diferente. Esto asegura que el estudiante y su grupo se comprometan con la solución del caso, aumentando su nivel de compromiso e implicación en las actividades.

### **Antecedentes**

No es común encontrar herramientas para la planificación y programación de la producción; en algunos casos se emplean sistemas MRP que convierten la demanda de producto en demanda de componentes, apoyados por una legión de "operadores" que utilizan hojas de cálculo con profusión de formatos condicionales, para trazar la situación de los inventarios o stocks, o decidir el orden de la fabricación (Vidal y García, 2010).

Arena es otro *software* que tiene la capacidad de modelar un sistema (no solo productivo), con el objetivo de emular una situación o un proceso ya generado, y cuya salida no se muestra en términos productivos. Este programa tal vez es el más utilizado en el entorno educativo, sin embargo, su alcance no es profundo en lo que a producción se refiere, ya que sus reportes de salida se concentran en una terminología de carácter estadístico y propio de la simulación (en este caso, se refiere a los procesos de simulación típicos a nivel industrial).

También existen herramientas como Warehouse simulation *software*, que se enfoca en que el usuario diseñe el layout de la planta y de la configuración del sistema productivo. El modelado de simulación es muy útil para diseñar, planificar y optimizar las operaciones, lo que para las empresas es fundamental, ya que permite analizar escenarios a bajo costo en un ambiente seguro. Este *software* permite hacer análisis y toma de decisiones respecto a acciones de carácter estratégico, es decir, es válido para el proceso de aprendizaje, incluso es utilizado por diferentes instituciones educativas. Sin embargo, la propuesta de aprendizaje de este proyecto apuesta por un programa que genere una situación ya dada, lo que significa que el estudiante se enfrenta a una situación ya establecida, teniendo que lidiar con las características, condiciones y

restricciones de una empresa determinada, como pasa en la mayoría de los procesos reales, donde el ingeniero debe enfrentarse al problema que tiene la compañía y planificar de acuerdo con lo que tiene y lo que propone.

El simulador de este proyecto simula bajo una perspectiva de escenarios y no de diseño, como es el común denominador de los *software*s de simulación de producción que hay en el mercado.

## **Estrategia de aprendizaje**

Se desea que haya un proceso de reforzamiento cognitivo; por tal razón, el simulador está pensado de una manera que el estudiante avanza en la planeación de la producción, llega hasta un punto, toma sus decisiones, esto afecta al sistema, y será determinante en el funcionamiento o desarrollo de las siguientes actividades, por lo tanto, el estudiante vuelve a hacer el recorrido, pero avanza más en la siguiente simulación, lo que genera un espiral de aprendizaje donde se apropia, se avanza, se asume lo avanzado y se continúa.

El diseño pedagógico aplicado a este proyecto inicialmente es transversal a lo que se desarrolló en control de calidad y simulación, por lo tanto, inicia con la búsqueda de creación de escenarios de práctica para los módulos de ingeniería industrial; para ello se pensó en ambientes virtuales de tres empresas, sin embargo, durante el diseño cada proyecto tomó sus propios matices y se fue estructurando de manera diferente. En primera medida, se planearon tres empresas: una manufacturera, una de servicios y una mixta, pero como este proyecto es de producción, se trabajaron tres empresas de productos: una ensambladora de carros, una empresa textil y una granja. El *software* le asigna a cada equipo de trabajo una empresa diferente, además, así tengan la misma compañía, se genera una demanda aleatoria con diferentes resultados, lo que ocasiona que cada equipo tenga una simulación de acuerdo con el caso dado.

El *software* proporciona un caso inicial para que el estudiante lo trabaje de manera individual, es decir, se trabaja una metodología activa, que es el aprendizaje basado en casos. El aprendizaje por casos proporciona al estudiante la posibilidad de una profunda y eficaz apropiación de los conocimientos, además de relacionarlos con el método y etapas del proceso (Rodríguez y Lara, 2018).

Toda la estrategia de aprendizaje diseñada para este proyecto es acorde con los postulados de Bruner. El primero de ellos es que la educación debe contar con experiencias y contextos que permitan al estudiante ser capaz de aprender (Bruner, 1988). La implementación de estos escenarios de práctica, por medio de ambientes inmersivos con simulaciones, permite que el estudiante pueda contrastar la teoría con la práctica y lo recibido en las aulas frente a lo que puede encontrar en un escenario laboral.

El otro postulado es que el aprendizaje debe estructurarse de manera que pueda ser más fácilmente comprendida por el estudiante (Bruner, 1988). El proceso de comprensión de la planeación y programación de la producción va a ser mayor, porque la apuesta pedagógica no es que los estudiantes lleguen a un resultado, sino que analicen un caso y le den la solución que consideren más adecuada.

El siguiente postulado dice que el aprendizaje debe diseñarse para facilitar la extrapolación y colmar los vacíos que quedan en el aula (Bruner, 1988). La estrategia está diseñada para que el equipo reúna la información del simulador, la analicen y comparen cuál será la mejor solución; posteriormente, deben argumentar la solución que adoptaron. Tanto el ambiente inmersivo, como la metodología de aprendizaje autoorganizado para la simulación individual con componentes de trabajo colaborativo para la elaboración del informe final, le permiten ir más allá al estudiante y llenar algunos de los vacíos que pueda tener en su proceso de formación.

Un proceso de simulación incentiva el desarrollo humano e incorpora dimensiones sociales, culturales, psíquicas y biológicas, mediante el desarrollo de escenarios laborales, especialmente mediante la incorporación de procesos creativos dados en la búsqueda de soluciones y en la toma de decisiones (Jiménez, 2010).

## **Modelo para la simulación**

El desarrollo de este simulador se realiza con base en el contenido y las competencias impartidas en el módulo de Producción del programa de Ingeniería industrial de la Institución Universitaria Politécnico Grancolombiano. Por otro lado, su idealización y sistematización se envuelven en torno a la experiencia del autor en los estudios, tutoría y enseñanza del módulo a lo largo de los años.

Previo al desarrollo temático y de competencias del simulador, es importante tener en cuenta que las jugadas y los valores son aleatorios, sin embargo, estos valores serán los mismos para un grupo determinado de personas, las cuales al final de la simulación se reunirán para un proceso de consolidación de la información y de coaprendizaje, por medio de la retroalimentación mutua entre pares.

Como se ha mencionado previamente en el documento, la simulación gira alrededor de la programación y planeación de la producción en una organización, por lo tanto, las actividades que componen el mismo corresponden a:

Estimación de la demanda: para el desarrollo de este eje temático en el simulador, se identifica un área inicial dentro de la organización que dé inicio al proceso, allí se generaron valores aleatorios configurados para tener un comportamiento definido (aleatorio, tendencia o cíclico). Estos valores hacen referencia al histórico de ventas del producto en la organización, y con este insumo los estudiantes deben analizar dicho comportamiento y realizar el respectivo pronóstico de la demanda para un horizonte de tiempo de un año; para ello, los estudiantes deben aplicar la teoría típica para pronosticar series de tiempo.

•Demanda estacionaria: Métodos promedios y Suavización exponencial simple.

•Demanda con tendencia: Regresión Lineal y Suavización exponencial doble.

•Demanda cíclica: Suavización exponencial triple (Nahmias, 2014).

Una vez los estudiantes han realizado el pronóstico, lo deben digitar en el simulador; este será el insumo para las actividades posteriores. Igualmente, el simulador les indicará cuáles son los valores de las respectivas medidas de error en el pronóstico seleccionado.

**Cálculo de capacidades:** esta es una actividad que se realizará en todos los procesos del sistema productivo de la organización; el objetivo es que el estudiante pueda determinar la capacidad de la operación, reconociendo la cantidad de unidades que puede realizar en un año y teniendo en cuenta diversos factores que afectarán el normal funcionamiento. Para esto, se le brinda información de la operación al estudiante, teniendo en cuenta:

• Tiempo que la máquina se demora en procesar una unidad.

- Tiempos de alistamientos.
- Mantenimientos preventivos y correctivos.
- Ausentismos.
- Turnos y días laborados al año.
- Con esta información, el estudiante debe calcular las dimensiones de la capacidad y los tipos de capacidad:
	- · Dimensiones de la capacidad: Eficiente, Efectiva y Real.
	- Tipos de la capacidad: Teórica, Instalada y Disponible.

Una vez el estudiante ha realizado dicha actividad, el simulador debe calcular las respectivas medidas de desempeño (Tasa de utilización de la capacidad, Tasa eficiente de la capacidad, colchón de la capacidad) (Nahmias, 2014).

Planeación agregada: en esta actividad de planeación, el objetivo será determinar la cantidad de mano de obra necesaria para satisfacer la demanda (pronóstico realizado), de un año en específico. Esta actividad se realizará en todos los procesos del sistema productivo, y para ello disponen de la siguiente información:

- Tiempo de producción en máquina.
- Turno laboral y días por periodo.
- Costos de tener un operario, contratar, despedir, mantener inventario.
- Stocks de seguridad.

Con estos insumos, el estudiante deberá calcular la cantidad de operarios necesarios para dicha operación por periodo (mes), sabiendo que la asignación generará costos de mano de obra, y para esto utilizará las estrategias clásicas de planeación agregada (Nivelación, Persecución y Mixtas) (Chase, 2014).

Una vez calculado, se deben ingresar los operarios, horas extra y subcontrataciones para cada periodo. En retorno, el simulador le dará los valores de costo que su planeación representa.

Plan de requerimiento de materiales: también conocido como MRP (Material Requerement Planning), tiene como objetivo planear las órdenes o lanzamientos de pedidos de todos los insumos, ensambles y productos que se realicen en la organización; en el simulador, el estudiante ingresará a uno de los procesos y tendrá disponible la siguiente información:

- Lista de materiales del producto.
- Tiempo que se demora en llegar el producto.
- Cantidad de insumo requerido para el producto o artículo final.

Con esta información el estudiante deberá calcular en qué momento debe solicitar una orden de pedido, de manera que llegue a tiempo para la producción del artículo final y satisfaga la demanda (pronóstico realizado), durante el año.

Para su desarrollo, el autor se basa en la teoría brindada por Nahmias en su libro Análisis de la producción y las operaciones (Nahmias, 2014).

Cuando el estudiante realiza el cálculo, debe insertar el momento en que necesita realizar la orden de pedido de alguno de los insumos (aleatorio), y, en retorno, el simulador le mostrará el costo y los inventarios de la planeación.

Programación de la producción (*Scheduling*): en este eje, el estudiante debe ingresar a otro proceso del sistema; allí se les mostrara información asociada a los pedidos de producción, tal como:

- Número de pedidos.
- Fecha de entrega.
- Tiempo que se demora procesar cada pedido.
- Importancia del pedido para la organización.
- Con esta información, el estudiante deberá realizar las respectivas reglas de despacho estáticas de programación de la producción:
	- Tiempo de procesamiento más corto.
	- Fecha de entrega más cercana.
	- Ponderación Tiempo de procesamiento más corto.
	- Primeras en llegar, primeras en salir.

Cuando el estudiante, con esta información, realice la programación, debe señalar en el simulador la regla de despacho que utilizó y la secuencia; en retorno, el simulador le brindará los diversos indicadores de programación:

- · Tiempo de flujo promedio.
- Retardo máximo.
- Tardanza promedio.
- Tardanza ponderada (Nahmias, 2014; Chase, 2014).

A lo largo de esta experiencia el estudiante siempre tendrá retribución en cuestión de indicadores y resultados por parte del simulador, esto con el objetivo de que él compare sus resultados con los obtenidos por el simulador, precisando si lo está haciendo de manera adecuada o está fallando; es por ello que hay actividades iterativas en varios procesos, de manera que se refuerce el aprendizaje y se tenga la oportunidad de corregir las fallas.

También, dado el objetivo de aprendizaje, el estudiante será acompañado por un tutor, quien estará continuamente dando solución a preguntas y desarrollo del contenido del simulador.

Una vez el estudiante finalice las jugadas, se reunirá con el grupo asignado (el cual tuvo la misma información en la simulación), para realizar un informe final con los resultados y experiencias obtenidos a lo largo del proceso.

## **Desarrollo de la experiencia de aprendizaje**

Los tres proyectos de simulación hechos para Ingeniería industrial (producción, control de calidad y simulación), se desarrollaron de manera similar. Se elaboró el diagrama funcional, luego el modelo matemático –que fue el proceso más complejo, tanto para el equipo académico como para el equipo de desarrollo-; el modelo se elaboró en Excel y es la base para las tres empresas, lo que varía son las estaciones, el contexto y sus condiciones iniciales, pero la parte de modelado matemático es igual.

Posterior al modelo matemático se procedió con los guiones, y se hicieron los planos de la distribución de la planta en vista superior. Los guiones se entregaron al equipo de desarrollo y de diseño; los desarrolladores iniciaron la programación en Unity. Por su parte, los diseñadores gráficos trabajaron las interfaces y los *mockups*. Los animadores 3D realizaron todo el diseño de cada una de las plantas en Maya, y lo integraron a Unity. El diseño 3D de las plantas fue también una parte compleja, porque fue necesario diseñar a escala cada uno de los equipos y partes de la planta.

Los tres *softwares* están en la etapa de programación final y proceso de integración con el LMS Canvas para abrirse a los estudiantes.

## **Resultados obtenidos**

El desarrollo del simulador tuvo una serie de etapas que se desarrollaron conforme la necesidad del módulo y la estrategia del simulador en sentido teórico y su desarrollo práctico; por ello el proceso se puede ver de la siguiente manera:

Estrategia de enseñanza: se contempla cuál es el objetivo de la simulación, cuáles son las competencias y los saberes que se quisieron abordar, con el objetivo de identificar una línea de desarrollo clara del mismo y una visión final del simulador.

Identificación del contenido: se identificaron cuáles eran los ejes temáticos que se debían abordar en la simulación y una breve estructura de cómo se realizarían.

Desarrollo del entorno: se identificaron las empresas para realizar la simulación y se observó su respectivo proceso productivo.

Estrategia de las actividades: se clasificaron los ejes temáticos a lo largo del proceso productivo de las empresas y se les asignaron una serie de actividades.

Formulación de las actividades: se programó y formuló cada una de las actividades para que el simulador generara las respuestas y los resultados esperados en el mismo.

Cierre y ajustes: en este proceso se revisaron los documentos de la simulación, se corrigieron errores en los guiones y en la formulación de las actividades.

Dichos procesos se recopilaron en un guion con el objeto de narrar paso a paso qué se quería, cuáles eran los diálogos que debían tener los personajes y señalar el entorno y forma del sistema productivo y de las empresas seleccionadas. Cada una de las partes, los diálogos, las actividades que debe

#### Experiencias de Innovación Educativa III

desarrollar el estudiante y cómo debe desarrollarlas fue uno de los procesos más dispendiosos y complejos en la elaboración del simulador, porque no se trata únicamente de que el estudiante siga unos procedimientos, sino que va más allá, pues la herramienta debe reaccionar y dar respuesta de acuerdo con las decisiones tomadas por el alumno. Los ingenieros desarrolladores debieron analizar y pensar todo el proceso del guion y del entorno, de manera que el estudiante pudiese tener toda la información y claridad necesaria para realizar su proceso de simulación.

Los resultados de la experiencia generaron un simulador pensado a detalle, en el que el estudiante tuviera la oportunidad de entender todo el proceso de programación de la producción de manera precisa.

Otro de los factores de alta complejidad que se precisaron en el desarrollo se trató de la formulación aleatoria y automática de las actividades; si bien en el aula es fácil desarrollar estos ejercicios en herramientas como Excel, normalmente se trata de ejercicios estáticos y limitados. Para esta herramienta se tuvo que pensar la manera de desarrollar ejercicios aleatorios y cuyos cambios podrían generar dificultades en una formulación determinada, por tal motivo, se desarrolló una línea de programación compleja (en términos de la cantidad de funciones utilizadas), para elaborar salidas del simulador adecuadas para el estudiante.

En la experiencia de desarrollo cabe destacar que también se presentó una dificultad dado el orden de desarrollo del simulador, pues en primera medida se realizaron los guiones completos de las actividades y diálogos, y posteriormente se desarrolló una fase de formulación de las actividades; esto generó que se tuviera que realizar cambios y precisiones en el guion, teniendo que readecuar algunos procesos e ideas pensadas para la jugada y la actividad del proceso y sistema productivo de la empresa.

A pesar de las dificultades presentadas, se encuentran importantes aciertos asociados a la experiencia de desarrollo; se cuenta con un grupo experimentado que permitió plasmar de mejor manera cada uno de los ítems y actividades asociados al simulador, y una vista académica y estratégica que permitiera entender el desarrollo de la experiencia de aprendizaje inmersivo en vista al estudiante.

Los resultados obtenidos con el simulador tienen un futuro prometedor. Con este se espera cambiar el módulo de Producción, donde se pretende como valor asociado la adquisición y fortalecimiento en las competencias. Su aplicación en el aula permitirá al estudiante desenvolverse en un ambiente práctico y fortalecer sus conocimientos para que estos sean profundos.

Se espera que el estudiante asuma como un reto la asignación del simulador y sus actividades, para que este se convierta un aprendizaje significativo que se refleje en su compromiso, entusiasmo, curiosidad, y que pueda desarrollar los procesos de planeación y programación de la producción.

Se prospectan varios simuladores para el programa de Ingeniería industrial, con ello el estudiante tendrá la capacidad de ejercitar aspectos prácticos que requiere la formación de ingenieros industriales, fortaleciendo sus habilidades autónomas y colaborativas, generando vivencias especializadas en un entorno empresarial.

## **Conclusiones**

La aplicación de este simulador permitirá a los estudiantes un aprendizaje coherente con las competencias y habilidades que pretende desarrollar el módulo de Producción, creando experticia y fortalecimiento en relación con la planeación y programación de las operaciones de un sistema productivo organizacional. De igual manera, le permitirá al futuro ingeniero contar con ambientes de práctica, donde trabaje procesos y actividades propias del quehacer profesional del ingeniero industrial.

Igualmente, el desarrollo de estas herramientas virtuales va encaminado a la búsqueda de nuevas estrategias de aprendizaje, acordes con los cambios que requieren la educación y la manera en que los estudiantes obtienen el conocimiento. El desarrollo de simuladores virtuales de aprendizaje permite generar en los estudiantes desafíos asociados a una competencia, retos que permiten una mejor adquisición y profundidad del conocimiento, y generan un mayor impacto de retentiva en la práctica; con este simulador, los estudiantes podrán realizar ejercicios continuos con diversas variables, condiciones y restricciones del oficio propio de la organización.

La adquisición y uso del simulador en planeación y programación de la producción permitirá solucionar una dificultad actual importante en el módulo de producción, asociada a los actos de plagio y copia que se vienen presentando con la generación de un proyecto estático e igual para todos los grupos de estudiantes, ya que como se mencionó en el documento, este constará de un ambiente aleatorio y dinámico, asegurándose que ningún proceso de simulación sea igual.

Por último, es importante destacar la experiencia de desarrollo de simuladores virtuales de aprendizaje para la educación superior, pues esto brinda nuevas alternativas a toda la comunidad académica (directivas, tutores, estudiantes). Asimismo, su desarrollo genera a los autores una experiencia de acercamiento con nuevos métodos y con nuevas estrategias, beneficiando a todos los actores en general. Es importante animar a las instituciones y tutores a atreverse al desarrollo de estas experiencias, de manera que se amplifique el espectro de enseñanza a los estudiantes, cuyo ritmo tecnológico y desarrollo en herramientas digitales se viene gestionando desde ya hace unos años.

### **Referencias**

- Bruner, J. (1988). Desarrollo cognitivo y educación. Madrid, España: Ediciones Morata.
- Chase, R., y Jacobs, F. (2014). Administración de operaciones. México, D.F.: McGraw-Hill Interamericana Editores.
- Jiménez, C. (2010). Neuropedagogía lúdica y competencias. Bogotá, Colombia: Magisterio.
- Nahmias, S. (2014). Análisis de la producción y las operaciones. México, D.F.: McGraw-Hill Interamericana Editores.
- Rodríguez, N., y Lara, L. (2018). El estudio de casos, método para accionar desde el aula universitaria en el contexto laboral. Revista Pedagogía Universitaria, 23(3), 73-82.
- Vidal-Carreras, P., y García-Sabater, J. (2010). Programación de producción en los proveedores del automóvil. Revista Virtual Pro, (104). Recuperado de: https://www.revistavirtualpro.com/revista/planeacion-de-laproduccion/21

Politécnico Grancolombiano

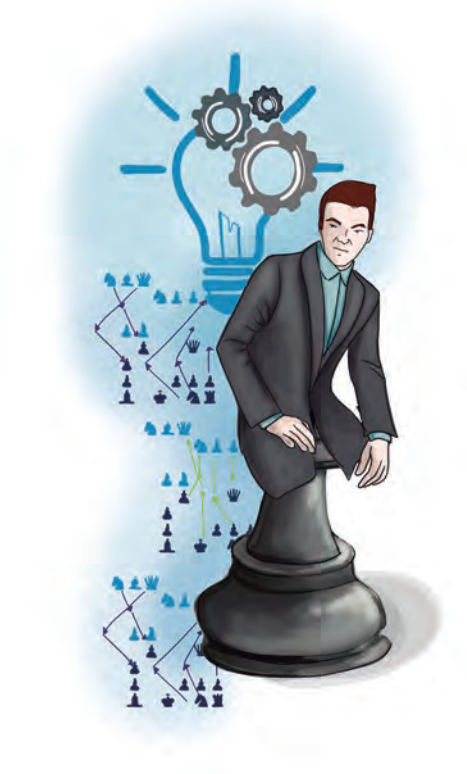

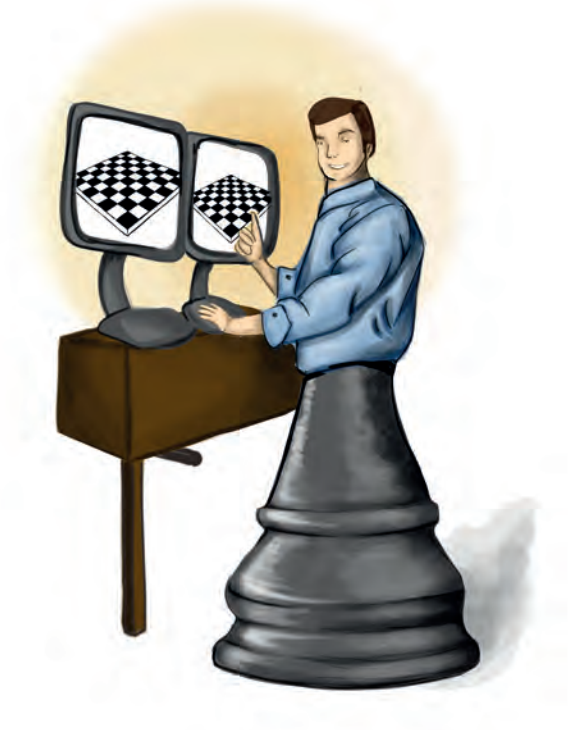

## **Capítulo 11 -**

# **Diseñando un simulador de eventos discretos como herramienta de apoyo en la enseñanza del análisis y control de fenómenos aleatorios**

## **Autor**

**Juan Carlos Gutiérrez Vanegas:** Ingeniero industrial de la Universidad Distrital Francisco José de Caldas, físico de la Universidad Nacional y Magíster en Ingeniería industrial de la Universidad de los Andes. Actualmente es profesor de tiempo completo en la Escuela de Optimización, Producción, Infraestructura y Automatización del Politécnico Grancolombiano.

*Correspondencia: jcgutierrez@poligran.edu.co*

## **Resumen**

En este trabajo se presenta, de forma concisa, los principales resultados del desarrollo conceptual de un simulador como herramienta de soporte para el desarrollo del módulo de simulación por medio de una plataforma virtual. Con el simulador se pretende que los estudiantes cuenten con una herramienta robusta, confiable y de fácil manejo, para realizar modelos de simulación de procesos productivos o de servicios. Por otra parte, la herramienta permite que el tutor configure los parámetros de entrada y realice un seguimiento detallado del trabajo de los estudiantes. Al final, la propuesta de la herramienta continuará con la etapa de programación e implementación, y los autores tendrán la oportunidad de utilizarla durante el desarrollo real de un módulo para observar su desempeño y evaluar si se cumple con las expectativas generadas desde el modelo conceptual de la misma.

## **Palabras claves**

*Simulación, educación virtual, aprendizaje activo.*

## **Introducción**

El Politécnico Grancolombiano es una de las instituciones líderes en educación universitaria en Colombia y un referente indiscutible en educación virtual. Su experiencia le ha permitido mantener un nivel constante de innovación tecnológica y pedagógica en lo referente a virtualidad. Actualmente, se encuentra en un proceso de transformación que le permitirá ofrecer sus contenidos de una manera más efectiva en todos sus programas de pregrado y posgrado, con el desarrollo inhouse de herramientas de *software* que proveen ambientes de aprendizaje inmersivo, donde el estudiante tiene una alta interrelación e interacción. Dentro de este proyecto se ha identificado la necesidad de contar con herramientas que les permitan a los estudiantes tener una experiencia cercana a los problemas y situaciones del mundo real, a través de ambientes inmersivos, combinados con escenarios propicios para el aprendizaje y una plataforma integrada que le permiten al tutor un acompañamiento más cercano, para así lograr la formación de profesionales con las competencias idóneas que les permitan enfrentar los desafíos del siglo XXI.

#### Politécnico Grancolombiano

Es así como el proyecto de conceptualización y construcción de simuladores para los diferentes módulos que ofrece el Politécnico, vio la luz y se encuentra en pleno desarrollo. Dentro del abanico de herramientas que se encuentran en las diferentes etapas de construcción, los módulos de ingeniería son de especial interés, en particular, los correspondientes al programa de Ingeniería industrial, debido a que las competencias que se pretende que alcancen los estudiantes se centran, en gran medida, en el análisis y solución de problemas complejos. Adicionalmente, el módulo de Simulación, para el programa de Ingeniería industrial, está ubicado en el último semestre del programa de estudios, porque se pretende que en él se agrupen y asocien las diferentes herramientas cuantitativas y se utilicen en la solución de problemas en sistemas productivos y/o de servicios; además, las herramientas aprendidas hasta este punto se complementan con una de las herramientas más versátiles de un ingeniero industrial, la simulación de eventos discretos.

Todos estos componentes agregaban nuevos desafíos al desarrollo del proyecto, por lo cual el acompañamiento constante de un asesor pedagógico, junto con la experiencia de un tutor especializado en los contendidos del módulo, logró desarrollar las sinergias necesarias para diseñar y construir una herramienta robusta, confiable, eficiente y de fácil manejo, tanto por parte de los estudiantes como del tutor encargado del módulo. El tener presente las dos visiones, los dos tipos de usuarios que utilizarán la herramienta y, a su vez, la precisión técnica, fueron aspectos clave en la conceptualización de esta. Por una parte, la herramienta debe modelar sistemas complejos, en los cuales se involucran diferentes tipos de distribuciones de probabilidad y se relacionan un sinnúmero de objetos y recursos, de forma eficiente y para muchos usuarios a la vez, sin que esto degrade su funcionamiento o velocidad de reacción; es decir, se debe manejar de forma eficiente una gran cantidad de datos, muchos de los cuales son generados de forma aleatoria, pero consistente con un modelo probabilístico adecuado a cada caso, para cada uno de los estudiantes del módulo.

Luego, desde el punto de vista de los estudiantes, la herramienta debe estar disponible en línea, permitir su configuración y ajuste de forma directa por medio de la plataforma, y le debe permitir obtener una copia fiel de todos los datos involucrados en el funcionamiento del sistema, para que así el estudiante pueda hacer un análisis estadístico robusto de la misma y tomar decisiones informadas con base en dichos resultados. Además, la herramienta le debe permitir hacer una retroalimentación directa del impacto de sus decisiones

en el sistema, para que de esta forma pueda validar si se tomó la decisión acertada, preferiblemente sin que el tutor intervenga en cada uno de los pasos, porque debido al volumen de información no es factible, ni necesario, hacer un seguimiento detallado de cada estudiante.

Finalmente, para el tutor, es indispensable que pueda configurar de forma sencilla los parámetros iniciales del sistema para cada estudiante, y que los resultados al final de la simulación sean consistentes con dicha configuración. Además, poder hacer un seguimiento agregado, no necesariamente en cada caso particular, es fundamental para así poder ajustar sus recomendaciones y directrices a los avances de los estudiantes a lo largo del módulo. Luego, al final del módulo, el tutor debe ser capaz de revisar la bitácora de cada alumno y validar los resultados entregados con las decisiones tomadas; así podrá estar seguro de que los datos obtenidos del simulador sí fueron bien analizados por los estudiantes o, en caso contrario, realizar las observaciones pertinentes para mejorar el proceso de aprendizaje de cada uno de ellos.

Con base en todos los desafíos expuestos con anterioridad, el desarrollo conceptual del simulador tomó más de medio año. A continuación se presentarán los diferentes elementos teóricos y metodológicos que permitieron llevar a buen puerto el proyecto, esperando que así otros tutores con temáticas similares puedan aprovechar la experiencia aquí presentada para el desarrollo de sus propias herramientas y, de esta manera, formar cada vez mejores profesionales con un grupo de competencias adecuadas a nuestra realidad.

## **Marco teórico**

## **Problemática que atiende**

La simulación en sí es vista en muchos casos como una herramienta pedagógica adecuada para tratar con los fenómenos aleatorios; por ejemplo, Batanero (2001, P. 3), afirma que "la simulación con ordenador puede contribuir a mejorar la comprensión del estudiante de las ideas de variabilidad muestral, estadístico y su distribución, respecto a las cuales hay muchas concepciones erróneas". Sin embargo, también advierte también que, según delMas, Garfield y Chance (1999), existe el riesgo de que "la nueva información sobre el *software* puede interferir con el aprendizaje de los estudiantes sobre las distribuciones

#### Politécnico Grancolombiano

muestrales, cuya comprensión requiere la integración de las ideas de distribución, promedio, dispersión, muestra y aleatoriedad".

Es decir, se debe diseñar una herramienta que permita estudiar los fenómenos aleatorios, sin que la misma se convierta en una barrera para la comprensión de los conceptos fundamentales. Específicamente, se debe entender la utilización de la herramienta como un sustituto de la realidad, con el propósito de estudiar y analizar los elementos de un problema y sus posibles alternativas de solución, como lo establece Pantoja, Sosa y Miranda (2015, P. 24): "En el nivel elemental, un uso de la simulación consiste en sustituir un experimento aleatorio difícil de observar en la realidad, por otro equivalente".

El reto importante que se debe superar es que la complejidad de uso del software se mantenga en nivel bajo, mientras sus resultados y flexibilidad permita modelar los sistemas complejos a los cuales se enfrentarán los estudiantes en su desempeño profesional.

## **Antecedentes**

En la enseñanza de la simulación de eventos discretos se cuenta con diferentes tipos de *software* especializado, la mayoría de índole comercial, que permiten modelar sistemas complejos de forma práctica sin la necesidad de conocimientos avanzados de programación de computadores. Sin embargo, todos ellos requieren que el estudiante se familiarice con el lenguaje y elementos específicos de cada uno, lo que genera una curva de aprendizaje compleja, que dificulta que los principios básicos de la simulación se afirmen en la solución de un problema específico, porque los principales obstáculos están no en el uso de la simulación como herramienta, sino en la utilización del *software*.

A continuación, se van a describir las principales características de los tres simuladores más utilizados en el país:

## **1. Promodel ®**

Fabricado por Promodel Corporation es uno de los paquetes más populares en Latinoamérica. "Promodel es un simulador con animación y optimización para hacer modelos de simulación y optimizarlos. Permite simular cualquier tipo de sistemas de manufactura, lógistica, servicios, *call centers*, manejo de materiales, etc. Se puede utilizar para simular *call centers*, servicio al cliente,

bandas de transporte, ensamble, corte, fundición, etc. ProModel es un paquete de simulación que no requiere programación, aunque sí lo permite. Corre en Windows y no requiere *hardware* especializado. Es la combinación perfecta entre facilidad de uso y flexibilidad para modelos complejos." (Promodel, 2018).

Según su fabricante, sus principales beneficios son:

- *Software* de simulación con optimización plenamente integrada.
- Creación de modelos rápida, sencilla y flexible.
- Modelos optimizables.
- Elementos de logística, manejo de materiales y operaciones incluidas (bandas de transporte, grúas viajeras, operadores y montacargas).
- Entrenamiento en español.
- Resultados probados.
- Importación del *Layout* de Autocad, y cualquier herramienta de CAD / CAE / diseño, así como de fotografías digitales.
- Soporte técnico 24 horas al día, 365 días del año. Integración a Excel, Visual Basic y herramientas de Microsoft.
- Genera en automático las gráficas en tres dimensiones para visualización en el espacio tridimensional.

## **2. Flexsim ®**

Fabricado por *FlexSim Software Products* es un programa que se ha expandido últimamente en la región, principalmente por su capacidad gráfica y su flexibilidad de programación. "FlexSim está diseñado para ser fácil de usar e intuitivo. Las interfaces sensibles y el uso recta hacia adelante ponen a FlexSim en el frente de la facilidad de uso del *software* de simulación. Además, disfrute de múltiples salidas al entrenamiento, ayuda, y el más activo foro de la comunidad de simulación en la web. FlexSim incluye toda una biblioteca de objetos que se pueden utilizar de inmediato en la construcción de muchos de los diferentes modelos." (Flexsim - Flexsim Simulation *Software*, 2018)

Sus principales características, según su fabricante, son:

• Añadir emoción y realismo a su modelo utilizando formas de encargo

3D de sus edificios, máquinas, o productos.

• Puede importar objetos 2D o 3D CAD para usar como un plano o disposición topográfica.

• FlexSim cuenta con una biblioteca muy completa de objetos de clase que se pueden usar directamente para crear una variedad de modelos de forma rápida, con poca o ninguna necesidad de programación.

• Cuando se requiera comportamientos más complejos o personalizados, todos los objetos FlexSim se pueden ampliar con el uso de la lógica de los "triggers".

• Con la inclusión de interfaces personalizadas en el modelo, se hace más sencillo usar y compartir su modelo.

• La arquitectura de FlexSim abierta y la integración con el lenguaje de programación más potente y extendida disponible - C, significa que FlexSim se puede ampliar con cualquier funcionalidad imaginable.

• No hay que ser un programador de C para aprovechar al máximo la flexibilidad de FlexSim. Hay un sencillo lenguaje de secuencias de comandos disponibles, por no hablar de todas las opciones de lista desplegable pre-configurados que vienen empaquetados con FlexSim.

## **3. Arena ®**

Fabricado por Rockwell *Software*, es el paquete más utilizado y reconocido a nivel mundial. "Arena simulador es un *software* de simulación de eventos discretos para la optimización de procesos complejos. El modelado de eventos discretos es el proceso de representar el comportamiento de un sistema complejo como una serie de eventos bien definidos y ordenados en el tiempo. Esto permite analizar rápidamente el comportamiento de un proceso o sistema a lo largo del tiempo. Arena contiene blogues de construcción predefinidos para modelar el proceso sin necesidad de programación y tiene una amplia gama de opciones de distribuciones estadísticas para modelar la variabilidad del proceso. Puede calcular una gran variedad de métricas de rendimiento, análisis estadístico y generación de informes, y también posee capacidades realistas de animación en 2D y 3D." (Arena simulation, 2018)

Las principales ventajas de usar Arena, según su fabricante, son:

- Permitir la visibilidad del efecto de un cambio en un proceso.
- Explorar nuevos procedimientos o escenarios sin interrumpir el sistema actual.
- Diagnosticar y solucionar problemas.
- Reducir o eliminar los cuellos de botella.
- Reducir riesgo en grandes inversiones.

Como estos tres paquetes, existe una gran variedad de *software*, comercial y libre, para construir modelos de simulación. Sin embargo, todos ellos tienen su propio lenguaje y la curva de aprendizaje –en muchos casos- demasiada alta para un curso de un semestre; por esta razón, diseñar una herramienta que se ajuste a las necesidades específicas de los estudiantes de nuestra asignatura permite eliminar barreras y concentrarse en presentar a los estudiantes los conceptos básicos de la simulación y desarrollar las competencias establecidas en el plan de estudios.

## **Estrategia de aprendizaje**

El diseño de la estrategia de aprendizaje obedece a un proceso que se trabajó para los tres módulos (control de calidad, producción y simulación). Siguiendo este parámetro –mientras que para el módulo de producción se trabajaron tres empresas que generan productos, para el módulo de control de calidad, tres empresas basadas en los servicios- para simulación se trabajaron tres empresas de las siguientes características: un sistema productivo (una compañía textil), un sistema prestador de servicios (un centro de atención telefónica), un sistema de servicios (un centro de diagnóstico), todas con el propósito pedagógico que el estudiante estuviera preparado para afrontar diferentes tipos de empresas, como sucede en la realidad. La mayoría de los simuladores de este tipo trabajan una empresa única, y aquí el propósito pedagógico es apropiar una metodología de análisis que le permita al estudiante analizar y proponer opciones de mejora a cualquier tipo de empresa.

Al igual que en los otros simuladores de industrial, se trabaja bajo una metodología de aprendizaje activo. La herramienta le asigna la empresa al

#### Politécnico Grancolombiano

equipo y le provee una base de datos para que pueda hacer un diagnóstico, a partir de este realizar sus análisis y cálculos, luego ingresar a la empresa y realizar su jugada o simulación. Para emular lo que pasa en la empresa, cada jugada ocurre en un tiempo de un mes (una semana del módulo); en ese lapso, el equipo deberá elegir una estación de la empresa y realizar los ajustes que considere necesarios.

Este proyecto se diseñó siguiendo el ciclo del aprendizaje auténtico: conocer, comprender, crear, compartir. El estudiante indaga la situación de la empresa asignada por el simulador, la conoce por medio de su diagnóstico, mediante un análisis comprende cuáles son las estaciones críticas –o lo que se llama para el análisis, los "cuellos de botella"-, comprende las decisiones y crea sus soluciones que se verán reflejadas en las decisiones que tome, así como lo que mejore en el área determinada que afectará a toda la empresa. Después de la jugada comparte con sus compañeros, compilan la información y justifican las mejoras de mayor impacto para la empresa.

Tal vez lo más significativo es que el ciclo vuelve a empezar, porque el estudiante hace unos ajustes o cambios que afectan el sistema, así que para la segunda jugada el impacto de sus decisiones en el sistema son su punto inicial para repetir el proceso. De esa manera, el estudiante relaciona la información nueva con la que ya posee, reajustando y reconstruyendo ambas informaciones en este proceso. La estructura de los conocimientos previos condiciona los nuevos conocimientos, estos a su vez modifican y reestructuran las nuevas decisiones. No hay una respuesta correcta, la idea es analizar la ruta de solución que siguió el estudiante y de manera colaborativa encontrar y aplicar la más efectiva.

El aprendizaje auténtico es un conjunto de actividades que le plantean al estudiante problemas a resolver cuyas condiciones contextuales son fidedignas a las condiciones que afrontarán los estudiantes en su futuro próximo (Castelló, 2009); para ello debe cumplir cuatro requisitos:

Ser realista: emular al máximo objetivos, recursos, momentos, espacios y equipos de un proceso real (Darling y Snider, 2000). Para cumplir este requisito, además del modelamiento matemático, el estudiante encuentra escenarios animados donde podrá visualizar todo el proceso.

Ser relevante: que lo aprendido en la simulación sea significativo y tenga un sentido claro, porque los conocimientos adquiridos son funcionales para gestionar problemas similares (Gijselaers, 1996). Como se planteó para toda la estrategia de ingeniería industrial, la apuesta es que el estudiante apropie una metodología.

Ser constructivista: disponer de dispositivos para evidenciar el proceso de construcción. Esto se da en la herramienta y con el acompañamiento del tutor durante todo el módulo y el proceso de simulación.

Ser socializante: es el proceso de apropiación y cómo este se integra con los demás, generando un proceso de compromiso y responsabilidad. Esto se obtiene con la estrategia de trabajo colaborativo por medio de la wiki, donde se evidencian los aportes de cada estudiante. Se pretende potenciar el trabajo cooperativo y autónomo de los estudiantes universitarios, sabiendo que en su rol profesional deberán trabajar en equipo y ser capaces de tomar decisiones argumentadas (Pantoja, Sosa, y Miranda, 2015).

Cada una de las decisiones debe estar justificada analíticamente, es decir, el estudiante y su equipo deben realizar un análisis estadístico de los datos de cada mes de operación, los cuales se pueden descargar del simulador cada semana. Como producto del proceso de aprendizaje, cada equipo debe entregar el informe final estructurado de manera colaborativa.

## **Modelo para la simulación**

La herramienta construida permite modelar sistemas estocásticos dinámicos, mediante la simulación de eventos discretos, particularmente, sistemas como redes de Jackson y redes con distribuciones generales. Esto le permite modelar diferentes tipos de sistemas, aunque no con la flexibilidad de un paquete comercial, pero sí con la suficiente capacidad de modelamiento para un curso de pregrado.

En la primera versión del *software* se construyeron tres sistemas diferentes:

- Un sistema productivo (una compañía textil).
- Un sistema prestador de servicios (un centro de atención telefónica).
- Un sistema de servicios (un centro de diagnóstico).

En los tres casos, solo por simplicidad y sin pérdida de generalidad, se definieron seis estaciones, pero las rutas de las entidades en cada sistema son muy diferentes; por ejemplo, en el primer caso, se tiene un sistema *Flowshop*,

#### Politécnico Grancolombiano

es decir, todas las referencias siguen la misma ruta de fabricación, es un sistema en serie. Las mismas rutas se repiten en el tercer sistema; allí, todos los clientes pasan por todas las estaciones en el mismo orden. Sin embargo, en el centro de atención telefónica, cada llamada es recibida por la primera estación, el IVR, pero desde allí puede ser ruteada a cualquiera de las estaciones restantes, lo que le da mayor flexibilidad.

Para los tres sistemas se cuenta con un generador de números aleatorios que permite la definición de diferentes distribuciones de probabilidad que se utilizan para modelar los tiempos entre arribos y los tiempos de servicio en cada una de las estaciones, así como también las probabilidades de ruteo en los casos que sea necesario.

Cada uno de los sistemas cuenta con un *Layout* general y un *Dashboard*; en el primero se encuentran las estaciones del sistema, las cuales pueden ser configuradas por el tutor en el punto inicial de la simulación, o por los estudiantes durante el desarrollo de dicha simulación. La configuración permite variar el número de máquinas por estación, el tipo de máquinas a utilizar en cada una, lo cual afecta directamente las distribuciones de probabilidad a utilizar, y el número de operarios por estación, lo que también incide en los tiempos de servicio.

En el *Dashboard*, los estudiantes tienen acceso a las principales medidas de desempeño del sistema, las cuales se actualizan con base en los cambios que se hagan en la configuración de cada una de las estaciones. Además, el simulador permite la extracción del sistema de los datos sin estructurar, básicamente los tiempos de llegada y salida de cada estación, para que por medio de análisis estadísticos los estudiantes puedan tomar mejores decisiones.

La herramienta diseñada no solo permite modelar los sistemas descritos, sino que también incluye un componente gráfico de animación; esta siempre ha sido una de las grandes ventajas de los modelos de simulación, así que se va a implementar una representación realista de cada sistema, para que tanto los estudiantes como el tutor puedan ver reflejadas sus decisiones de forma directa. Esto facilita el análisis y la retroalimentación de cada una de las configuraciones probadas, mejorando así las conclusiones de los estudiantes.

Finalmente, la principal ventaja de la herramienta está en su operación. El simulador correrá en los servidores de la Institución y, por lo tanto, todo el trabajo de cómputo estará concentrado allí y para cada estudiante –quien posiblemente no posee máquinas muy poderosas- la simulación seguirá siendo eficiente y los resultados se obtendrán sin limitaciones. En el campo de la educación virtual, la heterogeneidad de los equipos utilizados para acceder a las plataformas puede ser una limitante importante para las aplicaciones desarrolladas, sin embargo, en este caso, la herramienta que es altamente demandante en proceso de cómputo correrá de manera liviana en los equipos de los estudiantes.

### **Desarrollo de la experiencia de aprendizaje**

Los tres proyectos de simulación hechos para Ingeniería industrial (producción, control de calidad y simulación), se desarrollaron de manera similar, aunque cambian las empresas, los personajes, el modelo matemático. Dicho modelamiento en este proyecto funciona diferente para cada tipo de empresa, se elaboró en Excel y cada uno requiere una programación propia por las características de las empresas (productos, servicios, mixta).

Los *mockups* y el funcionamiento de la navegación son parecidos en las tres herramientas. En la figura 1 se muestra el mockup de las estaciones. Con respecto a la navegación, para todos se hace una animación en 3D de la planta, donde se ve en vista superior cómo es el funcionamiento de la misma y, de acuerdo con la estación que elija, se abren las condiciones para que el estudiante pueda modificarlas.

Vale la pena aclarar que no tiene todavía contenidos gráficos, porque primero se programó toda la funcionalidad y luego la animación en 3D.

| Parámetros de Simulación   |                   |              |                            |            |            |        |        |  |  |
|----------------------------|-------------------|--------------|----------------------------|------------|------------|--------|--------|--|--|
| Estación 1                 | <b>Estación 2</b> | Estación 3   | Estación 4                 | Estación 5 | Estación 6 | Volver | Guadar |  |  |
| Tasa de arribos por día    |                   | 12           | Tiempo servicio Tipo 1     | $\bf{0}$   |            |        |        |  |  |
| Desviacón estándar Tipo 1  |                   | $\bf{0}$     | Costo máquina nueva Tipo 1 | $\bf{0}$   |            |        |        |  |  |
| Tiempo de servicio Tipo 2  |                   | $\mathbf{D}$ | Desviacón estándar Tipo 2  | $\bf{0}$   |            |        |        |  |  |
| Costo máquina nueva tipo 1 |                   | $\bf{0}$     | Tiampo de servicio Tipo 3  | $\bf{0}$   |            |        |        |  |  |
| Desviacón estándar Tipo 3  |                   | $\mathbf{D}$ | Costo máquina nueva Tipo 3 | $\bf{0}$   |            |        |        |  |  |
| Costo operario adicional   |                   | $\mathbf{0}$ |                            |            |            |        |        |  |  |
|                            |                   |              |                            |            |            |        |        |  |  |
|                            |                   |              |                            |            |            |        |        |  |  |
|                            |                   |              |                            |            |            |        |        |  |  |
|                            |                   |              |                            |            |            |        |        |  |  |

*Figura 1. Mockup y programación base de las condiciones iniciales. Fuente: elaboración propia.*
Otra ventaja interesante de estas tres herramientas (simulación, control de calidad y producción), es que los parámetros iniciales para la simulación son fijados por el tutor, lo cual significa que cada semestre o para cada cohorte de estudiantes puede cambiarlos; de esa manera, tanto el caso como las condiciones para la simulación cambian cada vez que se abre el módulo, evitando plagios y obligando al estudiante a comprometerse con su proyecto.

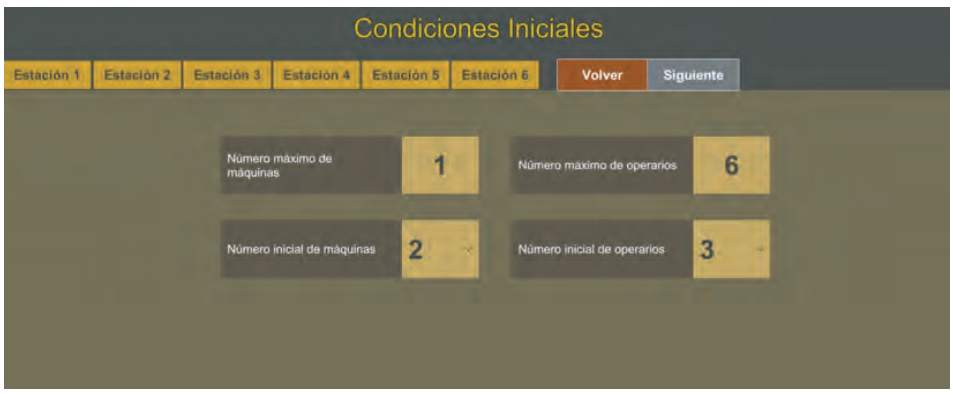

*Figura 2. Mockup y programación base de los parámetros del simulador para el tutor. Fuente: elaboración propia.*

Los tres *softwares* están en la etapa de programación final y proceso de integración con el LMS canvas para abrirse a los estudiantes.

## **Resultados obtenidos**

Durante aproximadamente seis meses de trabajo directo del autor, se desarrolló conceptualmente la herramienta de simulación. El trabajo se facilitó porque la Institución ya lleva un tiempo considerable desarrollando herramientas similares, así que la metodología de trabajo, las hojas de requerimientos y la estructura del *software* no partieron de cero; ese fue un aspecto clave en el desarrollo de este proyecto.

Por otra parte, la experiencia de los docentes con *software* de simulación permite tener una idea muy estructurada del producto final deseado, así, las interfaces para el tutor y los estudiantes fueron desarrolladas rápidamente, y con base en algunas restricciones de la arquitectura y las proyecciones de crecimiento de las bases de datos a almacenar, se fueron simplificando hasta obtener el diseño final.

Una dificultad importante en el proceso partió de la concepción original del simulador, pues en un principio se quería diseñar una herramienta general, que sirviera como base a más de una asignatura. Sin embargo, el proceso de diseño se veía interrumpido constantemente por las diferencias conceptuales de los docentes y las expectativas y utilidades que deseaban para cada una de sus áreas de conocimiento. Aunque no parece imposible el poder diseñar una herramienta de uso general, cuando se especializó el proyecto en una única asignatura, el proceso de diseño avanzó sin complicaciones, lográndose obtener el producto final, de la etapa de diseño, dentro del cronograma planteado.

Actualmente, la herramienta ya está en fase de construcción y se espera que al término de un año se pueda implementar en el primer curso. Si los objetivos pedagógicos se cumplen, los conceptos básicos de la teoría de simulación de eventos discretos se afianzarán de mejor forma en los estudiantes, y las competencias de modelamiento, resolución de problemas, análisis estadístico y comunicación de resultados se fortalecerán al evitar los obstáculos que presenta el aprendizaje de un *software* comercial especializado.

#### **Conclusiones**

El desarrollo de una herramienta de simulación que por medio de una interfaz sencilla permita a los estudiantes configurar rápidamente el sistema, con base en los análisis de la información de este y de las medidas de desempeño, permite al tutor centrarse en desarrollar las principales competencias de modelamiento, análisis y resolución de problemas, sin el obstáculo que representa el aprendizaje y domino de un paquete de *software* especializado.

La experiencia del equipo de desarrollo de la Institución permitió, mediante la colaboración de un docente especializado en los modelos de simulación, diseñar una herramienta en un muy corto intervalo de tiempo, permitiendo así que se pase de la concepción a la ejecución rápidamente y evitar que el proyecto muera por falta de recursos o de tiempo para su implementación.

Finalmente, como la herramienta ya se encuentra en desarrollo, se espera que en el término de un año se comience la implementación de la misma, con lo cual se tendrá una retroalimentación real por parte de los tutores y estudiantes sobre sus ventajas y posibles limitaciones, lo cual permitirá mejorar el proceso de concepción y diseño de herramientas similares y el mejoramiento, en una fase posterior, de la aquí presentada.

#### **Referencias**

Arena simulation. (2018). Recuperado de: https://www.clarcat.com/arena/

- Batanero, C. (2001). Didáctica de la Estadística. Granada, España: Servicio de Reprografía de la Facultad de Ciencias, Universidad de Granada. Recuperado de: http://www.pucrs.br/ciencias/viali/graduacao/ matematica/material/referencias/didacticaestadistica.pdf
- Castelló, M. (2009). La evaluación auténtica en Enseñanza Secundaria y Universitaria: investigación e innovación. Barcelona, España: Edebé.
- Darling-Hammond, L. y Snyder, J. (2000). Authentic assessment in teaching in context. Teaching and teacher Education, 16, 523-545.
- delMas, R., Garfield, J., y Chance, B. (1999). Exploring the role of computer simulations in developing understanding of sampling distributions. In: American Educational Research Association. Montreal, Canadá. Recuperado de: https://www.causeweb.org/cause/research/literature/ exploring-role-computer-simulations-developing-understandingsampling
- Flexsim Flexsim Simulation *Software*. (2018). Recuperado de: https://www. flexsim.com/es/flexsim/
- Gijselaers, W. (1996). Connecting problem-based practices with educational theory. Bringing Problem-Based Learning to Higher Education: Theory and Practice. New Directions for Teaching and Learning, 68, 3-13.
- Monereo C, Sànchez-Busqués S., y Suñé N. (2012). La enseñanza auténtica de competencias profesionales. Un proyecto de aprendizaje recíproco instituto-universidad. Profesorado. Revista de Currículum y Formación de Profesorado, 16(1), 79-101. Recuperado de: http://www.redalyc.org/ comocitar.oa?id=56724377006

Pantoja, V., Sosa, E., y Miranda, V. (2015). Formas de usar la simulación como un recurso didáctico. Revista Virtual Universidad Católica Del Norte, 45, 16–37.

Promodel. (2018). Recuperado de: http://promodel.com.mx/promodel/

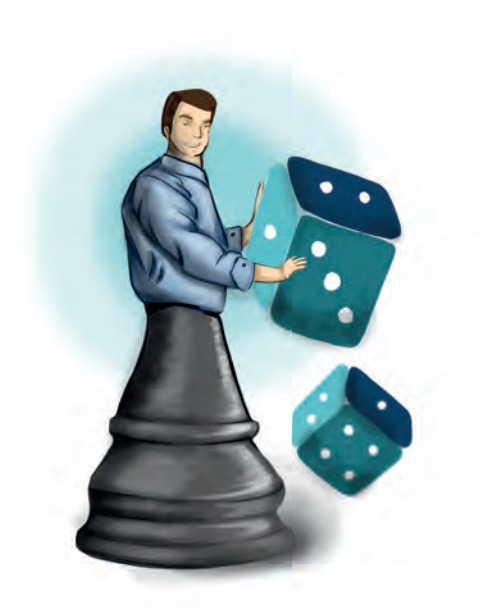

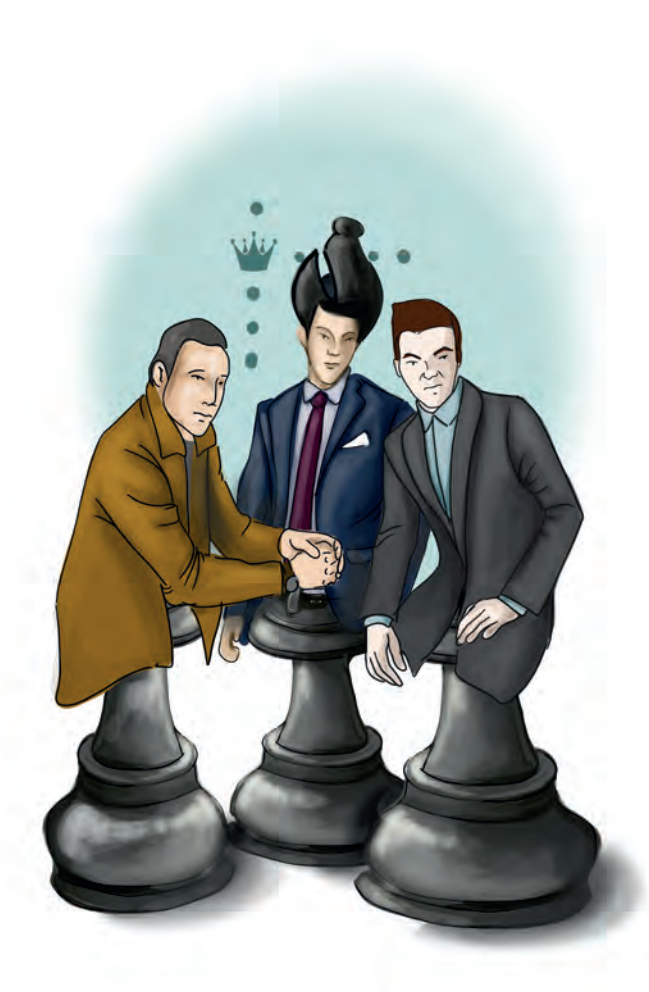

**Capítulo 12 -**

# **Software de comunicación estratégica para el diagnóstico integral de empresas.**

# **Autores**

**José Arturo Rojas Martínez:** Comunicador Social – Periodista, especialista en Diseño de Ambientes de Aprendizaje y Magíster en Historia de la Universidad de Los Andes. Actualmente desarrolla iniciativas periodísticas con Open Data.

*Correspondencia: jrojasma@poligran.edu.co* 

**Angélica María Rodríguez Rodríguez:** Comunicadora Social - Periodista de la Universidad Minuto de Dios, con Especialización en Comunicación organizacional de la Universidad Javeriana.

#### *Correspondencia: corodrigam@gmail.com*

**Alba Liseth Torres López:** Comunicadora Social - Periodista de la Universidad Minuto de Dios, con Especialización en Comunicación organizacional de la Universidad Javeriana.

*Correspondencia: lislopz@gmail.com* 

# **Resumen**

Este documento consolida la experiencia académica e interdisciplinaria sobre la construcción del *software* de comunicación estratégica para el diagnóstico integral de empresas. En el escrito se narra de dónde nació la iniciativa para un programa de diagnóstico de la comunicación integral en empresas, el para qué diseñar una herramienta con fines didácticos, el cómo se estructuraron los escenarios de trabajo y los argumentos técnicos sobre el porqué se fundamenta la narrativa pedagógica bajo esos componentes. El resultado del proceso es la entrega de un módulo integral e idóneo para acompañar el proceso de formación de los estudiantes de comunicación, que no solo se visualiza como un *software* con preguntas, sino que le sugiere pautas y retroalimentaciones útiles para el trabajo de campo, generando una experiencia integral de aprendizaje. El estudiante, además de obtener un reporte final, podrá conjugar sus conocimientos con la dinámica real de las organizaciones, para construir finalmente un plan de comunicaciones para la empresa que trabajará durante su módulo. Dentro de los aportes y hallazgos más destacados está el instrumento de *software* educativo diseñado para ciertos frentes de la comunicación, desde una perspectiva global e integral que responde a las nuevas tendencias, con la gran ventaja que puede ser utilizado tanto en el aula como en las empresas que quieran hacer un diagnóstico de su comunicación estratégica.

# **Palabras claves**

*Comunicación estratégica, diagnóstico, marketing, planeación, experiencia, comunicación interna, comunicación externa, indicadores.*

# **Introducción**

Sin duda estamos ante un mundo cambiante donde la incertidumbre es la constante. Hoy las empresas, instituciones, organizaciones privadas, públicas o del sector solidario deben estar atentas a los movimientos que se presentan en las sociedades para ajustar sus procesos y mantenerse vigentes. Esto ha generado un mundo hiperconectado, donde la comunicación ha cobrado tal vez el papel más relevante, ya que los avances tecnológicos permiten una mayor fluidez y circulación de narrativas en el ecosistema digital; sin embargo, esto conlleva riesgos, porque significa que la construcción de los relatos o de la información debe adquirir unos estándares de calidad que permitan hacer una interpretación adecuada por parte de los receptores. Hoy, en el mundo de la digitalización los correos, los chats y las redes sociales, entre otros, la comunicación se puede distorsionar en el camino emisor – receptor y, por supuesto, conduce a respuestas no esperadas por parte de las audiencias, o de los clientes en el caso de las organizaciones.

A medida que los individuos fortalecen y comparten con amplitud sus actividades sociales, la comunicación cobra mayor importancia. No solo la cantidad de mensajes, sino la tipología de los mismos, exigen de los sujetos el fortalecimiento de sus habilidades de comprensión y de interpretación. Es por esto que la comunicación se fundamenta, especialmente, en referentes teóricos que permitan estudiar no solo el lenguaje y los mensajes, sino los sujetos y sus acciones.

Para las organizaciones, el proceso de comunicación busca transferir significados a las personas y al conjunto de actores sociales que establecen sentidos de apropiación, mejoramiento de las rutinas y acciones, junto con mayores niveles de productividad ligados a ambientes laborales óptimos para lograr las metas propuestas. Es decir, se busca que la comunicación sea articuladora e integradora de las dinámicas que se dan en las organizaciones. En este sentido, Sandra Massoni afirma que el estudio del proceso comunicativo, desde un enfoque sistémico, "permite valorar sin varios vínculos simultáneos restringirse a la relación emisor – receptor y tener en cuenta el complejo flujo circular de dicho proceso" (Massoni, 2011).

En general, la comunicación en las organizaciones, su estudio y aplicación profesional es aún joven y su objeto de estudio está en un constante debate, pues es considerado un campo propio de las relaciones públicas y del desarrollo organizacional, así como de la psicología social, la sociología y la administración.

El terreno que se ha recorrido en las discusiones conceptuales, sumado a los cambios del contexto, ha impactado para que se vayan desarrollando nuevas perspectivas; de ahí que sus denominaciones varíen también: se ha recorrido conceptos que van desde comunicación organizacional, pasando por comunicación institucional y llegando ahora a la comunicación estratégica. Si bien algunos autores han explicado las características de cada una, en términos generales se puede afirmar que lo que se ha dado es el desarrollo propio y actualización de ese campo que, como se menciona al inicio, está en constante cambio.

Teniendo en cuenta tales cambios y las tendencias actuales, en este documento se encontrará la experiencia académica desarrollada en la construcción de una solución digital que permite, desde una óptica estratégica, evaluar la situación comunicacional en organizaciones de cualquier sector de la economía.

El *software* de diagnóstico de la comunicación estratégica es una herramienta que permite a los usuarios, como su nombre lo indica, hacer un diagnóstico integral de la situación de las empresas para detectar las fortalezas y oportunidades en la gestión de las comunicaciones a nivel externo, interno y de *marketing*. Además de permitir conocer el estado actual de la organización en cuanto a comunicaciones, le sugiere una serie de recomendaciones, de manera que el estudiante pueda visibilizar el panorama, prestar atención especial a aspectos claves que son determinantes para el análisis y tener una información importante para construir un plan integral para mejorar o fortalecer las comunicaciones de la empresa.

Se entiende, para los autores, la comunicación organizacional como una herramienta que permite fortalecer la cultura, el clima, la apropiación de los objetivos estratégicos, el empoderamiento de la misión y la visión por parte de sus funcionarios, contribuyendo a la solidez y competitividad de las empresas. Desde dicha perspectiva, la herramienta aporta a la comprensión y evaluación de los procesos comunicativos, su flujo y la alineación con las estrategias. Igualmente, se concibe la comunicación no como un medio, sino como un propósito transversal que facilita la consolidación de relaciones a largo plazo, determina la sostenibilidad en el mercado y genera valor agregado para la competitividad y visibilidad de la empresa.

Si bien hay varios factores determinantes en la comunicación organizacional, se resalta la importancia de la triada cultura, comunicación y *marketing* como un factor clave para la definición de estrategias de alto impacto; por esta razón,

#### Politécnico Grancolombiano

la herramienta estuvo diseñada bajo estos tres ejes claves: comunicación interna, comunicación externa y *marketing*. También, para alcanzar una mirada integral, se caracterizaron tres tipos de perfiles: directivo, gestión y operativo, y se diseñaron preguntas específicas a cada uno de ellos, de forma que el usuario no solo conocerá un reporte final que reúne la percepción desde distintas miradas, sino que puede generar diferentes tipos de análisis que ayuden a la toma de decisiones acertadas para la intervención que requiera la organización desde el ámbito comunicacional. Adicionalmente, para cada componente se identificaron parámetros fundamentales y transversales como planeación estratégica, indicadores, canales, productos, acciones, procesos, entre otros, que permiten comprender la integridad de la comunicación.

Hoy en día es común encontrar en el mercado firmas consultoras que realizan acompañamiento y asesoría a las organizaciones, lo cual puede resultar beneficioso si se tiene claridad del propósito para el cual se solicita la consultoría. Por esta razón es clave que antes de iniciar un proceso de intervención y/o acoplar modelos o acciones que existan en el entorno, se realice el debido proceso de diagnóstico que permita trazar la ruta del hacia dónde quiere ir la empresa. Si se analiza el costo-beneficio de la herramienta, resulta ser favorable que no se requiera ninguna inversión y los insumos terminan siendo valiosos para lo que se quiera definir hacia futuro. En este sentido, se destaca también la pertinencia del instrumento en cuanto al tipo y tamaño de la empresa, es un producto a la medida de las organizaciones pequeñas o grandes, de servicios y/ productos, etc.

La construcción de este *software* contó con la participación de un equipo interdisciplinario que dio sus aportes desde la comunicación estratégica, la pedagogía y la tecnología, con el ánimo de hacer una reflexión amplia en torno al problema planteado y la búsqueda de soluciones comunicativas y tecnológicas. La herramienta, además de ser un mecanismo útil en el diagnóstico comunicacional, propicia una mirada amplia de la comunicación y del proceso de aprendizaje por medio de la virtualidad.

Para el desarrollo del *software* se hizo una investigación de los aportes más significativos en relación con herramientas de diagnóstico y su impacto en las organizaciones. Es claro que la globalización ha dinamizado y puesto a la comunicación como un factor común en la toma de decisiones de las organizaciones, y si bien se percibe una tendencia a la viralización al hablar sobre el papel de la comunicación en las empresas, aún no es tangible cómo medir el impacto y el retorno de inversión en la materia.

El resultado de este proceso va más allá de una herramienta, es hacer tangible un producto basado en el conocimiento, la realidad de nuestras organizaciones, la experiencia de profesionales y la firme proposición de inspirar a los nuevos profesionales del país a que desarrollen competencias para el mundo de hoy.

#### **Marco teórico**

## **Problemática que atiende**

Una gestión estratégica en las organizaciones requiere de un proceso metódico que permita que los individuos o las organizaciones cumplan con los objetivos trazados, ya sea en su proyecto de vida o en su plan de desarrollo. Ese cumplimiento depende de varios factores, entre ellos, el contexto, los sujetos, las rutinas, las políticas trazadas y las instrucciones dadas.

Si bien no todo el éxito está definido por las decisiones tomadas por las instituciones o los sujetos, puesto que siempre hay factores externos que influyen, sí es preponderante la planeación que se haga y la asertiva socialización para que quienes están involucrados puedan ejercer su papel de manera idónea e implementar lo que se piensa hasta volverlo en una realidad tangible.

En ese sentido, la comunicación cobra importancia puesto que, por medio de ella, podemos direccionar las acciones para el cumplimiento de lo planeado. Es decir, un plan estratégico organizacional debe incluir un desarrollo comunicacional óptimo que sea el mediador entre la política y la ejecución por parte de los involucrados.

Para el programa de Comunicación social del Politécnico Grancolombiano, en la parte de comunicación organizacional se hace fundamental que los estudiantes estén en capacidad de proponerle a la empresa en la que laboran un plan estratégico organizacional que ayude a la mejora de las comunicaciones y facilite la obtención de los objetivos propuestos, debido a la transversalidad e importancia de la buena comunicación en la empresa de hoy. El paso inicial para ese plan es, como ya se mencionó, realizar un diagnóstico coherente con lo que vive la empresa en sus diferentes niveles. Dicho diagnóstico es el punto

de partida para lo que será el análisis, las estrategias y propuestas para las comunicaciones, que se verán reflejados en el plan.

Es común encontrar planes de comunicación –elaborados por los estudiantesque tienen poca profundidad o que no han identificado bien las causas de la problemática en la empresa, y las soluciones que se proponen no son adecuadas o posibles para la misma. También se encuentra una falta de coherencia entre lo que se le propone a la empresa y los temas vistos en los diferentes módulos del programa, cuando dicho plan debería ser una aplicación de los conocimientos adquiridos por los estudiantes.

Un buen diagnóstico permite visualizar que las estrategias diseñadas para el mejoramiento de la comunicación tengan una aplicabilidad y sean acordes con lo que sucede en la compañía, con sus directivos, gestores de la comunicación y colaboradores. Además, ahorran tiempo volviendo el análisis más eficiente, porque permite identificar las causas reales de las problemáticas y, por ende, las consecuencias que han ocasionado. Por otra parte, desde el punto de vista del aprendizaje, para un estudiante que inicia su proceso en una empresa, contar con una herramienta que le permita de manera sencilla y ágil realizar un diagnóstico de la organización asegura un trabajo (plan de comunicaciones), de mejor calidad. Por tales razones, la apuesta inicial para este proyecto es el realizar un buen diagnóstico que redunde en un plan más ajustado a las realidades y necesidades de las empresas propuestas; por ello se piensa en una herramienta de *software*

Otra problemática que se quiere abordar con el proyecto es la brecha que se percibe entre el proceso de formación académica y la realidad de las organizaciones; es el cómo ponemos en práctica la teoría y las herramientas que fueron proporcionadas en la educación superior. Lo anterior es uno de los principales motores de inspiración que motiva a generar un instrumento que sea útil, de fácil acceso, gratuito, único y a la medida de cualquier tipo de organización.

## **Antecedentes**

Durante la investigación se identificó el caso de una firma internacional, AMEC, quienes hacia el año 2016 pusieron a disposición del público y de forma gratuita una plataforma para planificar y medir las comunicaciones

(https://amecorg.com). A nivel nacional no se logró identificar una experiencia similar. Concluimos que, si bien hay herramientas desarrolladas para atender la necesidad, en cuanto a modelos de medición NO hay una masificación del servicio; incluso se percibe que es un plus de las agencias de comunicación como estrategia de gancho para la prestación del servicio.

Al indagar sobre herramientas digitales similares, las personas cercanas a la comunicación organizacional manifiestan que, si bien algunas consultoras utilizan diversas herramientas de recolección de información para los diagnósticos, no conocen propiamente un *software* que realice la tarea de diagnóstico, teniendo en cuenta cada uno de los públicos que se integraron en la herramienta descrita en este texto y denominada "*Software* de Diagnóstico de Comunicación Estratégica".

La búsqueda bibliográfica que diera pistas sobre posibles aplicaciones con la misma destinación y uso también fue infructuosa. Por lo general se encuentran desarrollos digitales que apoyan el ejercicio comunicativo, es decir, medios, redes sociales, sistemas de correo interno, pero no se hallaron proyectos que permitieran originar un escenario para el diagnóstico de las comunicaciones.

También se encontraron instrumentos aplicados por diversas empresas, que trabajan algunos aspectos comunicativos más enfocados a la interrelación personal dentro de la empresa, o el clima organizacional, pero no hay una herramienta puntual para lo que se pretende en la comunicación estratégica en toda la organización. En muchos casos, como son instrumentos aplicados por empresas privadas, se vuelve un veto obtener información al respecto.

Es importante mencionar que existen aplicaciones o *software* con intenciones pedagógicas que apoyan otros procesos de carácter administrativo. Si bien el "*Software* de Diagnóstico de Comunicación Estratégica" puede ser una novedad en la evaluación de las comunicaciones en las organizaciones, seguramente también tendrá la posibilidad de ser robustecido hacia el futuro, de acuerdo con las transformaciones de los entornos empresariales.

## **Estrategia de aprendizaje**

La estrategia de aprendizaje construida para este proyecto no se limita al diagnóstico de las comunicaciones, sino que se toma dicho diagnóstico como el punto de partida para la construcción de un plan estratégico comunicativo, lo que significa que el *software* no es el fin, sino un medio didáctico para facilitarle la obtención de un producto final al estudiante. Esta experiencia aborda la innovación educativa desde la didáctica tecnológica, donde la herramienta computacional es únicamente un facilitador del proceso de aprendizaje.

El estudiante debe ubicar una empresa del sector real que le permita hacer el proceso completo; para ello, si es necesario, se firman acuerdos de confidencialidad, ya que es un ejercicio netamente académico. El estudiante, cuando tiene la empresa, puede introducir en la herramienta la información de la compañía; luego debe hacerle diversas entrevistas a los colaboradores en diversos niveles jerárquicos de la misma, para ver las comunicaciones desde el ámbito directivo, desde la gestión (vista como las personas encargadas de producir los diferentes tipos de comunicación en la empresa), y los operativos como los receptores; esto permite evidenciar si todos los niveles de la organización están alineados con respecto a los objetivos estratégicos, y también si la comunicación sube y baja de las esferas directivas, ya que una ruptura en ese flujo es un indicio de intervención.

Directivo: se define como el nivel organizativo que garantiza el adecuado funcionamiento de la empresa y que cumple con objetivos de relación con el entorno, formulación de la estrategia a seguir, patrocinio de las comunicaciones y toma de decisiones. Se compone de altos ejecutivos, gerentes y líderes.

Gestión: es el grupo y/o cargo delegado para la ejecución de las acciones de comunicación; cuentan con la habilidad integradora y visión de la transversalidad de las estrategias. Coordinadores, líderes o analistas del campo de las comunicaciones, mercadeo, desarrollo humano y/o transformación organizacional.

Operativo: encargado del trabajo de producción de bienes y servicios; receptores y dinamizadores de las estrategias de comunicación. Las funciones básicas que desarrollan son aprovisionamiento, producción, comercialización y apoyo a las funciones previas. Se compone de operarios, secretarias, analistas, fuerza comercial, personal de apoyo a la gestión.

Sin embargo, la comunicación no solo se ve a nivel interno dentro de la empresa, también se analiza la forma de relacionamiento de la compañía y su entorno, lo que permite encontrar deficiencias que van desde lo estratégico hasta lo individual; por eso las entrevistas contienen preguntas de comunicación interna (aquí se incluye la cultura organizacional), externa y de *marketing*.

Cuando se han realizado las encuestas, la herramienta le ofrece una retroalimentación a cada parte y luego conjuga los diferentes escenarios generando un diagnóstico integral de la empresa, lo que hace que el análisis sea más completo en una mirada de 360 grados. Esto significa que se tienen los insumos para trabajar el plan estratégico.

La experiencia de aprendizaje vincula elementos del aprendizaje por problemas, sin embargo, no inicia con una situación problemática como tal; dicha situación que origina el conflicto cognitivo la provee lo que el estudiante encuentra en la empresa de acuerdo con los resultados de sus entrevistas, y es la información que el *software* emplea como insumo para dar sus resultados. El diagnóstico como tal es el elemento que crea la situación problemática para que el estudiante la resuelva.

El *software*, además de reunir los parámetros claves para comprender y analizar el estado de la comunicación, proporciona resultados parciales para las distintas variables, de manera que además de tener una perspectiva general de la organización, podrá dar una mirada hacia algunos frentes estratégicos. Lo anterior nos aclara que la herramienta, adicional a ser un mecanismo para conocer las debilidades y fortalezas en la compañía, arroja un completo resultado que da luces sobre hacia dónde se debe direccionar la comunicación estratégica.

A partir de allí empieza el trabajo colaborativo de los estudiantes, que es elaborar el plan estratégico. La idea es que con los resultados se llegue a un común acuerdo de lo que debe consignar en el plan. Desde la parte pedagógica se le entrega al estudiante no solo las instrucciones y la ruta para elaborar el plan, sino una serie de formatos de matices que debe diligenciar. Al final todos los documentos, incluyendo el diagnóstico, se vuelven un entregable para la empresa.

La entrega a la compañía no solo corresponde a un ejercicio académico, se pretende que sea un proceso de responsabilidad social, pues lo ideal es que sean pymes las que se beneficien, quienes en muchos casos por cuestiones de costos no pueden acceder a este tipo de procesos.

#### **Modelo para la simulación**

Para iniciar, hay que definir qué se entiende por comunicación. El mismo término nos da pistas al respecto; etimológicamente, esta palabra que proviene del latín y deriva del verbo comunicare, significa compartir o intercambiar algo, es decir circular información, pero también ponerla en común, hacerla pública, entendido lo público como la interacción con otro u otros.

#### Afirma Antonio Cambria que:

"Alguien podría pensar que la comunicación tiene solo una finalidad *meramente informativa, pero en realidad se trasmiten también elementos más profundos como los sentimientos y pensamientos, con la intención de persuadir, con independencia de que pueda*  y estamos dando informaciones, intentamos influir o llegado *el caso cambiar la opinión de lo demás. Por ello, como dice J.L. Sanchís, "las comunicaciones son todos aquellos procedimientos por medio de los cuales una mente afecta a otra" y que a través de la comunicación cada información se envuelve en una capa, manta de intencionalidad para que se provoque una reacción en la mente del receptor. La comunicación busca siempre un feedback, una respuesta del receptor desde la cual puede aprender y desarrollarse; así se habla de comunicación perfecta cuando el mensaje ha sido bien recibido y se produce la reacción deseada en el receptor." (Cambria, 2016)*

Es decir, la comunicación hoy supera la teoría matemática de Shannon y Weaver de Emisor – Medio – Receptor e incluye otros elementos que logran definir no solo el mensaje, sino el contexto en el que se da. Es decir, la comprensión de los mensajes y sus significados no solo son mediados por el "instrumento" que lo transmite, sino por las condiciones cercanas o no que rodean al sujeto receptor.

Juan Miguel Aguado, hace mención en su texto de Introducción a las Teorías de la Información y la Comunicación (2004), a la necesidad de delimitar las interrelaciones que se puedan dar en el ámbito comunicativo. A partir de allí, tiene en cuenta una serie de principios necesarios, en su juicio, para poder "edificar un concepto general de comunicación". Dicho concepto debe poseer los siguientes principios: relación, diferencia y semejanza, estructura y forma e interacción y función. Los dos últimos hacen posible el uso de dos conceptos necesarios: organización y proceso. Para Aguado, esa interacción entre los elementos establece un concepto de comunicación que grafica así:

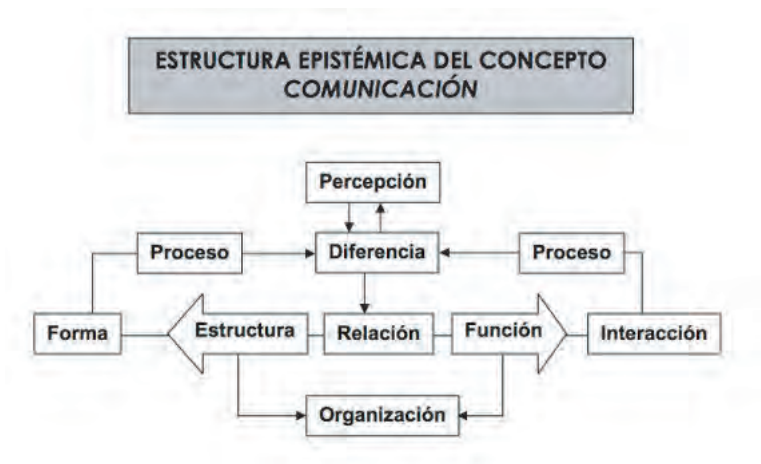

#### *Fuente: Aguado (2004).*

Como mencionamos anteriormente, la difusión de información es un proceso de circulación de la misma que va transformando, construyendo y deconstruyendo el entorno y a los sujetos que son protagonistas de él. De tal manera que los mensajes, su significación e interpretación logran nuevas representaciones de la realidad, que en el caso de que sea bien planeado el ejercicio comunicativo, permite tramitar los conflictos y transformar el entorno.

En el caso de las organizaciones, se puede entender la comunicación como la apuesta por el bien común, buscando que las decisiones puedan interconectarse a través de los diversos niveles organizativos. "La efectividad de las comunicaciones permitirá el liderazgo ejecutivo, la adecuada toma de decisiones y la generación de un clima laboral de confianza y seguridad" (Rodríguez, 2002).

Desde el diseño organizacional, entonces es importante definir claramente los canales y las responsabilidades para aumentar la eficiencia, no solo en términos de producción sino en la misma relación comunicativa. Entender y que los otros entiendan lo que se quiere decir, necesita de la creación de códigos y lenguajes afines a los sistemas de la organización. Además, llegar con pertinencia, claridad y concisión a las diferentes personas que se interrelacionan con la organización, sugiere de inmediato la obligatoriedad del reconocimiento del otro. En la capacidad que tengan las organizaciones para acercarse a sus públicos está determinada la probabilidad de la aceptación de lo comunicado.

En los últimos años ha hecho carrera en las organizaciones, a partir de la reflexión, el análisis y la integración, la comunicación como un elemento

#### Politécnico Grancolombiano

esencial del éxito estratégico empresarial; el concepto de comunicación 360 definida como "una estrategia basada en el constante diálogo de las organizaciones, que asumen un rol comunicador para generar conversaciones e informaciones con los públicos con los que se relacionan: empleados, clientes proveedores, accionistas, medios de comunicación, sindicatos, etc., que define la manera estratégica de cada organización" (Blanco y Herrera, 2014). Se entiende que esa buena comunicación 360 debe lograr no solo informar sino posicionar, persuadir, compartir con los públicos y, por supuesto, lograr construir comunidad.

Pero lo anterior es posible si tenemos una buena lectura de las organizaciones. La gestión organizacional por ello no puede desarrollarse a partir de la intuición, sino para que sea estratégica debe emerger de un buen proceso de diagnóstico, en este caso de comunicación. Diseñar el plan estratégico comunicacional y lograr los objetivos requiere inicialmente de la formulación y aplicación de un diagnóstico de comunicaciones en la organización, que en definitiva es una evaluación sistémica del desempeño de la comunicación en la organización.

El crecimiento de la industria, la internacionalización de la economía, la apertura a nuevos mercados y, en general, la globalización, ha llevado a que los países emergentes reciban nuevas empresas con deseos de invertir y, en muchos casos, con intención de instalar sus filiales para operar en la región. Las condiciones descritas son una nueva oportunidad para trabajadores técnicos, tecnólogos y profesionales, pues se abren nuevos puestos en el mercado y la comunicación no es la excepción.

En la introducción se destacaba la evolución de la comunicación y los diferentes conceptos. Se resalta en los últimos años la aparición de una figura estratégica, el DIRCOM, señalada en la publicación El DIRCOM hoy (2010), de Joan Costa, quien afianza el rol del director de comunicaciones en la organización. Otra señal sugestiva es el progreso en cuanto a la atención de las organizaciones en sus grupos de interés, quienes ya no actúan como un simple receptor, sino que influyen en la construcción de significados comunes; por ello esto incide en que para las empresas es fundamental la vinculación de sus públicos en los procesos para el alcance de los objetivos corporativos (Pizzolante, 2003).

El éxito o fracaso de una estrategia organizacional está sujeta a la correcta articulación de las fases definidas para la construcción de un plan. Un buen diagnóstico proporciona suficientes herramientas para un análisis apropiado; un buen estudio e interpretación del diagnóstico garantiza la definición de

un plan acertado y contundente para las necesidades de la empresa; un buen plan traza la ruta pertinente para articular los objetivos de comunicación con los objetivos estratégicos institucionales. Esta cadena de valor nos deja ver a grandes rasgos que, a la luz del módulo académico, el componente del diagnóstico es pieza clave y punto de partida para la acertada definición de una estrategia de comunicaciones; con lo anterior se reitera –como se cita en la guía- que el tiempo aproximado para la realización del autodiagnóstico no debe superar las tres semanas, de manera que se pueda cumplir con el cronograma y productos restantes asociados al módulo.

El concepto de comunicación ha evolucionado a la luz de las tendencias y necesidades en cuanto a la relación del individuo con su entorno, y en su avance han surgido nuevos frentes que ayudan a reinventar la comunicación. Hoy ya no es común hablar de emisor / receptor, propaganda, canales... hoy se habla de interacciones, vínculos, posicionamiento, etc. Se concibe la comunicación como la columna vertebral de toda organización, y para la construcción de una estrategia de comunicaciones se deben revisar varios frentes: la formulación de unos objetivos de comunicación, definición de un plan, establecer un presupuesto (recurso físico), identificación de variables de medición, caracterización de un mapa de públicos, reconocer roles del DIRCOM o del equipo responsable de las comunicaciones (recurso humano). Con la exploración académica de autores y las distintas nociones sobre el tema, se establecieron conceptos claves en comunicación estratégica, que permitieran el análisis desde la integralidad. Por esta razón, el simulador se estructuró partiendo inicialmente de cinco componentes: comunicación interna, comunicación externa, cultura organizacional, relacionamiento y *marketing*; sin embargo, una vez se fue avanzando en la construcción de la herramienta se integraron en tres ejes: comunicación externa, comunicación interna (fusionado con cultura organizacional), y *marketing* (agrupado con relacionamiento). A continuación, citamos los conceptos claves para estos tres pilares:

Comunicación externa es el conjunto de acciones informativas que la empresa dirige a los actores y agentes exteriores a la misma, desde los consumidores y proveedores, hasta los inversores o la sociedad, con el objetivo de generar, mantener o reforzar las relaciones entre la compañía y los diferentes públicos.

Comunicación interna o corporativa, según Pizzolante (2004), define situaciones en donde dos o más personas intercambian, comulgan o comparten principios, ideas o sentimientos de la empresa con visión global.

*Marketing*, para Philip Kotler, considerado el padre del mercadeo moderno, es "el proceso social y administrativo por el cual los grupos e individuos satisfacen sus necesidades al crear e intercambiar bienes y servicios".

Es recomendable que el estudiante se familiarice con la herramienta, previo al inicio del proceso, pues la exploración le permitirá entender la esencia del instrumento; por ello es clave que consulte los documentos de apoyo. Una vez tenga identificada la empresa, y conociendo los conceptos y alcance del instrumento, es favorable que el usuario indague y reúna información clave que ayude a complementar su proceso de investigación y, más aún, soporte su proyecto bajo un cronograma de trabajo.

Al concertar la cita con un alto directivo para presentar la iniciativa, proporcione la información relevante que ayude a propiciar un ambiente de confianza y valor para realizar el ejercicio. En la herramienta registre los datos en la ficha técnica. Recuerde que debe identificar los usuarios por cada nivel y agendar reuniones para aplicar el instrumento.

Durante la cita contextualice con información clave del proyecto, ingrese a la plataforma y, según el paso a paso registrado en la guía, aplique el instrumento. Tenga en cuenta las alertas y recomendaciones, pues serán insumo clave para la definición de los parámetros del plan de comunicaciones. Diligenciada la totalidad del formulario, y con los insumos que fueron entregados en el proceso de investigación, realice el análisis, diligencie formatos claves (públicos e inventario de plataforma de medios).

Con el reporte final, y consolidados los análisis previos, formule el plan y preséntelo a la organización. Cierre con la entrega formal de resultados más un documento de agradecimiento.

## **Desarrollo de la experiencia de aprendizaje**

El proceso de construcción del *software* de diagnóstico de la comunicación estratégica inició con una búsqueda de pruebas para tal fin; para ello se estudiaron algunas evaluaciones de 360 grados, y lo que se evidenció fue que no existía un test con las especificaciones que se deseaban.

Por lo tanto, se empezó con una validación preliminar en el medio, conociendo tendencias y mecanismos que ayudarían a pintar los distintos escenarios, y complementarlos desde la experiencia en el campo empresarial del equipo de profesionales que trabajó en el proyecto. Luego, se definió una matriz en la nube sobre la cual se concentraban los criterios; lo primero fue pensar el para qué y luego acordar el qué. Con esos parámetros iniciales definidos en cuanto a los ejes de la comunicación que se iban a desarrollar se dio paso a decidir el a quiénes, consolidándose tres grupos de interés clave: directivo, gestión y operativo. Una vez se hicieron conceptos e inventario de temas claves a desarrollar, empezó la construcción de los cuestionarios; paralelamente se fue analizando sobre el cómo graficar y lo que se esperaba como producto final.

Luego de varias semanas de revisión, se tomó la decisión de hacer ciertas retroalimentaciones por nivel que dieran luces al estudiante, adicional al reporte final. Se hizo todo el proceso de retroalimentación de cada una de las preguntas y la compilación de la información para que la herramienta realmente ofreciera un diagnóstico de la situación de la comunicación estratégica. Concluida la matriz, se inició la migración a guion y documentación de la experiencia en el formato indicado, más la construcción de la guía del estudiante.

Después se inició la elaboración de los guiones, que fue llevar a lenguaje de programación todo el funcionamiento de las pruebas y la lógica de programación necesaria. Con los guiones se incluyeron las gráficas de la información en Excel que se incluirían en la herramienta. Se creó un personaje de apoyo al estudiante, denominado Antonia, que realizará orientaciones en algunos escenarios.

Con los guiones y los modelos matemáticos para trabajar la información, se inició la programación, se crearon los *mockups*, las interfaces por diseño y se realizaron las animaciones 3D de los personajes. El *software* en este momento está en pruebas de la primera versión beta.

Por su parte, el equipo académico redactó la guía metodológica para la experiencia de aprendizaje, construyó los formatos y fichas que debe diligenciar el estudiante en la construcción de su plan de comunicación estratégica. Es importante recordar que el *software* brinda el diagnóstico de cómo está la comunicación en la organización, pero el plan lo diseña y elabora el estudiante de manera colaborativa con su equipo de trabajo.

## **Resultados obtenidos**

Una vez se inició el proyecto, el equipo de trabajo definió una metodología y roles para articular el cumplimiento del mismo. El principal hallazgo durante la fase de estructuración del instrumento fue la necesidad de generar retroalimentaciones de tipo práctico y pedagógico que fueran útiles dentro de la experiencia del estudiante. El diseño fue mostrando las brechas en cuanto a robustecer algunas líneas estratégicas, y fue enriquecedor el vislumbrar un sinnúmero de aspectos cruciales para analizar el entorno organizacional en materia de comunicación.

En relación con dificultades, la principal brecha estuvo en el cómo materializar el bloque de retroalimentaciones, dado que no hay muchos referentes públicos que ayuden a generar ideas al respecto. Como acierto principal estuvo la interdisciplinariedad del equipo para conjugar saberes, experiencias y sugerencias para hacer posible este producto. El impacto que se espera es proporcionar una herramienta rentable en dos vías: estudiante + empresa, que complemente y sea un brazo en el trabajo de campo para que el estudiante desarrolle competencias a la vanguardia de la sociedad y para la organización sea un plus en la estrategia institucional.

Como resultado se obtiene un instrumento vertical (directivo, gestión, operativo), y transversal (comunicación interna, comunicación externa, *marketing*), que permite realizar un diagnóstico 360 de la comunicación estratégica de una organización; se integraron los resultados de cada prueba por separado para hacer el diagnóstico integral. Este diseño es el corazón de la herramienta. Dicho instrumento se alimenta de la información de la empresa, por lo tanto, se puede aplicar a cualquier tipo de organización.

La idea es que la herramienta no solamente se aplique en los programas de comunicación, sino en las empresas que quieran emplearlo para sus procesos. Ahora viene el proceso de aplicación y medición de la herramienta donde se evalúe el mejoramiento en la elaboración de los planes por parte de los estudiantes, y se mida la percepción de los empresarios para que contribuya al mejoramiento curricular del programa.

## **Conclusiones**

La herramienta es un elemento de apoyo al estudiante para la identificación de oportunidades y brechas como punto de partida para la definición del plan. Sin embargo, en el proceso es clave que exista una conjugación entre

estos insumos que arroja el simulador, las competencias del estudiante y la proactividad en el análisis de variables del entorno de la organización, es decir, se requiere ser diligente y tener iniciativa para indagar a todo nivel las comunicaciones.

El simulador es una herramienta útil para el proceso de aprendizaje y apropiación del estudiante.

La conceptualización de la herramienta es el resultado de una sincronización entre el saber y el hacer; se realizaron asociaciones de conceptos técnicos y luego se fue haciendo compatible lo que hay en relación con teorías para conectarlo con lo que sucede en realidad en las organizaciones. Es un producto que armoniza el componente académico, la experiencia en el campo y la visión del mercado.

Finalmente, este proyecto permite, por medio de un mecanismo robusto, metódico y veraz, convencer a los líderes y equipos de las organizaciones sobre el poder de la comunicación para el fomento en la competitividad. Se debe dar un salto importante para que la comunicación no sea subestimada, sino –por el contrario- se le dé el lugar adecuado en la toma de decisiones institucionales.

## **Referencias**

- Aguado, J. (2004). Introducción a las Teorías de la Información y la Comunicación. Murcia, España: Universidad de Murcia, ICE.
- Austin, E., y Pinkleton, B. (2006). Strategic public relations management: Planning and managing effective communication programs. New York: Routledge.
- Blanco, T., y Herrera, J. (2014). Nuevas tendencias en Comunicación estratégica. Madrid, España: ESIC Editorial.
- Cambria, A. (2016). Instituto Español de Estudios Estratégicos. Recuperado de: http://www.ieee.es/Galerias/fichero/docs\_opinion/2016/ DIEEEO42-2016\_Comunicacion\_Estrategica\_AntonioCambria.pdf

Garrido, F. J. (2003). Comunicación, estrategia y empresa. Medellín: AICE.

- Kotler, P., Keller, K., Cámara, D., y Mollá, A. (2006). Dirección de *Marketing*. Madrid, España: Pearson Prentice Hall.
- Manucci, M. (2003). Modelo de Matrices para el diseño y la gestión de vínculos estratégicos. Recuperado de: www.rree.go.cr/file-dd.php?id file=97.
- Manucci, M. (2008). El impacto corporativo: Diseño estratégico de la comunicación en la complejidad del contexto actual. Buenos Aires, Argentina: La Crujía; Dircom.
- Massoni, S. (2011). Comunicación Estratégica: comunicación para la innovación. Rosario, Santa Fe, Argentina: Homo Sapiens Ediciones.
- Massoni, S., Mascotti, L., & Margherit, L. (2014). Medición de procesos comunicacionales en organizaciones y proyectos: la dimensión informativa desde la Comunicación Estratégica. Razón y Palabra, (85).
- Ministerio de Educación Nacional. (s.f.). Colombia, un país que produce periodistas por 'montones'. Recuperado de: https://www.mineducacion. gov.co/cvn/1665/article-116553.html
- Pizzolante, I. (2003). La geometría de la comunicación empresarial. Razón y Palabra, (34).
- Rodríguez, D. (2002). Gestión Organizacional: Elementos para su estudio. Santiago, Chile: Ediciones Universidad Católica de Chile

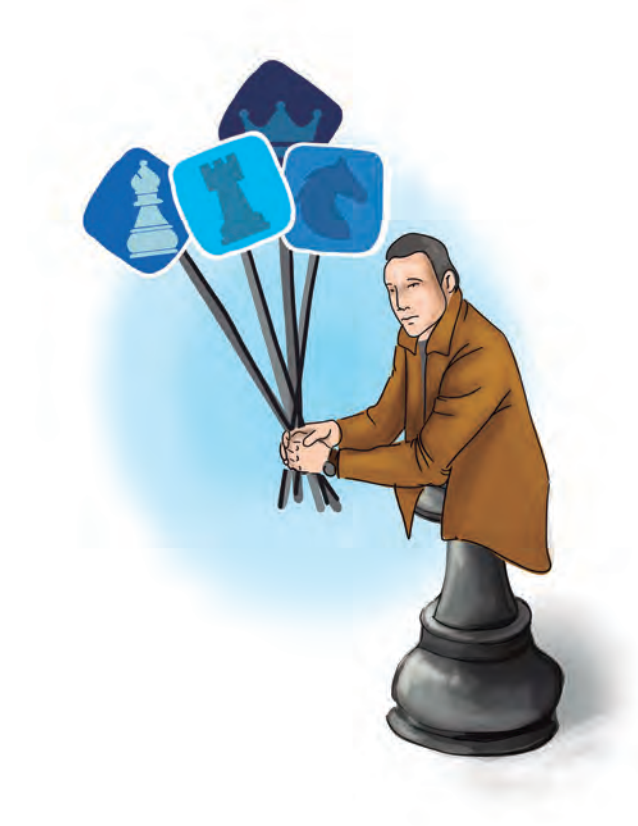

Politécnico Grancolombiano

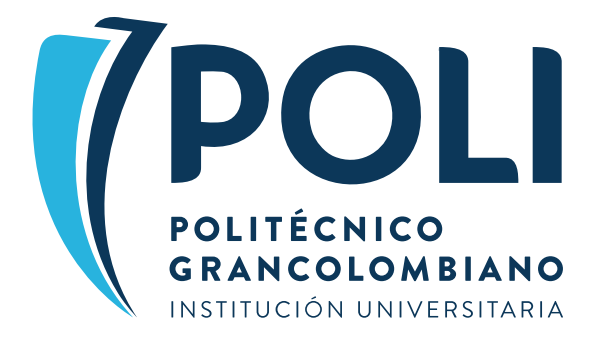